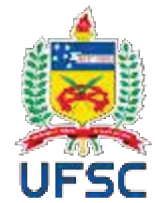

# UNIVERSIDADE FEDERAL DE SANTA CATARINA CAMPUS ARARANGUÁ PROGRAMA DE PÓS-GRADUAÇÃO EM ENSINO DE FÍSICA

Schirley Aparecida de Alano Scheffer

Sequências didáticas investigativas com o uso de laboratórios remotos e virtuais: proposta para aulas de Física no Ensino Médio

> Araranguá 2020

Schirley Aparecida de Alano Scheffer

## **Sequências didáticas investigativas com o uso de laboratórios remotos e virtuais**:

proposta para aulas de Física no Ensino Médio

Dissertação submetida ao Programa de Pós-Graduação em Ensino de Física da Universidade Federal de Santa Catarina para a obtenção do título de Mestre em Ensino de Física.

Orientador: Prof. Juarez Bento da Silva, Dr.

Araranguá 2020

Ficha de identificação da obra elaborada pelo autor, através do Programa de Geração Automática da Biblioteca Universitária da UFSC.

Scheffer, Schirley Aparecida de Alano Sequências didáticas investigativas com o uso de laboratórios remotos e virtuais : proposta para as aulas de Física no Ensino Médio / Schirley Aparecida de Alano Scheffer ; orientador, Juarez Bento da Silva, 2020. 196 p.

Dissertação (mestrado profissional) - Universidade Federal de Santa Catarina, Campus Araranguá, Programa de Pós-Graduação em Ensino de Física, Araranguá, 2020.

Inclui referências.

 1. Ensino de Física. 2. Física. 3. Laboratórios Remotos. 4. Aprendizagem Baseada na Investigação. 5. Educação Básica. I. Bento da Silva, Juarez. II. Universidade Federal de Santa Catarina. Programa de Pós-Graduação em Ensino de Física. III. Título.

## SCHIRLEY APARECIDA DE ALANO SCHEFFER **Sequências didáticas investigativas com o uso de laboratórios remotos e virtuais:** proposta para as aulas de Física no Ensino Médio

O presente trabalho em nível de mestrado foi avaliado e aprovado por banca examinadora composta pelos seguintes membros:

> Profa. Simone Meister Sommer Bilessimo, Dra. Universidade Federal de Santa Catarina

Profa. Marcia Martins Szortyka, Dra. Universidade Federal de Santa Catarina

Prof. Leandro Batirolla Krott, Dr. Universidade Federal de Santa Catarina

Certificamos que esta é a **versão original e final** do trabalho de conclusão que foi julgado adequado para obtenção do título de mestre em Ensino de Física.

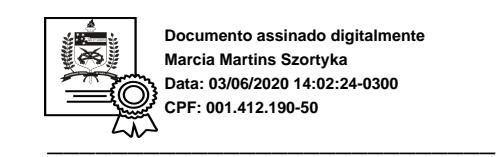

Profa. Marcia Martins Szortyka, Dra. Coordenação do Programa de Pós-Graduação

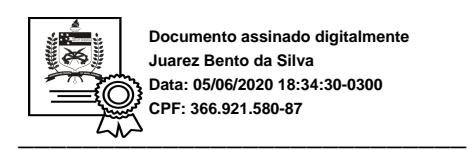

Prof. Juarez Bento da Silva, Dr.

Orientador

Araranguá, 2020.

Este trabalho é dedicado ao meu esposo Luiz Cassiano e aos meus filhos Juliana e João Henrique.

#### **AGRADECIMENTOS**

Primeiro quero agradecer a Deus pelo dom da vida.

Um agradecimento especial ao meu esposo Cassiano, que foi essencial no apoio para a realização deste trabalho.

Aos meus filhos Juliana e João Henrique, que, mesmo distantes, sempre estiveram comigo, ajudando-me de uma forma ou de outra.

Ao meu orientador Professor Dr. Juarez Bento da Silva, pela dedicação e empenho na orientação dessa dissertação e pela oportunidade de fazer-me conhecer e encantar-me com laboratório remoto do RExLab.

Aos meus professores do Mestrado, que em suas aulas, cada um do seu jeito, plantavam uma semente de esperança por uma educação melhor.

À CAPES, pelo apoio financeiro a mim concedido.

Quero agradecer de forma especial às diretoras das escolas pesquisadas: Eli Dal Magro Nuerenberg e Sandra Mara de Aguiar, que me deram total liberdade de trabalho.

Aos meus alunos, pela dedicação e empenho na execução das atividades por mim propostas.

À coordenadora do Mestrado Dra. Márcia Martins Szortyka, que sempre me disse para manter a calma.

E por fim, vale lembrar que vivemos em sociedade, e que cada ser, mesmo às vezes não sabendo, de uma forma ou de outra, contribui para que o seu trabalho dê certo. Meu muito obrigada a todos que me ajudaram na realização deste sonho.

A história está cheia de pessoas que, por medo, ignorância ou busca de poder, destruíram conhecimento de imensurável valor que realmente pertencia a todos nós. Não devemos deixar isso acontecer de novo (SAGAN, 1980).

#### **RESUMO**

Cada vez mais é indispensável dar atenção ao ensino das disciplinas STEM (acrônimo em inglês para Ciências, Tecnologia, Engenharia e Matemática) e, em particular, à Física na Educação Básica. Na Educação Básica, a Física ensinada aos alunos deve possibilitar-lhes melhor compreensão do mundo contemporâneo e tecnológico. E, com isso, motivá-los a ter interesse nos cursos de graduação relativos a STEM, visando à formação de profissionais nas referidas áreas essenciais para a modernidade. Desse modo, as práticas laboratoriais são importantes para melhorar a aprendizagem, conciliando a teoria com a prática. Esta dissertação apresentou uma experiência de integração tecnológica, em disciplinas de Física no Ensino Médio. Participaram da pesquisa 179 alunos de 1º, 2º e 3º anos de duas escolas públicas estaduais catarinenses, no município de Criciúma/SC. Metodologicamente, optou-se pela utilização de aprendizagem baseada em investigação. Para apoiar as atividades e disponibilizar os conteúdos, foram utilizadas sequências didáticas investigativas, disponibilizadas em um Ambiente Virtual de Ensino e Aprendizagem, apoiadas por laboratórios on-line. Foram aplicados três questionários: o primeiro com 14 itens, que tiveram como objetivo a obtenção de dados cadastrais e identificação do perfil dos estudantes; o segundo, com 20 itens dispostos em uma escala de Likert de 5 pontos, buscou identificar a percepção dos alunos em relação à nova experiência didática; por fim, o terceiro, composto por 18 itens divididos em 4 grupos, buscou vislumbrar as áreas de interesse profissional dos alunos. O que revelou que a experiência foi bem avaliada e aprovada pelos participantes, e que o modelo apresentado de aprendizagem foi prazeroso, além de ter despertado o interesse dos alunos pela investigação. Os resultados mostraram que os alunos participantes da pesquisa: acessam a Internet mais de uma vez por dia, seu meio preferencial são os dispositivos móveis e o local preferencial é a sua residência. Em relação os recursos educacionais digitais disponibilizados, o grau de satisfação alcançou 4,51, em uma escala de Likert de 5 pontos, para um desvio padrão de 0,107 e coeficiente de consistência interna Alfa de Cronbach calculado para os 20 itens de 0,93. Em relação a intenção de cursar o Ensino Superior, 86% manifestaram interesse, porém a área de Ciências Exatas foi a sétima opção de um total de oito.

**Palavras-chave:** Ensino de Física. Laboratórios Remotos. Educação Básica.

#### **ABSTRACT**

It's becoming increasingly indispensable to regard the STEM education (acronym for Science, Technology, Engineering and Mathematics), particularly Physics in Basic School. In Basic School, Physics taught to the students should allow them to better comprehend the contemporaneous and technological world. And, with that, motivate them to take an interest in STEM degrees, aiming at training professionals in essential areas for modernity. Thereby, laboratory practices are important to improve learning, harmonizing theory and practice. This dissertation presents an experience on technological integration in Physics subjects in High School. 179 students from the 1st, 2nd and 3rd years of two Santa Catarina's State public schools in the city of Criciúma/SC participated on the research. Methodologically, investigation-based learning was chosen. As a means of assisting the activities and supplying content, it was used investigative didactic sequences, provided on a Virtual Teaching and Learning Environment, supported by online laboratories. Three questionnaires were administered: the first had 14 items, aiming to obtain registration data and to identify the students profile; the second, with 20 items arranged on a 5-point Likert Scale, was intended to identify the students perceptions in regard to the new didactic experience; finally, the third questionnaire, consisting of 18 items divided into 4 groups, sought to distinguish professional areas of the students interest. This revealed that the practice was rated and approved by the subjects, the presented learning method was pleasant, in addition to awakening the student's interest for investigating. The results showed that the students participating on the survey: access the Internet more than once per day, their preferred method are mobile devices and the preferred place of access is their homes. As for the digital educational resources provided, the satisfaction degree reached 4,51 on a 5-point Likert Scale, with and standard deviation of 0,107 and an internal consistency coefficient Cronbach's Alpha of 0,93, calculated for the 20 items. Regarding the intention of attending higher education, 86% expressed interest, but Exact Sciences was only the seventh option of eight.

**Keywords**: Physics Teaching. Remote Laboratories. Basic Education.

.

## **LISTA DE FIGURAS**

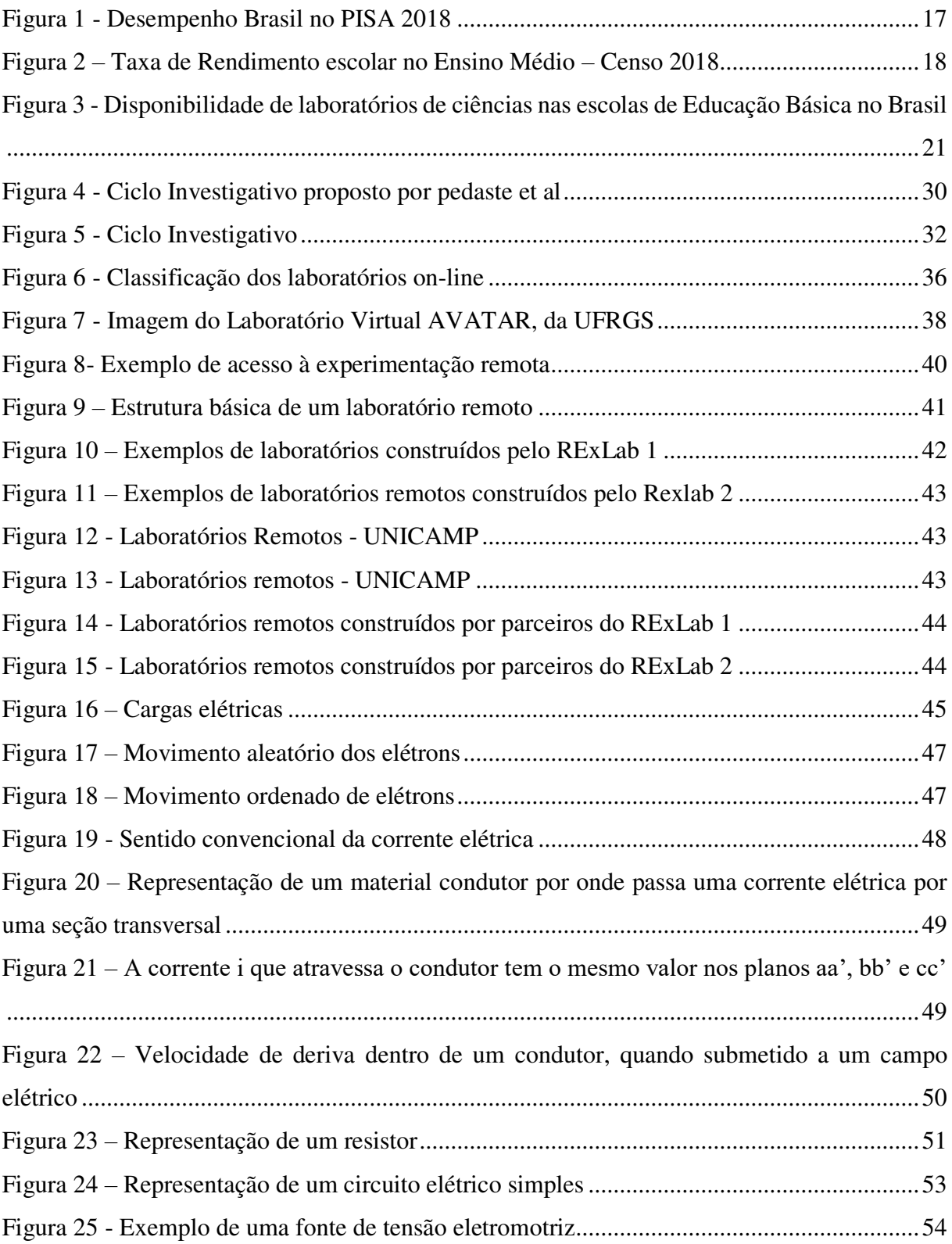

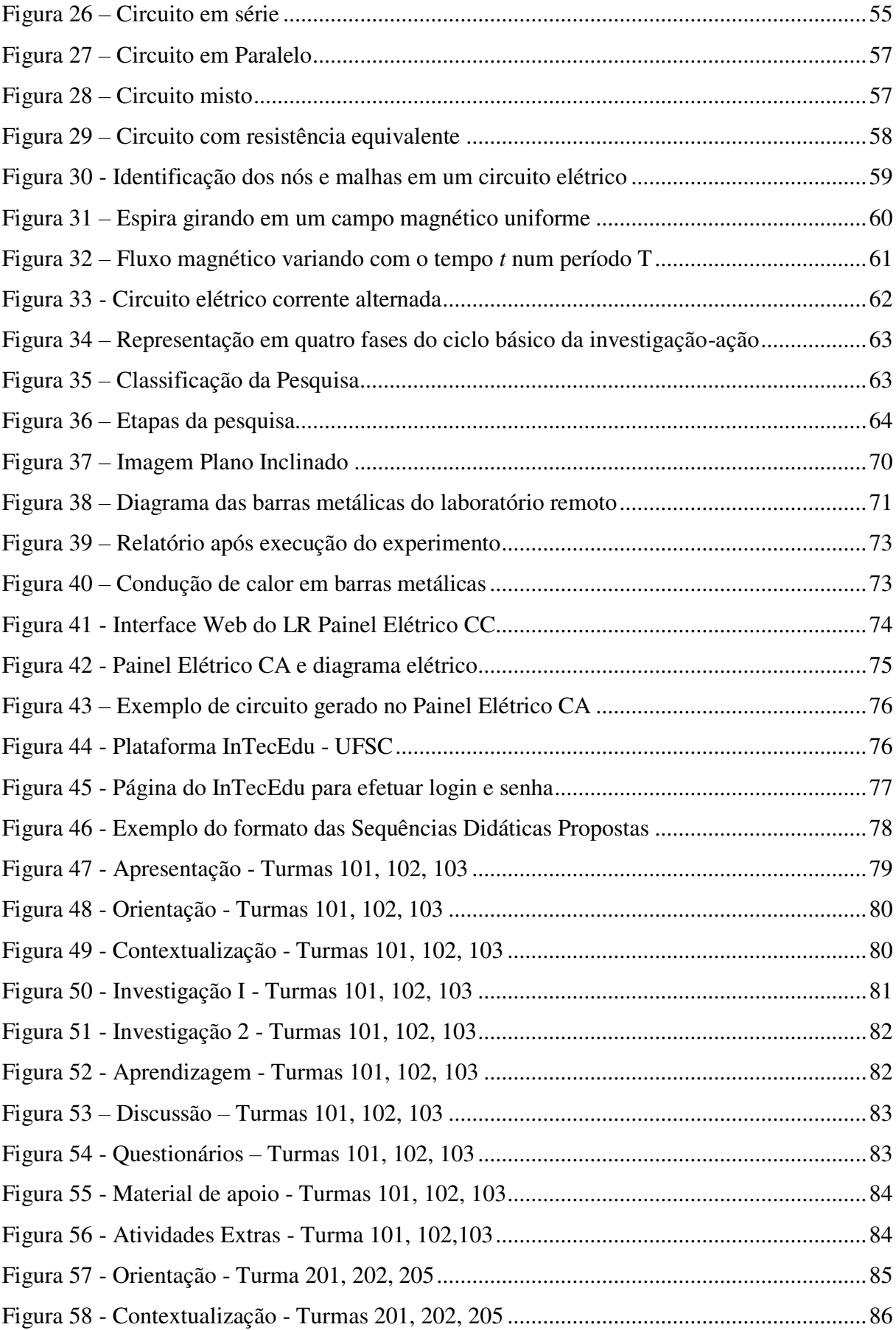

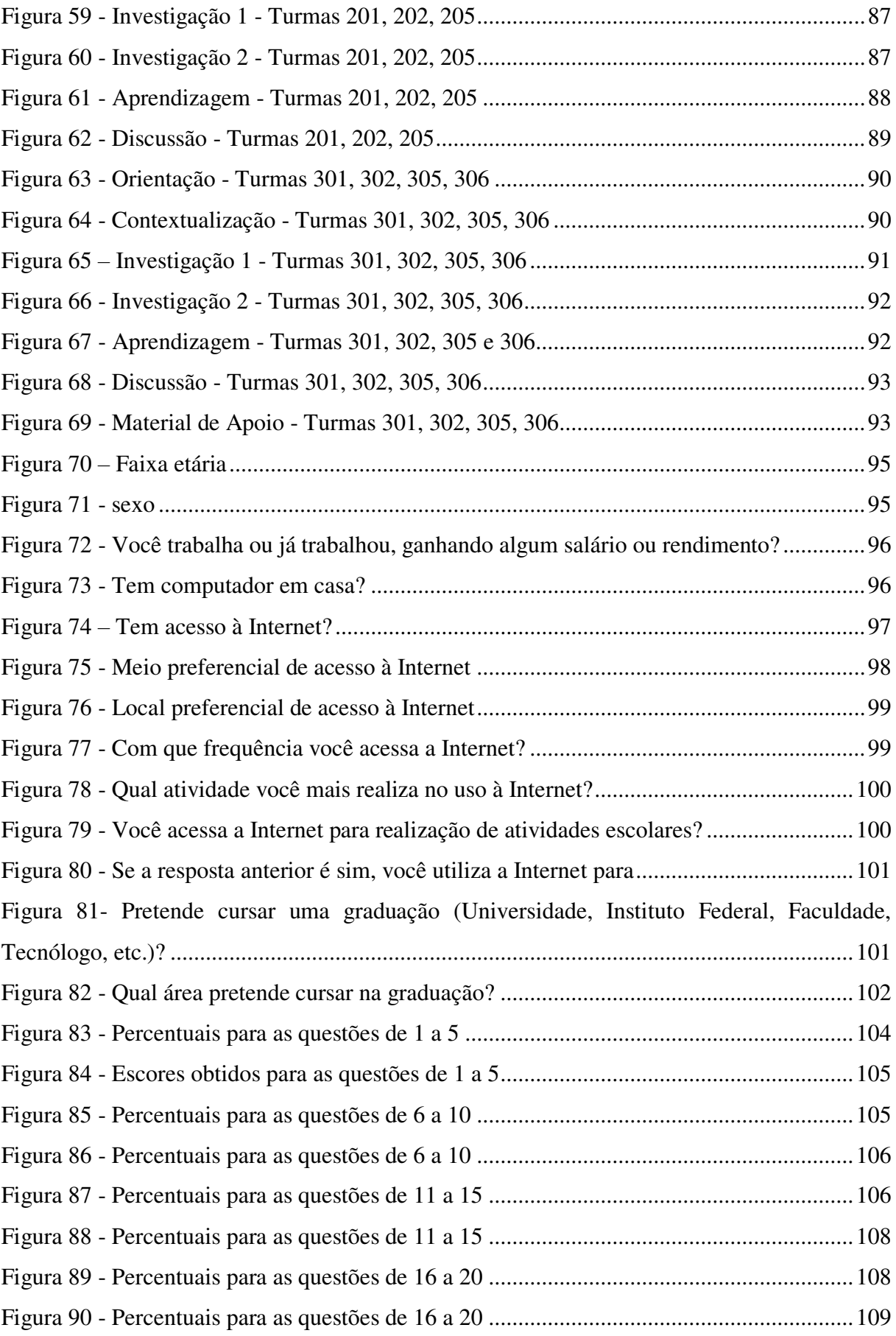

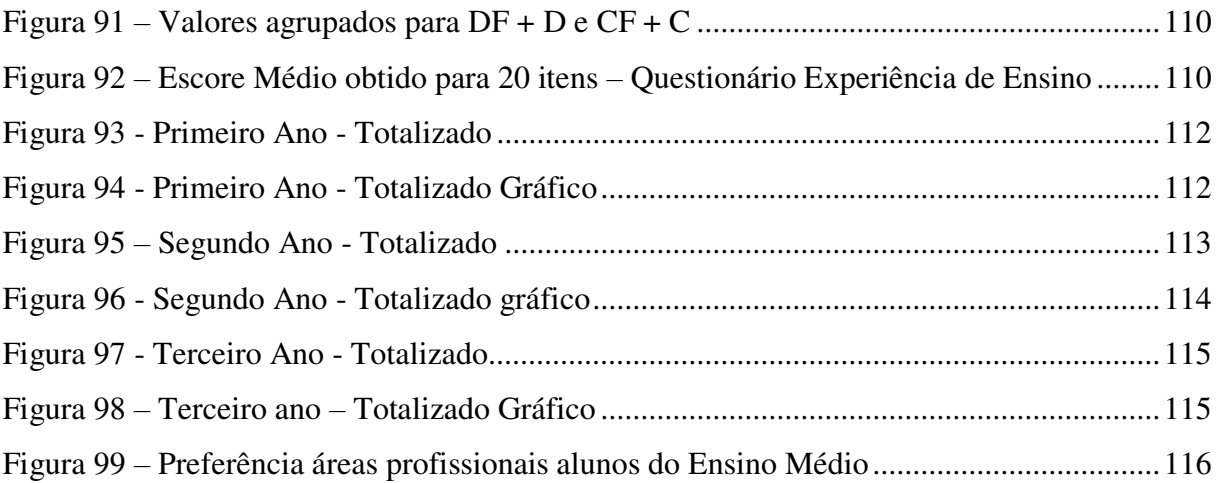

## **LISTA DE QUADROS**

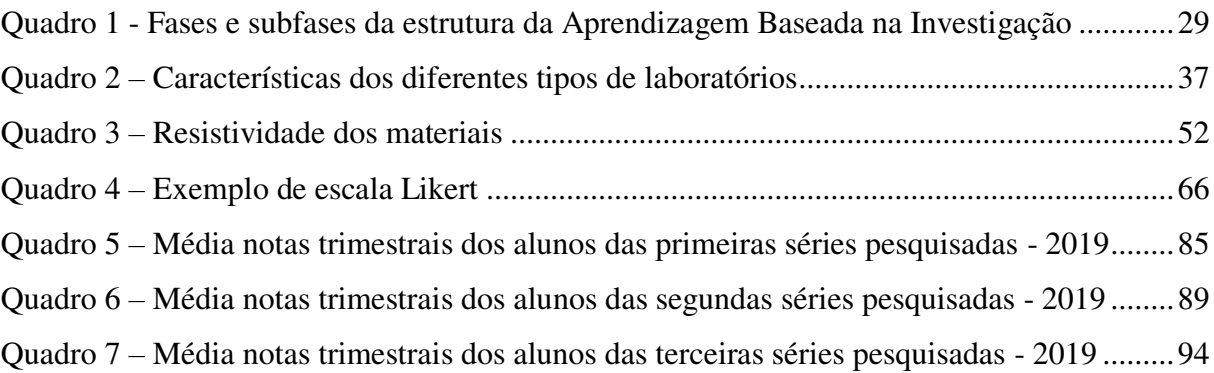

### **LISTA DE ABREVIATURAS E SIGLAS**

ABNT Associação Brasileira de Normas Técnicas AVEA Ambiente Virtual de Ensino de Aprendizagem BNCC Base Nacional Comum Curricular CA Corrente Alternada CC Corrente Contínua DCN Diretrizes Curriculares Nacionais da Educação Básica ENEM Exame Nacional do Ensino Médio IBGE Instituto Brasileiro de Geografia e Estatística INEP Instituto Nacional de Estudos e Pesquisas Educacionais Anísio Teixeira InTecEdu – Programa de Integração de Tecnologia na Educação OCDE Organização para a Cooperação e o Desenvolvimento Econômico. PhEt Physics Educational Tecnology PISA Programa Internacional de Avaliação de Alunos PNLEM Programa Nacional do Livro Didático para o Ensino Médio RExLab Remote Experimentation Lab STEM Science, Technology, Engineering e Mathematics TIC Tecnologias de Informação e Comunicação UNESCO United Nations Educational, Scientific and Cultural Organization ADSL Assymetrical Digital Subscriber Line DAQ Data Aquisition System ou Sistema de Aquisição de Dados SISGESC – Sistema de Gestão Educacional de Santa Catarina

## **LISTA DE SÍMBOLOS**

α – Coeficiente de Alfa de Cronbach

# **SUMÁRIO**

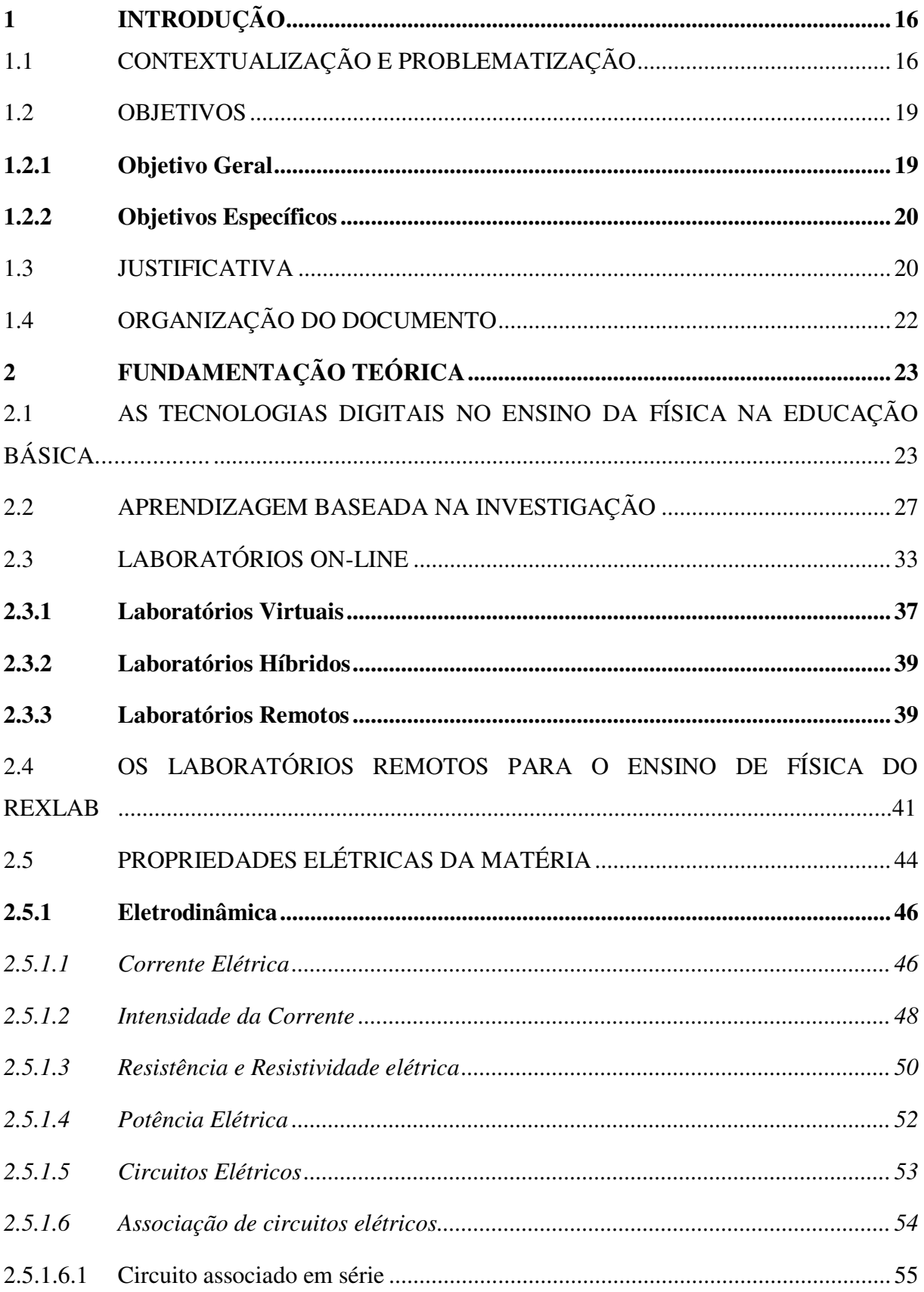

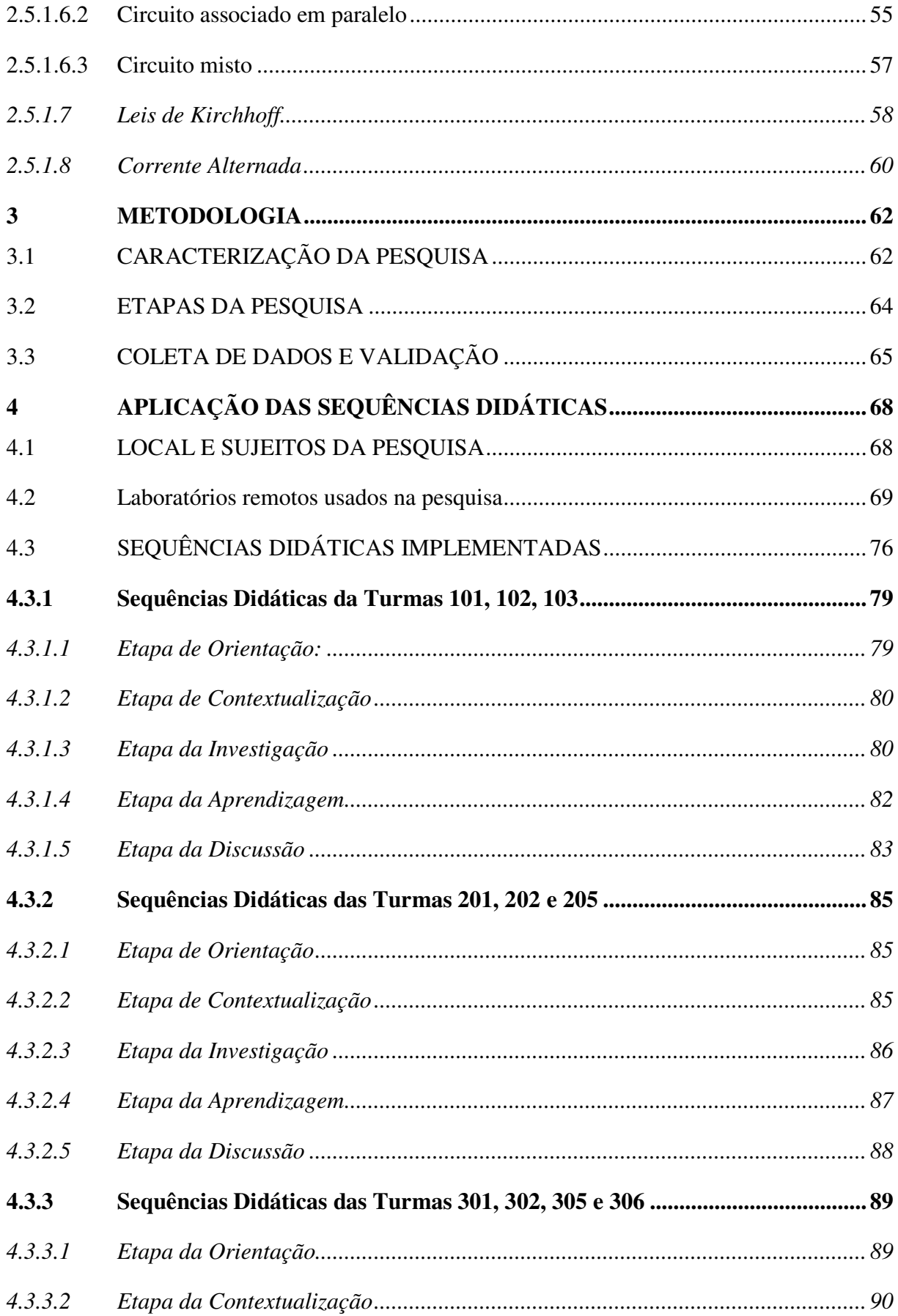

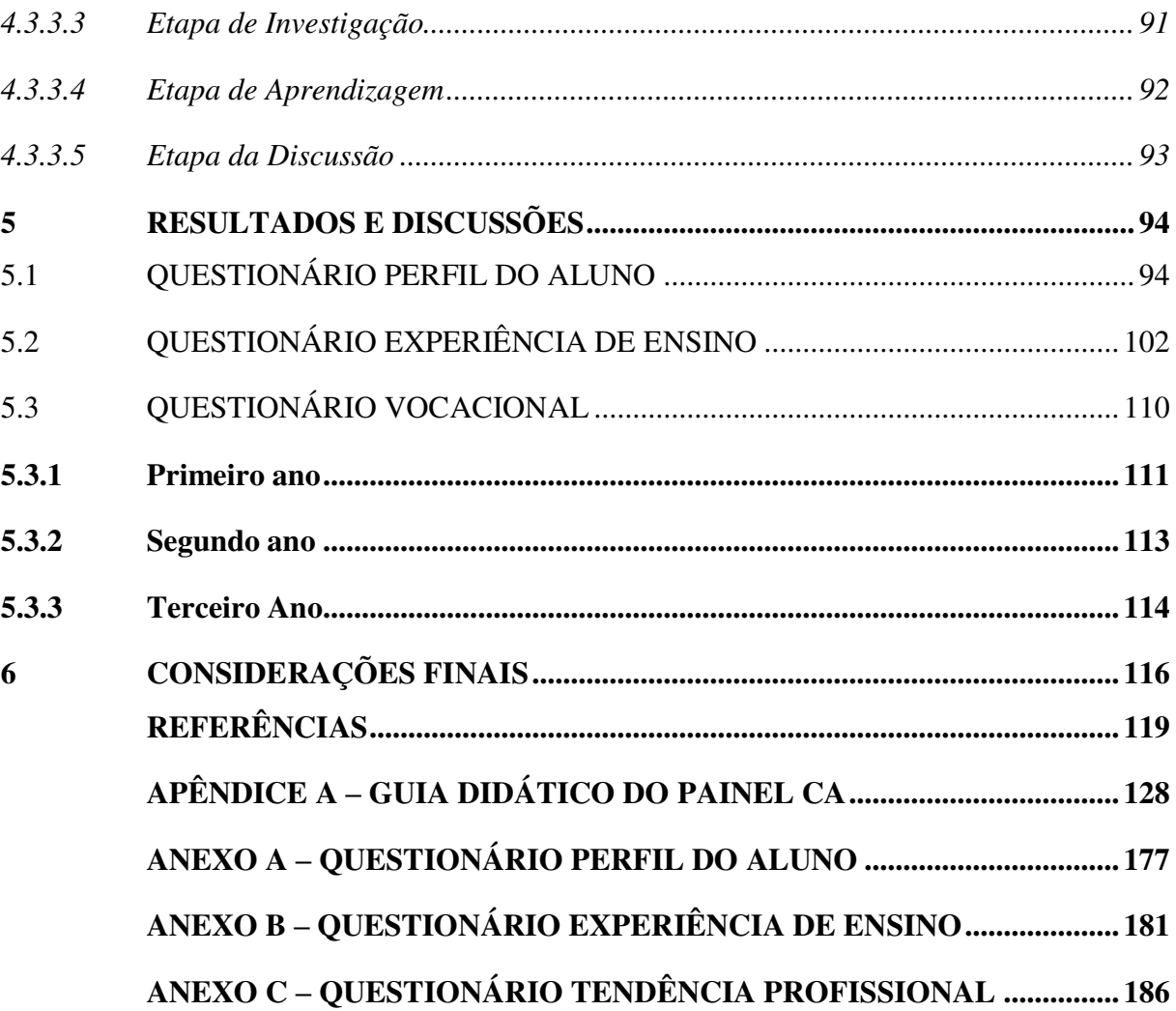

## <span id="page-19-0"></span>**1 INTRODUÇÃO**

Neste capítulo introdutório serão abordados a contextualização e a problematização no qual se desenvolve o presente trabalho. Assim, são apresentados dados e análises de fatores socioeducativos. Posteriormente, são apresentadas as razões que motivaram o desenvolvimento deste trabalho e os objetivos almejados. A intenção deste capítulo é reforçar a necessidade de promover ambientes mais atrativos no contexto escolar utilizando laboratórios on-line como complemento no processo de ensino-aprendizagem.

### <span id="page-19-1"></span>1.1 CONTEXTUALIZAÇÃO E PROBLEMATIZAÇÃO

A educação tem papel primordial de importância tanto para os indivíduos em si quanto para a construção econômica e social do Brasil. Todavia, a educação tradicional é mecânica, incentivando a memorização, a cópia e posterior esquecimento. Paulo Freire (2011) declarou que para educar não basta apenas realizar a transferência de conhecimento, mas criar meios para a sua produção e construção.

O estímulo para a aprendizagem de Física, aliado a um incentivo a pensar de forma questionadora, pode fornecer ferramentas para que os estudantes desenvolvam melhor suas potencialidades enquanto pessoas cidadãs, podendo-se incentivar a persecução de carreiras nas áreas vinculadas à ciência, tecnologia, engenharia e matemática – conhecidas pela sigla STEM. Isso não quer dizer, contudo, que necessariamente todos (as) os (as) estudantes voltar-se-ão à pesquisa e à área de ciências. Busca-se, primordialmente, que a instigação ao pensamento científico torne os indivíduos menos suscetíveis à aceitação acrítica de verdades absolutas, sejam elas "científicas" ou não.

Segundo as Orientações Complementares aos Parâmetros Curriculares Nacionais (PCN+), é necessário que se construa uma visão da Física que foque a "formação de um cidadão contemporâneo, atuante e solidário, com instrumentos para compreender, intervir e participar da sociedade". Desse modo, não basta lecionar física para o aluno, mas que os conhecimentos sobre Física sejam uma ferramenta a mais na sua forma de pensar e agir em seu cotidiano (PCN+, 2000, p.59).

Para tanto, uma grande aliada no processo da aprendizagem investigativa, dinâmica e ampla são as Tecnologias de Informação e Comunicação (TIC), que se fazem presentes no nosso cotidiano de uma forma irreversível. Tais tecnologias refletem-se nas escolas, no professor e no aluno. Pischetola destaca que:

 $\overline{a}$ 

(...) as TICs podem ser uma contribuição decisiva para a educação, devido a sua peculiar capacidade de distribuir informação a um custo relativamente baixo e à possibilidade de integrar-se aos programas tradicionais orientados à erradicação do analfabetismo e à promoção dos direitos humanos. A penetração das tecnologias de informação e comunicação nos países mais pobres podem dar origem a círculos virtuosos de desenvolvimento, que têm efeito benéfico sobre uma série de componentes que fazem parte da qualidade de vida dos indivíduos (PISCHETOLA, 2016, p.17).

O avanço do uso das TIC é comprovado com os dados do PISA 2018<sup>1</sup>. Segundo Schleicher (2018), o acesso a novas tecnologias aumentou em um ritmo notável. No ano de 2009, cerca de 15% dos estudantes nos países da OCDE relataram que não tinham acesso à internet em casa. Já no ano de 2018, esse índice diminuiu para 5%, com tendências a índices ainda menores devido à explosão do acesso à internet móvel na última década. Em contrapartida, dados do PISA – Programa Internacional de Avaliação de Alunos e Censo Escolar relatam que os jovens do Ensino Médio, no Brasil, estão com altos índices de reprovação e abandono escolar. Para o PISA 2018, os estudantes brasileiros obtiveram pontuação inferior à média da OCDE em leitura, matemática e ciências, conforme Figura 1.

<span id="page-20-0"></span>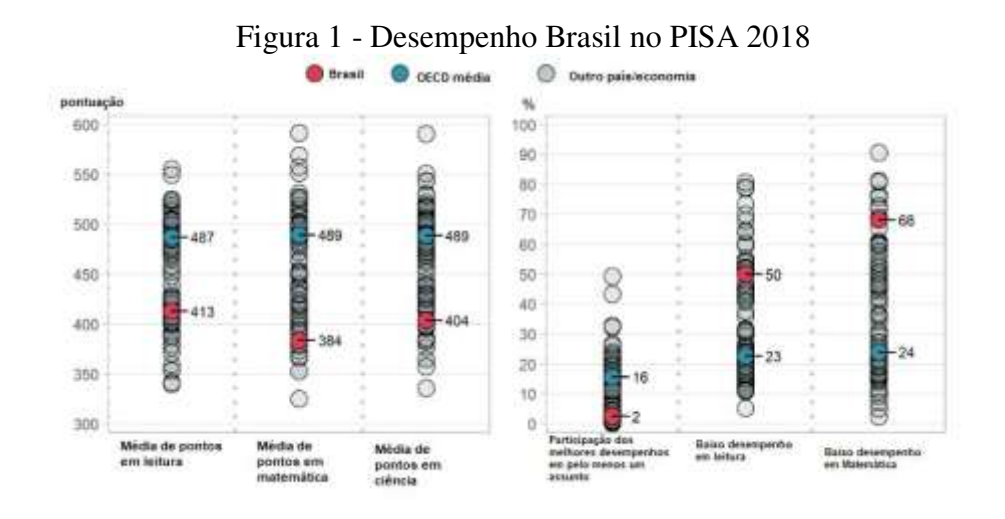

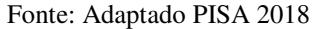

Apenas 2% dos estudantes tiveram desempenho em níveis mais altos de proficiência em pelo menos uma disciplina (média da OCDE 16%) e 43% dos estudantes obtiveram

 $<sup>1</sup>$  O Pisa para Escolas é uma avaliação voluntária, aplicada a pedido das escolas, e baseada no</sup> Programme for International Student Assessment (Pisa), da OCDE. Assim como o Pisa, ele avalia conhecimentos de matemática, ciências e leitura de estudantes de 15 anos. Fonte: [https://fundacaolemann.org.br/noticias/pisa-para-escolas?gclid=EAIaIQobChMIvNjyko-a6AIVDBCRCh1rzAg-](https://fundacaolemann.org.br/noticias/pisa-para-escolas?gclid=EAIaIQobChMIvNjyko-a6AIVDBCRCh1rzAg-EAAYASAAEgLjFPD_BwE)[EAAYASAAEgLjFPD\\_BwE.](https://fundacaolemann.org.br/noticias/pisa-para-escolas?gclid=EAIaIQobChMIvNjyko-a6AIVDBCRCh1rzAg-EAAYASAAEgLjFPD_BwE) Acesso em 10 de março de 2020.

pontuação abaixo do nível mínimo de proficiência nas três disciplinas (média da OCDE 13%).

No mesmo sentido, os dados do Censo Escolar 2018 revelam que o índice de reprovação e abandono escolar, no Brasil, é de 10,5% e 6,1%, respectivamente. Nas escolas em estudo: Escola de Educação Básica Rubens de Arruda Ramos e Escola de Educação Básica Joaquim Ramos, ambas situadas em Criciúma, Santa Catarina, essas taxas aumentam. A Figura 2 apresenta a taxa de rendimento escolar, para o Ensino Médio, nas escolas participantes da pesquisa e no Brasil.

<span id="page-21-0"></span>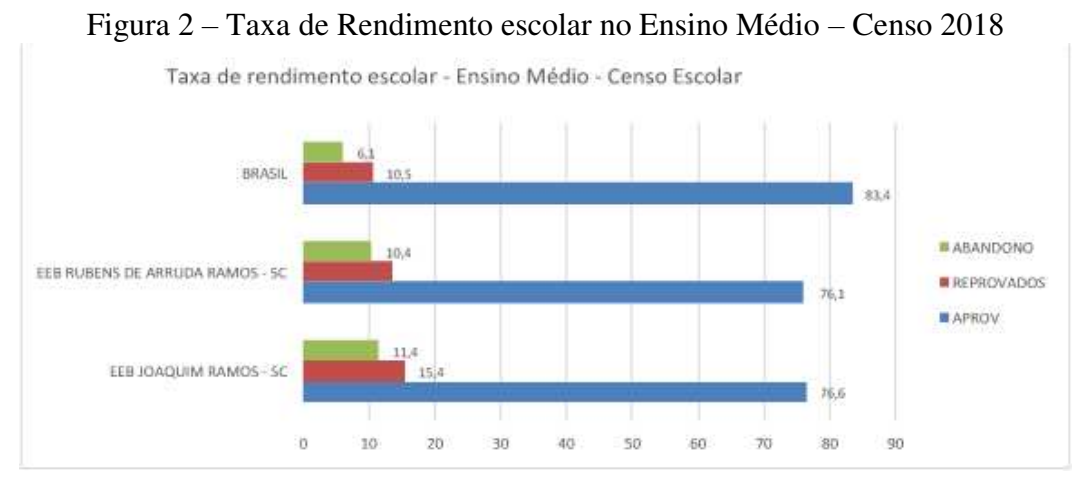

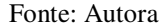

Nesse contexto, trabalhar os conteúdos de Física em sala de aula muitas vezes leva o professor a uma sensação de incapacidade. As palavras de Chassot (2003), revelam a preocupação do não aprendizado dos alunos quando se impressiona com a quantidade de alunos que passam todo o ensino fundamental e médio estudando Ciências e saem de lá, conhecendo nada, ou muito pouco de Ciências.

Não há, segundo Delizoicov; Angotti; Pernambuco (2012, p.122), "como ensinar quem não quer aprender, uma vez que a aprendizagem é um processo interno que ocorre da ação de um sujeito".

 A escola prepara o aluno para ter a capacidade de decorar os conteúdos dados e resolver exercícios de "siga o modelo". Não há tanta preocupação em dar significado ao que se aprendeu. O objetivo máximo em uma sala de aula é que os alunos consigam passar no vestibular e ou no Exame Nacional de Ensino Médio (ENEM), portanto:

> O conhecimento físico passa a ser visto como um lastro que deve ser rapidamente abandonado, pois já tendo cumprido sua função no contrato didático anterior, passa a ser encarado como cultura inútil. (PIETROCOLA, 2001, p.18).

Assim, também Moreira (2018) enfatiza que o resultado desse tipo de ensino ao invés de criar uma disposição para o aluno aprender Física, gera no aluno uma indisposição tamanha, que ele chega a dizer que "odeia" Física. Ademais, persiste o estigma de que o aluno de escola pública aprende "menos" do que o da escola particular. E, por mais que o professor se dedique, pode ainda sair frustrado da sala de aula. Nesse norte, pode-se perceber que o aluno continua desinteressado pelas aulas de Física, com muita nota baixa. Há ferramentas que possam contribuir para a mudança desse cenário?

Com essa perspectiva, trabalhar com atividades laboratoriais no ensino de Física é de grande valia para o aprendizado do aluno. A carência de infraestrutura nas escolas, no tocante a laboratórios físicos, equipamentos e pessoal, ajuda a causar no aluno um desinteresse pela disciplina de Física e consequentemente ocasionar sua possível reprovação.

Assim, a descoberta da existência de laboratórios remotos on-line serviu de motivação para poder trabalhar de forma diferenciada e prover ao aluno um ambiente de aprendizagem mais atrativo, significativo e inclusivo.

Partindo desse contexto, esta dissertação apresenta um estudo sobre a aprendizagem baseada na investigação, por meio de sequências didáticas investigativas desenvolvidas em duas escolas da rede pública estadual de ensino de Santa Catarina, para alunos de Ensino Médio na disciplina de Física, integrando o uso das Tecnologias de Comunicação e Informação com a utilização do Ambiente Virtual de Ensino e Aprendizagem, tendo-se a experimentação remota como uma grande aliada à aprendizagem da Física.

Por fim, este trabalho propõe a confecção de um guia didático para professores de como utilizar o experimento remoto do Painel Elétrico CA com sequência didática, como suporte a outros professores que venham utilizar a plataforma.

#### <span id="page-22-0"></span>1.2 OBJETIVOS

Para que se viabilize a proposta apresentada neste trabalho de pesquisa, serão apresentados a seguir o objetivo geral e os objetivos específicos.

#### <span id="page-22-1"></span>**1.2.1 Objetivo Geral**

Propor sequências didáticas investigativas com o uso de laboratórios remotos e virtuais para as aulas de física no ensino médio.

#### <span id="page-23-0"></span>**1.2.2 Objetivos Específicos**

- OE.1 Realizar estudo bibliográfico sobre a utilização das TIC no ensino de Física na Educação Básica, na Aprendizagem Baseada na Investigação e nos laboratórios on-line, a fim de colher subsídios para desenvolvimento do tema abordado;
- OE.2 Construir e disponibilizar em Ambiente Virtual de Ensino e Aprendizagem (AVEA) três sequências didáticas baseadas em investigação, utilizando laboratórios virtuais e remotos para realização das atividades práticas;
- OE.3 Aplicar as sequências didáticas em aulas de Física no Ensino Médio;
- OE.4 Elaborar, aplicar e tabular questionários para validação e discussão dos resultados obtidos;
- OE.5 Elaborar um guia didático sobre a utilização de laboratório remoto, na disciplina de Física, no Ensino Médio.

## <span id="page-23-1"></span>1.3 JUSTIFICATIVA

 $\overline{a}$ 

O incentivo para que alunos da Educação Básica tenham melhor base nas disciplinas de STEM<sup>2</sup> vai além da formação dos estudantes em sua individualidade: trata-se de medida essencial para o desenvolvimento econômico e estímulo à competitividade do país (CARNEVALE; SMITH; MELTON, 2011).

A falta de interesse da população jovem pelas áreas das ciências, engenharias e matemática, inclusive, é preocupação da UNESCO. Nesse sentido, crescimento econômico futuro e progresso social, dentro das perspectivas da sociedade atual, dependem de educação e inovação, devendo-se incentivar a busca dos estudantes pelas áreas de STEM (GRIMUS; EBNER, 2016).

Isso posto, observa-se que a existência de identidade dos estudantes com áreas de ciências, tecnologia, engenharia e matemática permite prever maior adesão a carreiras associadas a tais disciplinas (MARTIN-HANSEN, 2018). Logo, promover a qualidade no ensino de Física permite ampliar as possibilidades de adesão de estudantes a carreiras vinculadas às áreas de STEM, que se mostram centrais para o mundo tecnológico e competitivo

<sup>2</sup> Acrônimo em inglês para Ciências, Tecnologia, Engenharia e Matemática.

atual.

Dessa forma, a respeito da importância da experimentação para o ensino de Física, tem-se que "a utilização de experimentos práticos nas aulas de áreas STEM facilita as capacidades dos alunos de aplicar seus conhecimentos, trabalhar de forma colaborativa, controlar equipamento, analisar os dados de medição, compará-los com as previsões teóricas e escrever relatórios" (NAFALSKI; MACHOTKA; NEDIC, 2011).

Na mesma linha, ressaltando a importância da utilização de laboratórios no ensino, e contrastando-a com a falta de acesso a tais ferramentas em âmbito nacional, disserta Neves (2012, p.27):

> A história nos mostra que os professores de Ciências acreditam na importância da experimentação no ensino. No entanto, as adversidades encontradas ao longo do caminho, desde a ausência do espaço para o laboratório de Ciências, a aquisição de materiais, o próprio funcionamento do laboratório e a formação profissional do professor, por exemplo, acabam por permitir que este tipo de prática de ensino tornese ausente nas escolas brasileiras.

A afirmativa de Neves quanto à falta de estrutura de laboratórios nas escolas mantémse atual. Consoante, dados do Censo Escolar de 2018, expostos na Figura 3, mostram que somente 11,5% das escolas brasileiras de Educação Básica possuem laboratórios de ciências e 44,1% das escolas de Ensino Médio dispõem do recurso. Quando consideradas apenas as escolas públicas que oferecem Ensino Médio, tal percentual é ainda menor e reduz-se para 38,8% (no Ensino Fundamental este percentual é de 8%), índices considerados muito baixos.

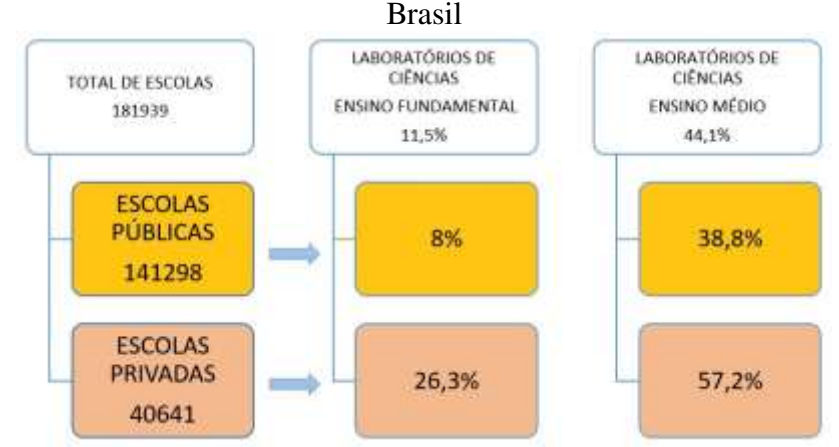

<span id="page-24-0"></span>Figura 3 - Disponibilidade de laboratórios de ciências nas escolas de Educação Básica no

Fonte: Censo Escolar/INEP 2018

Nessa perspectiva, observa-se que os alunos da rede pública carecem de infraestruturas tecnológicas nas escolas. Desse modo, cabe investigar como os laboratórios on-line podem ser utilizados na Educação Básica, a fim de servir como ferramenta de apoio ao ensino e aprendizagem nas disciplinas STEM, especialmente no tocante aos estudos de Física, com possibilidade de desenvolvimento de atividades práticas ou experimentais tanto dentro quanto fora da sala de aula.

Tendo em vista tal panorama - qual seja, a importância da experimentação para o ensino *vs*. ausência de infraestrutura suficiente na rede pública de ensino. Surgem questionamentos e a consequente necessidade investigativa no sentido de como é possível prover atividades experimentais, principalmente na Educação Básica.

Nesse contexto, considera-se que a utilização de laboratórios on-line tem potencial para auxiliar nas atividades práticas desenvolvidas com alunos, especialmente no ensino e aprendizagem de disciplinas STEM, incluindo-se, pois, a disciplina de Física, objeto deste trabalho.

Em se tratando de automação de experimentos de laboratórios didáticos, os laboratórios remotos apresentam, segundo Silva S. (2015), grandes avanços tecnológicos, pois oferecem oportunidades de acesso para estudantes que não possuem em suas instituições de ensino, laboratórios físicos, quer sejam por restrição de segurança, orçamento tempo ou até mesmo capacidade.

Portanto, visando atribuir maior significado e oferecer maior possibilidade de aprendizagem nas aulas de Física junto à rede pública de ensino, este trabalho vale-se da estrutura e suporte do Laboratório de Experimentação Remota (RExLab), situado na cidade de Araranguá – SC. Assim, por meio do Programa de Integração de Tecnologias na Educação (InTecEdu), voltado para a Educação Básica, houve uma oportunidade de trabalhar com os alunos que participaram da pesquisa de maneira um pouco diferente do habitual.

#### <span id="page-25-0"></span>1.4 ORGANIZAÇÃO DO DOCUMENTO

O documento apresentado está estruturado em seis capítulos, sendo que o primeiro, denominado Introdução, trata da contextualização e problematização, dos objetivos da pesquisa e da justificativa.

O segundo capítulo apresenta o referencial teórico, no qual são abordados os aportes para realização da pesquisa: as tecnologias digitais no ensino da Física na educação básica; a Aprendizagem Baseada em Investigação (ABI), os laboratórios remotos para o ensino de Física do RExLab e finalizando com as propriedades elétricas da matéria, dando ênfase ao estudo da eletrodinâmica.

 O terceiro capítulo descreve os procedimentos metodológicos utilizados, tais como classificação e etapas da pesquisa, instrumento de coleta e tratamento de dados, e a sua validade e confiabilidade.

Já no capítulo quatro inicia-se apresentando as sequências didáticas desenvolvidas, o local e sujeito das pesquisas, quais experimentos remotos que foram utilizados e a implementação das sequências didáticas.

O capítulo cinco apresenta os resultados e discussões das sequências didáticas investigativas através dos questionários aplicados aos alunos.

Para finalizar, o último capítulo traz as considerações finais, as sugestões para trabalhos futuros, as referências e os anexos.

### <span id="page-26-0"></span>**2 FUNDAMENTAÇÃO TEÓRIA**

Quanto à fundamentação teórica, este trabalho está estruturado em cinco subtópicos principais. No primeiro deles, discorre-se sobre a importância do uso das tecnologias digitais no Ensino de Física na Educação Básica. O segundo subtópico versa sobre a aprendizagem baseada na investigação. Como terceiro momento da fundamentação teórica, explana-se sobre os laboratórios on-line. No quarto subtópico, apresenta-se os laboratórios remotos para ensino de Física do RExLab. Por fim, como último ponto, discorre-se um pouco sobre as propriedades elétricas da matéria, enfatizando a eletrodinâmica.

### <span id="page-26-1"></span>2.1 AS TECNOLOGIAS DIGITAIS NO ENSINO DA FÍSICA NA EDUCAÇÃO BÁSICA

Com o advento da internet e das mídias, está-se diante dos chamados nativos digitais. São todos os nascidos após os anos de 1980, que têm acesso às tecnologias digitais e possuem habilidades para utilizar essas mesmas tecnologias (GASSER; PALFREY, 2011). Ainda, segundo os autores recém citados, o nível de engajamento dos nativos digitais é de muita valia para o seu processo de aprendizagem. A informação que é atualmente recebida por essa geração vem de forma instantânea e com um alto grau de envolvimento.

Em um passado não tão distante, essa preocupação com os nativos digitais já era percebida por Paulo Freire (1921-1997) e Seymour Papert (1928 – 2016), os quais, em novembro de 1995, estiveram reunidos para discutir "o uso da tecnologia na escola". Esse debate, registrado em forma de vídeo pela TV PUC de São Paulo, constatou a visão de cada um sobre como seria o futuro da escola com relação à tecnologia.

Nas palavras de Soffner (2013, p. 155), o diálogo de Freire-Papert mostra que "a tecnologia moderna serve de mediadora na construção do novo ensinar e do novo aprender, mas há que se garantir o acesso às mesmas, e garantir seu emprego dentro do conceito de práxis, como proposto por Paulo Freire" e que "para Papert, as novas tecnologias de informação e comunicação são peças fundamentais num novo modelo de didática, aprendizagem e avaliação."

Decorridos vinte e cinco anos, constata-se que a visão de Papert continua atual. Isso porque "os alunos em sua grande maioria, já dispõem de tecnologia – como smartphones – e as utilizam para realizar praticamente tudo o que fazem" (VALENTE, 2018, p.19), cabendo conforme Paulo Freire, trazer a escola à altura do seu tempo. Ademais, Valente (2018) afirma que as tecnologias digitais estão transformando a maneira como a sociedade desenvolve suas atividades no dia a dia, alterando, igualmente, a forma "como as pessoas pensam, resolvem problemas, acessam a informação e se relacionam socialmente".

Por sua vez, Fantin (2018, p. 349) enfatiza que as tecnologias participam "efetivamente da construção de sujeitos e suas subjetividades". Em suas palavras, as ferramentas tecnológicas "produzem interações, significações e saberes que de alguma forma educam e contribuem para os modos de ser, estar e habitar na cultura em que vivemos".

Neste sentido, as TIC estão, segundo Silva (2013), revolucionando todas as áreas, inclusive a área educacional, tornando-se um "suporte essencial para a educação". Corroborando tal entendimento, Pischetola (2016) afirma que as TIC podem oferecer uma contribuição decisiva para a educação, pois têm a capacidade de distribuir informação a um custo relativamente baixo e integrar-se aos programas que levem a erradicar o analfabetismo, proporcionado melhor qualidade de vidas às pessoas.

Portanto, as práticas pedagógicas requerem cada vez mais a incorporação das tecnologias no ambiente escolar. De acordo com Schleicher (2018), quanto mais conhecimento a tecnologia permitir que os alunos acessem, mais profundo tornar-se-á o entendimento e a capacidade de entender seus objetos de estudo.

Entretanto, não basta a mera existência da tecnologia para impacto positivo no processo de ensino e aprendizagem: é necessário efetuar um bom uso das ferramentas disponíveis. A respeito, José Manuel Moran (2017, p. 01) pronuncia-se: "O que faz a diferença não são os aplicativos, mas estarem nas mãos de educadores, gestores (e estudantes) com uma mente aberta e criativa, capaz de encantar, de fazer sonhar, de inspirar. Professores interessantes desenham atividades interessantes, gravam vídeos atraentes".

Assim, para Moran (2014), a escola precisa fomentar a organização de redes de aprendizagem entre alunos e professores, em uma relação menos verticalizada, em que se restrinjam as aulas informativas e se dê ênfase para as atividades de pesquisa, experimentação, desafios e projetos.

No âmbito brasileiro, as primeiras experiências com a utilização de computador para fins educacionais remontam aos anos setenta do século XX, com experimentos em algumas universidades, tais como a Universidade Federal do Rio de Janeiro, a Universidade Federal do Rio Grande do Sul e a Universidade Estadual de Campinas (ALMEIDA; VALENTE, 2016).

Em 1983, surgiu o Projeto EDUCOM, o qual foi implantado em 1985, com proposta de trabalho para a área de informática na educação, sendo o primeiro projeto público a tratar do tema.

Com base em cinco universidades nacionais (UFPE, UFMG, UFRJ, UFRGS e UNICAMP), o projeto ofereceria subsídios para as experiências na rede básica de ensino. Desde aquele momento inicial, "a decisão da comunidade de pesquisadores foi a de que as políticas a serem implantadas deveriam ser sempre fundamentadas em pesquisas pautadas em experiências concretas, usando a escola pública, prioritariamente o ensino de 2º grau" (ALMEIDA; VALENTE, 2016).

De acordo com a proposta do EDUCOM, os professores das escolas seriam os "responsáveis pelo desenvolvimento do projeto na escola, e esse trabalho deveria ter o suporte e o acompanhamento do grupo de pesquisa da universidade, formado por pedagogos, psicólogos, sociólogos e cientistas da computação". Assim, o papel da tecnologia seria o de provocar mudança pedagógica ao invés de automatizar o ensino ou preparar o aluno para utilizar o computador (VALENTE; ALMEIDA, 1997).

A partir do referido projeto, uma série de outros, surgiram — Programa Salto para o Futuro de 1991; PROINFO criado em 1997; Guia de Tecnologias Educacionais do MEC, conforme CANTO et al (2018). Entretanto, o projeto primário — qual seja, o EDUCOM encerrou-se em 1991 (ALMEIDA; VALENTE, 2016). Para Valente e Almeida (1997), além da

falta de verbas, não houve preparação adequada dos professores, o que dificultou a escassa penetração da informática na educação brasileira.

Na mesma linha, acerca das dificuldades de integração das TICs em ambientes escolares, Silva (2006) pondera que as escolas sempre dispuseram de aparatos tecnológicos, os quais, entretanto, foram somente introduzidos e não incorporados no processo de ensino e aprendizagem. Para ultrapassar tais dificuldades, o referido autor compreende ser necessário alterar as metodologias de ensino e aprendizagem, o currículo, a conectividade, bem como adaptar os recursos humanos.

Ainda, CANTO et al (2018) ressaltam que as descontinuidades ocorridas com as alternâncias de governo contribuíram para a baixa efetividade dos programas de integração de TICs na educação básica brasileira. Os referidos autores destacam que, dentre as iniciativas nacionais pretéritas, o projeto ProInfo (que diminuiu suas atividades em 2014) pode ser considerado o mais efetivo, por ter implementado estrutura e formação em diversos municípios brasileiros.

Em uma perspectiva contemporânea, a importância das TIC para a educação acentua-se. As Diretrizes Curriculares Nacionais para Educação Básica (DCN, 2013) colocam que as tecnologias da informação e comunicação continuam modificando o comportamento das pessoas, apontando que tais mudanças devem ser incorporadas e processadas pela escola.

Nesse passo, observa-se que a Base Nacional Comum Curricular (BNCC), novo documento norteador da educação brasileira, também incluiu como uma de suas competências gerais para a educação básica que o aluno deverá:

> Exercitar a curiosidade intelectual e recorrer à abordagem própria das ciências, incluindo a investigação, a reflexão, a análise crítica, a imaginação e a criatividade, para investigar causas, elaborar e restar hipóteses, formular e resolver problemas e criar soluções (inclusive tecnológicas) com base nos conhecimentos das diferentes áreas (BNCC, 2018, p.9).

Logo, dada a importância da tecnologia no dia a dia da sociedade, tem-se que os recursos tecnológicos se mostram como poderosa ferramenta educativa, incluindo-se, nesse contexto, o ensino de Física.

Nessa perspectiva, Santos A. (2018), indica que se deve aproveitar as potencialidades que o uso das tecnologias nos traz para o ensino de Física, incorporando a utilização de tais ferramentas nas atividades diárias dos estudantes. Isso porque tal área do conhecimento demanda investigação a ser efetuada por aulas práticas, podendo-se valer das ferramentas de aprendizagem oferecidas e criadas pelas TIC.

Segundo Santos (2017), nos últimos dez anos há uma veiculação intensa das aplicações práticas e tecnológicas integradas ao fazer pedagógico. Referidas práticas trazem perspectivas sobre: a) iniciativas de aprendizagem móvel; b) o uso de softwares educativos na Educação Básica; c) Ambientes Virtuais de Aprendizagem; d) experimentação remota móvel; e) educação à distância; f) robótica; e g) aplicação de jogos e simulações, entre outros.

De acordo com Santos A. (2018), os dispositivos móveis integrados à internet podem gerar propostas pedagógicas que facilitam a aprendizagem, levando o ensino para além da sala de aula. Ainda, segundo o autor, é preciso recordar que em um só aparelho, como o smartphone, é viável a concentração de diversas ferramentas, tais como: telefone, televisão, internet, calculadora, rádio, digitalizador, editores de textos, máquina fotográfica, aplicativos com simuladores, jogos, agendas, calendários. Então, essa concentração de opções tecnológicas em um único dispositivo pode facilitar a ampliação das possibilidades de ensino à distância.

Por fim, como uma opção para implementação da tecnologia no processo de ensino e aprendizagem, tem-se os laboratórios virtuais e remotos, os quais permitem o incentivo à experimentação e pesquisa, colaborando para a formação da já referida rede de aprendizagem indicada por Moran (2014). Desse modo, as possibilidades e modalidades de utilização dos citados laboratórios serão explorados de forma mais detalha em capítulo posterior.

## <span id="page-30-0"></span>2.2 APRENDIZAGEM BASEADA NA INVESTIGAÇÃO

A aprendizagem baseada na investigação, também conhecida por *inquiry,* tem como seu precursor o filósofo norte-americano John Dewey (1852-1959), que se opunha a uma educação predominantemente tradicional, voltada à memorização. Para Dewey, "o conhecimento é uma atividade dirigida que não tem um fim em si mesmo, mas está voltada para a experiência" (ARANHA,1997, p. 171).

Nas palavras de Lucia Helena Sasseron:

(...)o ensino por investigação configura-se como uma *abordagem didática*, podendo, portanto, estar vinculado a qualquer recurso de ensino desde que o processo de investigação seja colocado em prática e realizado pelos alunos e por meio de orientação do professor. (SASSERON, 2015, p.58)

Essa abordagem didática leva em consideração a aprendizagem de forma ativa, centrada no aluno, focada em questionamento, pensamento crítico e resolução de problemas, que inicie com uma pergunta seguida de investigação de soluções, criando novos conhecimentos, Savery (2006). Tem por objetivos, para Zompero e Laburú (2016), desenvolver habilidades cognitivas, realizar, elaborar hipóteses, anotar e analisar dados, bem como desenvolver a capacidade de argumentação. Corroborando com esta linha de pensamento, Moran (2018, p. 2) cita que a "aprendizagem é ativa e significativa quando avançamos em espiral, de níveis mais simples para mais complexos de conhecimento e competência em todas as dimensões da vida".

A figura do professor, para Martins (2009, p.10), deixa de ser aquele do método tradicional, que explica tudo, para ser o "mediador e estimulador" das ideias preconcebidas do seu aluno, para que ele consiga "questionar e investigar o porquê das coisas que vê", para entender de onde elas surgem, como se relacionam e sua importância no cotidiano. É, para Savery (2006, p.16), ao mesmo tempo, um facilitador da aprendizagem.

Baranauskas e Martins (2014, p. 48) destacam que para existir uma aprendizagem ativa e significativa é preciso considerar que os "conhecimentos prévios e as experiências vividas por cada um influenciam o que se aprende e a forma como se aprende". Assim, é muito importante conhecer as ideias dos estudantes, para poder auxiliar em sua transformação. Nesse sentido:

> É necessário dar vez e voz ao aprendiz, que deve ficar consciente de como concebe a realidade que conhece. Ao fazê-lo falar sobre sua s ideia s, elas se tornam claras para o próprio sujeito (BIZZO, 2009, p.64).

Desse modo, o aluno é o protagonista do processo de sua aprendizagem. Ainda, Baranauskas e Martins (2014, p. 47) reforçam que "qualquer processo de aprendizagem ou formação pela investigação tem que abrir possibilidades de indagar sobre a realidade percebida, ainda que de maneira informal". E DeBoer (2006) assevera que o principal motivo da aprendizagem baseada na investigação é incentivar a autonomia e a independência desse aluno.

Portanto, a aprendizagem baseada na investigação almeja envolver os estudantes em um autêntico processo de descoberta científica. Para isso, Pedaste, et al. (2015, p. 54) identificam cinco fases para que o aprendizado ocorra de forma significativa. São elas: a) orientação; b) conceitualização; c) investigação; d) conclusão e e) discussão. Dentro destas fases há as seguintes subfases: questionamento e geração de hipóteses; exploração, experimentação e interpretação de dados; assim como comunicação e reflexão, as quais dão origem ao ciclo investigativo, consoante exposto no quadro a seguir.

O Quadro 1 apresenta as fases e subfases que estruturam a aprendizagem baseada na investigação, na perspectiva de Pedaste et al, 2015.

<span id="page-32-0"></span>

| Quadro 1 - Fases e subfases da estrutura da Aprendizagem Baseada na Investigação |                                                                                                    |                            |                                                                                                    |
|----------------------------------------------------------------------------------|----------------------------------------------------------------------------------------------------|----------------------------|----------------------------------------------------------------------------------------------------|
| <b>Fases</b> gerais                                                              | Definição                                                                                                    | <b>Subfases</b>            | Definição                                                                                                    |
| Orientação                                                                       | O processo de estimular a<br>curiosidade sobre um tópico e<br>enfrentar um desafio de<br>aprendizagem através da<br>declaração de um problema                                                                                                    |                            |                                                                                                    |
| Conceitualização                                                                 | O processo de declarar<br>perguntas baseadas na teoria<br>e/ou hipóteses                                                                                                    | Questionamento             | O processo de gerar perguntas de<br>pesquisa com bases no problema<br>declarado                                                                                        |
|                                                                                  |                                                                                                    | Geração de<br>hipóteses    | O processo de geração de<br>hipóteses sobre o problema<br>declarado                                                                                                    |
| Investigação                                                                     | O processo de planejamento<br>da exploração ou<br>experimentação, coleta e<br>análise dos dados com base<br>no projeto experimental ou<br>exploração                                                                                                    | Exploração                 | O processo de dados<br>sistematizados e planejados<br>gerados com base em uma<br>pergunta de pesquisa                                                                  |
|                                                                                  |                                                                                                    | Experimentação             | O processo de projetar e conduzir<br>um experimento para testar uma<br>hipótese                                                                                        |
|                                                                                  |                                                                                                    | Interpretação dos<br>dados | O processo de criar significado a<br>partir dos dados coletados e<br>sintetizar novos conhecimentos                                                                    |
| Conclusão                                                                        | O processo de tirar<br>conclusões dos dados,<br>comparando inferências feitas<br>com hipóteses de pesquisa                                                                                                    |                            |                                                                                                    |
| Discussão                                                                        | O processo de apresentação<br>de resultados de uma fase<br>em particular ou todo o ciclo<br>investigativo por<br>comunicação com outras<br>pessoas, e/ou controlar todo<br>o processo de aprendizagem<br>ou suas fases, envolvendo<br>em atividades reflexivas | Comunicação                | O processo de apresentação dos<br>resultados de uma investigação,<br>fase ou de todo o ciclo de outros<br>(colegas, professores) e coleta de<br>"feedback" com outros. |
|                                                                                  |                                                                                                    | Reflexão                   | O processo de descrever,<br>criticar, avaliar e discutir todo<br>o ciclo de perguntas ou uma<br>fase específica. Discussão<br>interna.                                 |

Quadro 1 - Fases e subfases da estrutura da Aprendizagem Baseada na Investigação

Fonte: Adaptado Pedaste et al, 2015

<span id="page-33-0"></span>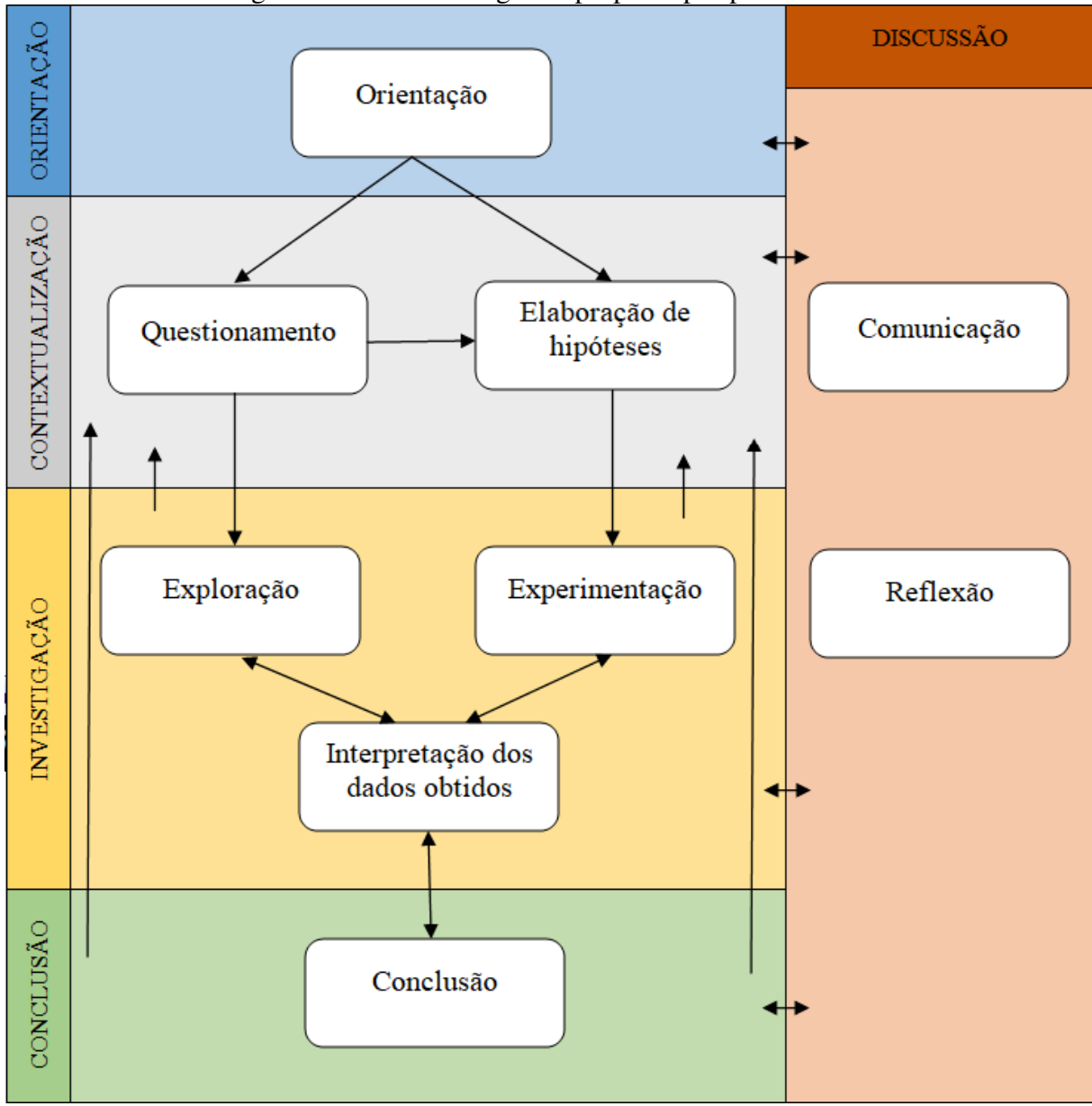

Na figura 4 está representado o ciclo investigativo, proposto por Pedaste *et al* (2015)

Figura 4 - Ciclo Investigativo proposto por pedaste et al

Fonte: Adaptado Pedaste et al, 2015

A fase de orientação estimula a curiosidade sobre a situação problema apresentada ao aluno. O processo de declarar perguntas está relacionado ao questionamento, gerando hipóteses. Em um segundo momento, está fase de conceitualização, que contribui para o reconhecimento dos conhecimentos prévios dos alunos (SCARPA; CAMPOS, 2018).

Como terceira etapa do ciclo investigativo, encontra-se a fase de investigação. Essa está dividida em três subfases. Inicialmente, tem-se a exploração – ocasião em que se sintetizam os dados gerados baseados na pergunta da pesquisa. Após, aplica-se a experimentação, momento em que se conduz um experimento a fim de testar uma hipótese. Ao fim da fase de investigação, localiza-se o processo de criar significado a partir dos dados coletados, sintetizando-se novos conhecimentos, capaz de oferecer aos alunos uma dimensão do trabalho criativo e rigoroso, subfase que se dá o nome de interpretação de dados. Por sua vez, na fase de conclusão, comparam-se inferências feitas com as hipóteses levantadas, permitindo-se extrair conclusões dos dados e da atividade realizada (SCARPA; CAMPOS, 2018).

Por fim, a fase de discussão apresenta os resultados de uma fase em particular ou de todo o ciclo investigativo. Faz-se por meio da comunicação entre aluno-aluno; aluno- professor ou toda a classe envolvida na atividade investigativa (SCARPA; CAMPOS, 2018). Após a comunicação, advém o momento da reflexão, correspondente ao processo de descrever, avaliar e discutir todo o ciclo investigativo, ou alguma fase específica, sem que essa reflexão seja linear. Trata-se, pois, da discussão interna.

Isso posto, tem-se que, durante o processo da aprendizagem baseada na investigação, as conexões das fases do ciclo investigativo podem ser retomadas a qualquer instante, dependendo muito do contexto em que se estabelece.

No modelo do ciclo investigativo proposto por Campos e Nigro (2009), vide figura 5, as etapas podem ser revisitadas pelo aluno e/ou professor a qualquer tempo. A comunicação dos resultados pode exigir um replanejamento da investigação, tendo que se revisitar o projeto, construir novas hipóteses ou ir ao início do ciclo, recolocando o problema de forma mais precisa, gerando novas tomadas de decisões.

<span id="page-35-0"></span>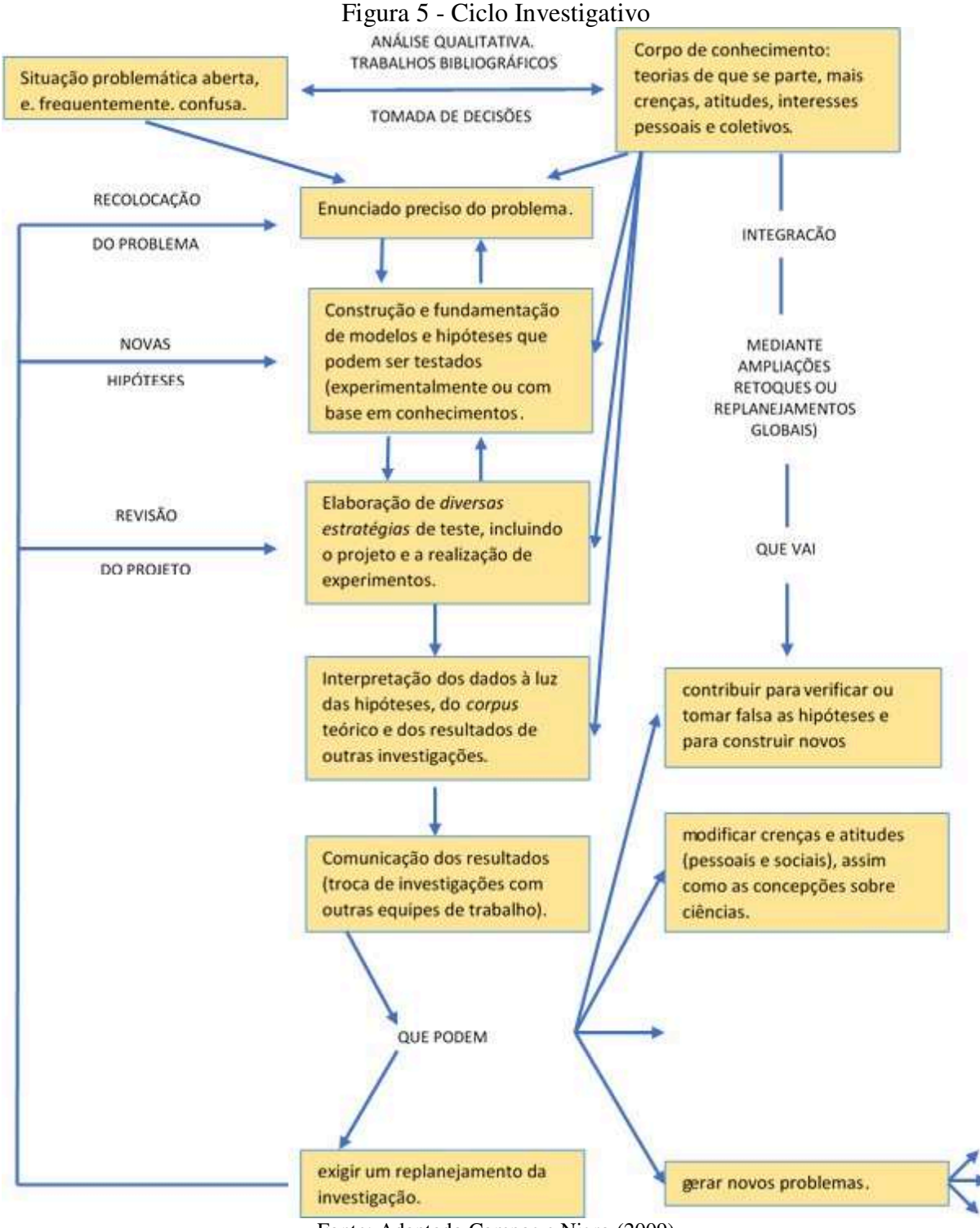

Fonte: Adaptado Campos e Nigro (2009)

Desse modo, esses ciclos investigativos propostos por Pedaste et al*.* (2015) e Campos e Nigro (2009) configuram-se em elaborar sequências didáticas que proporcionem o ensino investigativo.

Então, nas sequências didáticas devem existir atividades que permitam determinar os
conhecimentos prévios do aluno. Os conteúdos, da mesma forma, precisam ser significativos e funcionais, amoldando-se ao nível de desenvolvimento do aluno, representando um desafio alcançável. Ademais, as atividades devem ser favoráveis e motivadoras, capazes de estimular a autoestima e o autoconceito. Por último, as sequências didáticas também almejam que os alunos possam adquirir habilidades relacionadas com o aprender a aprender, permitindo-lhes uma autonomia em sua aprendizagem (ZABALA, 1998).

O enfoque dado por Carvalho et al (2013, p.9), enfatiza que a sequência de ensino investigativa deve iniciar com um problema, o qual pode ser experimental ou teórico, dentro de um contexto que introduz o aluno ao tópico que se deseja alcançar, oferecendo "condições para que pensem e trabalhem com as variáveis relevantes do fenômeno científico central do conteúdo programático". Nesse sentido, sequência didática pode ser definida como:

> É um procedimento simples que compreende um conjunto de atividades conectadas entre si, e prescinde de um planejamento para a delimitação de cada etapa e/ ou atividade para trabalhar os conteúdos disciplinares de forma integrada para melhor dinâmica no processo ensino-aprendizagem. (OLIVEIRA, 2018. p.53)

Isso posto, cabe analisar as possibilidades de aprendizagem e ensino investigativo a partir de sequências didáticas, valendo-se igualmente de laboratórios virtuais e remotos, como debatido a seguir.

### 2.3 LABORATÓRIOS ON-LINE

A utilização de laboratórios contribui para o desenvolvimento do pensar científico, colabora para a solução de problemas, bem como prepara os alunos para aplicação do conhecimento teórico na prática. Assim, como as disciplinas e cursos relacionados às Ciências da Natureza, Tecnologia, Engenharia e Matemática demandam investigação por meio de aulas práticas, essas são beneficiadas em grande medida pelas práticas de laboratório (SANTOS; FERNANDES; SILVA, 2017). O uso de laboratório configura-se, pois, como ferramenta de aprendizagem e incentivo à investigação na área das STEM.

Quanto aos laboratórios convencionais (*hands-on-labs*), esses mantêm os estudantes fisicamente no laboratório, e todo o equipamento necessário existe no local e está devidamente configurado. Além dos custos associados aos equipamentos, há quem aponte que tal modalidade laboratorial é pouco acessível a pessoas com deficiência e/ou limitações físicas (CORREIA, 2018).

Dessa feita, em um laboratório tradicional, os equipamentos laboratoriais e a aquisição

de novas máquinas implicam grande investimento, o qual nem todas as instituições de ensino conseguem arcar (GARCÍA-GUZMAN *et al,* 2017). A respeito das limitações dos laboratórios tradicionais, SILVA (2006, p.121), aponta que:

> Até alguns anos as práticas estavam limitadas a laboratórios clássicos, onde os custos de manutenção e aquisição de novos instrumentos podiam chegar a ser tão elevados tornando-se proibitivos para muitas instituições. Além disso, ao utilizar um laboratório presencial o número de alunos que podem acessar a este laboratório e os horários de práticas ficam bastante restritos.

Com essas ponderações, como apenas 38,8% das escolas públicas brasileiras da rede básica de ensino possuem laboratório de ciências, conforme dados do Censo Escolar de 2018, pode-se constatar que o uso de laboratórios e experimentação não é comum ao ensino público básico nacional.

Então, como vantagem advinda das novas tecnologias de comunicação, tais como internet e ferramentas computacionais, os recursos disponíveis podem ser compartilhados, desenvolvidos e implementados de modo colaborativo, permitindo-se acesso de práticas laboratoriais a um número maior de estudantes, independentemente de sua localização (GARCÍA-GUZMAN *et al,* 2017).

Além da flexibilidade de local, não há limitação quanto ao tempo utilizado junto ao experimento, havendo disponibilidade de horários (ZUTIN *et al*, 2010; CORREIA, 2018; LORO, 2018). Contribui-se, ademais, com a liberdade de aprendizagem dos alunos, bem como oportuniza conhecimentos transversais sobre as TIC (LORO, 2018).

Como outra benesse dos laboratórios on-line, há maior segurança aos estudantes, que não estão em contato direto com os experimentos, como na opção laboratorial tradicional (LORO, 2018). Tocante à segurança dos alunos com o sistema on-line, cabe apontar a viabilidade de utilização dos referidos laboratórios em áreas de conflito policial e militar, como a experiência palestina da Universidade de Al-Quis (CORREIA, 2018; ODEH *et al,* 2014). Referente às possibilidades dos laboratórios *on-line,* acrescenta Correia (2018):

> Outra enorme vantagem dos laboratórios remotos e virtuais é a possibilidade de criação de Federation Labos e assim se poderem criar portais com vários laboratórios remotos e virtuais de várias instituições que podem estar distanciados por milhares de quilômetros sem que o utilizador final se aperceba. Assim, os alunos de uma instituição podem aceder aos recursos e laboratórios de todas as outras que estiverem incluídas na federação (CORREIA, 2018, p. 42).

No mesmo sentido, Silva (2006) também ressalta que os laboratórios on-line permitem o compartilhamento de experimentos e estruturas entre instituições, tanto nacional quanto internacionalmente.

De outro ângulo, também há que se considerar que muitas instituições de ensino já vêm pesquisado meios de adaptar os métodos convencionais de ensino às novas perspectivas da modernidade, havendo possibilidade de ampliar a utilização de laboratórios on-line no Brasil.

Desse modo, os avanços computacional e tecnológico permitem prever uma nova perspectiva para o ensino e a aprendizagem de ciências, porquanto proporciona a realização de experimentos os quais "substituem ou complementam as práticas tradicionais em hands-on, com o desenvolvimento de laboratórios virtuais e remotos, que oferecem oportunidades únicas para que alunos melhorem a sua compreensão conceitual, aumentando, assim, sua aprendizagem sobre o que está sendo trabalhado" (SANTOS; FERNANDES; SILVA, 2017, p. 146).

Nessa perspectiva, os laboratórios on-line (remotos ou virtuais) configuram-se com uma opção viável para suprir a deficiência de laboratórios físicos nas escolas, tendo em vista a ampliação progressiva, e aparentemente irreversível, das Tecnologias da Informação e Comunicação. Tais espécies de laboratório pretendem oferecer experiência similar à experimentação presencial, com acesso por meio da internet, sendo que há estudos apontando vantagens para a aprendizagem associadas à utilização das referidas ferramentas on-line (MUJKANOVIC et al., 2015; NMC, 2018).

Ademais, à medida que mais pessoas tem acesso aos recursos e experiências do laboratório on-line, o referido sistema torna-se ainda mais econômico. Como outra vantagem, também se encontra a "fácil gestão administrativa dos alunos" (CORREIA, 2018, p.16).

Silva preceitua que um laboratório on-line pode ser definido como:

...um conjunto de recursos compartilhados em rede com a finalidade de que os usuários possam pôr em prática, mediante o acesso remoto, o monitoramento dos experimentos e a gestão destes recursos, os conhecimentos adquiridos nas aulas das instituições de ensino sem ter que contar com material sofisticado ou com componentes caros e difíceis de serem obtidos. A fim de proporcionar uma experiência similar à obtida em um laboratório de práticas (SILVA, 2006, p. 128).

Isso posto, explorada definições e benefícios gerais dos sistemas on-line de laboratório, cabe pormenorizar suas espécies. Em que pese todos os laboratórios on-line funcionarem baseados na *web* e estarem disponíveis em tempo integral aos usuários, há diferenças classificatórias internas à categoria.

De acordo com Zutin (2010), há duas modalidades principais de laboratórios on-line: simulações de software e laboratórios formados por equipamentos reais de hardware. As simulações de software denominam-se laboratórios virtuais. Por sua vez, os laboratórios de acesso on-line constituídos por maquinário real, mas distante do aluno, podem ser intitulados de laboratórios remotos. Como terceira possibilidade, há os laboratórios híbridos, os quais mesclam as duas primeiras categorias supracitadas.

A Figura 6 exibe os tipos de laboratórios on-line, comparando-os com a modalidade convencional (laboratório *hands-on).*

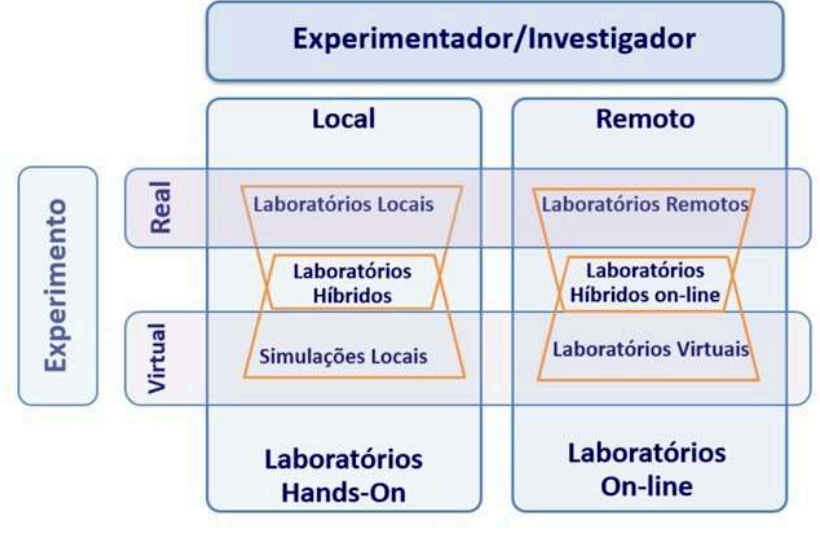

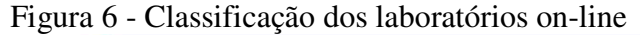

De modo similar, conforme SILVA et al (2018, 2017), há duas classificações de laboratórios on-line, quais sejam, os virtuais e os remotos. A primeira categoria permite a reprodução de qualquer experimento, sem restrições e experimentos reais. Já a segunda espécie de laboratório on-line (os laboratórios remotos), tratam-se de forma de interação com o experimento mediadas por TIC.

Desse modo, no segundo caso, o aluno manipula materiais e equipamentos reais em local diverso do qual se encontra (SILVA et al, 2018). O controle de hardware dá-se de modo remoto, com experimentos e as instalações reais.

Como ressalta Silva (2006), um laboratório remoto almeja mesclar os pré-requisitos dos laboratórios convencionais com a versatilidade das simulações, viabilizando acesso via internet a equipamentos laboratoriais e às experiências que podem ser realizadas.

No mesmo sentido de Zutin (2010) e Silva et al (2017, 2018), distinguindo laboratórios virtuais e remotos, estão as considerações de Correia (2018). O referido autor ressalta que, tanto recursos técnicos como humanos são essenciais para a criação com sucesso de um sistema de Laboratórios Remotos e Virtuais (VRLs – Virtual and Remote Labs).

Por fim, Loro (2018) distingue quatro formas de laboratórios, quais sejam: simulador, laboratório virtual, laboratório remoto e laboratório presencial. Uma comparação entre as

Fonte: Zutin (2010)

vantagens e desvantagens das referidas espécies laboratoriais encontram-se no Quadro 2.

| Descrição                           | Simulador                               | Laboratório<br>virtual                  | Laboratório<br><b>Remoto</b>                                    | Laboratório<br><b>Presencial</b> |
|-------------------------------------|-----------------------------------------|-----------------------------------------|-----------------------------------------------------------------|----------------------------------|
| Uso de equipamentos<br><b>Reais</b> | Não<br><b>Sim</b><br>Não                |                                         | Sim                                                             |                                  |
| <b>Resultados</b>                   | Modelados                               | Modelados                               | Reais                                                           | Reais                            |
| Conexão com a Internet              | Não                                     | Sim                                     | Sim                                                             | Não                              |
| Localização                         | Virtual (PC)                            | Virtual<br>(Web)                        | Virtual (Web);<br>Físico (limitado)                             | Físico (aula<br>preparada)       |
| Problemas de versões                | Sim                                     | Não                                     | Não                                                             | Não                              |
| Interação com o<br>monitor/tutor    | Assíncrona                              | Assíncrona                              | Assíncrona                                                      | Síncrona                         |
| Interação entre pares               | Não                                     | Em geral não                            | Em geral não                                                    | Sim                              |
| Disponibilidade                     | A qualquer<br>momento                   | A qualquer<br>momento                   | A qualquer<br>momento                                           | Em geral<br>limitada             |
| <b>Custo</b>                        | <b>Versões</b><br>gratuitas ou<br>pagas | <b>Versões</b><br>gratuitas ou<br>pagas | Versões gratuitas ou<br>pagas                                   | Custo de<br>implantação          |
| <b>Interface</b>                    | Abstração<br>em geral                   | Abstração ou<br>emulada                 | Abstração,<br>emulada ou real                                   | Real                             |
| Segurança do ambiente               | Total                                   | Total                                   | Total para os<br>usuários, média/<br>alta para<br>equipamentos. | Nenhuma<br>especial.             |

Quadro 2 – Características dos diferentes tipos de laboratórios

Fonte: Adaptado de LORO (2018)

Feitos tais esclarecimentos iniciais, nas seções seguintes será realizada a diferenciação e caracterização dos laboratórios on-line, a partir de três categorias: virtuais, híbridos e remotos.

### **2.3.1 Laboratórios Virtuais**

O laboratório virtual configura-se em um sistema que emula o laboratório físico e está acessível por meio da internet para a realização das simulações. Não existe qualquer instalação real acerca dos experimentos, somente o software (ZUTIN et al, 2010; CORREIA, 2018; LORO, 2018). Dessa forma, tem-se que as simulações efetuadas em laboratórios virtuais reproduzem as práticas processadas por experimentos reais existentes em laboratórios físicos (RIVERA; LARRONDO-PETRIE, 2016).

Dentre as opções de laboratórios on-line, a modalidade virtual tende a ser a opção mais econômica, porquanto não demanda instalações complexas. Os maquinários e utensílios dos experimentos são totalmente substituídos por ferramentas gráficas, computadores e internet, as

quais são mais fáceis de alterar e de prestar manutenção (ALJUHANI et al, 2018).

Sobre a aplicabilidade do laboratório virtual, Nedic, Machotka e Nafalski (2003), ponderam que esse se mostra mais útil para realização de experimentos que visam a explicar conceitos até então abstratos. Todavia, não há interação dos estudantes com qualquer dos equipamentos reais utilizados no experimento. Assim, dependendo da forma como são construídas e programadas as experiências virtuais, essas podem distanciar-se da experiência real, prejudicando a atividade de laboratório – que é peça fundamental em um currículo bem planejado (SILVA, 2006). Também cabe considerar que, em algumas ocasiões, a simulação não considera aspectos do mundo real, os quais poderiam ser importantes no momento de realizar experimentos, motivo pelo qual poderia ser melhor utilizar laboratórios remotos (ANIDO; LLAMAS; FERNANDEZ, 2001).

<span id="page-41-0"></span>Como exemplo de utilização de laboratório virtual, há a experiência da Universidade Federal do Rio Grande do Sul, denominado Projeto Avatar, voltado para o ensino e aprendizagem junto aos Ensinos Fundamental e Médio (UFRGS, 2020), de acordo com [a figura](#page-41-0)  [7.](#page-41-0) Outro recurso didático bastante utilizado na Física são os simuladores virtuais do PhEt (Physics Educational Tecnology), fundado no ano de 2002 por Carl Wieman, contando com 158 simulações interativas, com versões traduzidas para o português. Dentre as simulações da área de Física, pode-se citar: Movimento de Projéteis, Capacitor, Adição de Vetores, Fissão Nuclear e outros.

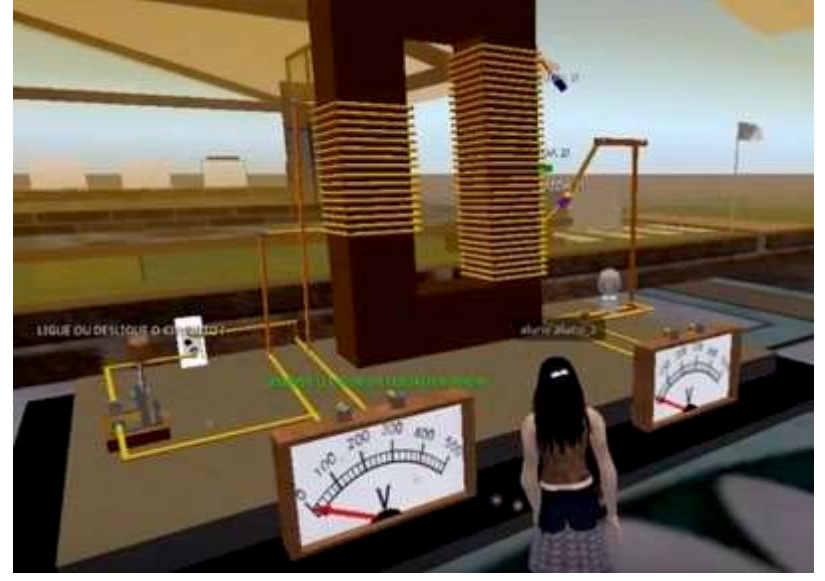

Figura 7 - Imagem do Laboratório Virtual AVATAR, da UFRGS

Fonte: UFRGS (2020)

#### **2.3.2 Laboratórios Híbridos**

Laboratório híbrido corresponde a junção de duas ou mais modalidades de laboratórios, consoante Rivera et al (2018). Nesse contexto, haveria a possibilidade de efetuarse experiências virtuais, bem como experiências in loco (ZUTIN et al*,* 2010). No tocante às vantagens pedagógicas, Correia disserta:

> Em termos pedagógicos a grande vantagem dos laboratórios híbridos é também a possibilidade da sua utilização pelos estudantes em dois passos, ou em dois níveis, tendo em conta o seu nível de conhecimento e mestria sobre o *hardware* existente no laboratório remoto ligado fisicamente ao *DAQ*. Para os estudantes com menos experiência é melhor que não controlem direta e livremente os sistemas de *hardware*  ligados ao *DAQ*, pois podem não conhecer ainda os limites de segurança e os parâmetros de segurança a respeitar no equipamento, para não danificar alguns componentes físicos (CORREIA, 2018, p.44).

Assim, extrai-se que o benefício central da utilização de um laboratório híbrido reside na dupla utilização, permitindo que estudantes iniciantes se valham das estruturas virtuais para, em um segundo momento, atuar junto aos experimentos reais. Ademais, tem-se que os laboratórios híbridos têm potencial para contribuir com a educação em diversos níveis de ensino, com destaque para o nível superior, consoante Rivera et al (2018).

### **2.3.3 Laboratórios Remotos**

Os laboratórios remotos, por sua vez, são sistemas que disponibilizam experiências reais aos seus utilizadores (CORREIA, 2018). Dessa forma, o aluno controla dispositivos existentes de hardware à distância, atuando diretamente em um laboratório estruturado em outro local do planeta, via internet. Para acessar o experimento, o aluno necessita apenas de um dispositivo (computador, celular, tablete, etc.) que tenha acesso à internet.

A respeito, Loro (2018) pondera que a utilização de laboratórios remotos permite uma melhora e modernização dos currículos referentes às áreas de STEM, fomentando a criatividade e motivando estudantes a desenvolver habilidades profissionais e conhecimentos sobre o impacto das tecnologias na evolução.

Nessa espécie de laboratório, que se assemelha aos presenciais (MA; NICHERSON, 2006), os usuários podem controlar seus experimentos à distância, via internet, observando os resultados de seus comandos por meio de câmaras. Trate-se, pois, de experiência dotada de maior realidade do que o experimento puramente virtual.

Acrescenta-se que os laboratórios remotos são reais, compostos por uma camada de software e outra de hardware, cujos equipamentos e instrumentos são configurados, sendo que as leituras dos instrumentos de medição são observadas de forma remota pelo uso da internet (LORO, 2018). Assim, como já referido, tal espécie de laboratório busca aliar a ampliação de acesso (temporal e geográfica) proporcionada pelo virtual às vivências da experimentação *in loco.* Na figura 8 pode-se observar o funcionamento de um laboratório remoto.

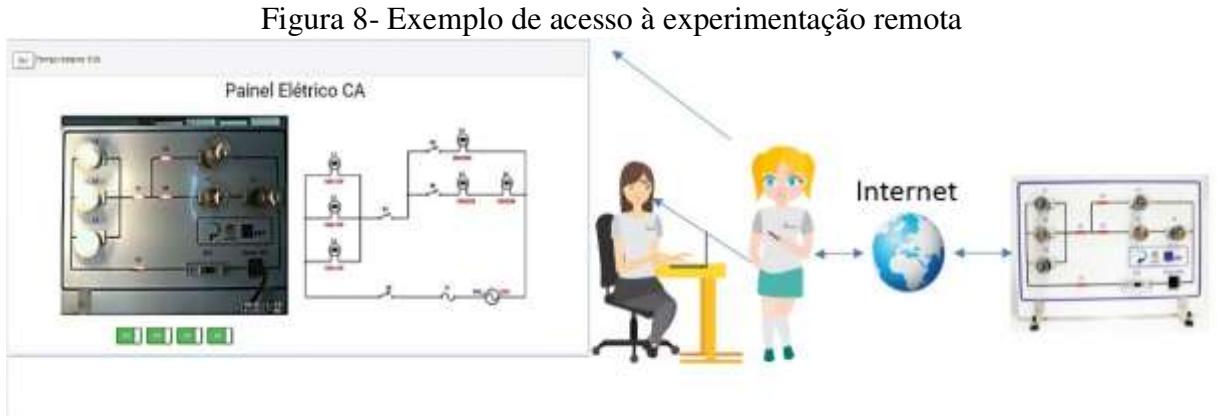

#### Fonte[: https://rexlab.ufsc.br](https://rexlab.ufsc.br/)

Dentre outras possibilidades, o acesso ao laboratório remoto dá-se por meio de aplicações web de modo direto, sem necessidade de um programa específico para acessar o laboratório (SILVA, 2006). Trata-se de opção flexível, a garantir o acesso por meio de página da Web.

De acordo com Carnegie Mellon University (2000), o ato de acessar os recursos de um laboratório remoto para realizar atividades práticas denomina-se experimentação. Como medida pioneira, há o laboratório remoto localizado no Oregon, identificado como SBBT (Second Best to Being There), na Universidade de Oregon State, o qual entrou em operação ainda em 1995. Por meio daquele primeiro experimento, estudantes da disciplina de Engenharia e Controle poderiam controlar à distância um braço robótico (BOHUS, et al. 1995).

Correia (2018), a partir de uma perspectiva europeia, pondera que o período de maior desenvolvimento e expansão dos laboratórios remotos e virtuais deu-se entre 2000 e 2010. Considerando o cenário brasileiro, os laboratórios remotos são um assunto relativamente novo referentemente à pesquisa educacional. Tal ferramenta mostra-se muito útil ao aproveitar em larga escala os recursos do laboratório real, permitindo acesso a diversos estudantes, que podem promover seus estudos de modo independente de tutoria constante, deixando-se de regular

apenas pelo tempo disponível na escola para utilização de laboratório (LORO, 2018).

Desse modo, conforme Silva (2006, p.25), "o uso dos laboratórios de experimentação remota é viável tecnicamente e cada vez mais frequente como alternativa aos laboratórios tradicionais". Os laboratórios acessados remotamente possibilitam aos alunos uma "aproximação deste com o mundo real, (...) e também representam uma maneira de compartilhamento de recursos, de tal forma a reduzir os custos para utilização destes recursos, por parte das instituições de ensino, além de constituir um fator de enriquecimento da experiência educacional" (PALADINI, 2008, p.5).

Acerca da estrutura necessária para experimentação remota, Chevalier et al*.* (2017) ressaltam que os laboratórios remotos se baseiam numa estrutura cliente-servidor, utilizando uma conexão TCP/IP. A referida estrutura é composta basicamente por quatro partes: a) Cliente; b) Servidor, parcela responsável pela troca de informações entre o computador local e o remoto; c) servidor do experimento; e d) a instalação em si. Tal estrutura pode ser observada na figura 9.

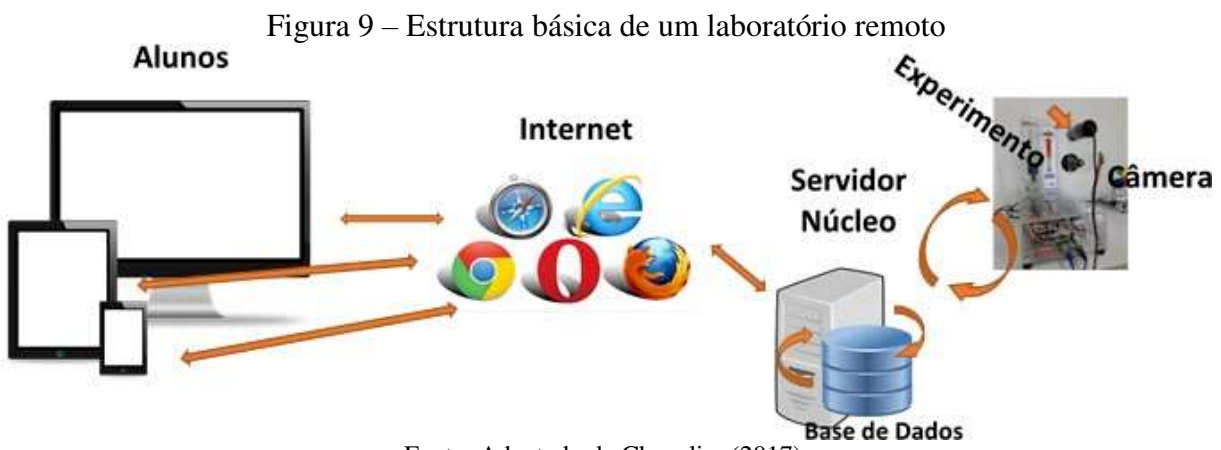

Fonte: Adaptado de Chevalier (2017).

## 2.4 OS LABORATÓRIOS REMOTOS PARA O ENSINO DE FÍSICA DO REXLAB

O Laboratório de Experimentação Remota (RExLab) surgiu no ano de 1997, fundado pelo prof. Dr. João Bosco da Mota Alves e colaboradores na Universidade Federal de Santa Catarina (UFSC), buscando difundir ciência e tecnologia e proporcionando a ampliação do contato da sociedade com estas áreas através da utilização de recursos de baixo custo (SILVA, 2018). De acordo com Silva (2018), a atuação do RExLab consiste em propagar conhecimentos da área de ciência e tecnologia em busca de coadjuvar o desenvolvimento intelectual em membros da sociedade por meio de transformação proveniente das novas tecnologias da

informação.

Silva et al (2019) apresentam em seu trabalho os principais preceitos do RExLab. Um dos preceitos do RExLab é atuar com trabalho colaborativo, proporcionando uma troca constante de conhecimentos entre coordenadores, colaboradores e voluntários. Além disso, uma das grandes metas almejadas é o incentivo a multidisciplinaridade e o desenvolvimento de um trabalho aberto, transparente e responsável (SILVA et al, 2019). No âmbito escolar, o RExLab atua com capacitação de docentes em relação a integração de tecnologias educacionais em aula e no provimento de recursos educacionais abertos, entre os quais destacam-se os laboratórios remotos (SILVA et al, 2017a).

A construção dos laboratórios remotos está baseada na "Open eLabs: plataforma aberta para construção, disponibilização e gestão de laboratórios remotos", desenvolvida pelo RExLab. A Open eLabs é uma infraestrutura modular de software e hardware para a construção e disponibilização on-line de laboratórios remotos. Seu desenvolvimento está apoiado em recursos educacionais abertos, software livre e hardware aberto, a fim de, incentivar a sua reaplicação nos diversos contextos educacionais. O núcleo da plataforma é formado pelos laboratórios remotos e o Ambiente de Aprendizagem com Laboratórios Remotos (Remote Labs Learning Environment) ou simplesmente RELLE [\[http://relle.ufsc.br\]](http://relle.ufsc.br/).

Estes dois componentes principais incluem os laboratórios remotos e os serviços, além das aplicações que proporcionam suporte de acesso via Web, para dispositivos móveis ou convencionais. Também proporcionam o controle e a observação dos LR e acesso aos conteúdos educacionais em multiplataformas computacionais. (SILVA, 2013)

Atualmente estão disponíveis 22 laboratórios remotos em 26 instâncias (os LR Painel  $CC = 2$ ; Painel  $CA = 2$  e Plano Inclinado = 3). As figuras 10 e 11 apresentam alguns dos laboratórios remotos disponíveis.

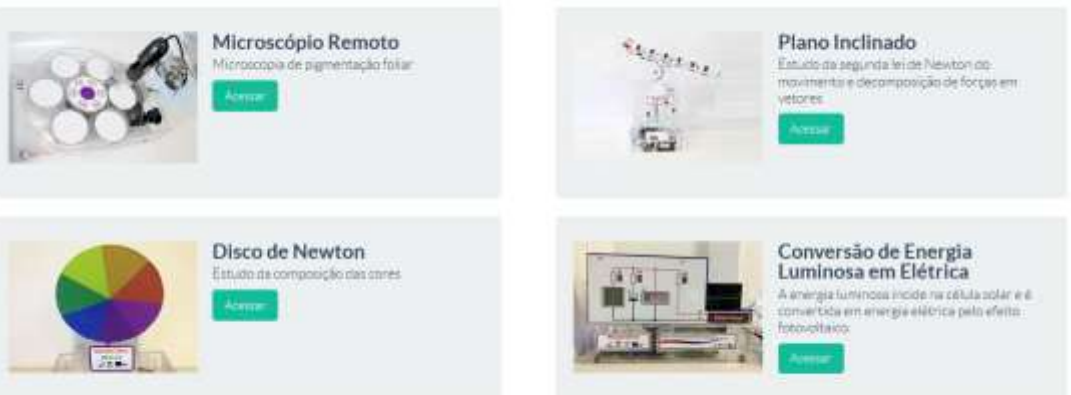

Figura 10 – Exemplos de laboratórios construídos pelo RExLab 1

Fonte: http://relle.ufsc.br/labs

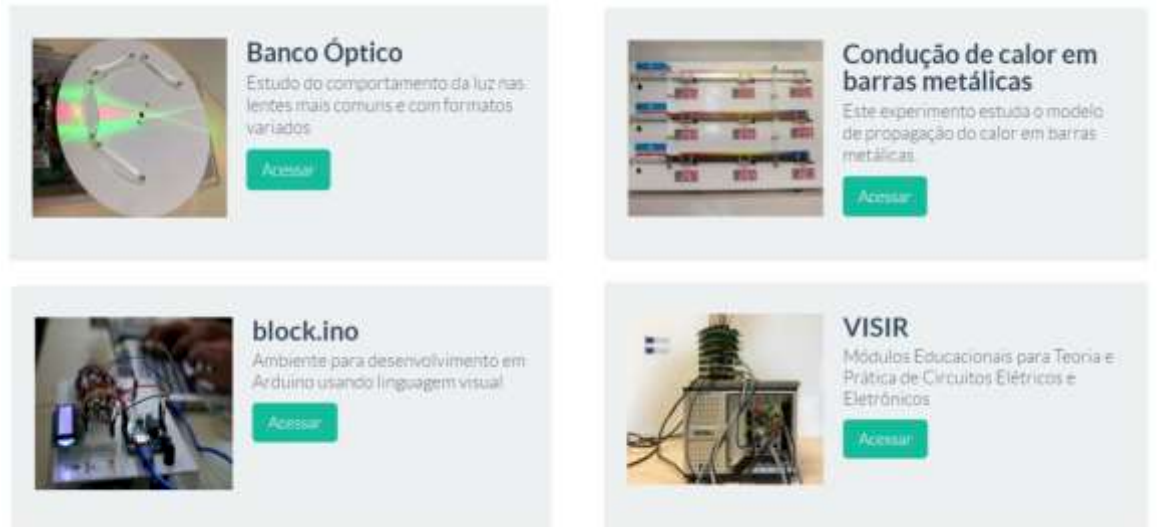

# Figura 11 – Exemplos de laboratórios remotos construídos pelo Rexlab 2

Fonte: http://relle.ufsc.br/labs

Outros laboratórios foram construídos por instituições parceiras, a partir da tecnologia disponibilizada. A Figura 12 e 13 apresentam quatro LR desenvolvidos pela UNICAMP.

Figura 12 - Laboratórios Remotos - UNICAMP

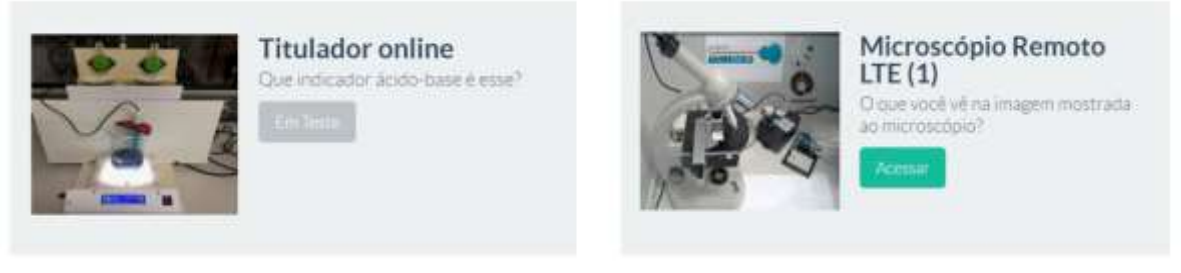

Fonte: http://relle.ufsc.br/labs

Figura 13 - Laboratórios remotos - UNICAMP

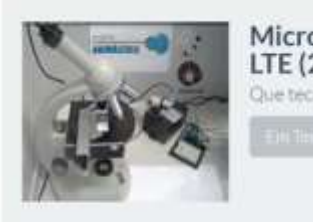

Microscópio Remoto  $LTE(2)$ Que tecido é esse?

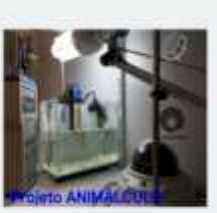

Observando a água (1) Investigação da relação entre ambiente e biodiversidade

### Fonte: http://relle.ufsc.br/labs

Também estão disponíveis laboratórios de outras instituições tais como: Instituto Federal do Rio de Janeiro, SENAI/RS e Instituto Federal de Santa Catarina. Além de outros em construção por parte de outras instituições, conforme apresentados nas figuras 14 e 15.

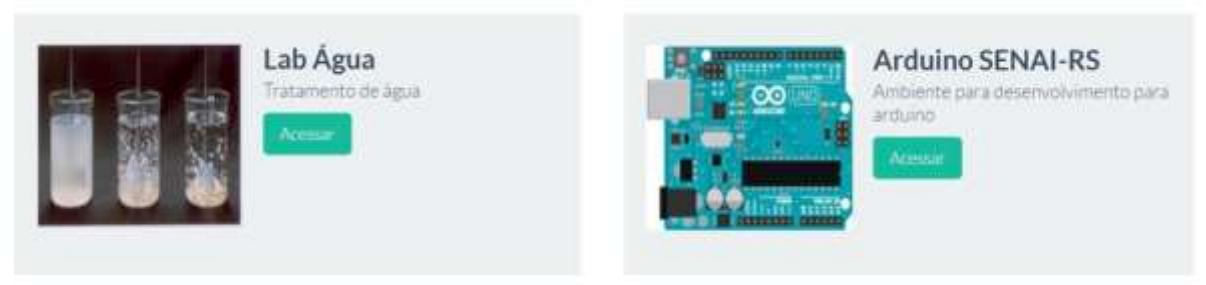

### Figura 14 - Laboratórios remotos construídos por parceiros do RExLab 1

Fonte: http://relle.ufsc.br/labs

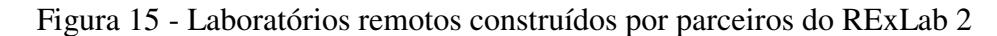

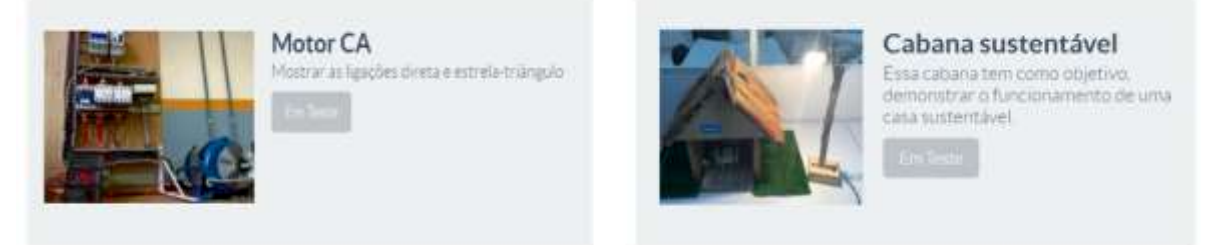

Fonte: http://relle.ufsc.br/labs

# 2.5 PROPRIEDADES ELÉTRICAS DA MATÉRIA

A eletricidade é um fenômeno fascinante, convivemos com ela diariamente, sem ao menos percebermos de onde ela vem, como ela é gerada ou porque pagamos por ela. Apagar e acender as luzes tornou-se um ato tão comum, quanto o da própria respiração. Dá-se a impressão de que ela é natural, que nunca acaba. A sociedade do século XXI é dependente da eletricidade. Somos movidos a energia elétrica, temos celulares, eletrodomésticos, computadores, temos ainda uma vida noturna intensa e tão ativa quanto a do dia.

De onde vem a palavra eletricidade? Do que se origina? Somos feitos de matéria que são substâncias constituídas por um ajuntamento de pequenas partículas chamadas átomos. Esses átomos (origem grega átomos = indivisível), são ainda compostos por mais três partículas: os elétrons, prótons e os nêutrons. (As partículas elementares, como os quarks, não serão discutidas aqui). O átomo possui um núcleo, onde se se localizam os prótons e os nêutrons. Ao seu redor, giram os elétrons.

A palavra elétron, origina de uma resina fossilizada, o âmbar, que os gregos denominavam *eléktron*. Esta resina quando friccionada, tem o poder de atrair objetos bem pequenos, como penugens, pedacinhos de papel, fios de cabelo. Esses corpos, que possuem esta capacidade de atrair ou repelir objetos, diz-se que estão eletrizados. Isto ocorre porque ao ser

atritado, os elétrons dos corpos são "arrancados" e ficam livres, tendo a tendência de se unirem a outros átomos.

A força de atração ou repulsão entre os corpos está associada a uma propriedade das partículas constituintes da matéria: a carga elétrica.

A carga elétrica é um conceito primitivo, isto é, não pode ser definida, contudo, podese dizer que uma quantidade de eletricidade existente em cada partícula. Para que se explique a existência das forças de atração e repulsão entre as partículas, é preciso existir dois tipos de cargas elétricas: a positiva (+) e a negativa (-). Por convenção, chamou-se elétrons aquelas partículas com carga elétrica negativa, e os prótons, aquelas com cargas elétricas positivas. As outras partículas (os nêutrons) não possuem carga (neutras).

Todo corpo, em seu estado natural está eletricamente neutro, ou seja, os átomos possuem a mesma quantidade de cargas positivas e negativas.

Representada pela letra "e", a carga elétrica elementar foi medida pelo físico americano Robert Millikan no início do século XX. O valor encontrado foi de *e =1,6.10-19C*. A unidade da carga elétrica no Sistema Internacional de Unidades (SI) é o Coulomb (*C*), sendo uma grandeza escalar.

Uma das propriedades das cargas elétricas é que elas são quantizadas, isto é, a carga "q" de qualquer corpo, com um número "n" de prótons ou elétrons excedentes, é um submúltiplo inteiro da carga elementar "e", ou seja:

#### $q = ne$

As cargas elétricas (figura 16) de mesmo sinal se repelem e as cargas elétricas de sinais contrários se atraem.

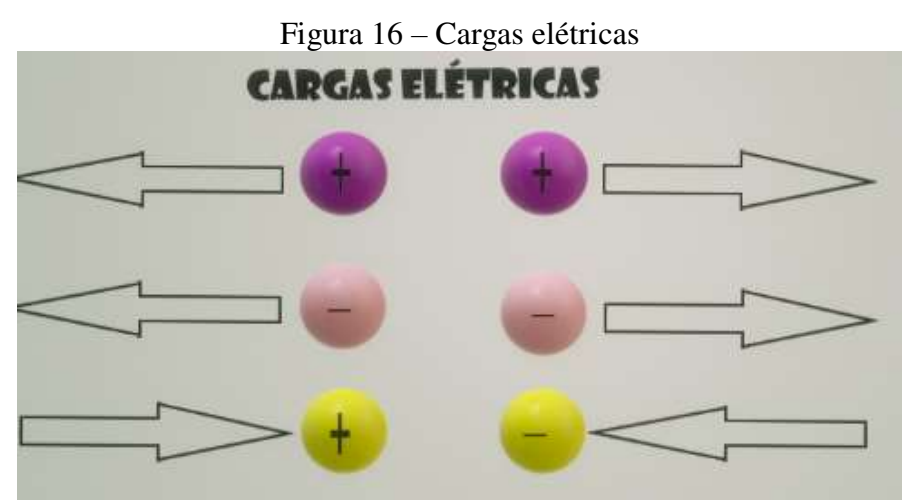

Fonte: Elaborado pela autora

Portanto, quando o número de prótons e elétrons são iguais, diz-se que este é neutro. Quando o número de elétrons é menor que o número de prótons, diz-se que o átomo está carregado positivamente. E quando o número de elétrons é maior que o de prótons, diz-se que está carregado negativamente.

### **2.5.1 Eletrodinâmica**

A Eletrodinâmica estuda o movimento ordenado das cargas elétricas, suas causas e efeitos. Os metais encontrados na natureza têm comportamentos distintos quanto a mobilidade de suas cargas elétricas, ou seja, podem ser classificados de acordo com a facilidade com que suas cargas se movimentam em seu interior: os condutores e isolantes.

Observa-se que em alguns materiais, como metais e soluções aquosas, as cargas elétricas em excesso distribuem-se facilmente pela superfície externa do corpo. Esse fato pode ser explicado pela presença dos elétrons livres, que são elétrons que estão fracamente atraídos pelas cargas positivas no núcleo. Quando submetidos à ação de força externa, abandonam o átomo e passam a vagar nos espaços Inter atômicos do material. Estes materiais com estas características são chamados de condutores.

Os materiais em que os elétrons estão fortemente ligados ao núcleo, possuindo baixa modalidade são chamados de materiais isolantes, como a borracha, o vidro e o plástico. Há uma categoria intermediária que são os semicondutores, como o Silício e o Germânio; e os supercondutores onde os elétrons fluem sem nenhuma resistência.

#### *2.5.1.1 Corrente Elétrica*

Em uma situação onde ocorre o equilíbrio eletrostático, os elétrons dentro de um condutor se movimentam aleatoriamente, sem direção definida (figura 17). O campo elétrico dentro do condutor é nulo e está submetido e um mesmo potencial, não havendo nenhuma força elétrica resultante que atua sobre os elétrons livres, portanto não há corrente. Se, por exemplo, fosse cortado um fio, a frequência da passagem dos elétrons, da esquerda para direita, ou da direita para a esquerda seria a mesma.

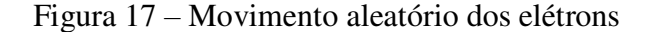

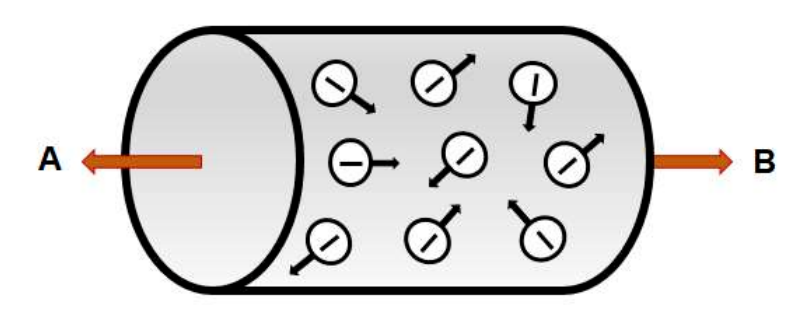

Fonte: Elaborado pela autora

Ao introduzirmos uma bateria nas extremidades de um fio condutor, uma diferença de potencial é estabelecida (figura 18). O campo elétrico externo exerce uma força sobre os elétrons de condução que os faz se moverem preferencialmente em um sentido, produzindo uma corrente. A este movimento ordenado de cargas elétricas damos o nome de corrente elétrica.

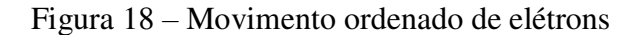

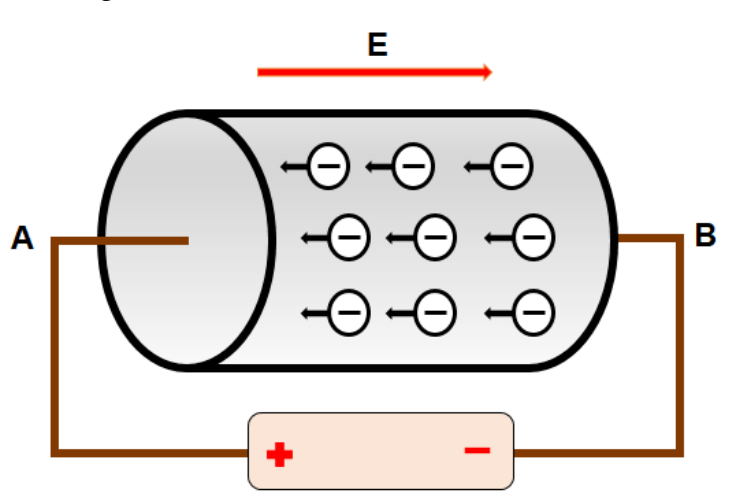

Fonte: Elaborado pela autora

A corrente elétrica formada pelo fluir das cargas negativas em um condutor é denominada corrente real, enquanto o fluxo imaginário de cargas positivas, equivalente aos fluxos das cargas negativas é denominado corrente convencional (Figura 19). Em materiais diversos que conduzem uma corrente, as cargas das partículas que se movem podem ser positivas ou negativas.

Nos metais, as cargas que se movem são sempre elétrons (negativos), enquanto em um gás ionizado (plasma) ou em uma solução iônica as partículas incluem elétrons e íons positivos. A movimentação dos elétrons dá-se das cargas negativas para as cargas positivas, denominando-se sentido real da corrente elétrica.

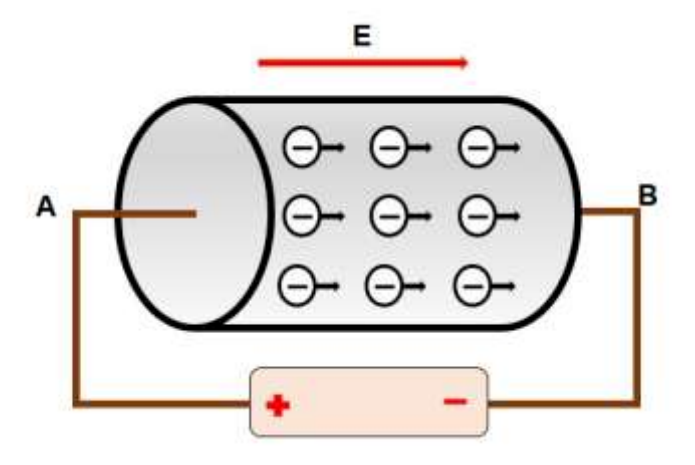

Figura 19 - Sentido convencional da corrente elétrica

Fonte: Elaborado pela autora

### *2.5.1.2 Intensidade da Corrente*

Pode-se quantificar a passagem de carga elétrica (figura 20) através de um condutor, quando se define a corrente através da área com seção transversal reta A como sendo igual ao fluxo total das cargas através da área por unidade de tempo. Se uma carga total *dq* flui através de uma área em um intervalo de tempo *dt*, a corrente I através da área é dada por:

$$
I = \frac{dq}{dt}
$$

Pode-se determinar, por integração a carga que passa pelo plano no intervalo de tempo de 0 a t.

$$
q = \int dq = \int_0^t i dt
$$

Em que corrente pode variar com o tempo. A unidade no Sistema Internacional de Unidades de Intensidade de corrente elétrica é o ampère (A); sendo este definido como um coulomb por segundo  $(1A = 1C/s)$ .

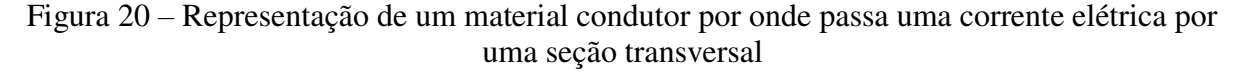

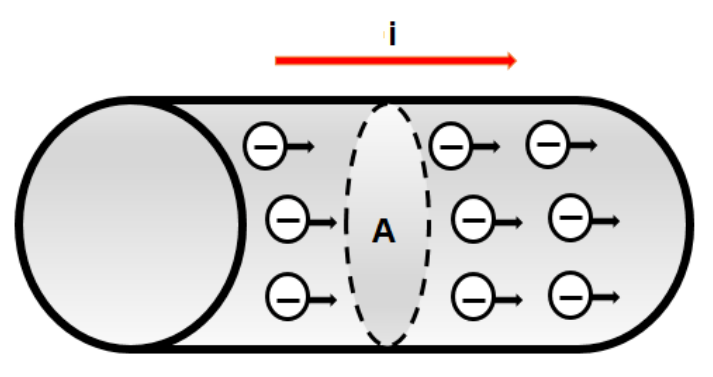

Fonte: Elaborado pela autora

A corrente elétrica explora o conceito de conservação da carga. Tem-se um fio se seção irregular, não sendo uniforme. O fio é mais fino nas extremidades e mais grosso no meio, como mostra a figura 21. No regime estacionário, a corrente é a mesma nas três seções deste fio aa', bb' e cc', obedecendo a conservação da carga. Esta lei diz que a carga total (soma algébrica das cargas) de um sistema isolado nunca se altera.

Figura 21 – A corrente i que atravessa o condutor tem o mesmo valor nos planos aa', bb' e cc'

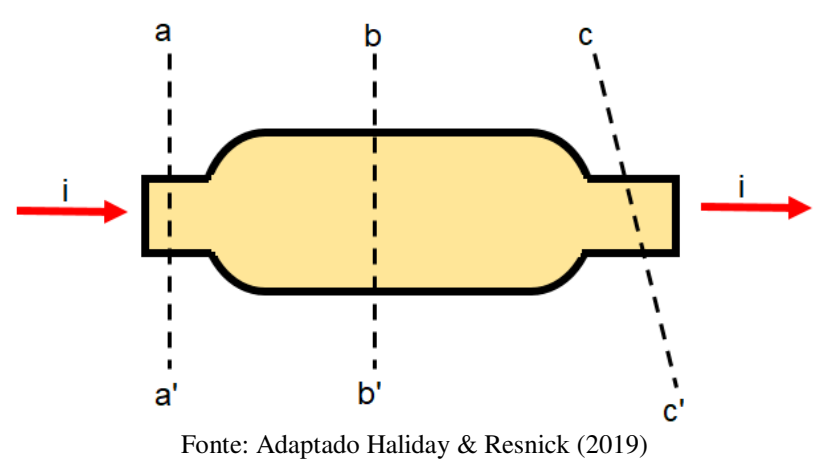

Quando o interesse de estudo for o fluxo da carga através de uma seção reta que se estende apenas a uma parte do material, utiliza-se a densidade de corrente *I*, que é definida como sendo a corrente que flui por unidade de área da seção da reta. Se a densidade J for uniforme através da superfície e paralela à *dA*, teremos:

$$
\int J dA = J \int dA = JA e J = \frac{i}{A}
$$

em que A é a área total da superfície. As unidades de densidade de corrente são ampères por metro quadrado  $(A/m^2)$ . Tem a mesma direção e o mesmo sentido que a velocidade que constituem a corrente, se as cargas forem positivas, e a mesma direção e o sentido oposto, se as cargas forem negativas.

Quando um campo elétrico E estacionário e constante é estabelecido no condutor, partículas carregadas (elétrons livres) no condutor são submetidas a uma força estacionária. *F = qE*, colidindo frequentemente com os átomos do material que permanecem praticamente estáticos. Estas colisões, acabam por impedir que os elétrons aumentem sua velocidade, como mostra a figura 22. Tendem a seguir um caminho aleatório, no sentido oposto ao campo elétrico que produziu a corrente.

Esse movimento é descrito pela velocidade de arraste, ou velocidade de deriva (*vd*) das partículas. Esta velocidade é muito lenta, chegando na ordem de  $10^{-4}$ m/s.

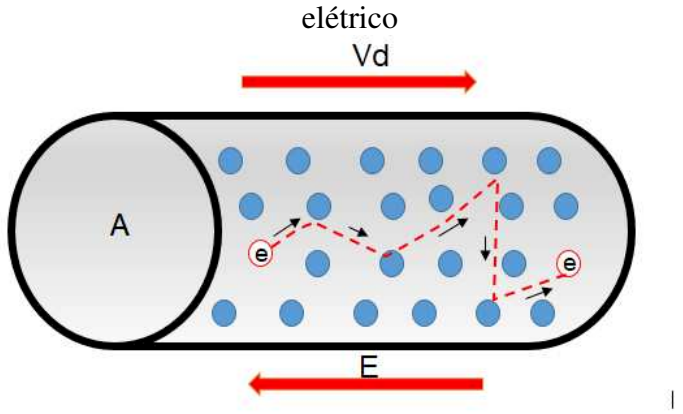

Figura 22 – Velocidade de deriva dentro de um condutor, quando submetido a um campo

Fonte: Elaborado pela autora

### *2.5.1.3 Resistência e Resistividade elétrica*

Quando diferentes materiais são submetidos a uma certa diferença de potencial, a corrente (*i*) observada não é a mesma de um material para outro. Resistência é a propriedade que o material tem de resistir ao fluxo de corrente. Mede-se a resistência entre dois pontos de um condutor, aplicando uma diferença de potencial (*V*) entre esses pontos, medindo a corrente (*i*) resultante. A resistência (*R*), então é definida por:

$$
R=\frac{V}{i}
$$

A unidade de medida para a resistência no Sistema Internacional de Unidades é a diferença de potencial em volt (*V*), pela corrente em ampère (*i*), resultando em ohm (Ω).

$$
R = \frac{V}{i} = \frac{volt}{ampère} = \Omega = 1 \text{ ohm}
$$

A principal propriedade do resistor é controlar a intensidade da corrente que passa por um condutor. A figura 23, mostra a representação simbólica de um resistor.

Figura 23 – Representação de um resistor

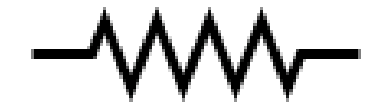

Fonte: Elaborado pela autora

O resistor refere-se ao objeto e a resistência à característica do resistor. Por exemplo, quando se fala em "resistência do chuveiro", na realidade é a "resistência do resistor do chuveiro". Confunde-se a "mola" que é responsável por esquentar a água como sendo resistência. Ela é um resistor que possui certa resistência.

A resistência de um material depende de uma grandeza extensiva, a diferença de potencial, que depende do comprimento do fio e de sua área de seção transversal. Do ponto de vista microscópico, deve-se também associar a resistência a uma grandeza própria do material, a resistividade. Isso equivale a dizer que a atenção se volta ao campo elétrico *E* que existe em um ponto do material e a sua densidade de corrente *J*.

Define-se resistividade ρ de um material como a razão entre o módulo do campo elétrico e o módulo da densidade de corrente.

$$
\rho = \frac{\vec{E}}{\vec{j}} = \left(\frac{V/m}{A/m^2}\right) = \frac{V}{A/m} = \Omega.m
$$

A unidade de resistividade ρ é o ohm-metro (Ω.m). Tem-se que o campo elétrico é a razão da diferença de potencial do ponto b ao ponto a, pelo comprimento *L* de um condutor.

$$
\vec{E} = \frac{V_b - V_a}{L}
$$

E que a densidade de corrente é a razão da intensidade de corrente pela área transversal do fio

condutor.

$$
\vec{J} = \frac{i}{A}
$$

Relacionando a resistência à resistividade, obtêm-se:

$$
\rho = \frac{V_b - V_a.A}{L.i} = R \frac{A}{L}, portanto: R = \rho \frac{L}{A}
$$

A resistividade do material varia com a temperatura, sendo esta, geralmente linear.

 $\rho - \rho o = \rho \cdot \alpha \cdot \Delta (T - To)$ 

Sendo *To*, a temperatura de referência selecionada; ρo, a resistividade nesta temperatura inicial e α é a constante chamada de coeficiente de resistividade de temperatura. O quadro 03 mostra a resistividade de alguns materiais à temperatura ambiente

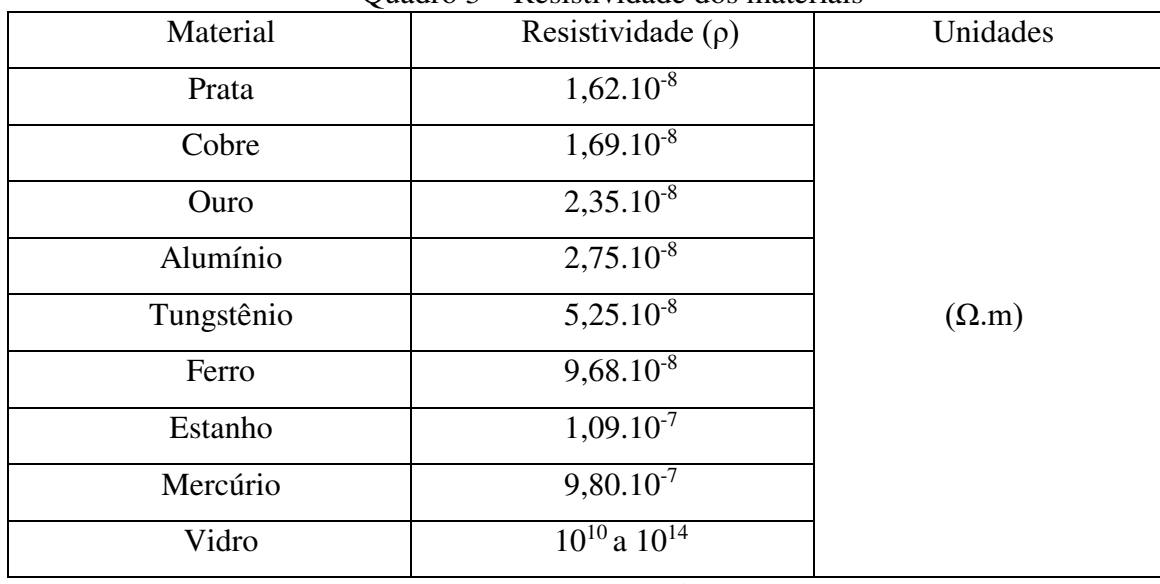

Quadro 3 – Resistividade dos materiais

Fonte: RExLab

## *2.5.1.4 Potência Elétrica*

Suponhamos a representação de um circuito elétrico simples (figura 24), onde há uma fonte que mantém a diferença de potencial *Vab = Va - Vb* entre os terminais e através dele passe uma corrente (*i*), no sentido de *a* para *b*. Nele há um elemento (*c* e *d*), podendo ser uma bateria ou um resistor.

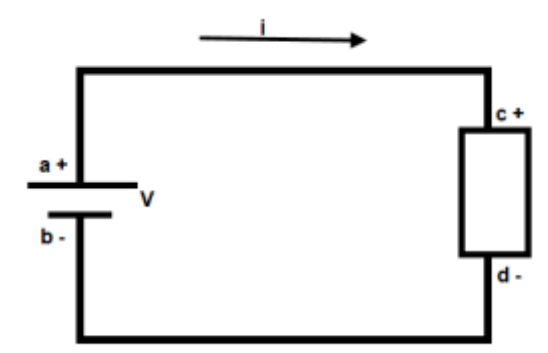

Figura 24 – Representação de um circuito elétrico simples

Fonte: Elaborado pela autora

A medida que num determinado tempo (*dt*), a carga (*dq*) flui através do elemento do circuito, o campo elétrico realiza trabalho (*dW*) sobre a carga. O potencial do elemento *c* é maior que o potencial do elemento *d*. Quando o elemento de carga passa do potencial maior para o potencial menor, este transforma-se de um tipo de energia em outro tipo. A potência *P* está associada a taxa de transferência da energia.

$$
dU=V.dq
$$

A potência dessa transformação, por definição é:

$$
P = \frac{dU}{dt} = \frac{V.dq}{dt} = V.i
$$

$$
P=V.i
$$

A unidade potência elétrica é o volt-ampère (*V.A*), sendo seu resultado medido em watts (W), podendo ser escrita na forma:

$$
1V.A = \left(\frac{1J}{C}\right) \cdot \left(\frac{1C}{s}\right) = \frac{1J}{s} = 1W
$$

Se dentro do elemento (*c* e *d*), houver um resistor, a diferença de potencial será dada por: *V = R.i*, portanto: *P = R.i<sup>2</sup>* . Esta é a relação de Joule, que é a transformação de energia elétrica em calor ou Efeito Joule.

### *2.5.1.5 Circuitos Elétricos*

Para produzir uma corrente constante (figura 25), há a necessidade de um dispositivo que, realizando trabalho sobre os portadores de carga, mantenha uma diferença de potencial entre seus dois extremos. Este dispositivo é chamado de fonte de tensão.

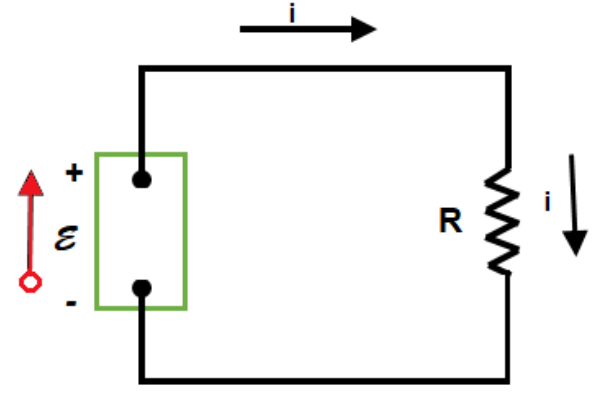

Figura 25 - Exemplo de uma fonte de tensão eletromotriz

Fonte: Elaborado pela autora

O papel da fonte é fornecer energia para uma carga de modo a leva-la de um potencial mais baixo, para um potencial mais alto. Diz-se então que uma fonte de tensão produz uma fonte de força eletromotriz *(fem)*, cujo símbolo é representado por: E

As fontes de força eletromotriz podem ser classificadas em duas grandes classes:

*a)* Fonte de tensão ideal: É aquela em que não há resistência nenhuma a passagem de corrente em seu interior; não há energia dissipada na fonte. É o modelo idealizado de uma bateria.

$$
V = V_b - V_a = \mathcal{E}
$$

*b)* Fonte de tensão real: Se caracteriza pelo movimento das cargas afetadas interna *r* da fonte; há energia dissipada na fonte e está presente em qualquer bateria, portanto, se uma corrente flui através de uma fonte do terminal negativo *b* para o terminal positivo *a*, temos:

$$
V = V_b - V_a = \mathcal{E} - Ir
$$

Quando uma carga passa de um terminal menos (-) para o terminal (+) de uma fonte, ela ganha energia, passando para um potencial maior.

Ao cruzar a fonte no sentido negativo para o sentido positivo, a carga ganha energia potencial. Diz-se que a fonte realiza um trabalho *dW* sobre um elemento de carga *dq*.

$$
\mathcal{E} = \frac{dW}{dq} = \frac{J}{c} = volt
$$

### *2.5.1.6 Associação de circuitos elétricos*

Em todos os circuitos existem resistores, desde chuveiros elétricos aos ferros elétricos de passar roupas, até circuitos que contenham muito resistores, como o pisca-pisca de natal, que nada mais é que um conjunto de várias lâmpadas. Cada lâmpada é um resistor e o conjunto das lâmpadas é a combinação de resistores.

2.5.1.6.1 Circuito associado em série

Associar em série resistores como nas lâmpadas é permitir que eles constituam apenas um caminho para a corrente (i) impulsionados por uma fonte. Na figura 26, o resistor *R<sup>1</sup>* representa a lâmpada 1 (*L1*) e o resistor *R2* representa a lâmpada *L*2. Temos que:

*a*) A mesma corrente  $(I_T)$  passa através dos resistores  $R_1$  e  $R_2$ , temos:

$$
I_T = I_1 = I_2
$$

*b)* A resistência equivalente dos circuitos é a soma das resistências que o compõe:

$$
R_{eq} = R_1 + R_2 + \cdots \sum_i R_i
$$

*c)* A diferença de potencial aplicada à associação em série divide-se entre os resistores:

$$
V = V_1 + V_2
$$

$$
V = I_1 R_1 + I_2 R_2
$$

$$
V = I R_{eq}
$$

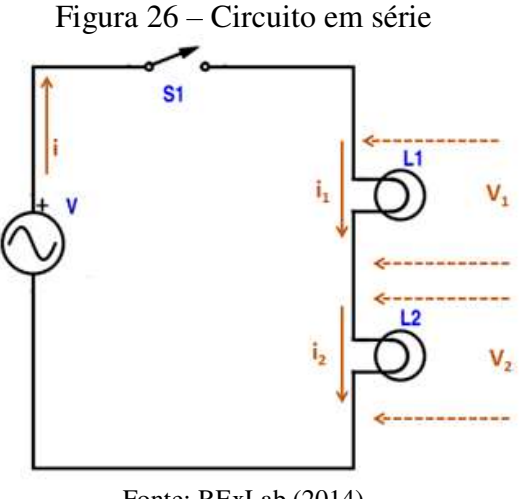

Fonte: RExLab (2014)

## 2.5.1.6.2 Circuito associado em paralelo

Um circuito associado em paralelo significa dizer que as resistências, representadas na figura 27, como *L<sup>1</sup>* e *L2*, estão ligadas entre si nas duas extremidades. Estão submetidas a uma *a)* A mesma diferença de potencial se aplica a cada resistor:

$$
V = V_1 = V_2
$$

*b)* A soma das correntes que passa através de cada resistor é igual a corrente total:

$$
I = I_1 + I_2
$$

$$
I = \frac{V_1}{R_1} + \frac{V_2}{R_2}
$$

$$
I = \frac{V}{R_{eq}}
$$

*c)* Todos os resistores estão submetidos ao mesmo potencial (*V*). Por comparação, a resistência equivalente pode ser dada por:

$$
I = I_1 + I_2
$$

$$
I = \frac{V_1}{R_1} + \frac{V_2}{R_2}
$$

$$
I = V\left(\frac{1}{R_1} + \frac{1}{R_2}\right)
$$

$$
I = \frac{V}{R_{eq}}
$$

Cancela-se o *V, V1* e *V2* porque são os mesmos, teremos:

$$
\frac{1}{R_{eq}} = \frac{1}{R_1} + \frac{1}{R_2}
$$

Para três ou mais resistências, temos o somatório das resistências que o compõem,

$$
\frac{1}{R_{eq}} = \frac{1}{R_1} + \frac{1}{R_2} + \frac{1}{R_3} \dots \sum_i \frac{1}{R_{eq}}
$$

Esta expressão mostra que o inverso da resistência equivalente de dois ou mais resistores em uma associação em paralelo é igual à soma dos inversos das resistências individuais. A resistência equivalente é sempre inferior a menor resistência existente no circuito.

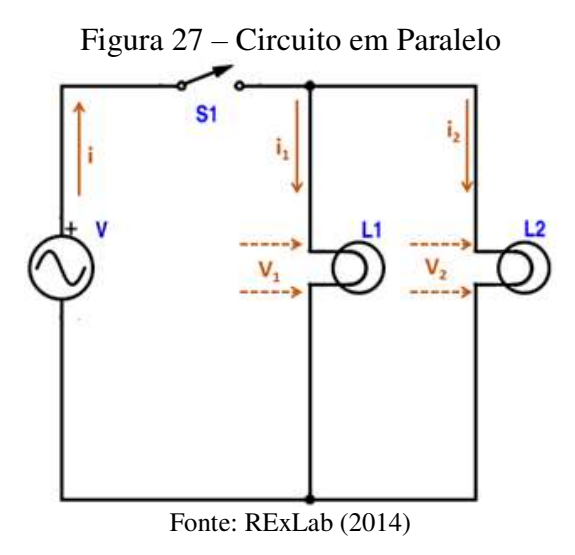

### 2.5.1.6.3 Circuito misto

Um circuito misto é aquele que apresenta elementos conectados em série e elementos conectados em paralelo. Na figura 28, as resistências estão representadas por *L1, L<sup>2</sup>* e *L3*.

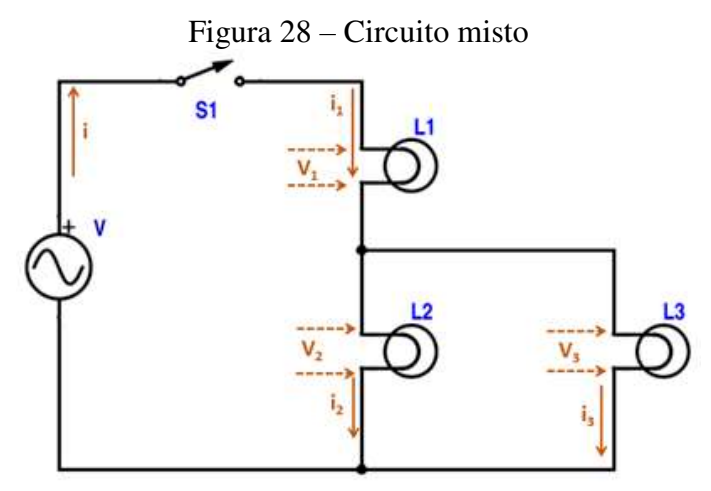

Fonte: RExLab (2014)

Este tipo de circuito inclui as características tanto dos circuitos série, quanto do circuito paralelo, fato pelo qual precisamos resolvê-lo em partes. Resolve-se em um primeiro momento os elementos que estão em paralelo e em outro os elementos em série. No circuito da figura 28 calcula-se por ordem:

*a)* As resistências (*L2 e L3*) que estão em paralelo, que será chamada de resistência equivalente 1 (*R*eq1):

$$
\frac{1}{R_{eq1}} = \frac{1}{L_2} + \frac{1}{L_3}
$$

*b)* A corrente elétrica (I4) que circula através das lâmpadas *L2 e L3*.

$$
I_4 = I_2 + I_3
$$

*c)* A diferença de potencial (*V4*) nas lâmpadas *L2 e L<sup>3</sup>* que será a mesma da fonte.

$$
V_4 = V_2 = V_3
$$

O próximo passo será calcular a equivalência do restante do circuito, demonstrado na figura 29. A lâmpada *L1* está associada em série com a resistência equivalente 1 (*R*eq1), formada anteriormente pelas lâmpadas L*2 e L3*, assim têm-se:

*a)* A resistência equivalente total (*Req*) do circuito é a soma das resistências que o compõe:

$$
R_{eq} = L_1 + R_{eq1}
$$

*b)* A corrente elétrica que circula é a mesma pelos dois elementos *L<sup>1</sup>* e *Req1*:

$$
I = I_1 = I_4
$$

*c)* A diferença de potencial gerada divide-se entre os elementos do circuito:

$$
V = V_1 + V_4
$$

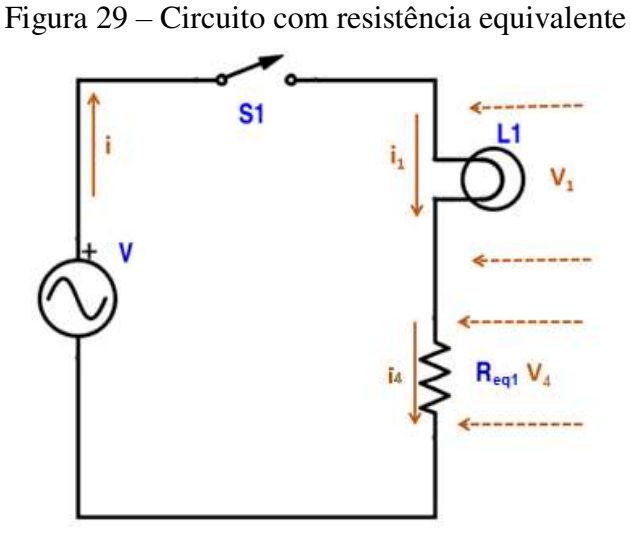

Fonte: RExLab (2014)

### *2.5.1.7 Leis de Kirchhoff*

Para analisar o procedimento de associações de resistores em circuitos mais complexos, utiliza-se a chamada Lei de Kirchhoff. É necessário que se defina dois termos muito usados:

- *a)* Nó: é um ponto onde ocorre a junção de dois ou mais condutores no circuito.
- *b)* Malha: é percurso fechado em um circuito.

A figura 30, identifica os nós e as malhas no circuito exemplificado, onde os nós são os pontos A, B, C e D e as malhas, M1, M2 e M3.

Figura 30 - Identificação dos nós e malhas em um circuito elétrico

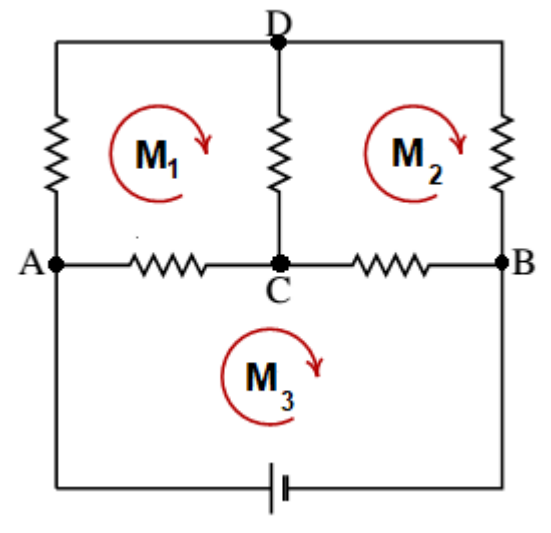

Fonte: Elaborado pela autora

O enunciado das leis de Kirchhoff diz o seguinte:

 **1ª Lei de Kirchhoff também conhecida como Lei dos Nós:** A soma algébrica de todas as correntes que entram ou saem de um nó é igual a zero.

$$
\sum_{n\acute{o}}I=0
$$

A lei dos nós se baseia na conservação da carga elétrica, ou seja, não acúmulo ou destruição de carga em um nó. A carga total que entra em um nó por unidade de tempo é a mesma que sai por unidade de tempo. Por convenção de sinais, adota-se que a corrente que entra no nó é positiva e a corrente que sai do nó é negativa.

 **2ª Lei de Kirchhoff também conhecida como Lei das Malhas:** A soma algébrica das diferenças de potencial por todos os elementos em torno de qualquer circuito fechado (malha) é igual a zero.

$$
\sum_{malha} \Delta V = 0
$$

A lei das malhas se baseia na lei da conservação de energia, ou seja, na natureza conservativa das forças eletrostáticas. Não há acúmulo ou destruição de energia potencial em uma malha.

Devemos arbitrar um sentido para a corrente e marcar este sentido escolhido no diagrama do circuito. Ao atravessar uma fonte de tensão no sentido negativo, para o sentido positivo a força eletromotriz deve ser considerada positiva. Ao atravessar uma fonte de tensão no sentido positivo para o negativo, a força eletromotriz deve ser considerada negativa.

A energia potencial cai quando a carga se move por uma queda de potencial *IR* por um resistor e a energia potencial aumenta quando a carga passa por uma bateria do terminal negativo para o positivo.

### *2.5.1.8 Corrente Alternada*

A corrente alternada é a utilizada comumente em nossas casas. Ela provém das usinas geradoras, perpassando todo o sistema de distribuição de energia elétrica da empresa concessionária. Para que haja o fornecimento de uma corrente alternada a circuito, é necessária uma fonte de voltagem ou força eletromotriz. Um exemplo desse tipo de fonte é uma espira girando com velocidade angular constante ao um campo magnético.

Considere, como mostra a figura 31, a representação de um campo uniforme de indução B, no qual está imerso uma espira de área, que gira em torno de um eixo perpendicular  $\alpha$ s linhas desse campo com velocidade angular  $\omega$ , constante como mostra a figura 31.

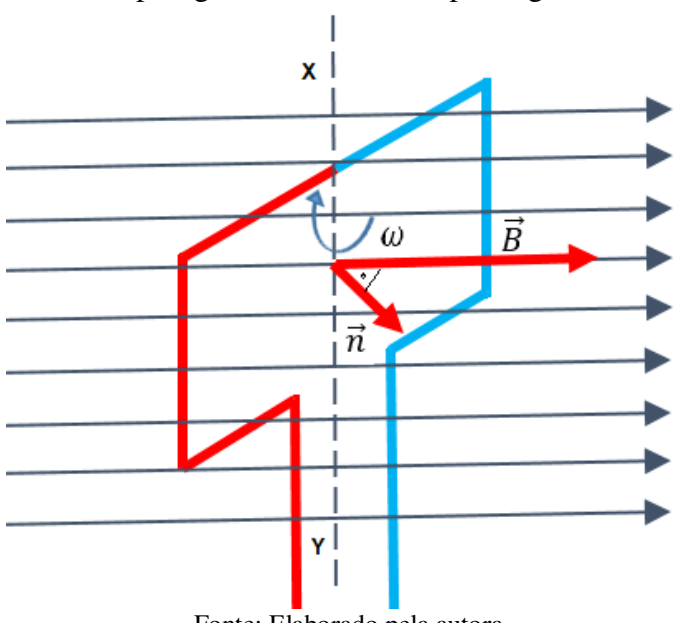

Figura 31 – Espira girando em um campo magnético uniforme

Fonte: Elaborado pela autora

Esta rotação produz uma força eletromotriz senoidal. Considere que o tempo *t = 0* o ângulo θ, formado entre os campos magnéticos *B* e o vetor normal *n*, seja igual a zero (θ = 0). Assim, o fluxo máximo nesse momento é definido por:

$$
\Phi_{max} = BA
$$

Em um instante *t* posterior, a espira gira de um ângulo  $\theta = \omega t$ , sendo que o fluxo magnético nesse instante valerá *Φ = BA cos θ*, podendo ser escrito na forma:

$$
\Phi = \Phi_{max} \cos \omega t
$$

No gráfico da figura 32, é apresentado a variação de Φ varia com o cosseno do tempo. A variação do fluxo magnético produz o aparecimento de uma corrente elétrica induzida que também oscilará com a mesma frequência do fluxo.

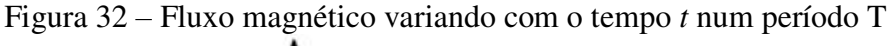

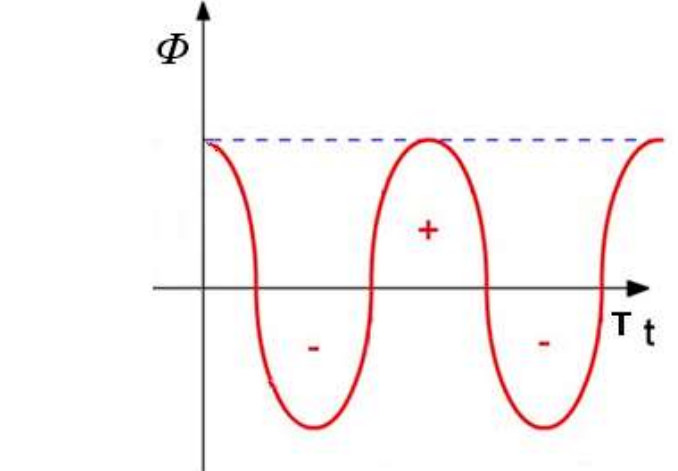

Fonte: Elaborado pela autora

Pode ser deduzido que a intensidade da corrente i é dada por:

$$
i = i_{max}sen \omega t
$$

A corrente é oscilante em relação ao tempo, isto é, ao longo de um período, a corrente passa de um valor positivo para o de um negativo. Em um dado momento, a corrente diminui de valor, passa pelo zero (corrente nula) e assume valores negativos. A mudança de sinal representa a mudança de sentido da corrente. Logo em seguida a intensidade da corrente aumenta até atingir o valor máximo novamente.

Esta é a chamada corrente alternada, que dá a ideia de oscilação. A expressão da corrente alternada é AC (vem do inglês *alternating current).* Nos diagramas de circuitos elétricos, uma fonte ac é representada pelo símbolo mostrada na figura 33.

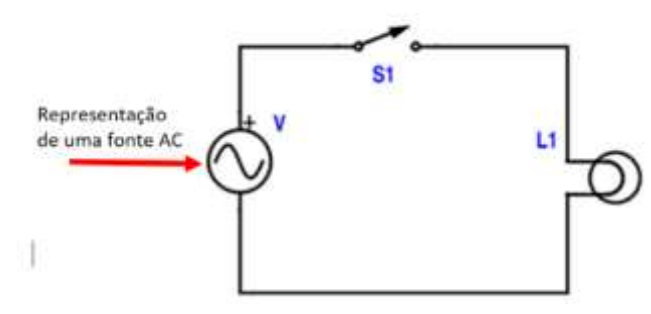

Figura 33 - Circuito elétrico corrente alternada

Fonte: Elaborado pela autora

No Brasil a rede elétrica está configurada para operar na frequência de 60Hz, isto significa dizer que a corrente elétrica muda seu sentido e retorna ao seu sentido original 60 vezes por segundo.

Uma vantagem da corrente alternada é que em cada ciclo o valor da tensão passa por zero, e isto facilita a desconexão dos equipamentos eletro/eletrônicos. Outras vantagens da corrente alternada em relação à corrente contínua são:

- − Permite aumentar ou diminuir o valor da voltagem por meio de transformadores;
- − Pode ser transportada para grandes distâncias com pouca perda de energia;
- − É possível convertê-la em corrente contínua com facilidade.

### **3 METODOLOGIA**

### 3.1 CARACTERIZAÇÃO DA PESQUISA

A presente pesquisa, sob o ponto de vista da sua natureza, pode ser classificada como aplicada, uma vez que "objetiva gerar conhecimentos para aplicação prática dirigidos à solução de problemas específicos. Envolve verdades e interesses locais" (PRODANOV; FREITAS, 2013, p. 51). Em relação à abordagem, a presente pesquisa pode ser classificada como qualitativa, pois, através de uma compreensão aprofundada de um grupo social, de uma organização etc., busca explicar o porquê das coisas (GERHARDT; SILVEIRA, 2009). Quanto aos objetivos, a presente pesquisa pode ser caracterizada como exploratória. Segundo Gil, esse tipo de pesquisa tem como objetivo proporcionar maior familiaridade com o problema de pesquisa, visando construir hipóteses. E envolve entrevistas com pessoas que tiveram experiências práticas com o problema pesquisado; análise de exemplos que estimulem a compreensão (GIL, 2008).

No que tange aos procedimentos técnicos, esta pesquisa está caracterizada como

bibliográfica e de pesquisa-ação. Na parte referente a pesquisa bibliográfica, foram usadas teses, dissertações, artigos científicos, livros, revistas e sites, colocando assim o pesquisador em contato direto com o material sobre o assunto da pesquisa (PRODANOV; FREITAS, 2013).

Se enquadra também na pesquisa-ação, pois remete a uma pesquisa que se volta para situações concretas e age de forma orientada em função de resolução de problemas efetivamente detectados. Um outro aspecto a ser considerado é que os pesquisadores desempenham um papel ativo na própria realidade dos fatos observados (THIOLLENT, 2009). A Figura 34 apresenta a representação em quatro fases do ciclo básico da investigação-ação.

Figura 34 – Representação em quatro fases do ciclo básico da investigação-ação

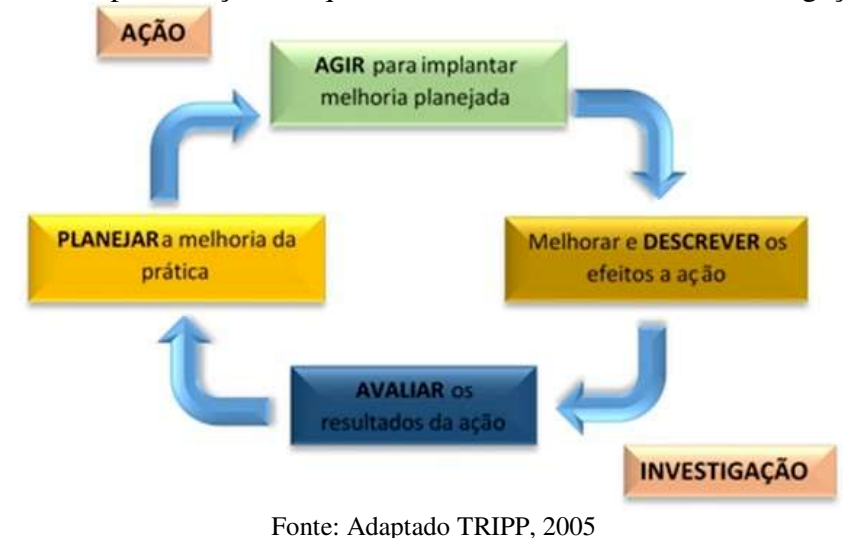

Na Figura 35 é apresentado um resumo da classificação desta pesquisa.

| Quanto à natureza                    | Aplicada                       |  |
|--------------------------------------|--------------------------------|--|
| Quanto a abordagem do<br>problema    | Qualitativa                    |  |
| Quanto aos objetivos                 | Exploratória                   |  |
| Quanto aos procedimentos<br>técnicos | Bibliográfica<br>Pesquisa-ação |  |

Figura 35 – Classificação da Pesquisa

Fonte: Elaborada pela autora

#### 3.2 ETAPAS DA PESQUISA

Para se alcançar resultados satisfatórios e permitir um bom andamento dessa pesquisa, foi realizado a divisão das atividades em etapas específicas. Esta seção se propõe a apresentar as etapas realizadas para alcançar os objetivos estabelecidos nesta pesquisa. Sendo assim, optouse pela divisão da pesquisa em 03 etapas. A Figura 36 apresenta um fluxograma que mostra o conjunto de ações que foram realizadas durante a execução dessa pesquisa.

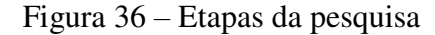

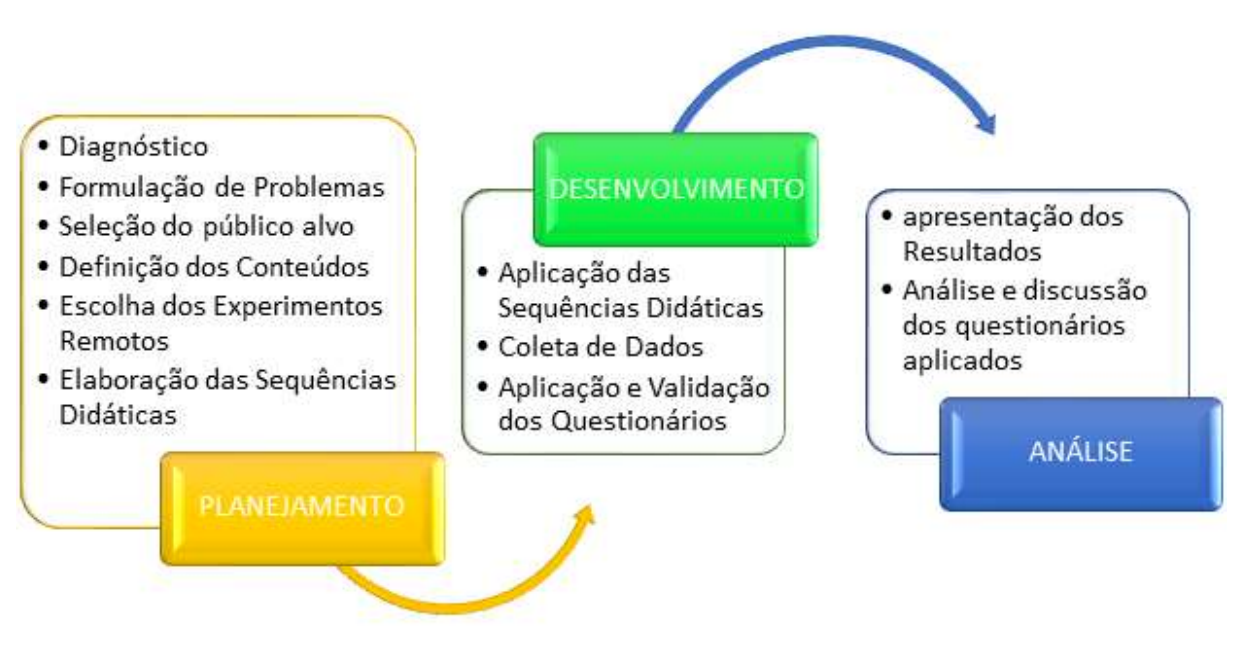

Fonte: Elaborado pela autora

A primeira etapa, o planejamento, está dividida em etapas que, para melhor compreensão, serão descritas a seguir:

- − **Diagnóstico e Formulação do Problema**: Surgiu, por parte da pesquisadora, a necessidade de elaborar nos planos de aula dos conteúdos da disciplina de Física, sequências didáticas que pudessem fornecer aos alunos, aulas com abordagens diferenciadas com o objetivo de melhorar e dar sentido aos conteúdos trabalhados.
- − **Seleção do público alvo:** Definiu-se como público alvo os alunos de 10(dez) turmas da disciplina de Física de duas escolas estaduais da rede pública de Santa Catarina, situadas na cidade Criciúma- SC. São elas: Escola de Educação Básica Rubens de Arruda Ramos e a Escola de Educação Básica Joaquim Ramos.
- − **Definição dos Conteúdos**: Foram selecionados três conteúdos específicos, uma para cada série correspondente: Queda livre para as turmas do 1º ano; Calor e sua

propagação para as turmas do 2º ano e Eletrodinâmica (Associação de Resistores) para as turmas do 3º ano.

- − **Escolha dos laboratórios remotos para a aplicação das sequências didáticas:** Para o primeiro ano do ensino médio, o laboratório remoto escolhido foi o Plano Inclinado; para o segundo ano do ensino médio, o laboratório escolhido foi o da Condução de Calor em Barras Metálicas e para o terceiro ano do ensino médio, foram utilizados dois laboratórios: O Painel Elétrico CC e o Painel Elétrico CA.
- − **Elaboração das sequências didáticas**: Previamente, a professora montou as sequências didáticas baseadas no ensino por investigação na plataforma do InTecEdu, de forma gratuita para os alunos. Foram feitos três tipos de sequências didáticas, uma para cada série específica.

A segunda etapa, o desenvolvimento, está dividido em três partes:

- − **Aplicação das sequências didáticas:** Nos meses de setembro a novembro de 2019, foram aplicadas as sequências didáticas para as dez turmas pesquisadas: As sequências foram divididas em 5 etapas a saber: orientação, contextualização, investigação, aprendizagem e discussão.
- − **Coleta de dados:** Em cada turma, na plataforma, foram disponibilizados para os alunos responderem, três questionários on-line: Perfil do aluno, Experiência de Ensino e Teste Vocacional.
- − **Aplicação e Validação dos questionários**: Os questionários foram respondidos ao término das sequências didáticas, sendo questionários já utilizados e validados em outras pesquisas pelo RExLab.

Por fim, a análise, etapa onde foram apresentados os resultados da pesquisa, seguida de análise e discussão dos questionários aplicados.

## 3.3 COLETA DE DADOS E VALIDAÇÃO

Nessa fase, foram aplicados três questionários on-line denominados: "Perfil do Aluno" (Anexo A), "Experiência de Ensino" (Anexo B) e "Teste Vocacional" (Anexo C). O primeiro questionário teve o objetivo de identificação do perfil dos estudantes e dados cadastrais, o segundo esteve relacionado com a satisfação de uso dos recursos tecnológicos disponibilizados por parte dos alunos; e o terceiro buscou identificar áreas de interesse profissional dos estudantes e seu objetivo foi buscar perceber alguma tendência na área de interesse profissional.

O questionário "Perfil do Aluno" foi composto por 14 perguntas fechadas, aplicadas online com o objetivo de saber quem são os alunos envolvidos na pesquisa.

O questionário "Experiência de Ensino" foi estruturado com 20 questões fechadas, e foi baseado em similar construído pela equipe de pesquisadores do RExLab da UFSC e amplamente usado e validado em outras pesquisas. Para o cálculo dos escores de satisfação, foi usada uma escala do tipo Likert de 5 pontos, formada por vários elementos sob forma de afirmações, sobre os quais deve ser expresso seu grau de satisfação, e para realizar a análise adotaram-se os seguintes valores em números: 1 discorda totalmente (DT), 2 discorda parcialmente (DP), 3 sem opinião (SO), 4 concorda parcialmente (CP), 5 concorda totalmente (CT). Para cada elemento, considerou-se o número de professores ou alunos (frequência) que assinalou cada uma das opções para o cálculo da porcentagem.

A escala de Likert é o método mais utilizado nas pesquisas e foi desenvolvido por Rensis Likert em 1932. Conforme Silva Júnior e Costa (2014), é um método para mensurar atitudes no contexto das ciências comportamentais ou, de acordo com Matthiensen (2011), é uma escala de resposta psicométrica. Nos questionários que usam essa escala, "a verificação de Likert consiste em tomar um construto e desenvolver um conjunto de afirmações relacionadas à sua definição, para as quais os respondentes emitirão seu grau de concordância" (SILVA JÚNIOR; COSTA, 2014, p. 5). O Quadro 04 apresenta um exemplo da escala de Likert para medição de satisfação com um serviço, em 5 pontos.

Quadro 4 – Exemplo de escala Likert

| <b>ESTOU SATISFEITO COM O SERVIÇO RECEBIDO:</b> |                          |                |                          |                        |  |  |  |
|-------------------------------------------------|--------------------------|----------------|--------------------------|------------------------|--|--|--|
| Discordo<br>totalmente                          | Discordo<br>parcialmente | Sem<br>opinião | Concordo<br>parcialmente | Concordo<br>totalmente |  |  |  |
|                                                 |                          |                |                          |                        |  |  |  |

Fonte: Autor (Adaptado de JÚNIOR; COSTA, 2014, p. 5)

Nessa escala, os respondentes se posicionam de acordo com uma medida de concordância e, de acordo com esta afirmação, infere-se a medida do construto (SILVA JÚNIOR; COSTA, 2014). "Construto é um conceito que o pesquisador pode definir em termos teóricos, mas que não pode ser medido diretamente ou medido sem erro, apenas representado ou medido por um ou mais indicadores" (MATTHIENSEN, 2011, p. 9). Por exemplo, a atitude de uma pessoa (construto) em relação a um produto jamais poderá ser medida de forma precisa, livre de incertezas (MATTHIENSEN, 2011).

É muito importante poder avaliar se o instrumento utilizado na pesquisa consegue inferir ou medir aquilo a que realmente se propõe, conferindo relevância para a pesquisa (MATTHIENSEN, 2011).

No entanto, como forma de estimar a confiabilidade do questionário aplicado na pesquisa, foi utilizado o coeficiente alfa de Cronbach, para conferir maior relevância para a presente pesquisa. Este coeficiente foi apresentado por Lee J. Cronbach, em 1951. O alfa mede a correlação entre respostas em um questionário, através da análise do perfil das respostas dadas pelos respondentes. Trata-se de uma correlação média entre perguntas (HORA; MONTEIRO; ARICA, 2010). O coeficiente alfa de Cronbach é uma medida comumente utilizada de confiabilidade (ou seja, a avaliação da consistência interna dos questionários) para um conjunto de dois ou mais indicadores de construto (BLAND; ALTMAN, 1997).

O método de consistência interna, baseado no alfa de Cronbach, permite estimar a confiabilidade de um instrumento de medida, através de um conjunto de itens que se espera que meçam o mesmo constructo ou dimensão teórica.

Os valores de alfa variam de 0 a 1,0; quanto mais próximo de 1, maior é a consistência interna dos itens analisados. A confiabilidade da escala deve se obter sempre com os dados de cada amostra para garantir a medida confiável do constructo na amostra concreta de investigação.

O uso de medidas de confiabilidade, como o alfa de Cronbach, não garante unidimensionalidade ao questionário, mas assume que ela existe (MATTHIENSEN, 2011). A unidimensionalidade é uma característica de um conjunto de indicadores que tem apenas um conceito em comum (HAIR JUNIOR et al., 2005).

Dessa forma, como critério geral, George e Mallery (2003) recomendam as seguintes indicações para avaliação dos coeficientes de alfa de Cronbach:

- Coeficiente alfa >.9 é excelente;
- Coeficiente alfa > 8 é bom:
- Coeficiente alfa >.7 é aceitável;
- Coeficiente alfa >.6 é questionável;
- Coeficiente alfa > .5 é pobre;
- Coeficiente alfa <.5 é inaceitável.

O terceiro questionário, denominado "áreas de interesse profissional, " é apenas um instrumento de autoconhecimento para buscar auxiliar o aluno a refletir sobre a sua escolha profissional. Utiliza como instrumento o questionário elaborado por Fabiano Fonseca da Silva, psicólogo do Serviço de Orientação Profissional da USP. O questionário indica as possíveis áreas de interesse e algumas sugestões de profissões que exigem o diploma de grau de bacharelado, porém, este tipo de teste não tem validade científica.

Este questionário foi elaborado com 18 partes, divididas em quatro grupos:

- − **Grupo 1**  refere-se as atividades de Lazer; com a pergunta efetuada: "Quais destas atividades você faz ou gostaria de fazer em seu tempo livre? " As atividades dedicadas ao lazer podem mostrar um forte indicativo quanto à uma possível tendência de qual carreira profissional o aluno queira seguir no futuro.
- − **Grupo 2**  refere-se aos materiais e ou situações de interesse; com a pergunta efetuada: "Quais os materiais ou situações que mais despertam o seu interesse? " A escolha no futuro de uma área do conhecimento pode ter relação com a curiosidade ou habilidade no manuseio de materiais como por exemplo, livros, computadores, pincéis, rochas, ou a situações, como o cuidado com pessoas doentes, idosas.
- − **Grupo 3**  refere-se aos Ambientes; com a pergunta efetuada: "Quais os ambientes de trabalho que mais lhe agradam? " Frequentar lugares específicos ou desejar muito conhecer outro local, pode indicar uma tendência, no futuro, de querer um ramo de trabalho voltado a isso.
- − **Grupo 4** refere-se às Profissões; com a pergunta efetuada: "Quais as profissões que mais lhe atraem? " O indicativo de algumas profissões pode revelar ao aluno sua futura área de atuação, quer seja nas áreas das Ciências Humanas, Engenharia e Tecnologia dentre outras.

# **4 APLICAÇÃO DAS SEQUÊNCIAS DIDÁTICAS**

O presente capítulo destina-se à apresentação de resultados e à discussão. Para tanto, dividiu-se o capítulo da seguinte forma: a) breve explanação sobre o local e os sujeitos da pesquisa; b) pormenorização a respeito dos laboratórios utilizados; c) dissertação sobre as sequências didáticas aplicadas; d) detalhamento, nos últimos três subtópicos, quanto aos questionários aplicados, quais sejam: questionário perfil, experiência de ensino e vocacional.

### 4.1 LOCAL E SUJEITOS DA PESQUISA

A presente pesquisa foi realizada em duas escolas da rede pública estadual de Santa Catarina, no município de Criciúma/SC: A Escola de Educação Básica Rubens de Arruda Ramos e a Escola de Educação Básica Joaquim Ramos.

A EEB Rubens de Arruda Ramos com 280 alunos, distribuídos entre o Ensino Fundamental das séries finais e o Ensino Médio, nos períodos matutino, vespertino e noturno. Está situada no bairro Nossa Senhora da Salete e atende prioritariamente os alunos daquela comunidade e de comunidades vizinhas.

A maioria dos alunos vêm de famílias com baixo poder aquisitivo e de comunidades consideradas socialmente vulneráveis.
A escola não possui um laboratório de informática, e o acesso à internet é de 5Mbps ADSL. A internet é liberada somente na sala da biblioteca, onde estão alocados 8 (oito) computadores, à equipe administrativa e ao corpo docente. Também dispõe de uma sala com projetor multimídia.

Os laboratórios de Ciências na escola são inexistentes. O único espaço para fazer atividade prática é a sala de aula.

A EEB Joaquim Ramos com 680 alunos, distribuídos entre o Ensino Fundamental dos Anos Iniciais e Finais e o Ensino Médio, nos períodos matutino, vespertino e noturno. Está situada no bairro Michel e, por ser uma escola mais centralizada, atende os alunos de todas as regiões da cidade. A renda per capita das famílias é variável.

A escola não possui um laboratório de informática. O acesso à internet é liberado aos alunos, com conexão 5Mbps ADSL. Também dispõe de uma sala com projetor multimídia.

O laboratório de Ciências é pouco utilizado, com escassez de material e equipamento para utilizar em aulas práticas nas aulas de Física.

Esta pesquisa foi aplicada durante o segundo semestre do ano letivo de 2019 com as turmas do Ensino Médio da EEB Rubens de Arruda Ramos e as turmas do Ensino Médio noturno da EEB Joaquim Ramos, na disciplina de Física, totalizando 10 (dez) turmas e 179 alunos das três séries do Ensino Médio, pela docente autora desta pesquisa. A professora é Licenciada em Física e Química.

#### 4.2 LABORATÓRIOS REMOTOS USADOS NA PESQUISA

Para aplicação da pesquisa, foram selecionados quatro experimentos remotos, condizendo com o planejamento dos conteúdos dados pela professora à cada turma. Assim, para a 1ª série do Ensino Médio, turmas 101, 102 e 103 foi escolhido o "Plano Inclinado", que consiste em uma gangorra feita de acrílico, esfera, uma trava para a esfera, sensores e dois displays: um que mostra o ângulo de inclinação da gangorra e outro que informa qual o peso da esfera, conforme mostra a Figura 37.

O Laboratório Remoto do Plano Inclinado é utilizado para analisar as forças agindo em um corpo no plano inclinado e pode ser acessado pelo link http://relle.ufsc.br/labs/7. O usuário terá um tempo máximo de 10min para utilizar o experimento; podendo sair antes, se necessário.

A transmissão de vídeo é feita on-line e obedece aos comandos feitos pelo usuário.

Algumas instruções prévias são necessárias para dar bom andamento à experimentação. São elas:

- − Ajustar o ângulo do plano nas faixas permitidas que estão entre -15º a 90º;
- − Para dar início à experiência, a esfera deve ser presa, para tanto, basta ajustar o ângulo para -15º e uma garra prenderá a esfera automaticamente;
- − Após o ajuste do ângulo, é necessário clicar no botão enviar. Este botão ficará desativado até que o plano esteja na posição configurada;
- − Com a esfera presa e o ângulo desejado configurado, clicar em soltar para liberar a esfera;
- − As leituras de tempo e distância serão mostradas na tabela ao lado do experimento, como mostra a Figura 37, após a esfera atingir o fim do plano;
- − O sensor de força indica somente a componente paralela à força gravitacional. Já a componente perpendicular deverá ser calculada. Se o plano for ajustado em 90º, está componente será calculada nas próximas leituras.

Caso o usuário venha errar o procedimento de ajuste da esfera, algumas dicas e alertas serão mostradas na tela enquanto estiver experimentando, como por exemplo: "Você deveria prender a esfera antes de inclinar o plano. Ajuste o ângulo para -15º e a esfera será presa automaticamente".

Ao clicar em sair, o usuário terá a opção de gerar um arquivo de extensão .CSV, para poder trabalhar os dados coletados no experimento.

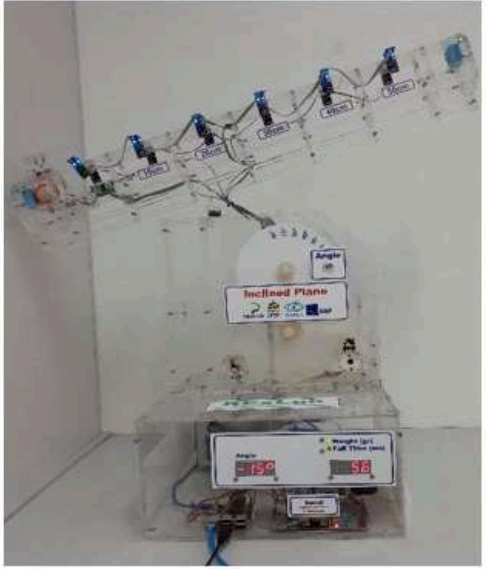

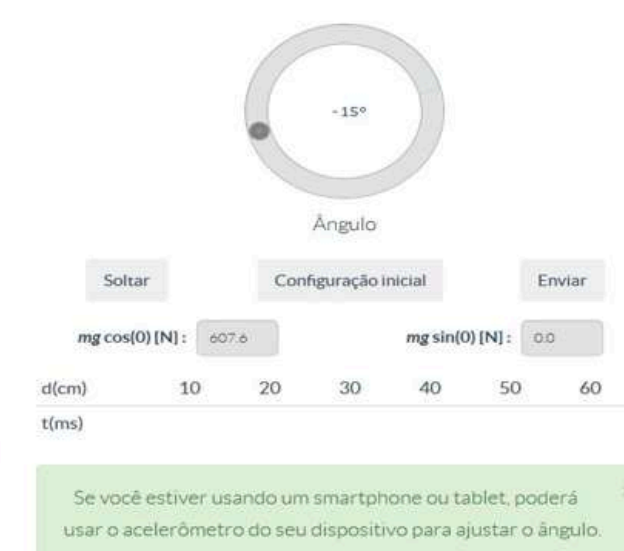

### Figura 37 – Imagem Plano Inclinado

Fonte[: http://relle.ufsc.br/labs](http://relle.ufsc.br/labs) 

Para as turmas de 2ª série do Ensino Médio, turmas 201, 202 e 205, foi escolhido o experimento remoto "Condução de Calor em Barras Metálicas". Nesse experimento, há três tipos deferentes de barras metálicas: uma de ferro, uma de alumínio e outra de cobre. Cada barra contém três termômetros colocados em lugares estratégicos para medição da temperatura sobre a barra. Esses locais são os mesmos em todas as barras e cada uma contém sua própria fonte de calor, conforme a figura 38.

Este laboratório remoto tem por objetivo provar que os diferentes metais não reagem da mesma maneira à propagação calor. O usuário acessa o link [http://relle.ufsc.br/labs/13,](http://relle.ufsc.br/labs/13) basta clicar no ícone acessar. Terá um tempo máximo determinado de 7min para utilizá-lo. Ao clicar em iniciar, do lado direito do experimento, o painel mostra em gráfico dinâmico em tempo real do comportamento da temperatura com o passar do tempo, de todas as barras metálicas.

Instruções para a boa utilização do experimento remoto são necessárias. São elas:

- − O usuário irá analisar a condução do calor em diferentes materiais;
- − O aparato possui três barras metálicas, ode pode ser conferido em tempo real, o aumento das temperaturas de cada barra;
- Três termômetros foram igualmente espaçados ao longo de cada barra;
- A legenda no gráfico  $T_1M_1$  Temperatura 1 Material 1 (alumínio);  $T_1M_2$ .

Temperatura 1 Material 2 (cobre) e  $T_1M_3$ . Temperatura 1 Material 3 (aço), substituirá a figura 38.

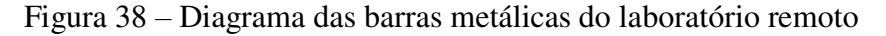

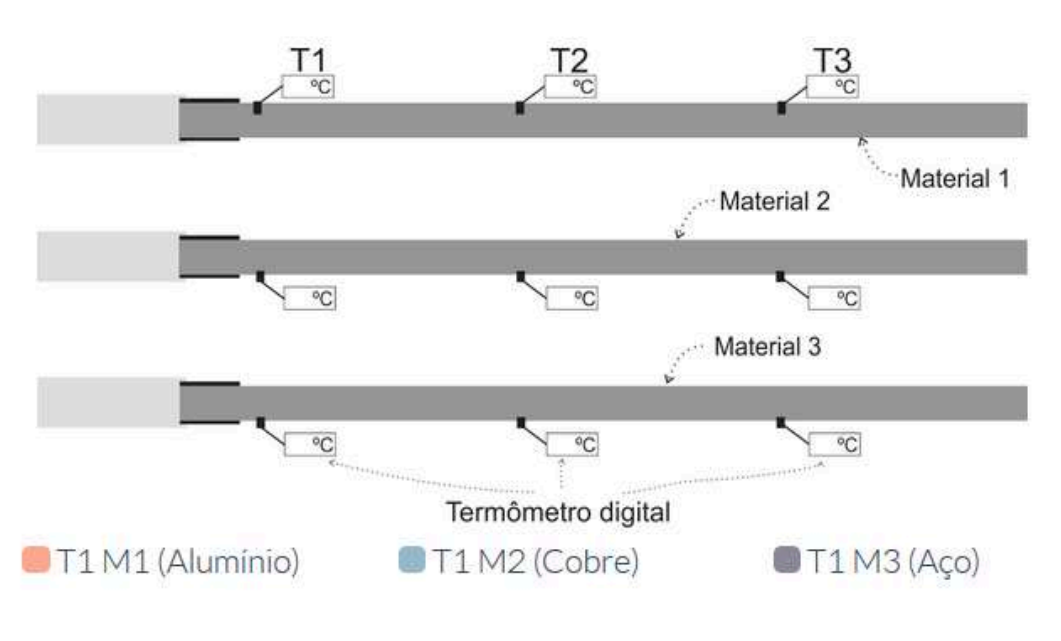

Fonte[: http://relle.ufsc.br/labs](http://relle.ufsc.br/labs) 

- − Nele serão mostrados somente os dados da Temperatura 1 de cada barra. No entanto, é possível escolher quais pontos serão utilizados e criar novos gráficos;
- − Escolher qual termômetro aparecerá no gráfico;
- − Adicionar quantas curvas desejar;
- − Se cometer algum erro, poderá remover a última curva;
- − Clicar e gerar um novo gráfico; podendo adicionar quantas curvas desejar e se, cometer algum erro, poderá ser removido a última curva;
- − Escolher o intervalor entre 2, 5 e 10 segundos entre as leituras dos termômetros para ser apresentado no eixo horizontal do gráfico;
- − Ligar a fonte para aquecer as barras e iniciar a coleta de dados.

Ao clicar em sair, será mostrado uma outra página, onde é gerado um relatório de prática experimental em formato pdf, mostrando o exato momento em que o experimento foi encerrado, conforme figura 39.

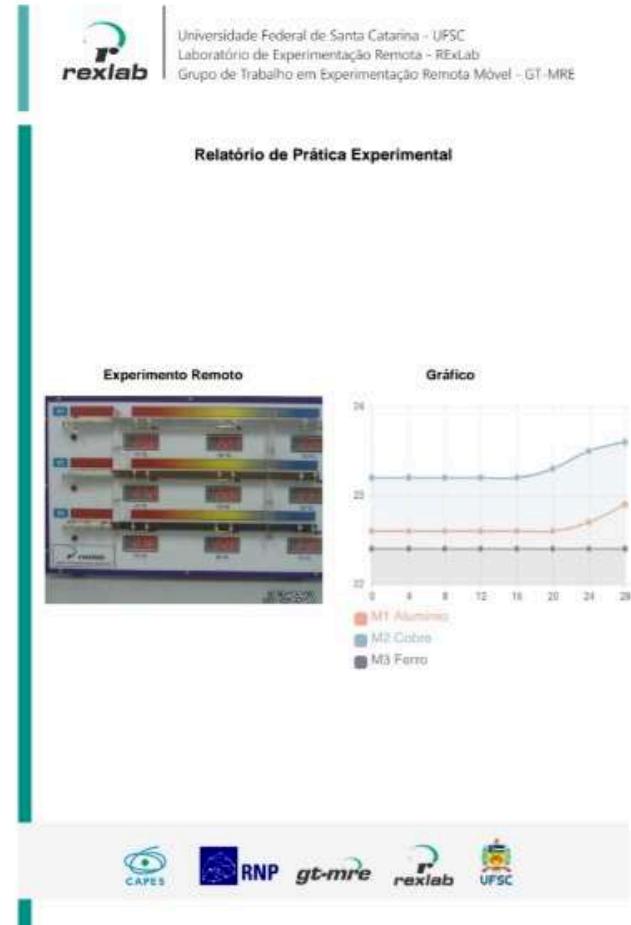

Figura 39 – Relatório após execução do experimento

Fonte[: http://relle.ufsc.br/labs](http://relle.ufsc.br/labs) 

A partir desse relatório, o aluno tem em mãos subsídios para realizar as atividades propostas, que poderá ser salvo ou impresso. A figura 40 mostra a interface Web do laboratório remoto.

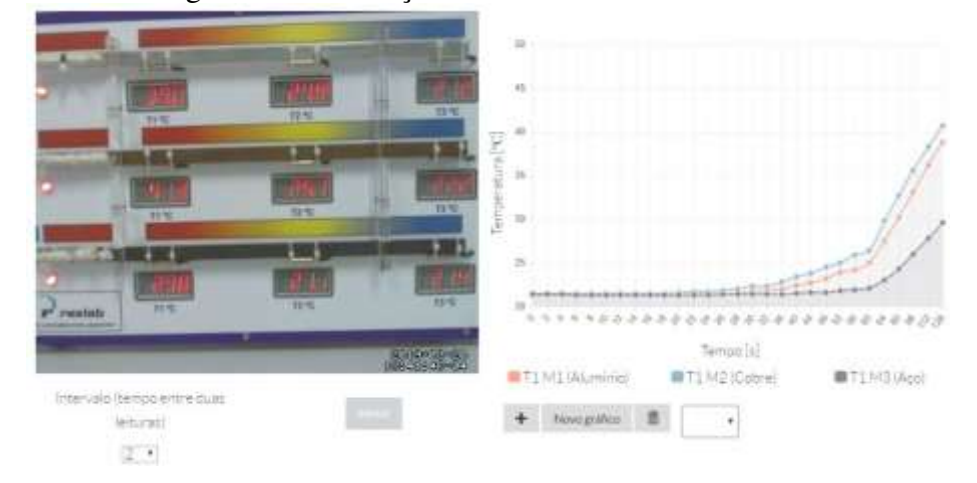

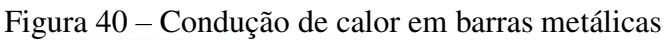

Fonte[: http://relle.ufsc.br/labs](http://relle.ufsc.br/labs) 

Para as turmas de 3ª série do Ensino Médio, as turmas 301, 302, 305 e 306, foram utilizados dois experimentos remotos: O "Painel Elétrico CC" e o "Painel Elétrico CA". O experimento do Painel Elétrico CC (Corrente Contínua), é composto por um painel acrílico, onde estão instalados sete resistores que, através do acionamento das sete chaves distribuídas ao longo do circuito, permitem obter as diversas combinações para os circuitos estudados, de acordo com o objetivo do experimento, conforme a Figura 41.

O objetivo deste laboratório remoto é o estudo das associações em série, paralela e mista em redes de corrente contínua. O usuário acessa o link [http://relle.ufsc.br/labs/1,](http://relle.ufsc.br/labs/1) tendo 5 minutos para executar a experiência desejada.

Neste laboratório, o usuário pode construir seu próprio circuito resistivo, em configurações paralelas, em série e mistas, além de verificar os resultados das medições. O acompanhamento da experiência é feito em tempo real. Ao utilizar as chaves para abrir ou fechar um caminho para a corrente, um diagrama é representado ao lado do circuito recémformado. Há, no diagrama, a indicação da localização das chaves, amperímetros e voltímetros.

Ao alterar os estados das chaves, o circuito remoto também mudará de configuração e novas leituras de tensão e corrente serão apresentadas no vídeo. Ao clicar em sair, é possível gerar em relatório em formato pdf com o último circuito configurado.

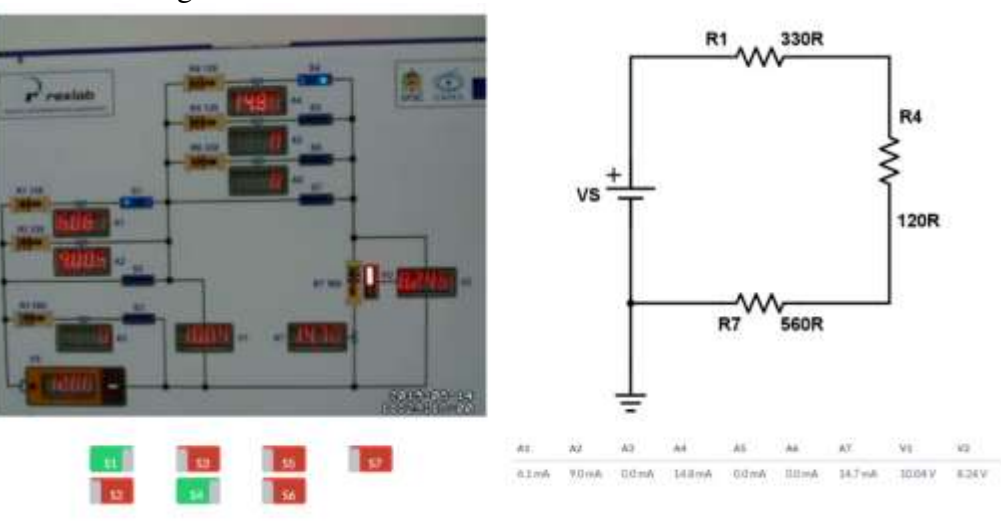

Figura 41 - Interface Web do LR Painel Elétrico CC

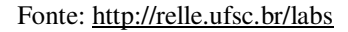

O laboratório remoto Painel Elétrico CA (Corrente Alternada), é composto por um painel de acrílico, onde estão instaladas seis lâmpadas incandescentes e quatro chaves que permitem efetuar diversas combinações para a visualização das associações de lâmpadas em série, paralelo e mista. A entrada de alimentação deste circuito se dá por uma tensão de 220V. A figura 41, representa o painel e o diagrama elétrico ao lado.

Pode ser acessado pelo link [http://relle.ufsc.br/labs/2,](http://relle.ufsc.br/labs/2) o tempo total para realizar a experiência é de 5 minutos. O laboratório tem o objetivo de analisar circuitos resistivos em configurações paralelas, em série e mistas. A figura 42 mostra a interface do LR Painel Elétrico CA.

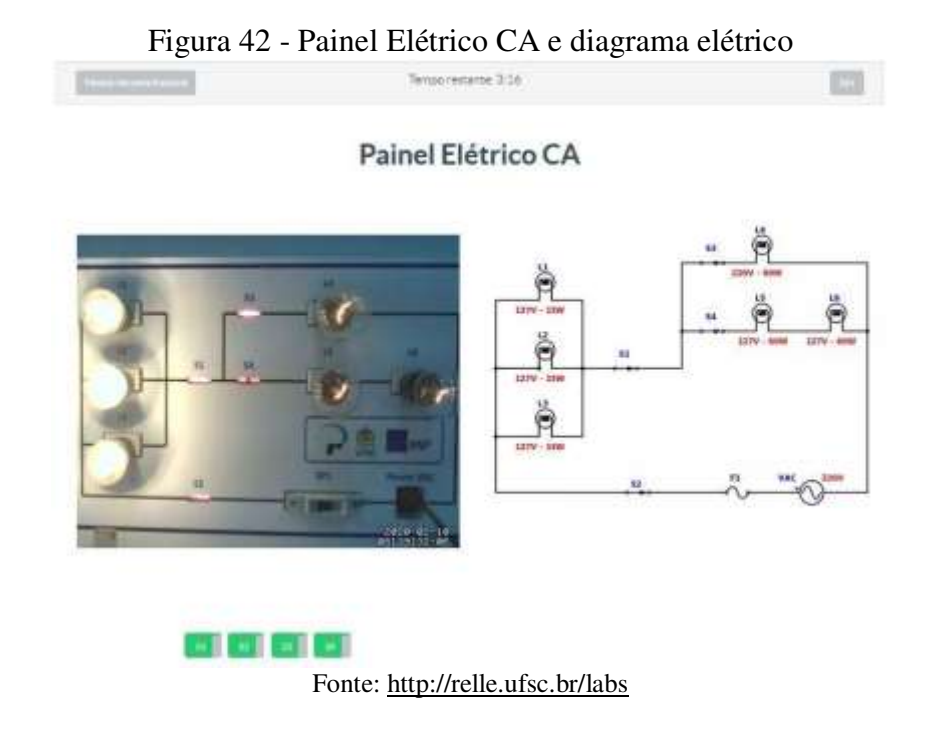

Ao clicar em acessar, abrirá a tela para que o experimento seja executado; sua transmissão se dá em tempo real. Utilizando as chaves  $S_1$ ,  $S_2$ ,  $S_3$  e  $S_4$  para abrir ou fechar um caminho para a corrente, novos circuitos são gerados, sendo representados ao lado do vídeo, como demonstrado na figura 43. Após a execução da experiência desejada, clicar em sair.

# Figura 43 – Exemplo de circuito gerado no Painel Elétrico CA Painel Elétrico CA

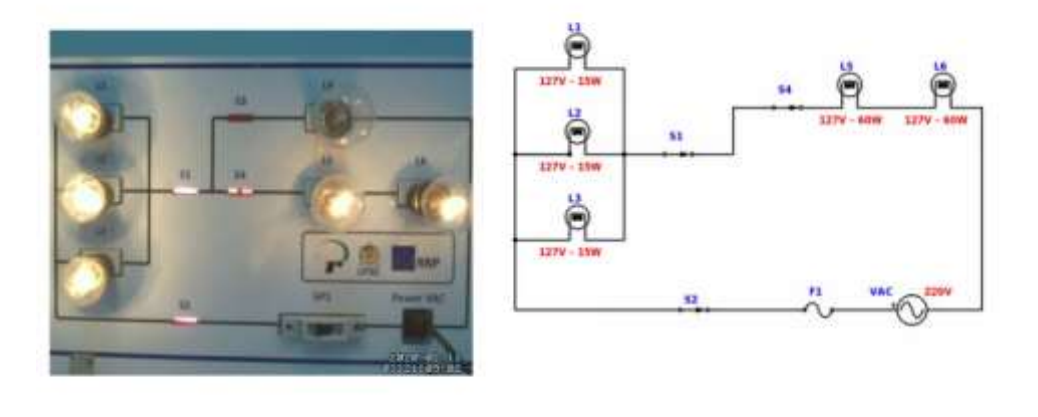

Fonte[: http://relle.ufsc.br/labs](http://relle.ufsc.br/labs) 

# 4.3 SEQUÊNCIAS DIDÁTICAS IMPLEMENTADAS

Foram construídas 03 (três) sequências didáticas baseadas na Aprendizagem por Investigação, para as turmas envolvidas na pesquisa. As sequências didáticas foram implementadas no AVEA (Ambiente Virtual de Ensino e Aprendizagem) Moodle na plataforma do Programa InTecEdu, no site do RExLab (Figura 44), que pode ser acessado pelo link: https://RExLab.ufsc.br/InTecEdu/, tendo como iniciativa visar a integração da tecnologia na Educação Básica e Superior.

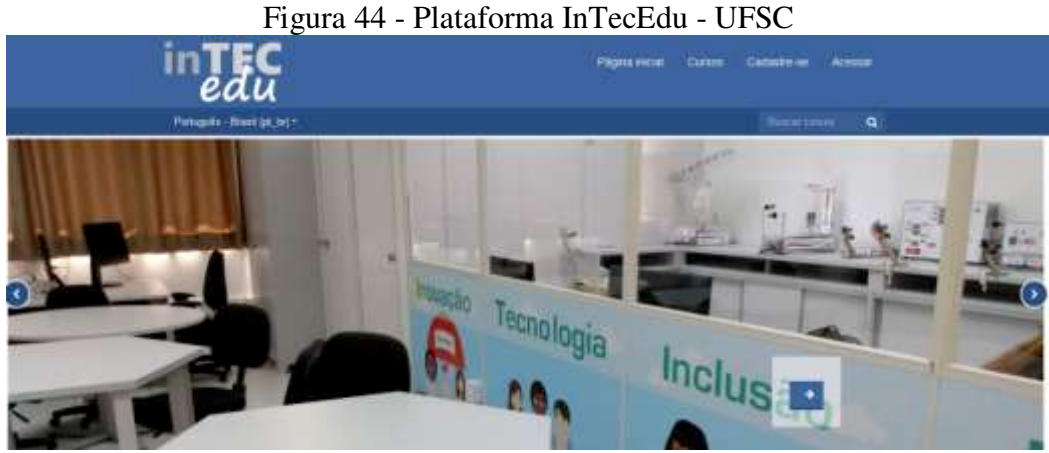

Fonte: [http://InTecEdu.ufsc.br/](http://intecedu.ufsc.br/)

O primeiro passo para ser ter acesso às sequências didáticas foi o cadastramento de email e senha para todos os alunos participantes, realizado pela equipe do RExLab, na página do InTecEdu, [http://intecedu.ufsc.br/.](http://intecedu.ufsc.br/) O acesso ao ambiente virtual de ensino e aprendizagem também pode ser efetuado utilizando "login social", ou seja, os alunos e professores podem acessar o sistema utilizando contas e senhas que utilizam regularmente para outros sistemas do Google e do Facebook (figura 45). Esta funcionalidade é muito importante, pois alunos e professores apresentam alta incidência de "perda de senhas".

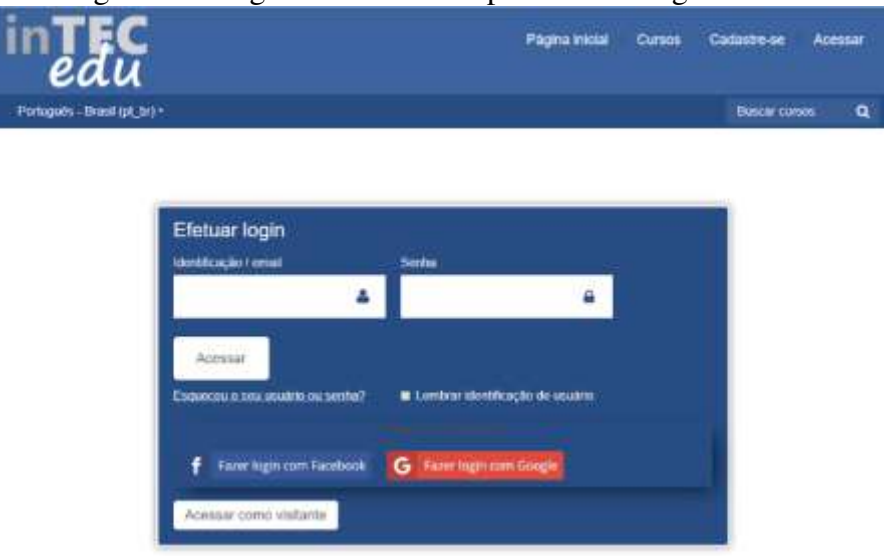

Figura 45 - Página do InTecEdu para efetuar login e senha

Fonte: [http://InTecEdu.ufsc.br/](http://relle.ufsc.br/labs) 

Cada Sequência Didática Investigativa (SDI) teve como nomenclatura o nome de cada turma utilizada em sala de aula. Sendo assim, as SDI dos 1º anos, são: Turma 101; Turma 102 e Turma 103. O tema de Física abordado para estas séries foi a Queda Livre. Para os 2º anos, as SDI são: Turma 201; Turma 202 e Turma 205. O tema abordado para estas séries foi o Calor. Nas SDI dos 3º anos em Turma 301; Turma 302; Turma 305 e Turma 306. O tema principal abordado foi a Eletricidade, focando a Eletrodinâmica.

A definição das etapas para a construção das sequências didáticas foi baseada e adaptada do ciclo investigativo proposto por Pedaste et al (2015), como consta na figura 4 localizada no capítulo 2 da Fundamentação Teórica e seção 2.2 – Aprendizagem baseada na Investigação e podem ser assim descritas: orientação, contextualização, investigação, aprendizagem e discussão. No *grid* das sequências, encontram-se ainda a apresentação, o material de apoio, as atividades extras e questionário.

A etapa de orientação estimula a curiosidade com a inserção de vídeos animados e propõe indagações sobre os conhecimentos prévios dos alunos sobre o tema proposto. A etapa da contextualização é o espaço que o aluno tem para explorar seu conhecimento teórico/conceitual (SANTOS, 2017).

A etapa de investigação é a fase da experimentação. É neste momento que os alunos terão contato com os laboratórios on-line (virtuais e remotos). Segundo Heck (2017), neste instante, os alunos coletam, analisam e interpretam os dados a fim de responder à pergunta de pesquisa para verificar se as hipóteses estão corretas ou não.

Na etapa de aprendizagem é que os alunos terão condições de verificar a coleta dos dados realizadas na fase anterior, através de tarefas para serem postadas no AVEA e ou responder avaliações com retorno imediato. E por fim a etapa da discussão. Nesta etapa se retoma toda a dinâmica da sequência didática e se lança novamente as mesmas indagações propostas na fase anterior sobre os conhecimentos prévios dos alunos. A resposta dar-se-á através de vídeos produzidos pelos próprios alunos e por debates nos fóruns de discussão existente na plataforma.

Há no *grid* das sequências didáticas o link que remete à apresentação, que contém breve explanação sobre as atividades propostas; uma explicação do que vem a ser a experimentação remota; e qual tema principal a ser estudado. Outro link se refere ao material de apoio que serve como suporte bibliográfico dos conceitos físicos trabalhados em cada sequência. Em algumas sequências, há o grid das atividades extras, como questionários on-line e tarefas a serem postadas. Estas atividades foram livres. A Figura 46 apresenta um exemplo de sequência didática implementada na pesquisa.

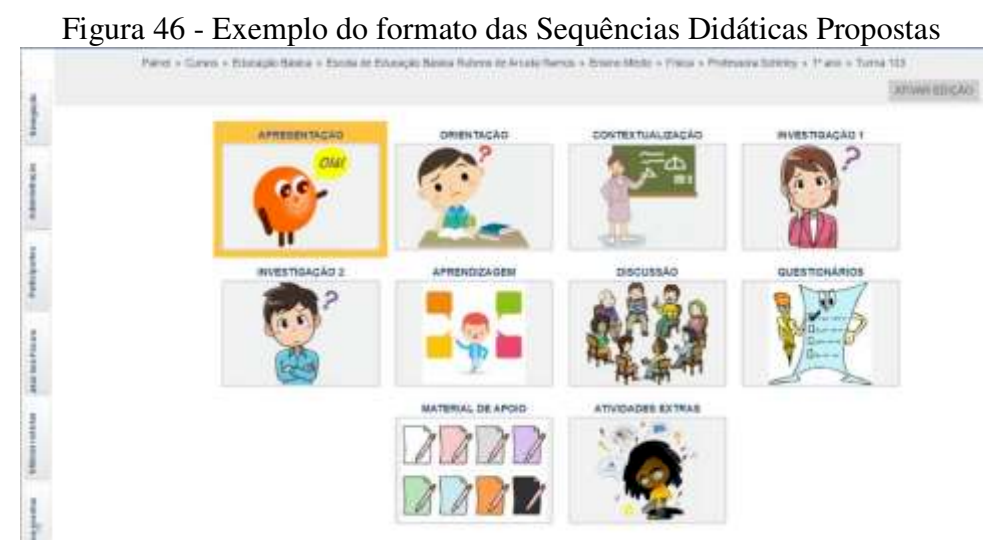

Fonte: [http://InTecEdu.ufsc.br/](http://relle.ufsc.br/labs) 

#### **4.3.1 Sequências Didáticas da Turmas 101, 102, 103**

A explicação das sequências didáticas foi dada em sala de aula. Com o cadastramento dos alunos já feito, houve a explicação, por parte da professora, do manuseio do ambiente AVEA para todos os alunos em geral. Com o objetivo de estudar a queda livre, a sequência didática aplicada às turmas 101, 102, e 103 foi estruturada em 5 etapas.

A apresentação, vide figura 47, foi o primeiro contato dos alunos com a sequência didática. São dadas as boas-vindas aos alunos, introduzindo-os a uma maneira diferente de aprender, apresentando a eles o que vem a ser a experimentação remota. Houve a colocação do conteúdo principal de Física a ser estudado: queda livre e uma pergunta inquietante para aguçar a curiosidade sobre porque as coisas caem, com a possível resposta: Por causa da gravidade. Em seguida, mais questionamento: "Mas o que vem a ser a gravidade? " Neste momento, há a preocupação da professora de que a disciplina de Física se torne mais atrativa para os alunos.

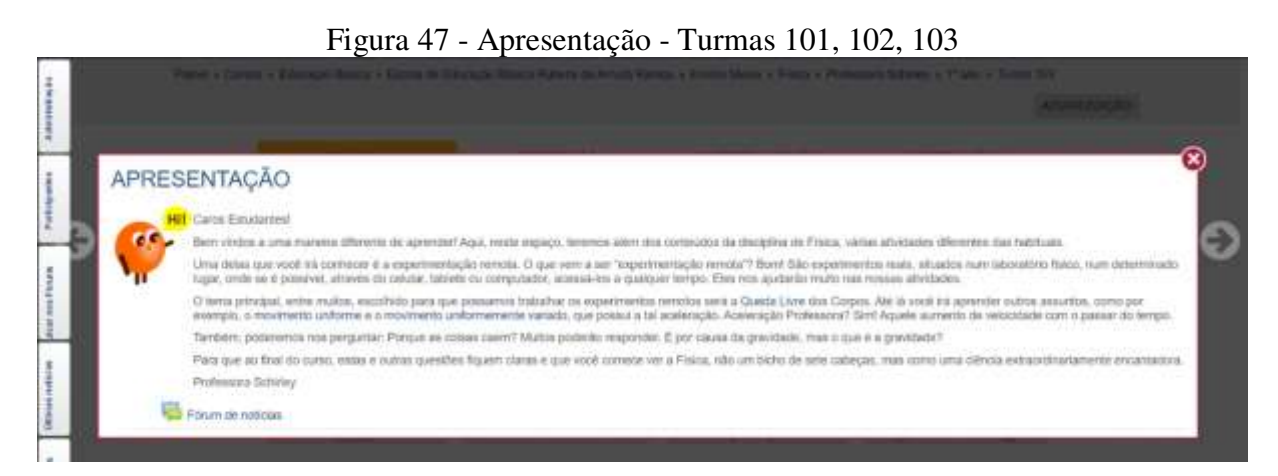

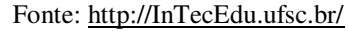

### *4.3.1.1Etapa de Orientação:*

Na fase de Orientação, vide figura 48, foram lançadas quatro (4) perguntas para tomada dos conhecimentos prévios dos alunos sobre o tema Queda Livre. Estas perguntas foram respondidas em sala de aula, sem a preocupação da resposta certa. Outra estratégia didática apresentada foi a inserção de três vídeos animados para estimular o engajamento e curiosidade dos alunos.

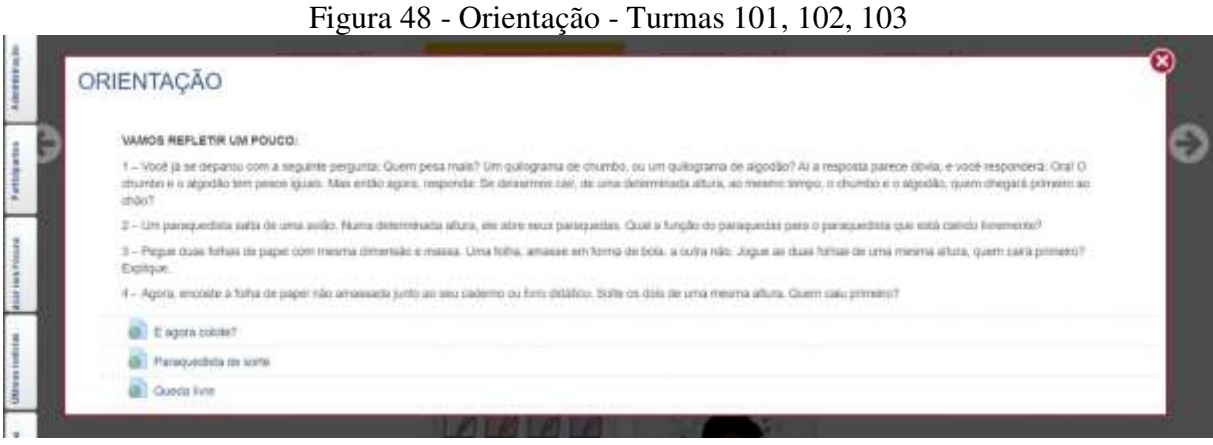

Fonte: [http://InTecEdu.ufsc.br/](http://relle.ufsc.br/labs) 

## *4.3.1.2 Etapa de Contextualização*

Na etapa de contextualização, figura 49, os alunos tiveram de forma resumida e ilustrativa os conceitos de Queda Livre e Lançamento Vertical. A explicação do conteúdo foi dada em sala de aula, pela professora. A contextualização serve também como conteúdo para as próximas etapas.

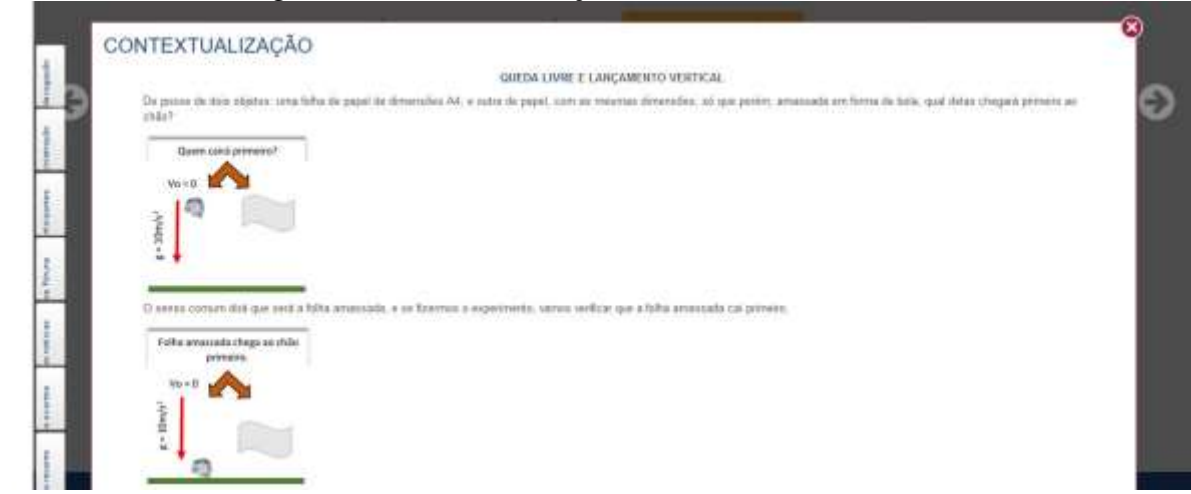

Figura 49 - Contextualização - Turmas 101, 102, 103

Fonte: [http://InTecEdu.ufsc.br/](http://relle.ufsc.br/labs) 

*4.3.1.3 Etapa da Investigação* 

É chegada a hora de pôr em prática a teoria aqui estudada. A etapa de investigação foi dividida em dois momentos: A investigação 1 (figura 50) e a investigação 2 (figura 51).

A investigação 1 propôs aos alunos a simulação da queda livre de uma bola de canhão,

através da plataforma do *Phet* Colorado, utilizando o link: [https://phet.colorado.edu/pt\\_BR/simulation/projectile-motion.](https://phet.colorado.edu/pt_BR/simulation/projectile-motion) Nesta simulação, os alunos precisaram ajustar o simulador conforme instruções dadas.

Houve o primeiro contato com os laboratórios virtuais. Na sala da Biblioteca, os alunos dividiram os computadores em grupos de 3 ou 4 alunos para que todos pudessem fazer a simulação. Os objetivos com essa simulação foram verificar o fenômeno da Queda Livre e demonstrar, por meio de cálculos, qual o tempo gasto pela bola ao cair do chão. Num primeiro momento, não foi considerada a resistência do ar.

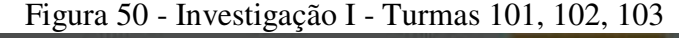

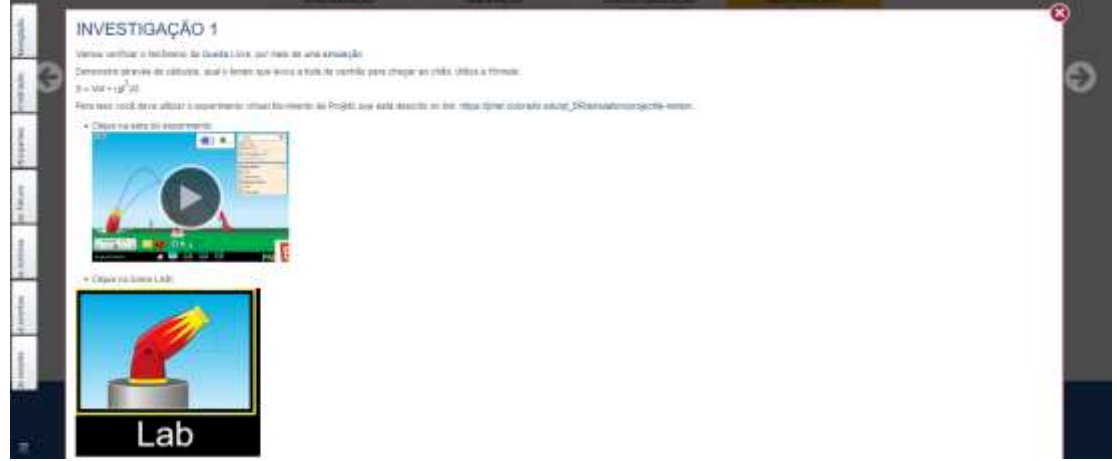

Fonte: [http://InTecEdu.ufsc.br/](http://relle.ufsc.br/labs) 

O próximo passo foi apresentar ao aluno, na investigação 2, o experimento real e remoto com a explicação do seu uso. O experimento remoto escolhido na sequência didática foi o Plano Inclinado, utilizando o link: [http://relle.ufsc.br/labs/7.](http://relle.ufsc.br/labs/7) 

Com a página aberta, foram dadas instruções ao grande grupo, do seu funcionamento, com o auxílio de projetor multimídia, com a participação de um aluno escolhido aleatoriamente na sala. Por ser real, o experimento remoto é utilizado por um aluno de cada vez. No experimento do Plano Inclinado, esse tempo é de 10 minutos por aluno. Não houve a necessidade de utilizar o tempo integral, assim que as instruções eram entendidas, um novo aluno acessava o experimento. Após a realização do experimento, há um ícone com a palavra "sair". Ao ser clicado, a tela gera uma tabela no formato CSV, com os dados pelo experimento. No ambiente fora da escola, a tarefa era executar novamente o experimento, gerar os dados e anotar.

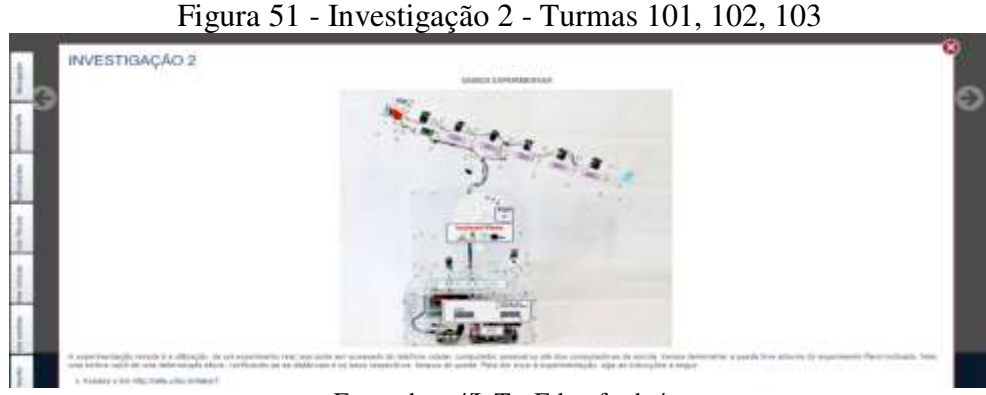

Fonte: [http://InTecEdu.ufsc.br/](http://relle.ufsc.br/labs) 

#### *4.3.1.4 Etapa da Aprendizagem*

Na etapa de aprendizagem, figura 52, foram propostas duas atividades: a primeira, um questionário com uma única questão, que se relacionou à investigação 1 (experimento virtual), onde os alunos refizeram a simulação "movimento de projéteis" sem levar em consideração a resistência do ar e, em seguida, outra tentativa, dessa vez habilitando o ícone da resistência do ar. Após, relataram suas observações em relação ao tempo de queda da esfera. Esta atividade foi totalmente on-line.

Na segunda atividade, relacionada a investigação 2 (experimento remoto real), se referiu a uma análise da queda livre, a ser postada no AVEA, com as seguintes propostas: Preencher a tabela com os dados coletados da distância e tempo, do experimento do plano inclinado; construir o gráfico de dispersão num editor de planilhas, mostrando a linha de tendência que se formou em relação a velocidade encontrada; analisar o comportamento do gráfico; e descrever se condizia com a literatura a respeito. A seguir foi calculada a velocidade da esfera com gravidades diferentes, construindo gráficos para analisar se houve diferenças entre as linhas de tendência dos gráficos encontrados.

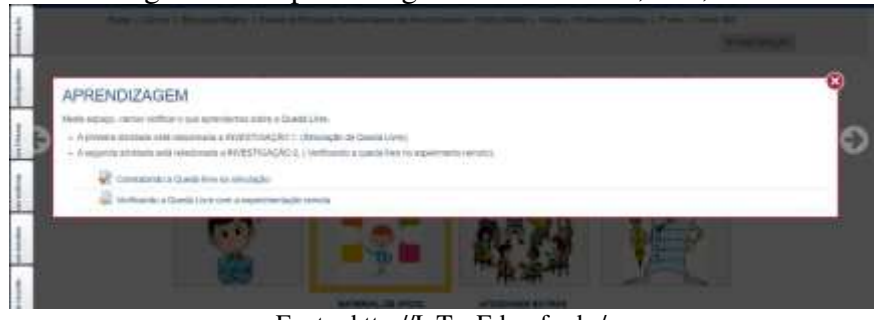

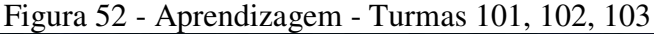

Fonte: [http://InTecEdu.ufsc.br/](http://relle.ufsc.br/labs)

#### *4.3.1.5 Etapa da Discussão*

Na etapa da discussão, figura 53, os alunos puderam fazer suas considerações finais entre si sobre o assunto discutido até então, participando do Fórum proposto no AVEA. Em grupo, tiveram a missão de produzir e postar um vídeo, fazendo um experimento sobre a queda livre, respondendo no vídeo as mesmas questões propostas na etapa de orientação.

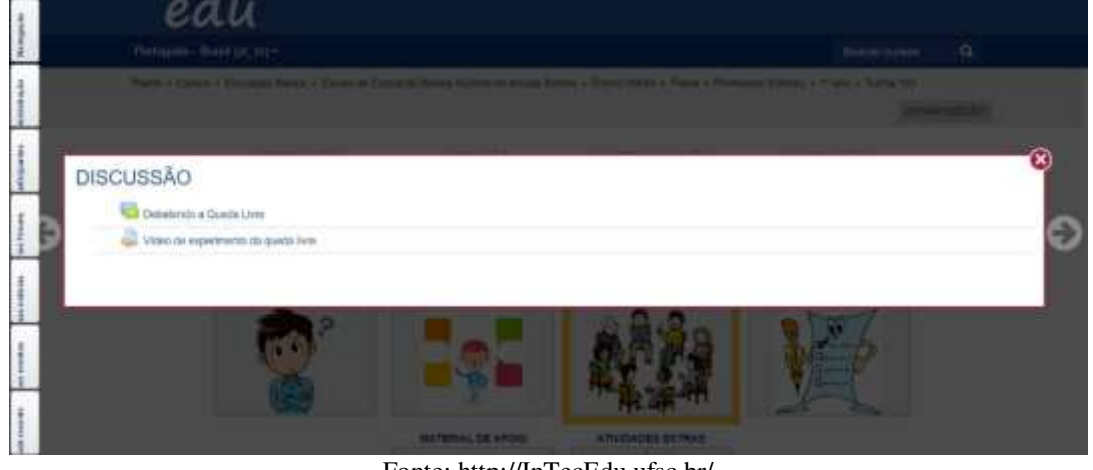

Figura 53 – Discussão – Turmas 101, 102, 103

Fonte: [http://InTecEdu.ufsc.br/](http://relle.ufsc.br/labs) 

Após a discussão, foi pedido para que os alunos respondessem aos questionários propostos (figura 54): O primeiro sobre a Experiência dos alunos em relação a esse novo jeito de aprender; o segundo sobre o perfil do aluno; e um terceiro chamado teste vocacional.

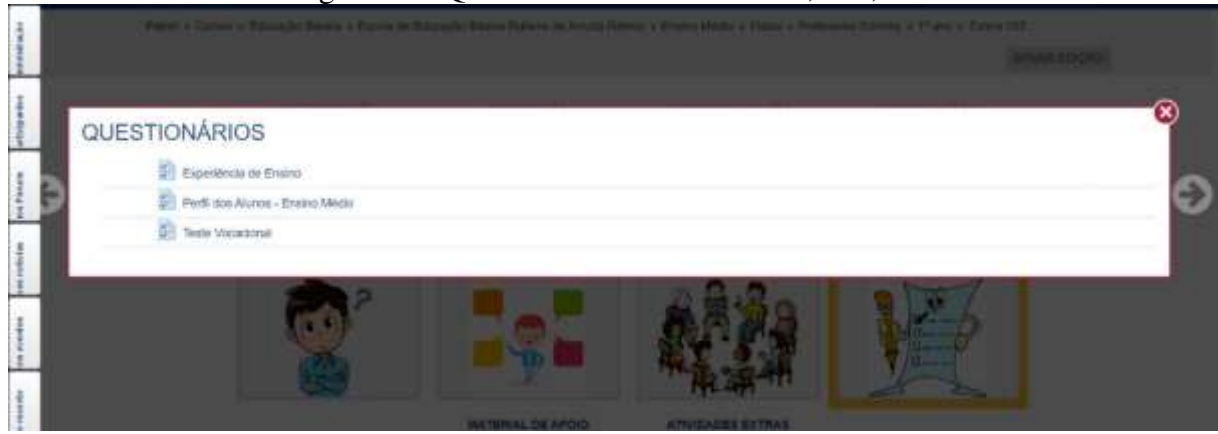

#### Figura 54 - Questionários – Turmas 101, 102, 103

Fonte: [http://InTecEdu.ufsc.br/](http://relle.ufsc.br/labs) 

Foram disponibilizadas 06 (seis) apresentações em slides, com conceitos fundamentais da Física, como material de apoio ao entendimento da Queda Livre, vide figura 55.

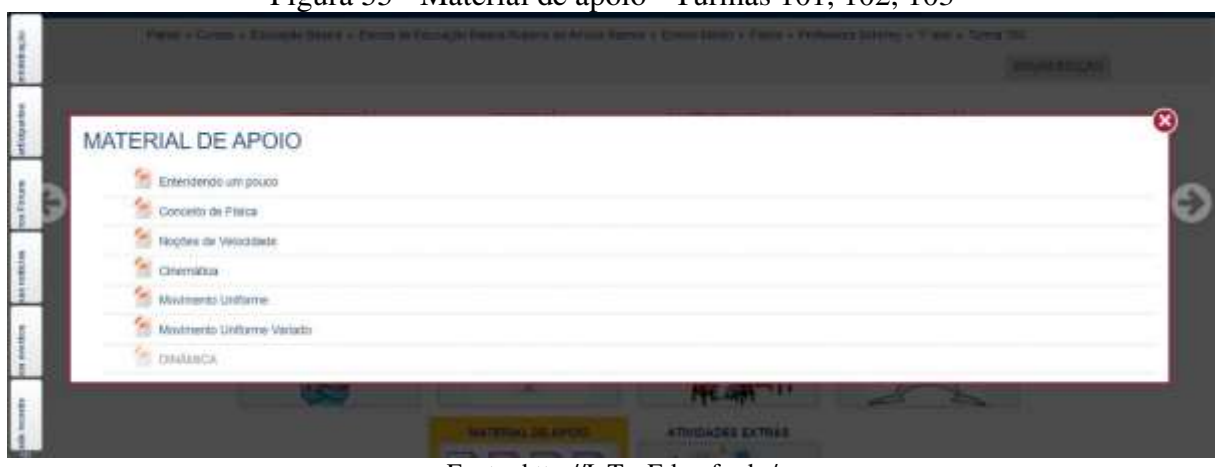

Figura 55 - Material de apoio - Turmas 101, 102, 103

Fonte: [http://InTecEdu.ufsc.br/](http://relle.ufsc.br/labs) 

Durante a execução da sequência didática proposta aos alunos das turmas 101,102 e 103 foram disponibilizadas atividades extras: Grandezas Físicas, Conceitos Básicos sobre Cinemática, Equações do Movimento Uniforme Variado e o Questionário sobre noções de velocidade (figura 56), que serviram de reforço ao estudo da queda livre e foram respondidas pelos alunos.

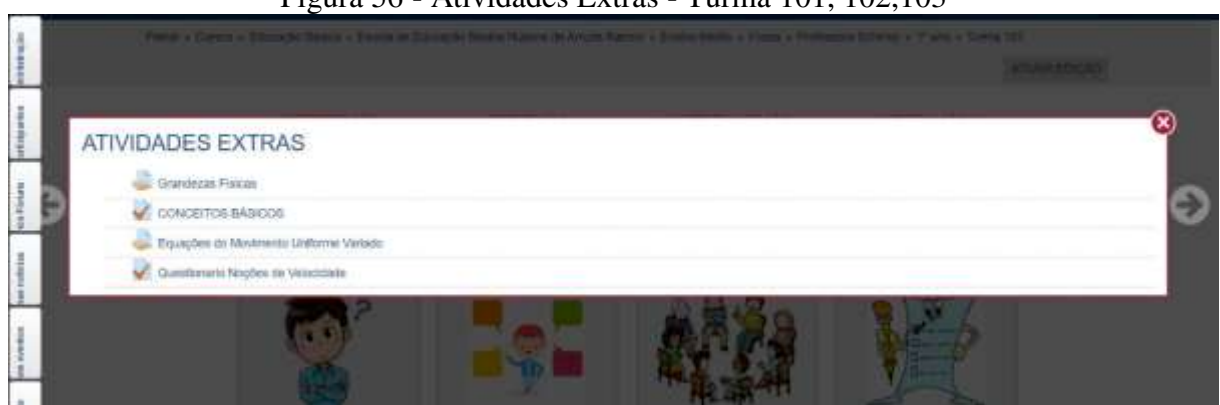

Figura 56 - Atividades Extras - Turma 101, 102,103

Fonte: [http://InTecEdu.ufsc.br/](http://relle.ufsc.br/labs)

Toda sequencia didática foi orientada pela professora, que ia desde a explicação do conteúdo, ao manuseio da plataforma e a execução das tarefas. Para alunos que tinham acesso à internet, as atividades eram feitas fora do espaço escolar, a aqueles que não possuíam internet, os computadores eram disponibilizados na escola, dentro e ou fora do turno do estudante.

O quadro 5 demonstra que houve aumento nas notas do 2º para o 3º trimestre do ano letivo de 2019, nas turmas das primeiras séries pesquisadas:

| $\vee$ and $\vee$ | $\sim$ 1.100.000 0.11111000.000 0.000 0.000 0.000 0.111110.1100 0.01100 population. |                     |  |  |  |  |
|-------------------|-------------------------------------------------------------------------------------|---------------------|--|--|--|--|
| <b>TURMAS</b>     | 2º TRIMESTRE                                                                        | <b>3º TRIMESTRE</b> |  |  |  |  |
| 101               | 0,1                                                                                 | 8,6                 |  |  |  |  |
| 102               | 6,3                                                                                 | 8,4                 |  |  |  |  |
| 103               | 5,0                                                                                 | 5,8                 |  |  |  |  |
|                   | .<br>$-1$                                                                           |                     |  |  |  |  |

Quadro 5 – Média notas trimestrais dos alunos das primeiras séries pesquisadas - 2019

Fonte: Adaptado Boletim do Professor – Sistema SISGESC

#### **4.3.2 Sequências Didáticas das Turmas 201, 202 e 205**

Como foi feito na sequência didática elaborada para as turmas 101,102 e 103, o primeiro passo a ser dado, foi a explicação, por parte da professora, do manuseio do ambiente AVEA para todos os alunos. O objetivo da explicação da sequência didática foi estudar o calor, diferenciar temperatura do calor e conhecer os meios de propagação do calor. A sequência didática das turmas 201, 202 e 205 foram divididas em 5 etapas, descritas a seguir:

### *4.3.2.1 Etapa de Orientação*

Na primeira etapa, foi mostrado um vídeo animado sobre o Calor (figura 57), como forma de estimular a curiosidade e o interesse pelo tema abordado. Em seguida os alunos responderam um questionário no AVEA, com 3 perguntas abertas para averiguar o entendimento deles sobre o tema Calor. Foi enfatizado que poderiam responder com suas palavras, sem a preocupação da "resposta certa".

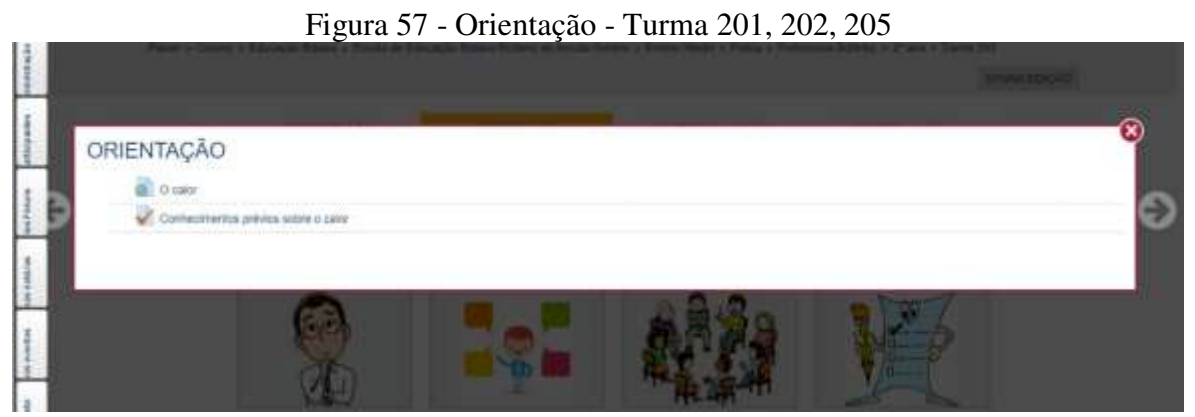

#### Fonte: [http://InTecEdu.ufsc.br/](http://relle.ufsc.br/labs)

#### *4.3.2.2 Etapa de Contextualização*

Nesta etapa, foi apresentado o conteúdo científico sobre o Calor, iniciando-se com

várias perguntas feitas aos alunos sobre o que entendiam de calor dentro do cotidiano deles. A explicação do conteúdo foi dada pela professora em sala de aula. Esta etapa se tornou um pouco mais demorada em virtude de a quantidade de conteúdo ser mais extensa. A figura 58 mostra a etapa de Contextualização paras a turmas 201, 202 e 205.

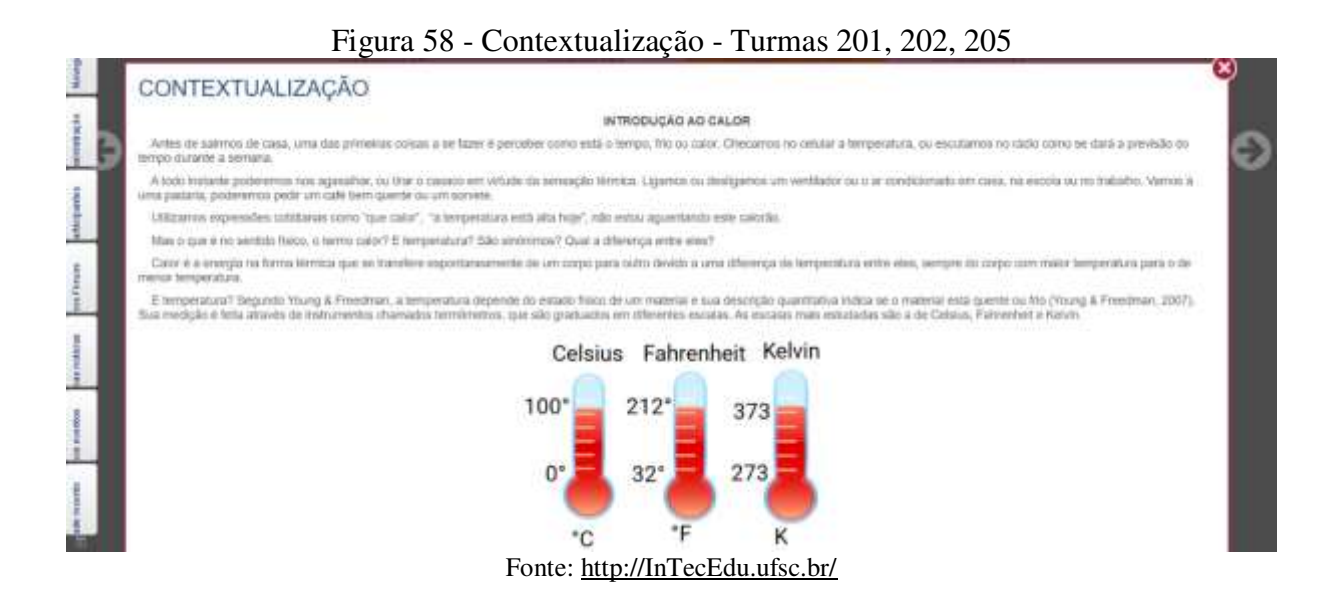

### *4.3.2.3 Etapa da Investigação*

A etapa da investigação foi dividida em dois momentos: A investigação 1 e a investigação 2. Na investigação 1, figura 59, os alunos tiveram o primeiro contato com o experimento remoto real: A Condução de Calor em Barras Metálicas. Antes do acesso à prática do experimento, foram dadas instruções iniciais e, após, acessaram o link intitulado Condução Térmica: [http://relle.ufsc.br/labs/13.](http://relle.ufsc.br/labs/13) O objetivo nesta primeira etapa da investigação1 foi o de anotar as temperaturas das três barras (alumínio, cobre e aço), dispostas no experimento sem, contudo, acioná-lo. Após a prática realizada, os alunos tiveram que gerar o relatório e salvá-lo.

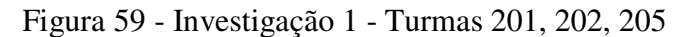

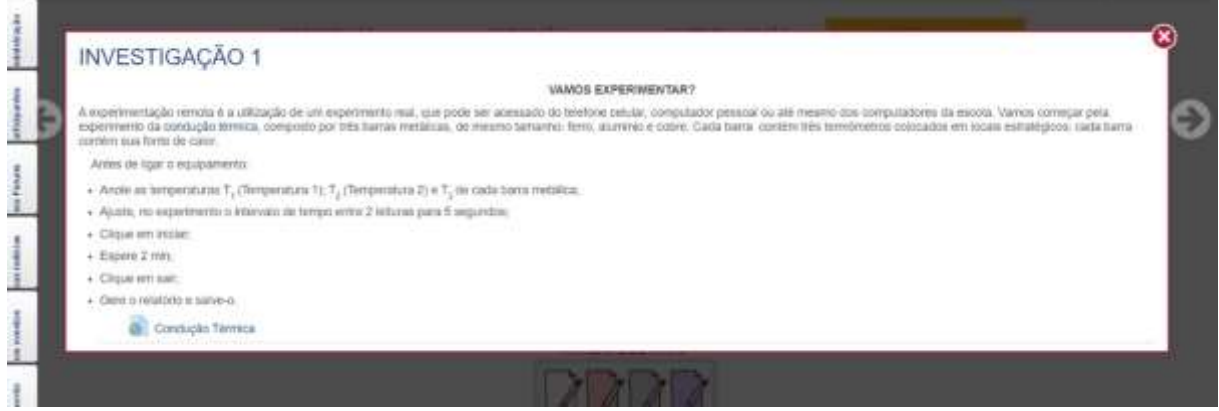

Fonte: [http://InTecEdu.ufsc.br/](http://relle.ufsc.br/labs) 

Na investigação 2, figura 60, foi utilizado o mesmo experimento remoto real, Condução de Calor em Barras Metálicas com o objetivo de identificar em ordem crescente, as variações de temperatura em cada barra metálica, anotar qual dessas barras houve maior variação, pesquisar a condutividade térmica de cada material e comparar os valores obtidos com os encontrados na literatura.

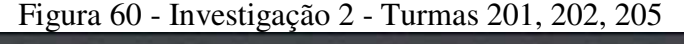

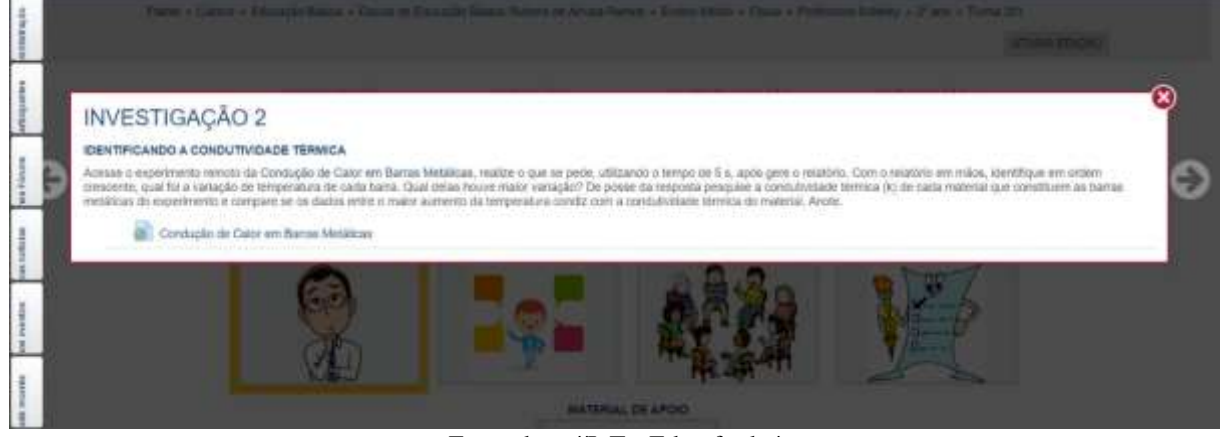

Fonte: [http://InTecEdu.ufsc.br/](http://relle.ufsc.br/labs) 

### *4.3.2.4 Etapa da Aprendizagem*

A aprendizagem (figura 61) foi o espaço para que os alunos fizessem as atividades propostas na investigação 1 e investigação 2. Esta etapa foi composta de três atividades. A atividade intitulada "Observação do gráfico gerado pelo experimento remoto" foi um questionário no Ambiente Virtual de Aprendizagem, composto por quatro questões abertas em que os alunos tiveram que: a) anotar as novas temperaturas de cada barra, após a execução do

experimento; b) calcular e anotar qual foi a variação de temperatura atingida das barras, após os dois minutos esperados; c) responder em qual das três barras metálicas houve um maior aumento de temperatura e porque isso ocorreu; d) fazer a conversão da escala termométrica Celsius para a escala termométrica Fahrenheit das variações de temperaturas obtidas das três barras.

A outra atividade proposta foi um questionário com 5 (cinco) questões, sendo uma pergunta aberta e quatro de múltipla escolha, elaboradas a partir de livros didáticos, sobre a conversão das escalas termométricas. Estas atividades estavam relacionadas com o que foi proposto na Investigação 1. A atividade "Identificando a Condutividade Térmica" foi a montagem de um breve relato para ser postado no Ambiente Virtual de Aprendizagem relacionada com a investigação 2, onde os alunos, com o relatório em mãos, gerados na execução do experimento remoto, tiveram que identificar em ordem crescente qual foi a variação de temperatura de cada barra e qual destas barras houve maior variação de temperatura.

De posso dessas informações, os alunos pesquisaram sobre a condutividade térmica de cada barra metálica do experimento e depois compararam se os dados obtidos no experimento condiziam com a barra de maior variação.

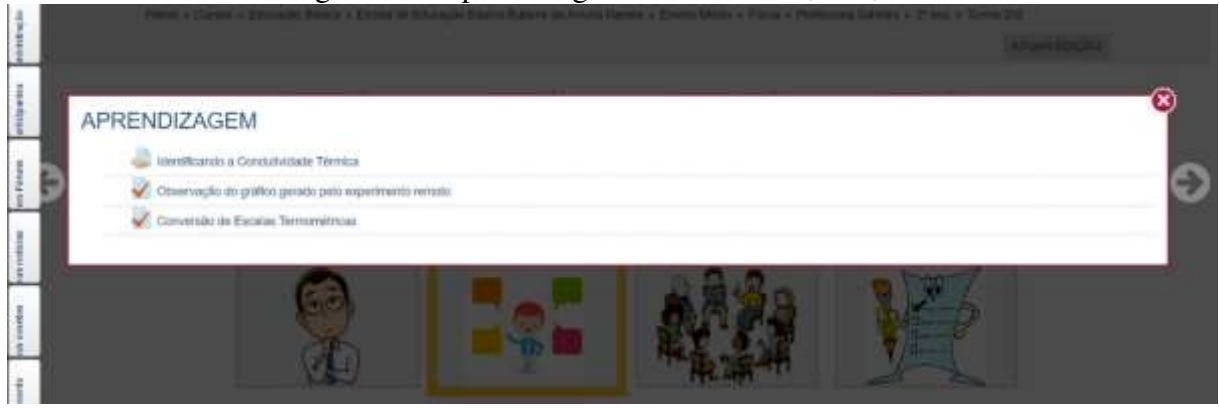

Figura 61 - Aprendizagem - Turmas 201, 202, 205

Fonte: [http://InTecEdu.ufsc.br/](http://relle.ufsc.br/labs) 

#### *4.3.2.5 Etapa da Discussão*

Foram feitas considerações dos alunos sobre o Calor no fórum intitulado: Debatendo o Calor. Os alunos foram incumbidos, formando grupos, de gravar um vídeo, onde eles fizeram um experimento que envolveu a propagação do calor. Esse vídeo foi postado no ambiente virtual de aprendizagem. A figura 62 mostra a etapa de discussão.

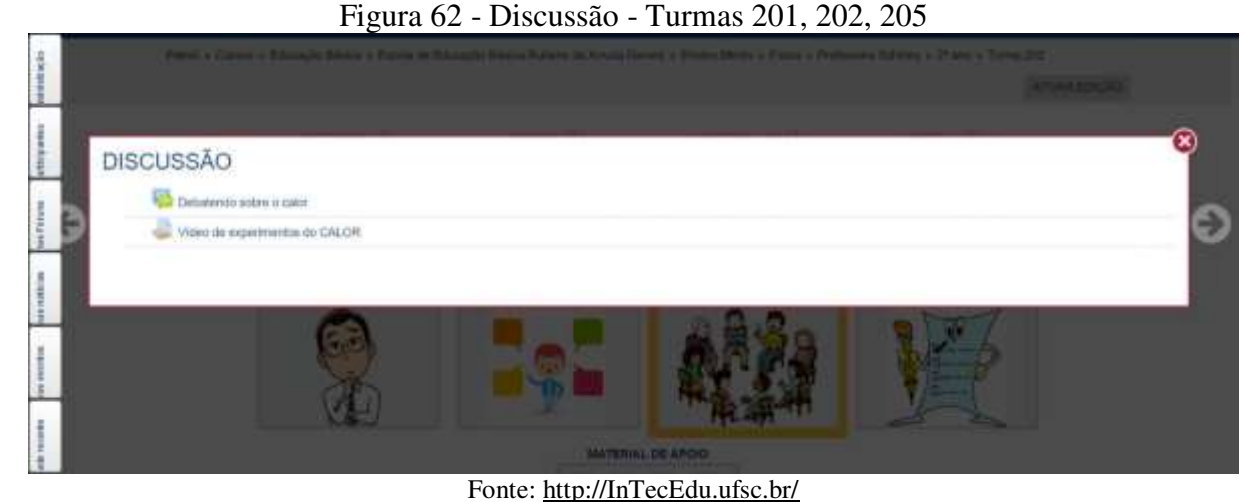

Toda sequencia didática foi orientada pela professora, que ia desde a explicação do conteúdo, ao manuseio da plataforma e a execução das tarefas. Para alunos que tinham acesso à internet, as atividades eram feitas fora do espaço escolar, a aqueles que não possuíam internet, os computadores eram disponibilizados na escola, dentro e ou fora do turno do estudante.

O quadro 06 demonstra que houve aumento nas notas do 2º para o 3º trimestre do ano letivo de 2019, nas turmas das segundas séries pesquisadas:

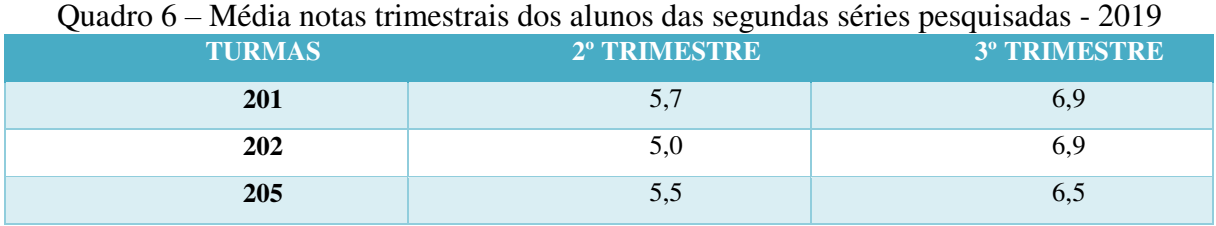

Fonte: Adaptado Boletim do Professor – Sistema SISGESC

### **4.3.3 Sequências Didáticas das Turmas 301, 302, 305 e 306**

O primeiro momento foi feito com a apresentação do ambiente virtual de aprendizagem do InTecEdu a todos os alunos pela professora. O tema abordado foi o estudo da Eletricidade, enfatizando a Eletrodinâmica. A sequência didática das turmas 301,302,305 e 306 foi dividida em 5 etapas descritas passo a passo a seguir.

### *4.3.3.1 Etapa da Orientação*

Para testar os conhecimentos prévios dos alunos sobre o tema Eletricidade, os mesmos

tiveram que responder em questionário com três questões abertas. Foram apresentados três vídeos animados sobre a Eletricidade para motivá-los a aprender. A figura 63 mostra a etapa de Orientação para a turma 301, 302, 305 e 306.

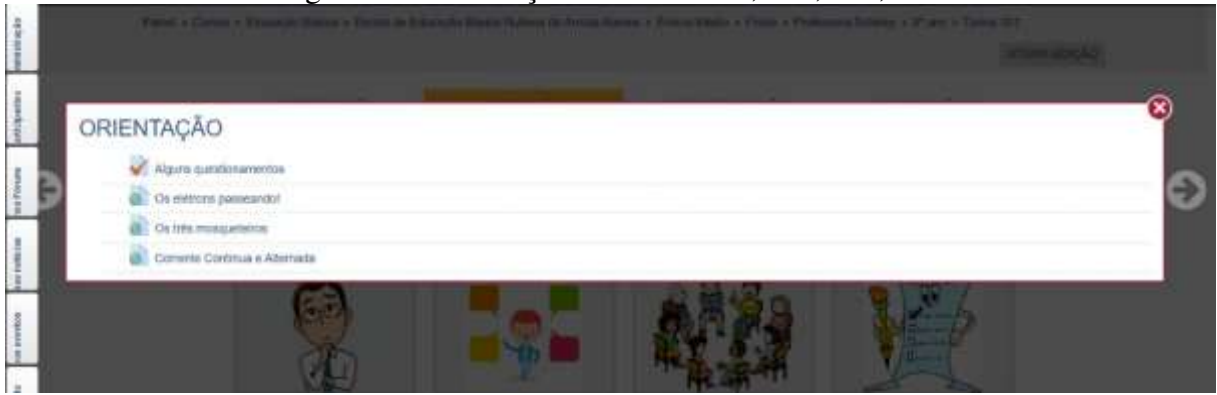

Figura 63 - Orientação - Turmas 301, 302, 305, 306

Fonte: [http://InTecEdu.ufsc.br/](http://relle.ufsc.br/labs) 

# *4.3.3.2 Etapa da Contextualização*

O conteúdo posto no Ambiente Virtual de Aprendizagem foi Associação de Resistores em série, paralelo e misto. Esse embasamento teórico foi explicado em sala de aula pela professora e serviu como base de conhecimento para aplicar nos experimentos que se sucederam. A figura 64 mostra a etapa de Contextualização para as turmas 301, 302, 305 e 306.

#### CONTEXTUALIZAÇÃO ASSOCIAÇÃO DE REDITORES Representação de um ninute singar  $^{\ast}$ F Ŧ in a my kematizing. No announced a we adder "benut am place camping para a passagent in correcte estimate  $\mathbf{U}_2$  $\mathbf{u}_s$  $\mathbf{u}$ u. 恖 既  $\mathbf{u}$ **Chairman Additional Streets and Co** ос силтему ули они Верхови, такие не нели своилён за блокни use de sito circuito em série: Fonte: [http://InTecEdu.ufsc.br/](http://relle.ufsc.br/labs)

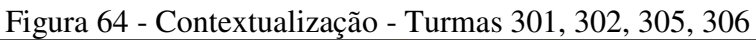

A etapa da investigação foi preparada em dois momentos distintos, chamados de investigação 1 e investigação 2. Houve na Investigação 1 o primeiro contato dos alunos com o experimento remoto: O Painel Elétrico CA acessado pelo link [http://relle.ufsc.br/labs/2,](http://relle.ufsc.br/labs/2) com algumas instruções tais como: Abrir ou fechar as chaves para configurar o circuito, observar a diferença na intensidade do brilho nas lâmpadas incandescentes e acompanhar a execução do experimento. A figura 65 mostra a etapa de Investigação 1, para as turmas 301, 302, 305 e 306.

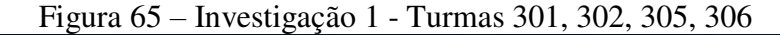

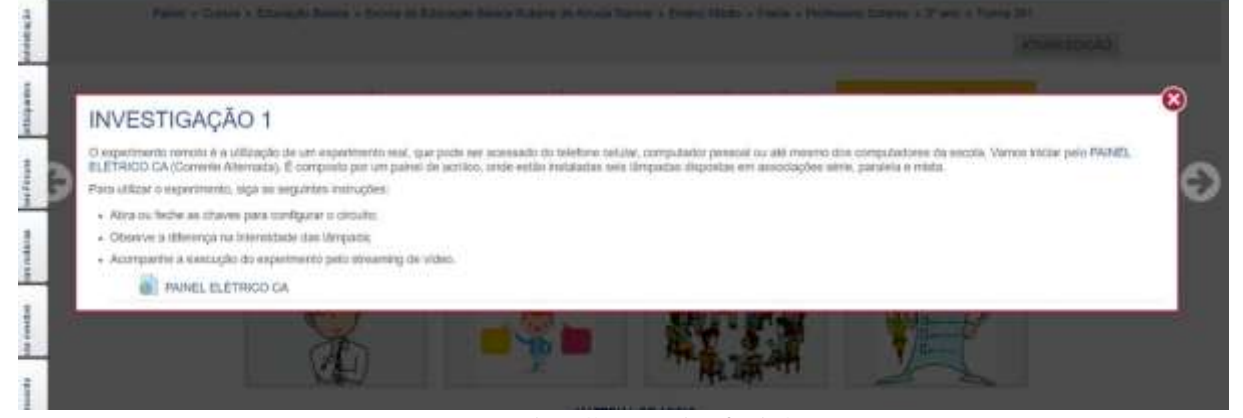

Fonte: [http://InTecEdu.ufsc.br/](http://relle.ufsc.br/labs) 

Na investigação 2, foi conhecido o outro experimento remoto: O Painel Elétrico CC, disponível no link <http://relle.ufsc.br/labs/1>e dada a explicação do funcionamento do experimento pela professora. Nesse momento, o objetivo do aluno era o manuseio correto do experimento remoto. Explicação concluída, os alunos tiveram que: a) fechar algumas chaves predeterminadas, observar o circuito gerado, para então, mais tarde conseguir fazer os cálculos da resistência elétrica e as intensidades da corrente elétrica, observando e comparando as intensidades e tensões mostradas no *display* do experimento. A figura 66 mostra a etapa de Investigação 2 para as turmas 301, 302, 305 e 306.

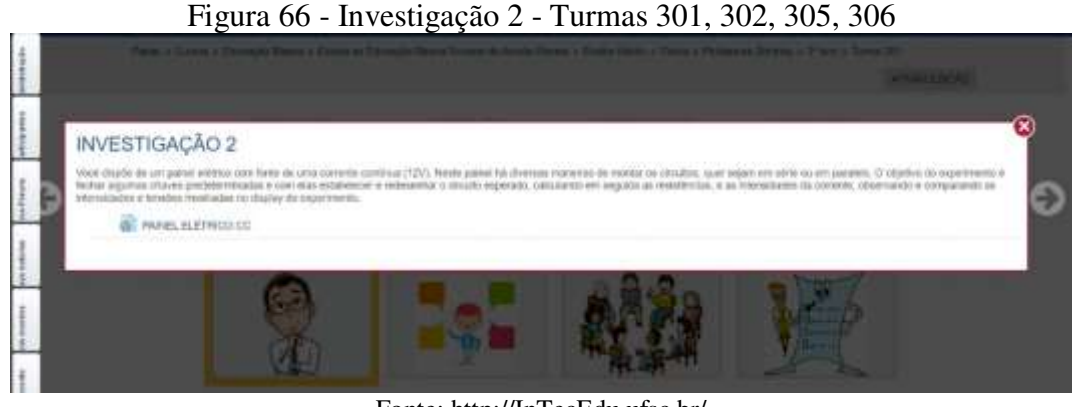

Fonte: [http://InTecEdu.ufsc.br/](http://relle.ufsc.br/labs) 

#### *4.3.3.4 Etapa de Aprendizagem*

É hora de aplicar os conhecimentos obtidos pelos alunos até então. Esta etapa foi dividida em três momentos: O primeiro momento refere-se à Investigação1. Após a prática com o experimento remoto do Painel Elétrico da Corrente Alternada, os alunos postaram a atividade que tinha por objetivo observar e anotar o que aconteceu com o brilho das lâmpadas ao fechar as chaves preestabelecidas, resolver os cálculos pedidos sobre a resistência elétrica, tensão e intensidade da corrente elétrica.

O 2º momento foi a postagem do exercício sobre o Painel Elétrico da Corrente Contínua, referente à investigação 2. Neste trabalho, como no anterior, os alunos acessavam os painéis novamente, quantas vezes se fizessem necessárias. Houve nesta etapa, que chamamos de 3º momento, mais uma atividade para ser respondida e postada no AVEA. Esta atividade foi uma avaliação feita em sala de aula sobre a associação de resistores (série, paralela ou mista). Por último, os alunos responderam um questionário no próprio AVEA, com 10 (dez) questões, sendo 03(três) questões abertas e 07 (sete) questões fechadas sobre o assunto das cargas elétricas. A figura 67 mostra a etapa de Aprendizagem para as turmas 301, 302, 305 e 306.

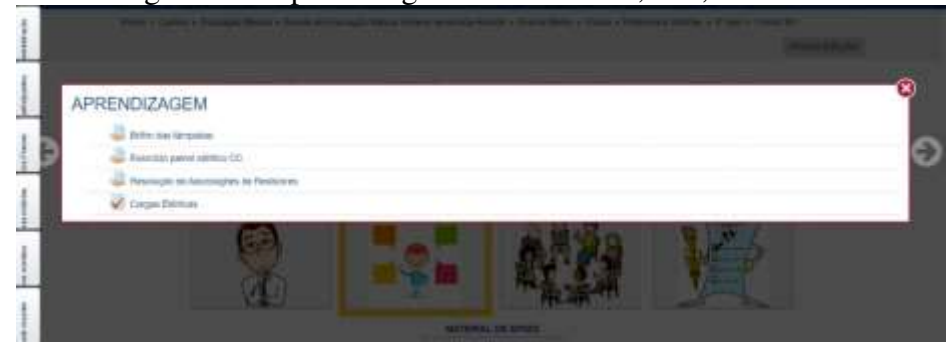

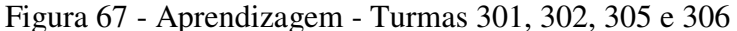

Fonte: [http://InTecEdu.ufsc.br/](http://relle.ufsc.br/labs) 

Os alunos discutiram sobre o tema Eletricidade e as propostas colocadas a eles até então através de um Fórum intitulado: Debatendo Eletricidade. A outra tarefa a ser cumprida foi a gravação de um vídeo, deles próprios, fazendo e explicando um experimento que envolveu o estudo da associação de resistores, quer seja em série, paralela ou mista. A figura 68 mostra a etapa de Discussão para as turmas 301, 302, 305 e 306.

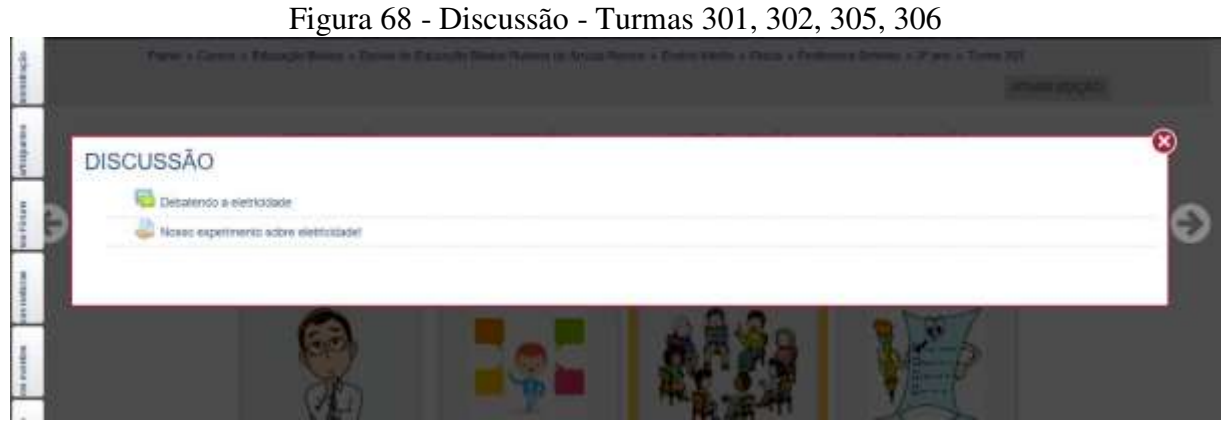

Fonte: [http://InTecEdu.ufsc.br/](http://relle.ufsc.br/labs) 

A sequência didática contou ainda com quatro apresentações em slides (figura 69): Eletricidade Estática, Eletricidade na Física, Circuito Elétrico e Resistência Elétrica para servir de apoio aos estudos dos alunos.

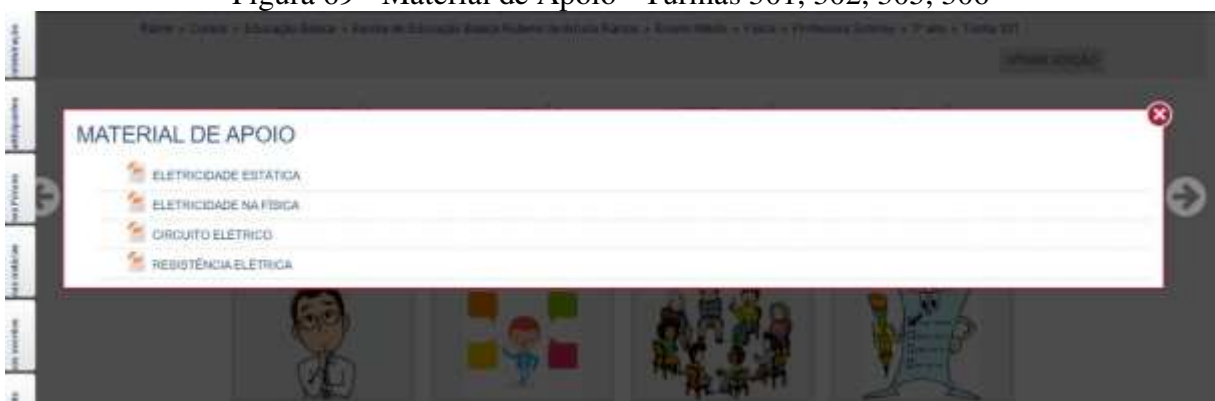

### Figura 69 - Material de Apoio - Turmas 301, 302, 305, 306

Fonte: [http://InTecEdu.ufsc.br/](http://relle.ufsc.br/labs) 

Toda sequencia didática foi orientada pela professora, que ia desde a explicação do conteúdo, ao manuseio da plataforma e a execução das tarefas. Para alunos que tinham acesso à internet, as atividades eram feitas fora do espaço escolar, a aqueles que não possuíam internet, os computadores eram disponibilizados na escola, dentro e ou fora do turno do estudante.

O quadro 7 demonstra que houve aumento nas notas do 2º para o 3º trimestre do ano letivo de 2019, nas turmas das terceiras séries pesquisadas:

Quadro 7 – Média notas trimestrais dos alunos das terceiras séries pesquisadas - 2019

| <b>TURMAS</b> | 2º TRIMESTRE | <b>3º TRIMESTRE</b> |  |  |  |  |
|---------------|--------------|---------------------|--|--|--|--|
| 301           | 4,7          | 7,3                 |  |  |  |  |
| 302           | 5,7          | 7.0                 |  |  |  |  |
| 305           | 6,5          | 7,4                 |  |  |  |  |
| 306           | 6,6          |                     |  |  |  |  |

Fonte: Adaptado Boletim do Professor – Sistema SISGESC

Os quadros 5, 6 e 7 levam em consideração todos os alunos das turmas, inclusive os infrequentes, que pela Lei de Diretrizes de Bases da Educação Nacional de 20 de dezembro de 1996, estão na faixa etária da obrigatoriedade da Educação Básica e não podem ser excluídos.

### **5 RESULTADOS E DISCUSSÕES**

Neste capítulo serão apresentados os resultados dos questionários aplicados, bem como a discussão dos mesmos.

### 5.1 QUESTIONÁRIO PERFIL DO ALUNO

O questionário aplicado tem o objetivo de identificação do perfil dos estudantes e dados cadastrais que estão disponíveis no AVEA do projeto. A amostra é de 169 alunos de 10 (dez) turmas do Ensino Médio, das Escolas de Educação Básica Rubens de Arruda Ramos e Joaquim Ramos, da rede pública de ensino do município de Criciúma, em Santa Catarina. Na figura 67, pode-se observar a distribuição dos discentes por faixa etária. A idade média desses alunos no 1º ano é de 15,95 anos, no 2º ano, é de 17,081 e no 3ºano foi de 17,65 anos. Cabe

salientar que o Ensino Médio deveria contemplar alunos de 15 a 17 anos<sup>3</sup>. Assim, a figura 70 indica que 34,9% dos alunos do E.M, têm idade superior à máxima ideal para esta fase um índice considerado alto se comparado aos dados do Censo Escolar de 2018, que foi de 28,2%.

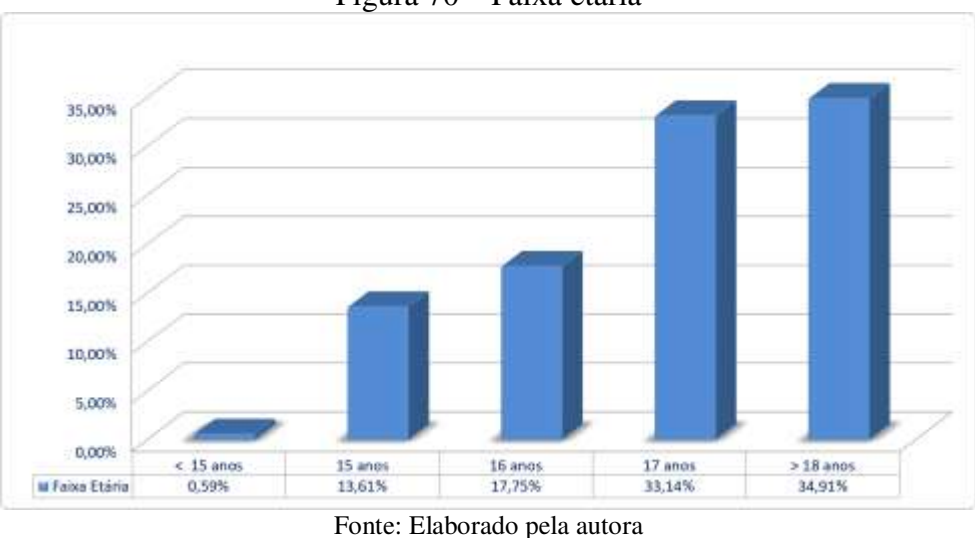

Figura 70 – Faixa etária

Na figura 71, está representado o agrupamento dos alunos quanto ao sexo. Percebe- se equilíbrio nos percentuais para as duas fases de ensino, havendo uma predominância do sexo feminino.

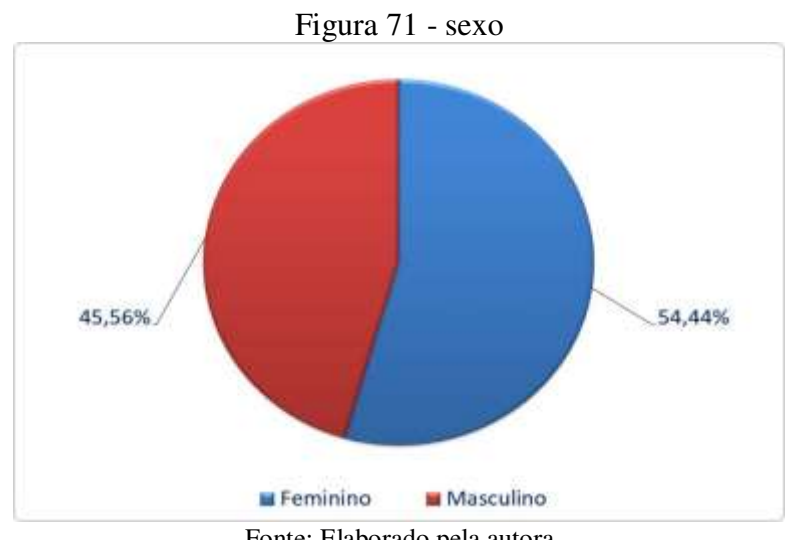

Fonte: Elaborado pela autora

 $\overline{a}$ 

<sup>&</sup>lt;sup>3</sup> Segundo dados do Censo Escolar da Educação Básica 2018 (http://portal.inep.gov.br/web/guest/indicadoreseducacionais), no período analisado a taxa de Distorção Idade-Série/Todas as redes para o Ensino Médio foi de 28,2%.

Na figura 72, estão agrupados os dados dos alunos quando indagados se exercem atividades profissionais. Entre os entrevistados, 57,40% declararam que sim, e 42,60% declararam que não. Estes percentuais coincidem com a proporcionalidade de alunos que estudam no período noturno que é 51,1%.

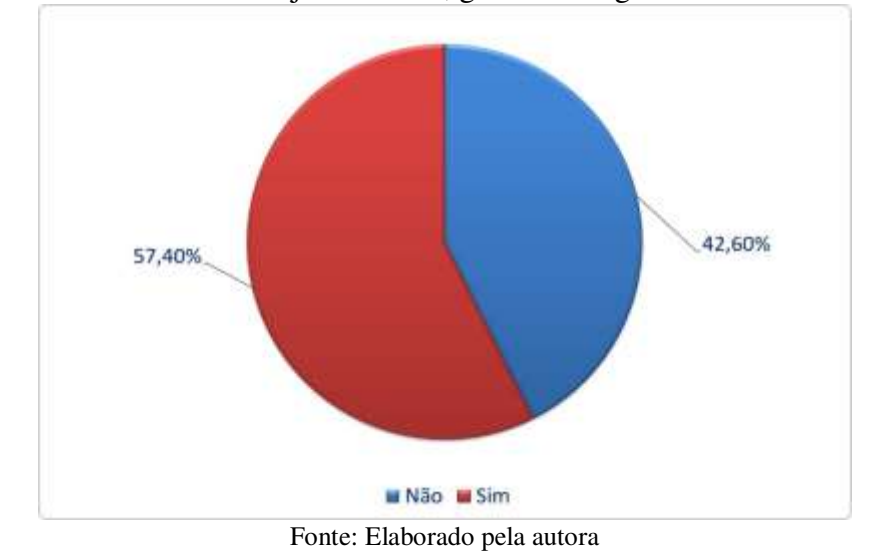

Figura 72 - Você trabalha ou já trabalhou, ganhando algum salário ou rendimento?

Na figura 73, estão agrupados os dados dos alunos quando indagados se possuem computador em seu domicílio. Entre os entrevistados, 52,7% declararam que dispõem de computador pessoal nas suas residências. A taxa é considerada alta, se comparada com dados coletados pelo Centro Regional de Estudos para o Desenvolvimento da Sociedade da Informação – Cetic.br, o qual aponta que, no ano de 2018, apenas 19% dos domicílios brasileiros possuíam computador em suas residências.

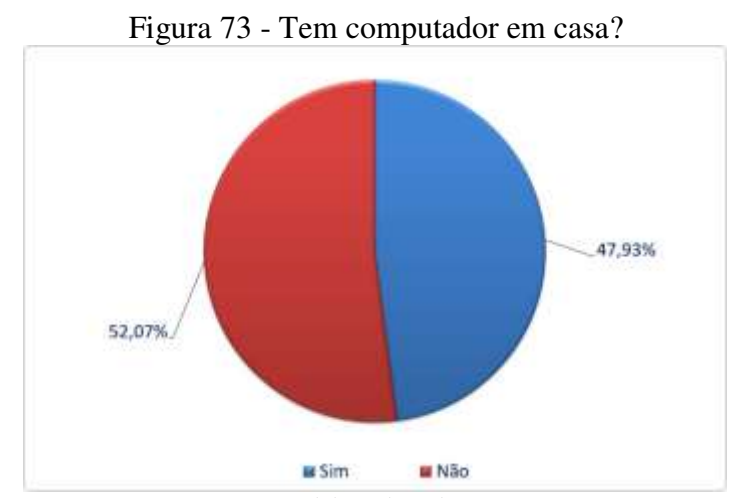

Fonte: Elaborado pela autora

Na figura 74, estão agrupados os dados dos alunos quando questionados a respeito do acesso à internet. Entre os entrevistados, 95,27% declararam que dispõem de acesso à internet. No passado, aliava-se o uso do computador com o acesso à internet. Com o advento dos dispositivos móveis, essa associação está sendo desconstruída, como é possível observar por esta pesquisa: alunos possui acesso à internet, entretanto, somente pouco mais da metade possui computador disponível para utilizar em casa. Ressalta-se, ademais, que o crescimento de usuários de internet no Brasil, entre os adolescentes na faixa etária de 9 a 17 anos, expandiu-se nos últimos 10 anos de 18% para 86%, segundo dados coletados do Cetic.br, 2019.

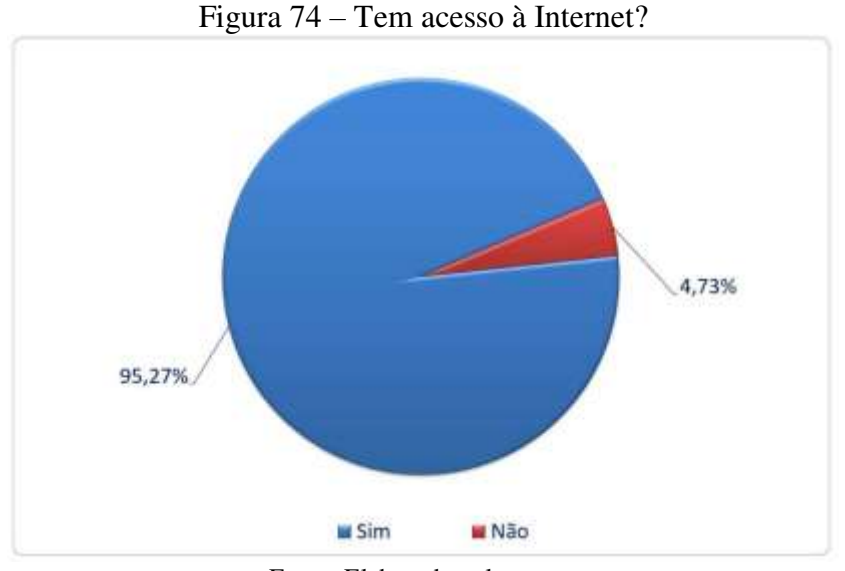

Fonte: Elaborado pela autora

Na figura 75, estão agrupados os dados dos alunos quando indagados sobre o meio preferencial de acesso à internet. Entre os entrevistados, 88,76% declararam que preferem o acesso por meio de dispositivos móveis. Essa preferência cresceu consideravelmente nos últimos anos: em 2012, apenas 20% utilizavam os telefones celulares para acessar internet, dando um salto para 93% no ano de 2018, segundo dados levantados pelo Cetic.br, 2019.

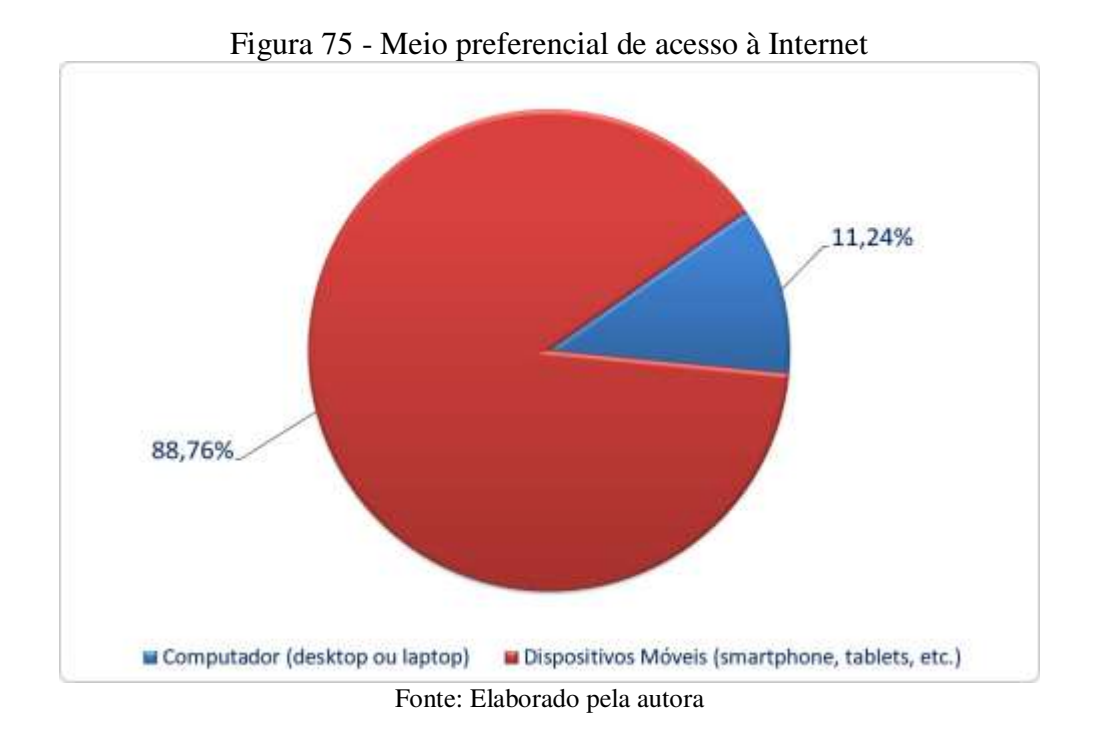

Na figura 76, estão agrupados os dados dos alunos quando indagados sobre o local preferencial de acesso à internet. Entre os entrevistados, 87,57% declararam que o local preferencial para acesso à rede mundial de computadores é a residência. Nas famílias brasileiras, ter acesso à internet tornou-se uma necessidade básica, tanto quanto utilizar água ou energia elétrica.

Dados do Cetic.br 2019 apontam que 62% dos brasileiros possuem internet de banda larga fixa e outros 39% a conexão se dá via cabo de TV fibra ótica, enquanto que o acesso à conexão via modem ou chip 3G ou 4G apenas 27%.

O alto índice da preferência dos alunos pela residência demonstra que, mesmo alguns alunos que não possuem computador em casa, ainda assim optam por acessar os dispositivos móveis via domicílio. Quanto ao tópico, destaca-se que as escolas pesquisadas possuem internet, todavia, para os alunos seu acesso é limitado ou não há.

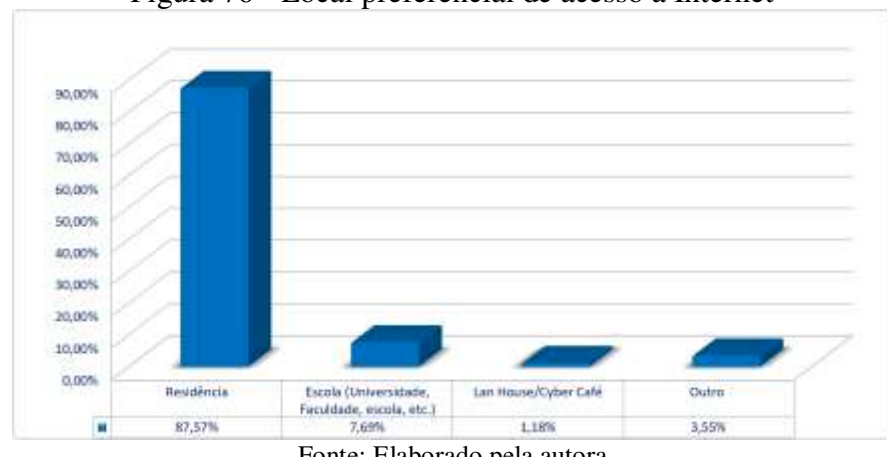

Figura 76 - Local preferencial de acesso à Internet

Na figura 77, estão agrupados os dados dos alunos quando indagados sobre a frequência com a qual acessam a internet. Entre os entrevistados, 85,80% declararam que acessam a internet mais de uma vez por dia, sendo que 10,65% acessam pelo menos uma vez ao dia. Isso corresponde a dizer que 96,45% dos alunos acessam à internet de modo diário.

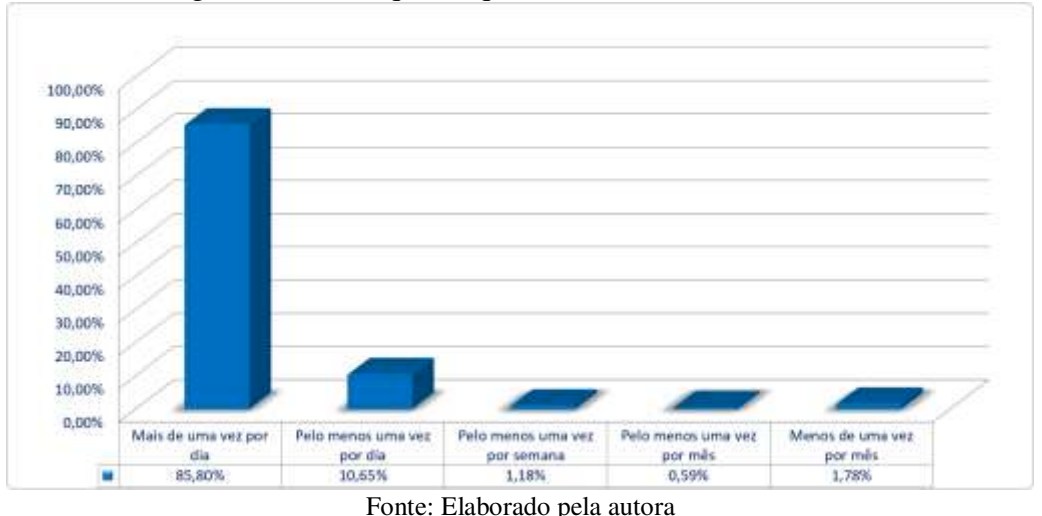

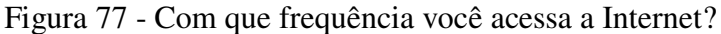

Na figura 78, são apresentados dados referentes a qual atividade mais realizam quando do uso da internet. A utilização das redes sociais, com 59,76%, é a atividade mais acessada, seguida de 21,30% para assistir vídeos. Observa-se, pois, que o acesso dos estudantes à internet está vinculado em grande medida ao lazer.

Fonte: Elaborado pela autora

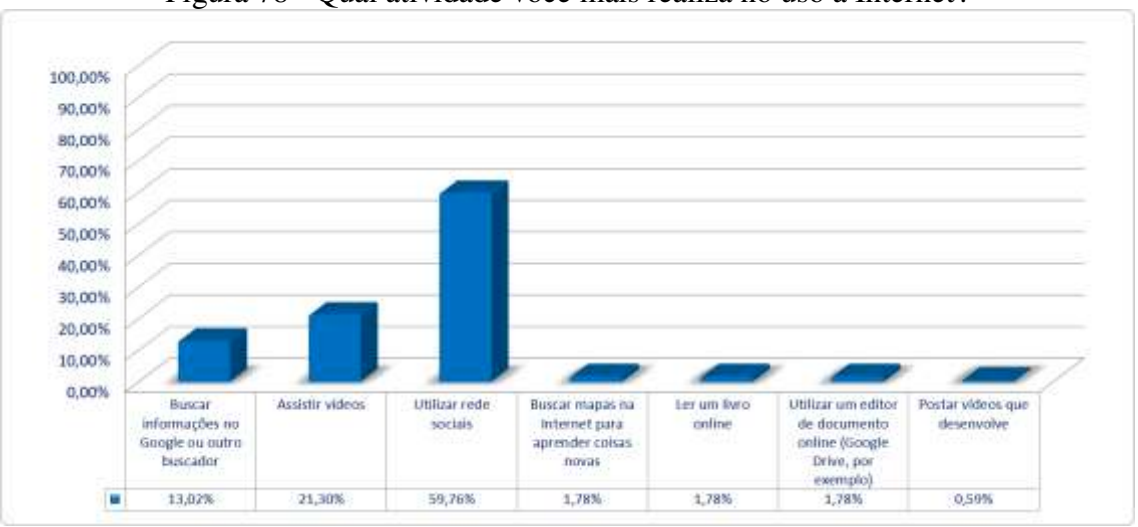

Figura 78 - Qual atividade você mais realiza no uso à Internet?

Fonte: Elaborado pela autora

Na figura 79, são apresentados dados de acesso à internet pelos estudantes para realização de atividades escolares. Verificou-se que 91,72% dos alunos responderam utilizar- se das redes também com esse propósito.

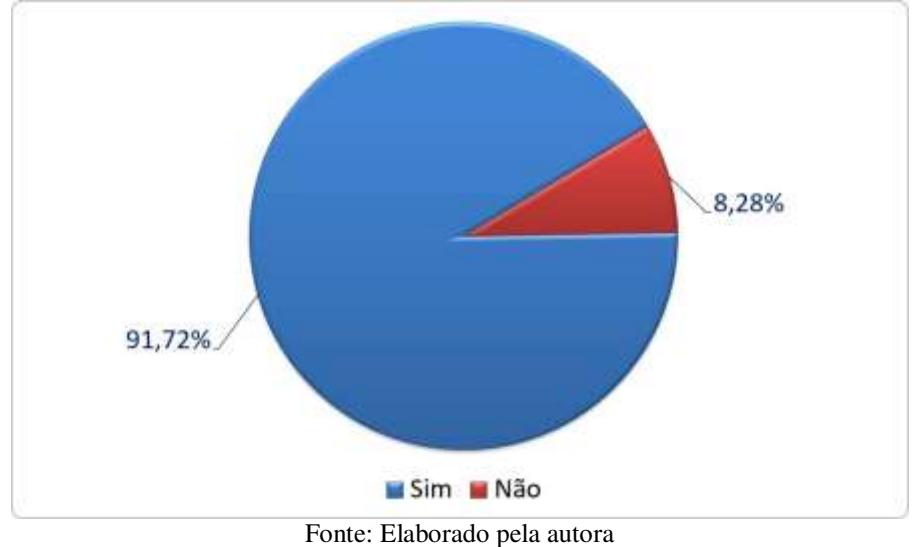

Figura 79 - Você acessa a Internet para realização de atividades escolares?

Na figura 80, são apresentados dados referentes ao tipo de atividade escolar quando do acesso à internet pelos alunos. Percebe-se que 30,77% dos alunos utilizam a referida ferramenta tecnológica para fazer pesquisa na escola e exatamente outros 30,77% para fazer trabalhos sobre um tema.

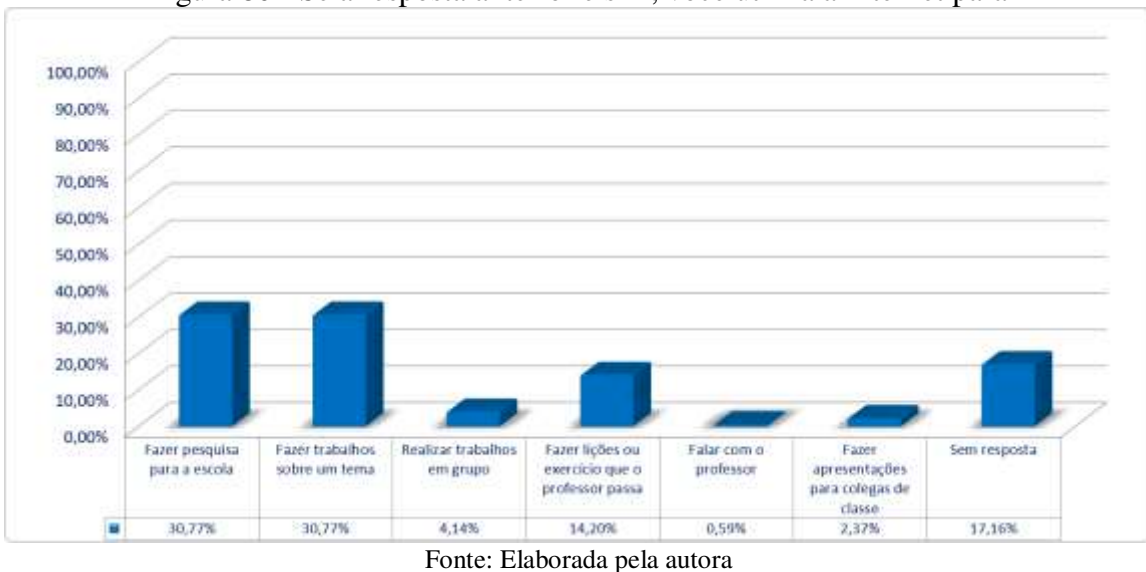

Figura 80 - Se a resposta anterior é sim, você utiliza a Internet para

Na figura 81, são apresentados dados referentes à intenção dos estudantes em cursar algum curso de Ensino Superior. Entre os entrevistados, 86,39% declararam que pretendem cursar, sendo que 13,61% responderam não ter tal intenção. Compreende-se que o fato de os alunos morarem em uma cidade (Criciúma – SC) que possui instituições de ensino superior pode contribuir pela preferência de realizar uma graduação.

Figura 81- Pretende cursar uma graduação (Universidade, Instituto Federal, Faculdade, Tecnólogo, etc.)?

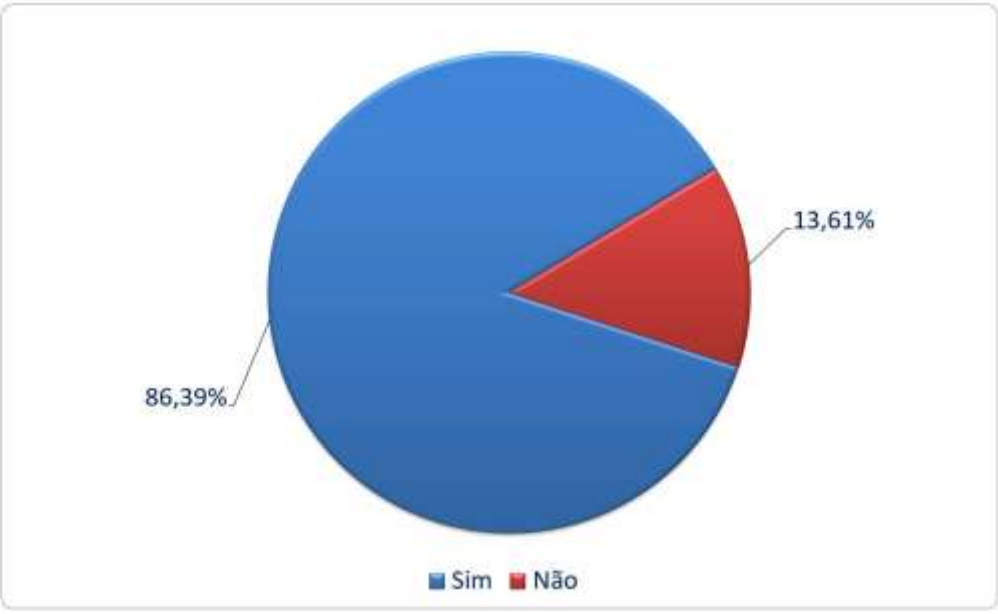

Fonte: Elaborado pela autora

Na figura 82, são apresentados dados referentes às indicações dos estudantes para possíveis áreas para cursar o Ensino Superior. Observa-se que 10,65% dos entrevistados declararam preferências para cursos nas áreas das engenharias e 23,67% na área da saúde. Outros 28,40% não tem definição de que curso pretendem cursar. A área das Ciências Exatas (Matemática, Física, Química e Biologia) ficou em apenas 2,96%, o que leva a uma reflexão sobre a necessidade da mudança de postura quanto ao que ensinar, e como, especificamente, neste caso, quanto à disciplina de Física.

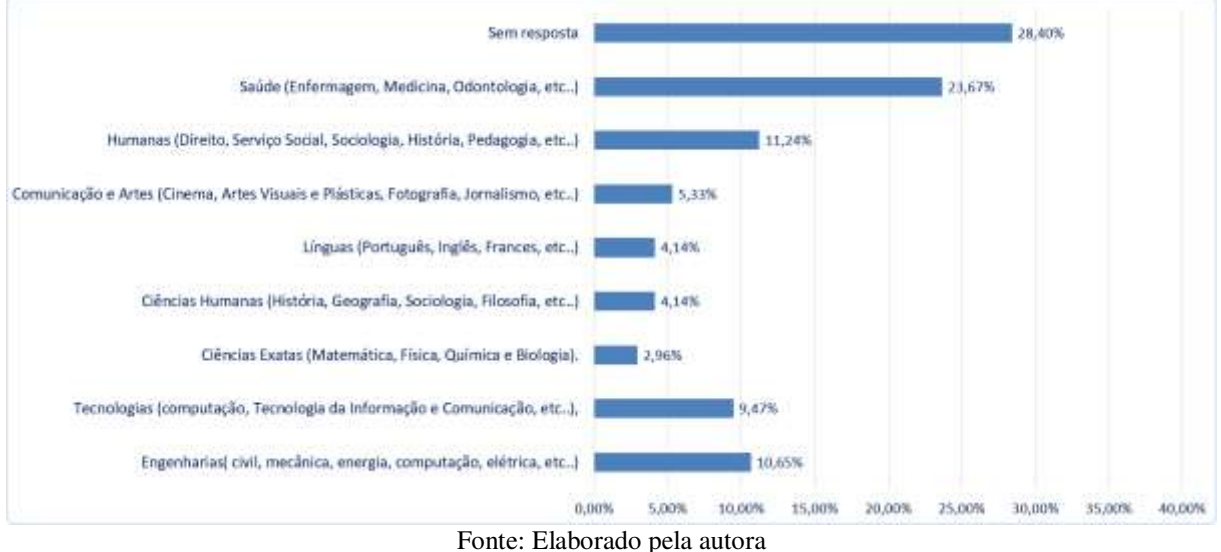

Figura 82 - Qual área pretende cursar na graduação?

# 5.2 QUESTIONÁRIO EXPERIÊNCIA DE ENSINO

O questionário "experiência de ensino" busca avaliar a utilização dos recursos disponibilizados, por parte dos alunos, mediante fatores tais como: usabilidade, percepção de aprendizagem, satisfação e utilidade. Responderam o questionário 179 alunos do Ensino Médio, de 02 escolas de Educação Básica da rede pública no município de Criciúma/SC.

O questionário compreendeu 20 questões construídas seguindo o modelo de uma escala aditiva tipo Likert. Nas questões que seguem os itens das respostas foram avaliados com pesos de 1 a 5. Os entrevistados expressaram seu nível de concordância a partir de uma escala que contou com cinco valores numéricos, com pontuações assim definidas:

- Concorda Fortemente: 5
- Concorda: 4

- Nem concorda nem discorda (indiferente): 3
- Discorda: 2
- Discorda Fortemente: 1

Para facilitar a análise dos resultados, foi realizado e estabelecido o Escore Médio (EMd) para as respostas obtidas no questionário, a partir da escala tipo Likert de 5 pontos. Para verificar se as atitudes foram positivas ou negativas através do EMd, foram atribuídas as seguintes condições: valores inferiores a 3 representaram atitudes desfavoráveis e maiores que 3 favoráveis, enquanto que o valor 3 foi considerado "indiferente" ou "semopinião".

O EMd obtido para os 20 itens do questionário foi de 4,51, demonstrando uma atitude muito positiva dos alunos em relação a utilização dos recursos tecnológicos utilizados, a saber o AVEA e os laboratórios remotos. O Desvio Padrão calculado para as respostas obtidas foi de 0,1069 e o Coeficiente de Variação do Desvio Padrão foi de 1,37%.

Para fins de validação do questionário, na totalidade de suas questões, foi aplicado o coeficiente de consistência interna alfa de Cronbach. O valor obtido para o questionário aplicado, em sua totalidade (20) questões, foi de 0,93. Valor considerado por George e Mallery (2003), como excelente.

Para melhor entendimento das respostas das 20 questões do questionário "Experiência de Ensino", a análise será dividida em cinco momentos:

- 1ª análise: Percentuais para as questões de 1 a 5;
- 2ª análise: Percentuais para as questões de 6 a 10;
- 3ª análise: Percentuais para as questões de 11 a 15;
- 4ª análise: Percentuais para as questões de 16 a 20;
- 5ª análise: Percentuais agrupados para as 20 questões.

A Figura 83 apresenta os percentuais para as questões de 1 a 5.

| Num. | <b>Itens</b>                                                                                                    | DF    |       |       |       | 50    |           |       |              | CF    |        |       |
|------|----------------------------------------------------------------------------------------------------|-------|-------|-------|-------|-------|-----------|-------|--------------|-------|--------|-------|
|      |                                                                                                    | Freq. |       | Freq. |       | Freq. | 96        | Freq. | 96           | Freq. | %      | Total |
|      |                                                                                                    | 35    | 0,98% | 67    | 1,87% |       | 320 8,94% | 778   | 21,73% 2.380 |       | 66,48% | 3.580 |
|      | A possibilidade de visualizar e controlar os<br>experimentos remotos de qualquer lugar é um<br>fator importante                                                                                | o     | 0.00% | 3     | 1,68% | 16    | 8,94%     | 49    | 27,37%       | 111   | 62,01% | 179   |
|      | A flexibilidade de acesso é um ponto positivo, pois<br>você pode acessar a qualquer hora de qualquer<br>local.                                                                                 | α     | 0.00% | 4     | 2,23% | 10    | 5,59%     | 31    | 17,32%       | 134   | 74,86% | 179   |
|      | A experimentação remota oportuniza a todos o<br>acesso a práticas laboratoriais, considerando que<br>algumas escolas não possuem laboratórios físicos.                                         | z     | 1,12% | 7     | 3,91% | 23    | 12,85%    | 41    | 22,91%       | 106   | 59,22% | 179   |
| s    | O experimento remoto permite um estudo mais<br>autonomo.                                                                                                    |       | 0,56% | 4     | 2,23% | 26    | 14,53%    | 41    | 22.91%       | 107   | 59,78% | 179   |
| 5.   | A distância entre os estudantes e o experimento<br>estimula a reflexão dos estudantes, pois, é preciso<br>concentrar-se mais na operação do experimento<br>para a verificação das informações. | z.    | 1,12% | з     | 1,68% | 29    | 16,20%    | 53    | 29,61%       | 92    | 51,40% | 179   |

Figura 83 - Percentuais para as questões de 1 a 5

Fonte: Elaborado pela autora

Na questão de número 01 (um), que questiona se a possibilidade de visualizar e controlar os experimentos remotos de qualquer lugar é um fator importante, 27,3% dos estudantes responderam que concordam e 62,01% concordam fortemente.

A questão de número 02 (dois) indaga se a flexibilização de acesso é um ponto positivo, pois o aluno pode acessar a qualquer hora e local. A respeito, tem-se que 17,32% dos alunos concordam e 74,86% concordam fortemente.

Na terceira questão, que pergunta se a experimentação remota oportuniza o acesso a práticas laboratoriais, considerando que algumas escolas não possuem laboratórios físicos, 22,91% responderam que concordam e 59,22% que concordam fortemente.

Na quarta pergunta, os alunos foram questionados se o experimento remoto permite um estudo mais autônomo, sendo que 22,91% concordam e 59,78% concordam fortemente.

Na questão número 05 (cinco), que questiona se a distância entre os estudantes e o experimento estimula a reflexão dos estudantes, pois é preciso concentrar-se mais na operação do experimento para a verificação das informações, 29,61% dos estudantes concordam, enquanto 51,40% concordam fortemente com tal perspectiva.

Importante destacar que anteriormente à pesquisa nenhum dos alunos entrevistados conhecia a experimentação remota. A familiaridade com o manuseio e o uso das tecnologias móveis contribuiu para o alto índice de aceitação na visualização, controle e flexibilidade do acesso aos experimentos remotos.

A oportunidade de realizar práticas laboratoriais, mesmo remotamente, em escolas que não possuem laboratórios presenciais, é sinal de inclusão. Permitiu, conforme visto, um estudo mais autônomo. Por estarem distantes do experimento, 81,01% dos estudantes concordaram
que é necessária uma maior concentração na operação do experimento. Os alunos têm um tempo determinado para controlar os experimentos, portanto, se houver dispersão nas atividades, terão que recomeçar.

A figura 84 apresenta o EMd obtido para cada um dos itens de 1 a 5 do questionário e a média para os 20 itens.

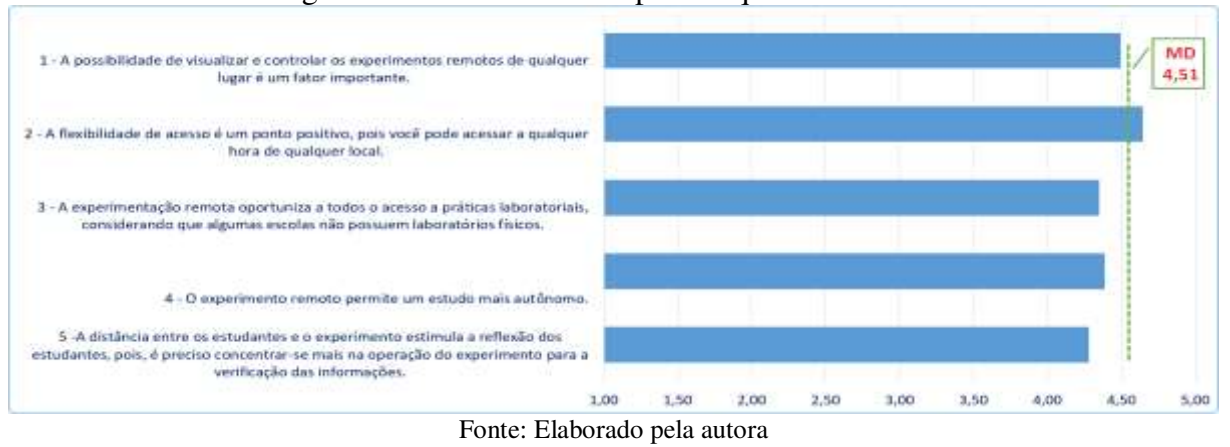

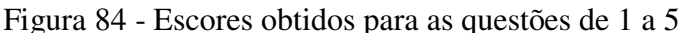

A figura 85 apresenta os percentuais para as questões de 6 a 10. Estas questões indicam a percepção de aprendizagem que o aluno obteve durante o uso da experimentação remota.

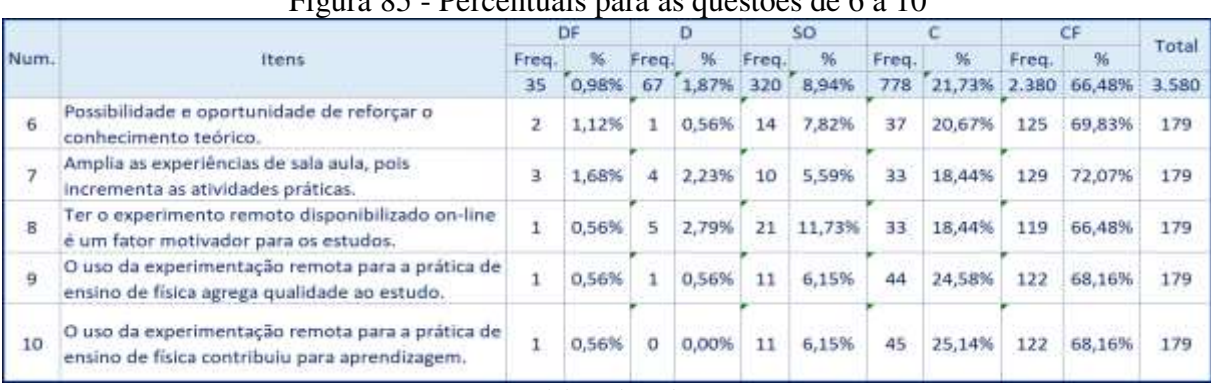

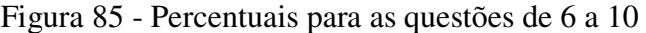

Na questão de número 6 (seis), referente à possibilidade e oportunidade de reforçar o conhecimento teórico, 20,67% concordam e 69,83% concordam fortemente. Na questão 7 (sete), observa-se que 90,51% dos alunos concordam ou concordam fortemente que a experimentação remota amplia as experiências em sala de aula, pois incrementa as atividades práticas. Na questão de número 8 (oito), o experimento remoto disponibilizado on-line é um

Fonte: Elaborado pela autora

fator motivador para os estudos para 84,92% dos alunos, já que 18,44% concordam e 66,48% concordam fortemente. Tocante ao item 9 (nove), 24,58% dos estudantes concordam e 68,16% concordam fortemente que o uso da experimentação remota para a prática do ensino de Física agrega qualidade ao estudo, totalizando um percentual de 92,74% de aceitação.

Os percentuais da questão de número 10 (dez) estão bem próximos da questão anterior: 93,3% dos alunos concordam que o uso da experimentação remota para a prática de ensino de Física contribuiu para a aprendizagem. Em uma sequência de oportunizar reforço de conhecimento, ampliar experiências e motivação de estudos, a utilização da experimentação remota somou qualidade ao estudo e contribuiu para a aprendizagem numa proporção acima de 90% dos alunos. A figura 86 apresenta o EMd obtido para cada um dos itens de 6 a 10 do questionário e a média para os 20 itens.

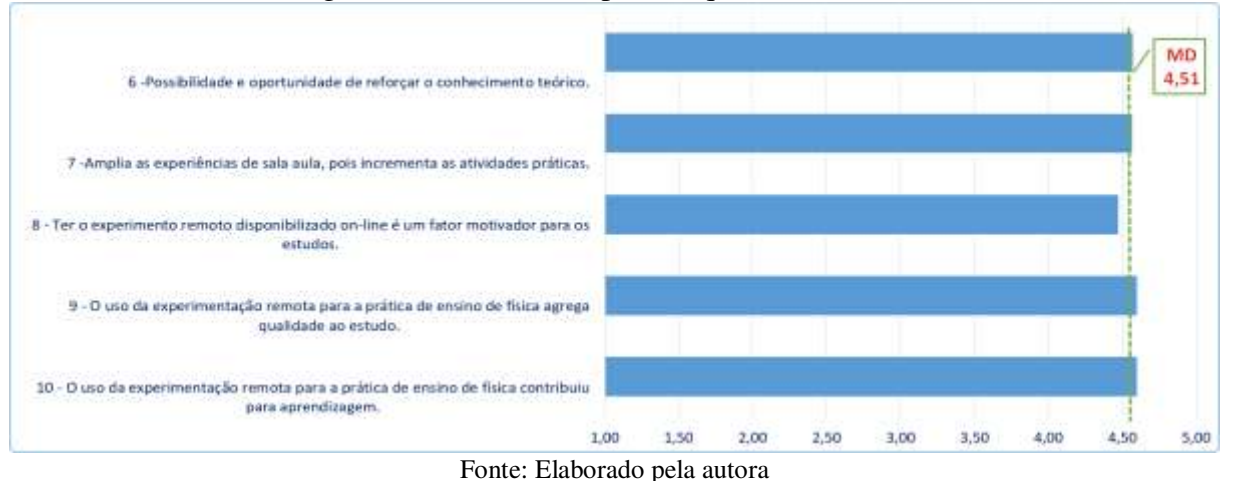

Figura 86 - Percentuais para as questões de 6 a 10

#### A figura 87 apresenta os percentuais para as questões de 11 a 15.

|      | Items.                                                                                                    |       |       |      |       |       |       |       |        | Ľ۶    |              | Total |
|------|----------------------------------------------------------------------------------------------------|-------|-------|------|-------|-------|-------|-------|--------|-------|--------------|-------|
| Num. |                                                                                                    | Freg. |       | Freq |       | Freq. |       | Freq. |        | Freq. |              |       |
|      |                                                                                                    | 35    | 0,98% | 67   | 1,87% | 320   | 8,94% | 77B   | 21,73% |       | 2.380 66,48% | 3.580 |
| 11   | Com os laboratórios remotos os alunos e<br>professores podem organizar melhor seu tempo,<br>visto que podem ser acessados a qualquer hora.                                                                                                    | 3.    | 1,68% | 6    | 3,35% | 10    | 5.59% | 38    | 21,23% | 122   | 68,16%       | 179   |
| 12   | È uma importante estrategia educacional que<br>integra recursos tecnológicos, ensino-<br>aprendizagem e construção do conhecimento.                                                                                                    | z     | 1.12% | 2    | 1.12% | 12    | 6.70% | 41    | 22.91% | 122   | 68,169       | 179   |
| 13   | Desenvolver e disponibilizar novos experimentos<br>são importantes, visto que estes auxiliam no<br>processo de ensino aprendizagem.Desenvolver e<br>disponibilizar novos experimentos são importantes,<br>visto que estes auxiliam no processo de ensino<br>aprendizagem. |       | 0.56% | ÷.   | 0.56% | 10    | 5.59% | 34    | 18.99% | 133   | 74,30%       | 179   |
| 14   | A interação entre o aluno e o experimento remoto<br>permite que o estudante participe ativamente no<br>processo de aprendizagem                                                                                                    |       | 0,56% | 2    | 1.12% | 11    | 6.15% | 33    | 18,44% | 132   | 73,74%       | 179   |
| 15   | Respeita o ritmo de aprendizagem do estudante,<br>uma vez que pode ser acessado a qualquer                                                                                                    |       | 1,12% | 5    | 2,79% | 12    | 6.70% | 41    | 22,91% | 119   | 66,48%       | 179   |

Figura 87 - Percentuais para as questões de 11 a 15

Fonte: Elaborado pela autora

Na questão de número 11 (onze), observa-se que 21,23% dos alunos responderam que concordam e 68,16% que concordam fortemente quanto à organização do tempo do professor e do aluno disponibilizados pelos laboratórios remotos, os quais podem ser acessados a qualquer hora. Na experimentação *in loco,* tanto os alunos quanto os professores precisam de um tempo geralmente maior do que o previsto para a execução do experimento. Essas práticas de ensino muitas vezes são inviáveis exatamente pelo fator limitante do tempo.

Na questão de número 12 (doze), 22,91% dos entrevistados concordam e 68,16% concordam fortemente em afirmar que a experimentação remota é uma importante estratégia educacional que integra recursos tecnológicos, ensino-aprendizagem e construção do conhecimento. Na questão de número 13 (treze), 18,99% dos estudantes concordam e 74,30% concordam fortemente que desenvolver e disponibilizar novos experimentos são importantes, visto que auxiliam o processo de ensino-aprendizagem. No ponto, destaca-se que a professora em questão sempre era questionada de quando e como eles poderiam utilizar os outros experimentos remotos que estavam fora das sequências didáticas propostas a eles. Assim, observa-se que a curiosidade e o interesse parecem fazer parte da essência da juventude, abrangendo, inclusive, a aprendizagem de Física por meios tecnológicos.

Na questão número 14 (quatorze), 18,44% dos discentes concordam e 73,74% concordam fortemente que a interação entre o aluno e o experimento remoto permite que o estudante participe ativamente no processo de aprendizagem. O fato de eles próprios manipularem o experimento, com inserção de dados corretos ou não, sem estresse de ter que acertar na primeira tentativa ou em um tempo limitado, faz com que os estudantes reflitam, questionem e aprendam com o objeto em estudo.

Na questão de número 15 (quinze), 22,91% dos alunos concordam e 66,48% concordam fortemente no que se refere ao respeito do ritmo de aprendizagem do estudante, uma vez que pode ser acessado a qualquer momento. Essa questão ultrapassa os limites da temporalidade da sala de aula, ou seja, mesmo se o aluno não conseguir entender o procedimento do experimento, ou se não houve tempo suficiente no horário escolar, ele pode acessar o experimento em casa, quantas vezes forem necessárias. A figura 88 apresenta o EMd obtido para cada um dos itens de 11 a 15 do questionário e a média para os 20 itens.

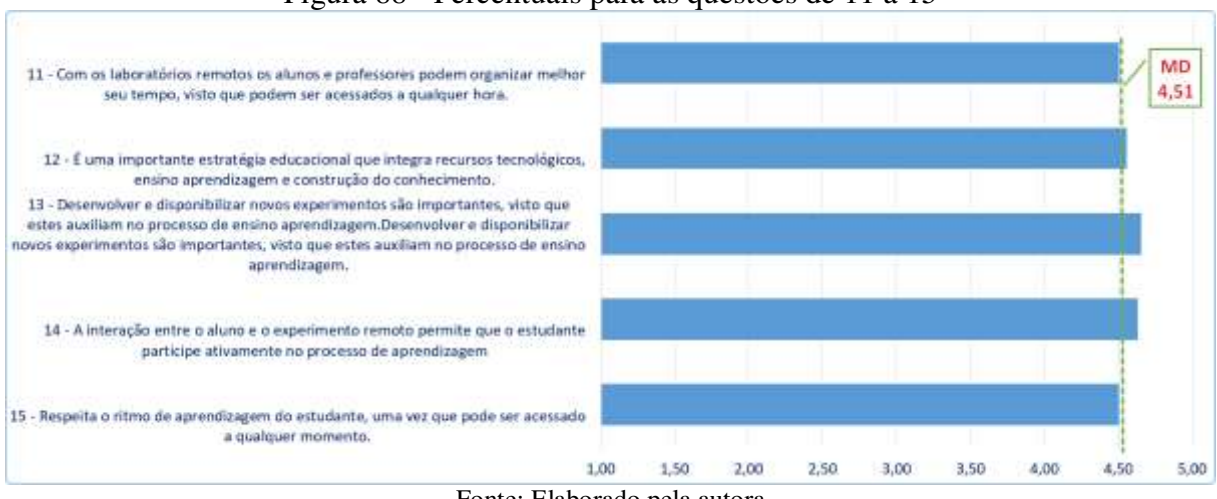

Figura 88 - Percentuais para as questões de 11 a 15

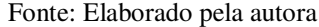

A figura 89 apresenta os percentuais para as questões de 16 a 20.

|      |                                                                                                    |       | DF    |       | D     |       | 50     |       |        |       | CF     |       |
|------|----------------------------------------------------------------------------------------------------|-------|-------|-------|-------|-------|--------|-------|--------|-------|--------|-------|
| Num. | Itens                                                                                                    | Freq. | %     | Freq. |       | Freq. | %      | Freq. | %      | Freq. | 96     | Total |
|      |                                                                                                    | 35    | 0,98% | 67    | 1,87% | 320   | 8,94%  | 778   | 21,73% | 2,380 | 66,48% | 3.580 |
| 16   | Contribuem para a resolução das atividades e o<br>conhecimento construído a partir dos assuntos<br>trabalhados em aula. |       | 0,56% | 2     | 1.12% | 17    | 9,50%  | 45    | 25,14% | 114   | 63,69% | 179   |
| 17   | Laboratórios de experimentação remota<br>possibilitam experiências de aprendizagem para<br>além das salas de aula.      |       | 1,12% | з     | 1,68% | 15    | 8,38%  | 27    | 15,08% | 132   | 73,74% | 179   |
| 18   | A integração do experimento remoto ao ambiente<br>virtual de aprendizagem facilita os estudos.                          | ž     | 1,68% | 7     | 3,91% | 17    | 9,50%  | 40    | 22,35% | 112   | 62,57% | 179   |
| 19   | O ambiente virtual de aprendizagem contribui<br>para o compartilhamento de informação.                                  | 5     | 2,79% | з     | 1,68% | 19    | 10,61% | 39    | 21,79% | 113   | 63,13% | 179   |
| 20   | O ambiente virtual de aprendizagem é uma<br>ferramenta importante para a interação entre os<br>alunos.                  | 2     | 1,12% | 4     | 2,23% | 26    | 14,53% | 33    | 18,44% | 114   | 63,69% | 179   |

Figura 89 - Percentuais para as questões de 16 a 20

Fonte: Elaborado pela autora

Na questão de número 16 (dezesseis), observa-se que 25,14% concordam e 63,69% concordam fortemente que a experiência de ensino contribui para a resolução das atividades e o conhecimento, a partir de assuntos trabalhados em aula. Quanto à questão de número 17 (dezessete), tem-se que 15,08% dos estudantes concordam e 73,74% concordam fortemente que os laboratórios de experimentação remota possibilitam experiências para além das salas de aula. Para muitos alunos, é a oportunidade única de se estabelecerem em pé de igualdade com outros colegas de outras escolas (com laboratórios disponíveis), tendo em vista a qualidade do que se está experimentando, aprendendo.

Na questão de número 18 (dezoito), 22,35% concordam e 62,57% concordam fortemente que a integração do experimento remoto ao ambiente virtual de aprendizagem facilita os estudos. A respeito da questão de número 19 (dezenove), a maioria dos estudantes compreende que o ambiente virtual de aprendizagem contribui para o compartilhamento de informações, sendo que 21,79% concordam e 63,13% concordam fortemente com o afirmado. Por meio de fóruns, os alunos poderiam colocar questionamentos e debater entre si sobre o tema abordado, ampliando as possibilidades de aprendizagem.

Na questão de número 20 (vinte), 18,44% concordam e 63,69% concordam fortemente que o ambiente virtual de aprendizagem é uma ferramenta importante para a interação entre os alunos. Muitos dos entrevistados nunca tinham visto um ambiente virtual de aprendizagem. Ali, eles viram-se como protagonistas de seus experimentos, suas tarefas, suas avaliações e seu aprendizado.

A figura 90 apresenta o EMd obtido para cada um dos itens de 16 a 20 do questionário e a média para os 20 itens.

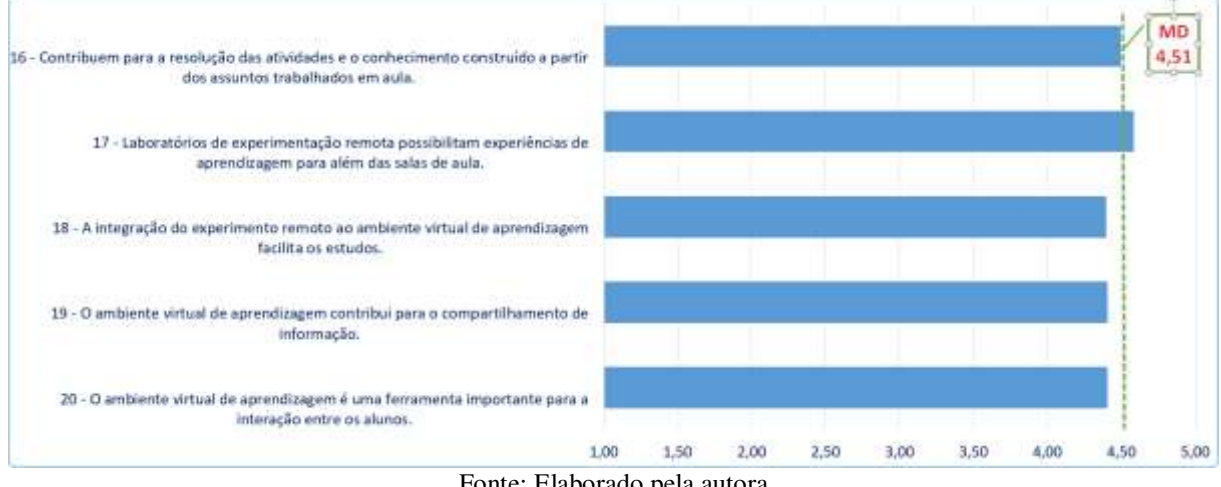

Figura 90 - Percentuais para as questões de 16 a 20

A figura 91 apresenta os valores percentuais agrupados para DF + D e CF + C, referentes aos 20 itens. A porcentagem de 88,21% de concordância revela a aceitação da experimentação remota pela maioria dos alunos.

Fonte: Elaborado pela autora

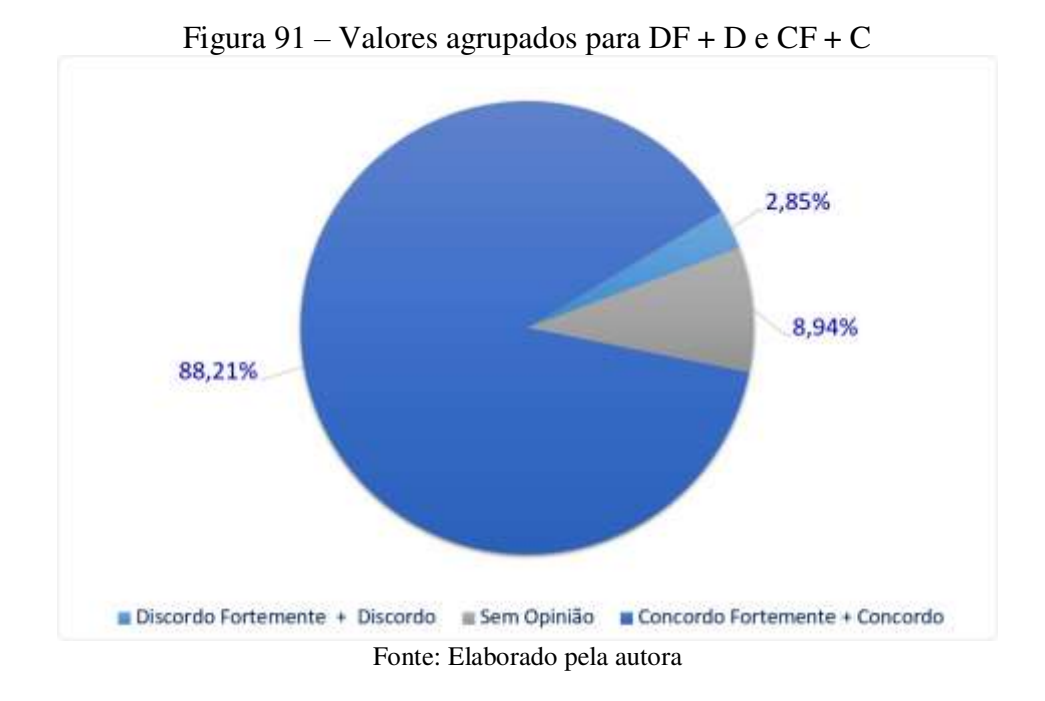

A figura 92 apresenta o EMd obtido para cada um dos 20 itens do questionário.

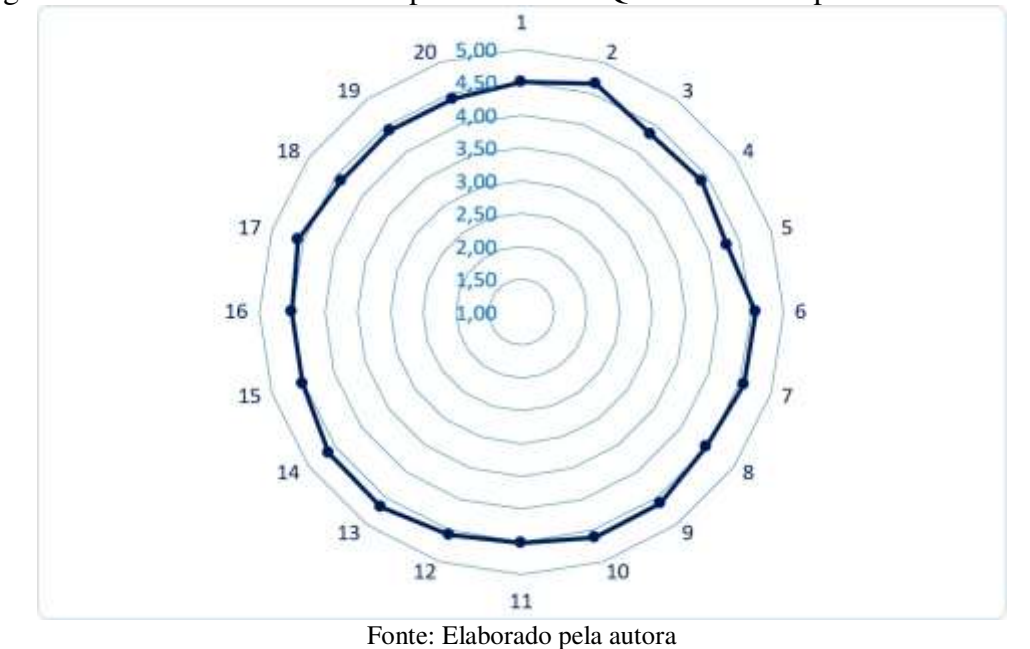

Figura 92 – Escore Médio obtido para 20 itens – Questionário Experiência de Ensino

## 5.3 QUESTIONÁRIO VOCACIONAL

Esse teste foi elaborado por Fabiano Fonseca da Silva, psicólogo do Serviço de

Orientação Profissional da Universidade de São Paulo (USP), e indica as possíveis áreas de interesse e algumas sugestões de profissões que exigem o diploma de grau de bacharelado, porém, esse tipo de teste não tem validade científica. Ele é apenas um instrumento de autoconhecimento para auxiliar a refletir sobre a possível tendência profissional dos estudantes.

Os dados apresentados abaixo se referem às turmas da disciplina de Física do primeiro, segundo e terceiro anos. A amostra consistiu de 58 alunos do primeiro ano, 56 do segundo ano e 65 do terceiro ano do Ensino Médio.

A contagem dos pontos foi efetuada a partir da soma dos escores obtidos nos quadros por grupos e categorizados de acordo com as áreas do conhecimento. Na linha total, a área de interesse é a que apresenta o maior número de pontos. Para identificação das áreas do conhecimento: a) Ciências Humanas e Sociais; b) Engenharia e Tecnologia; c) Artes; d) Negócios; e) Comunicação; f) Ciências Exatas; g) Ciências da Vida; h) Profissões de Ajuda. Analisando ano a ano, temos:

#### **5.3.1 Primeiro ano**

Grupo1 – Lazer - Pergunta efetuada: "Quais destas atividades você faz ou gostaria de fazer em seu tempo livre? " Nesta seção, a preferência pelas áreas de conhecimento ficou com as Ciências da Vida, Engenharia e Tecnologia seguida da Comunicação.

Grupo 2 – Materiais: Pergunta efetuada: "Quais os materiais ou situações que mais despertam o interesse? " Neste grupo, as tendências foram as áreas da Comunicação; Engenharia e Tecnologia, seguida das Artes.

Grupo 3 – Ambientes: Pergunta efetuada: Quais os ambientes de trabalho que mais lhe agradam? A preferência ficou com as áreas de engenharia e Tecnologia, Profissões de ajuda e Negócios, respectivamente.

Grupo 4 – Profissões: Pergunta efetuada: Quais profissões que mais lhe atraem? As principais áreas de interesse foram as áreas de Engenharia e Tecnologia, seguida das Ciências da Vida e Profissões de Ajuda.

A figura 93 apresenta a totalização dos grupos para os alunos matriculados na disciplina de Física no primeiro ano do Ensino Médio. Nesta primeira verificação os alunos apresentaram tendências por profissões/áreas Engenharias e Tecnologia, Artes e Ciências da Vida, nesta ordem.

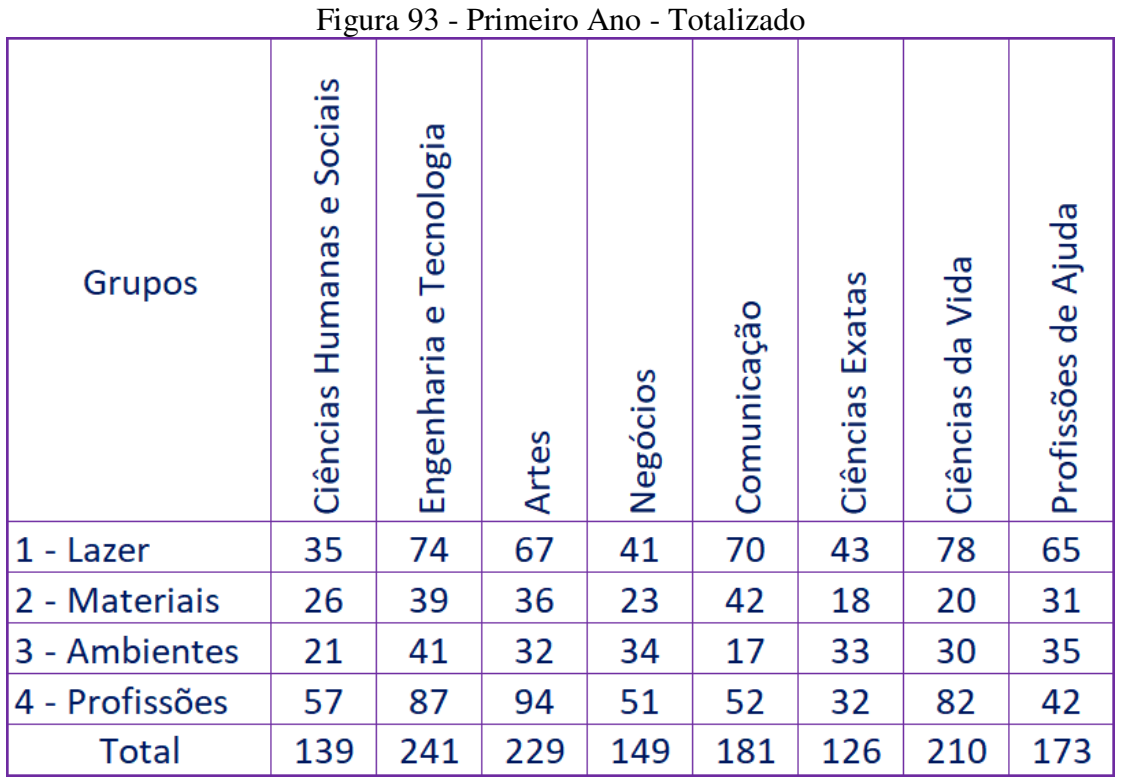

Fonte: Elaborado pela autora

A figura 94 apresenta graficamente a totalização dos grupos para os alunos matriculados na disciplina de Física no primeiro ano do Ensino Médio.

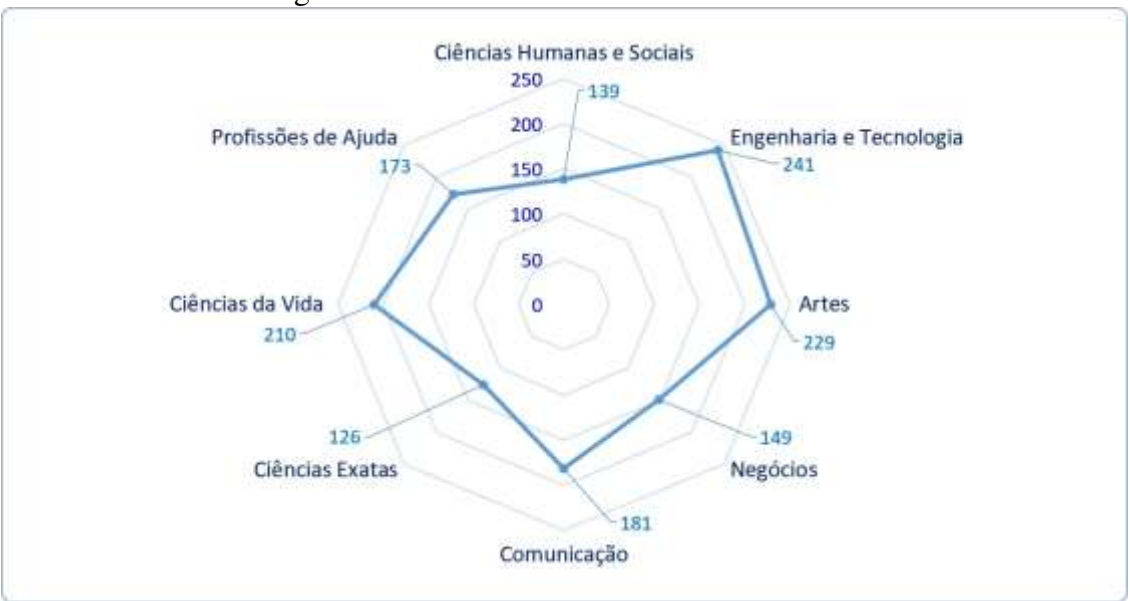

Figura 94 - Primeiro Ano - Totalizado Gráfico

Fonte: Elaborado pela autora

#### **5.3.2 Segundo ano**

Grupo1 – Lazer - Pergunta efetuada: "Quais destas atividades você faz ou gostaria de fazer em seu tempo livre? " Nesta seção, a preferência pelas áreas de conhecimento ficou com as Ciências da Vida, Profissões de Ajuda, seguida das Ciências Exatas.

Grupo 2 – Materiais: Pergunta efetuada: "Quais os materiais ou situações que mais despertam o interesse? " Neste grupo, as tendências foram as áreas e Profissões de Ajuda; Engenharia e Tecnologia, seguida das Artes.

Grupo 3 – Ambientes: Pergunta efetuada: Quais os ambientes de trabalho que mais lhe agradam? A preferência ficou com as áreas de Ciências da Vida, Ciências Exatas e Artes, respectivamente.

Grupo 4 – Profissões: Pergunta efetuada: Quais profissões que mais lhe atraem? As principais áreas de interesse foram as áreas de Ciências da Vida, seguida das Profissões de Ajuda e Artes.

A figura 95 apresenta a totalização dos grupos para os alunos matriculados na disciplina de Física no segundo ano do Ensino Médio. Nesta primeira verificação os alunos apresentaram tendências por profissões/áreas Ciências da Vida (274), Profissões de Ajuda (243) e Artes (210), nesta ordem.

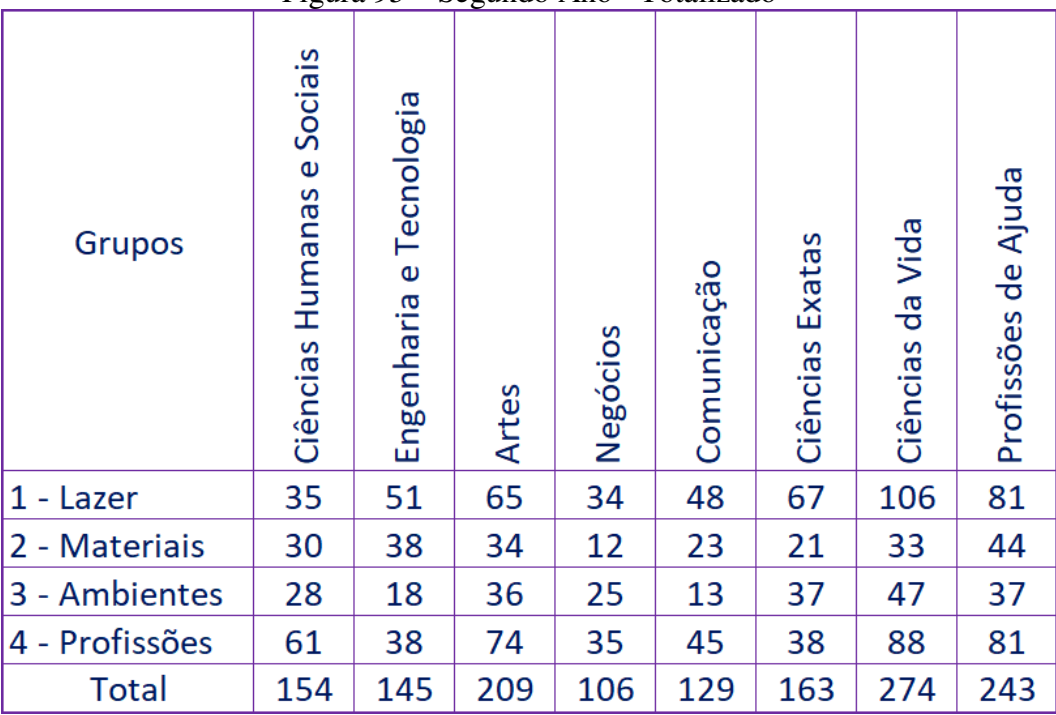

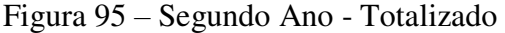

Fonte: Elaborado pela autora

A figura 96 apresenta graficamente a totalização dos grupos para os alunos matriculados na disciplina de Física no segundo ano do Ensino Médio.

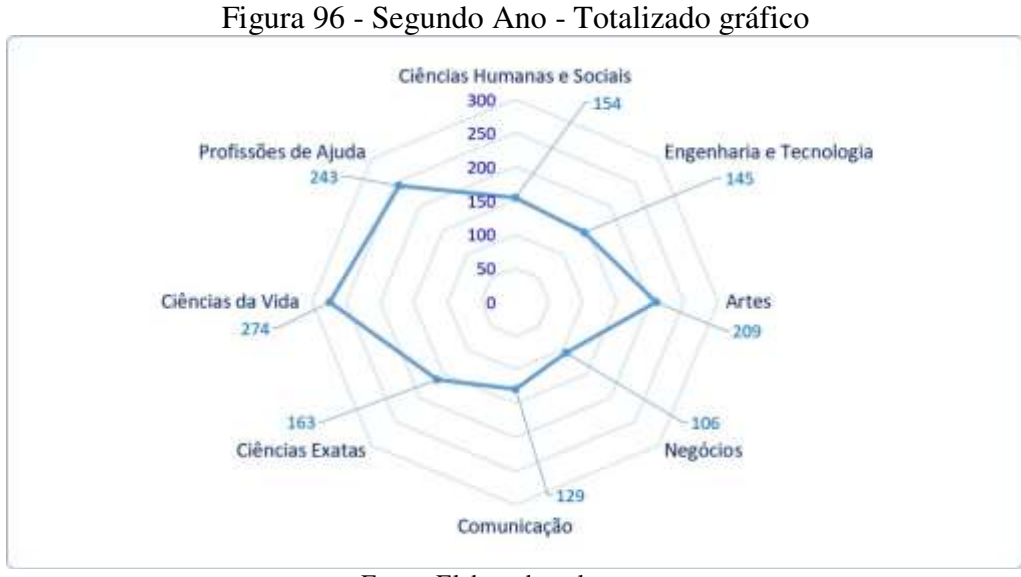

Fonte: Elaborado pela autora

#### **5.3.3 Terceiro Ano**

Grupo1 – Lazer - Pergunta efetuada: "Quais destas atividades você faz ou gostaria de fazer em seu tempo livre? " Nesta seção, a preferência pelas áreas de conhecimento ficou com as Ciências da Vida, Profissões de Ajuda, seguida das Engenharia e Tecnologia.

Grupo 2 – Materiais: Pergunta efetuada: "Quais os materiais ou situações que mais despertam o interesse? " Neste grupo, as tendências foram as áreas e Profissões de Ajuda; Engenharia e Tecnologia ficaram empatadas, seguida das Ciências Humanas e Sociais e das Artes.

Grupo 3 – Ambientes: Pergunta efetuada: Quais os ambientes de trabalho que mais lhe agradam? A preferência ficou com as áreas de Ciências da Vida, Artes e Negócios, respectivamente.

Grupo 4 – Profissões: Pergunta efetuada: Quais profissões que mais lhe atraem? As principais áreas de interesse foram as áreas de Engenharia e Tecnologia, seguida das Ciências da Vida e Ciências Humanas e Sociais.

A figura 97 apresenta a totalização dos grupos para os alunos matriculados na disciplina de Física no terceiro ano do Ensino Médio. Nesta primeira verificação os alunos

apresentaram tendências por profissões/áreas Ciências da Vida (264), Engenharia e Tecnologia (215) e Profissões de Ajuda (210), nesta ordem.

| Grupos         | Ciências Humanas e Sociais | Engenharia e Tecnologia | Artes | Negócios | Comunicação | Exatas<br>Ciências | Ciências da Vida | Profissões de Ajuda |
|----------------|----------------------------|-------------------------|-------|----------|-------------|--------------------|------------------|---------------------|
| $1 -$ Lazer    | 41                         | 63                      | 58    | 39       | 46          | 64                 | 118              | 76                  |
| 2 - Materiais  | 39                         | 43                      | 35    | 20       | 33          | 20                 | 34               | 43                  |
| 3 - Ambientes  | 28                         | 33                      | 39    | 36       | 24          | 31                 | 40               | 31                  |
| 4 - Profissões | 70                         | 76                      | 55    | 58       | 51          | 48                 | 72               | 63                  |
| Total          | 178                        | 215                     | 187   | 153      | 154         | 163                | 264              | 213                 |

Figura 97 - Terceiro Ano - Totalizado

Fonte: Elaborado pela autora

A figura 98 apresenta graficamente a totalização dos grupos para os alunos matriculados na disciplina de Física no terceiro ano do Ensino Médio.

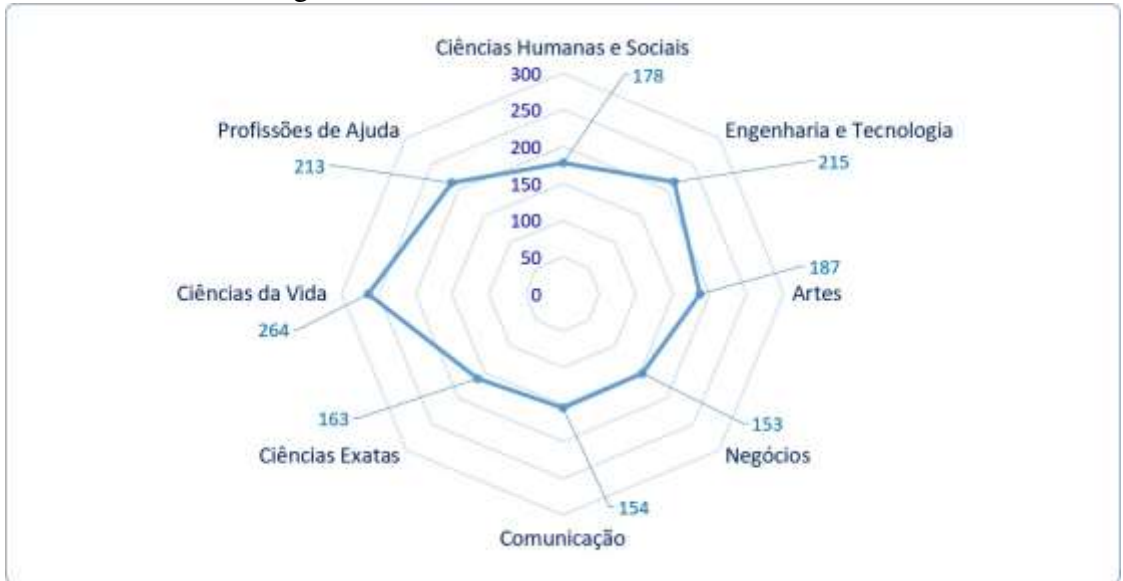

Figura 98 – Terceiro ano – Totalizado Gráfico

Fonte: Elaborado pela autora

O gráfico apresentado abaixo (figura 99) foi obtido a partir dos dados totalizados das três turmas da enquete sobre Perfil Profissional.

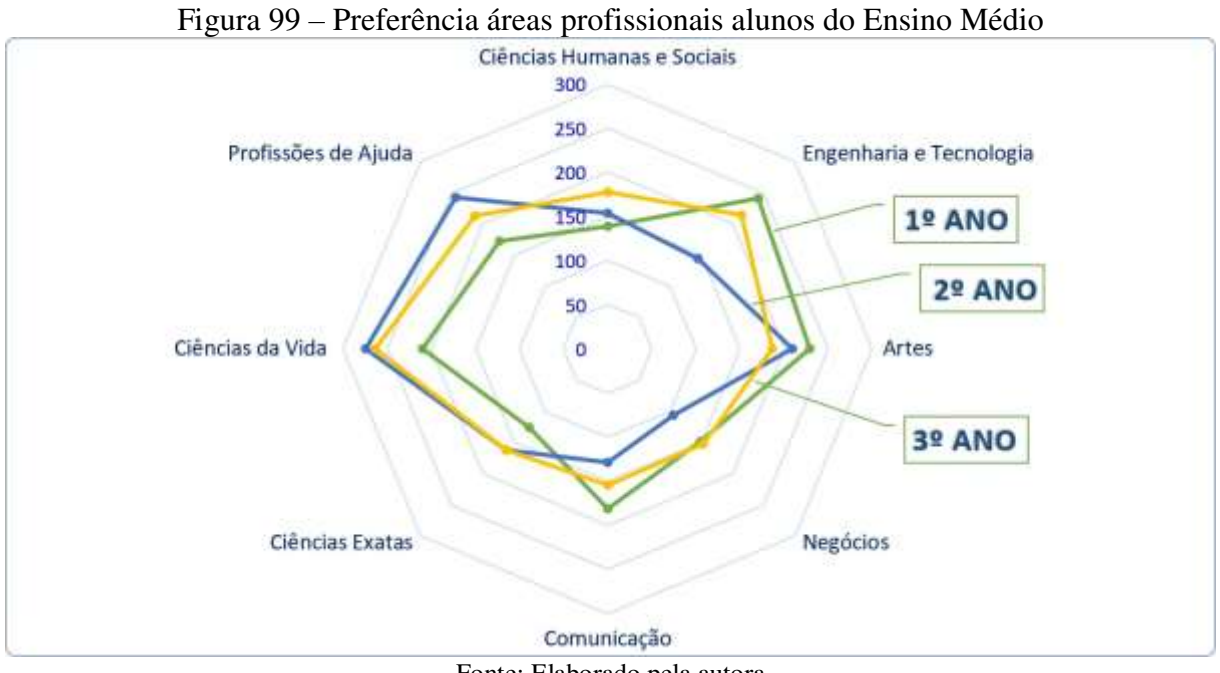

Fonte: Elaborado pela autora

Percebe-se que nas três séries do Ensino Médio as preferências profissionais vão se modificando. A alta tendência para a área de Engenharia e Tecnologia no 1º ano é deixada para dar lugar a área das Profissões de Ajuda no 3º ano. A área de Ciências Exatas permaneceu estável durante todas as etapas do Ensino Médio.

## **6 CONSIDERAÇÕES FINAIS**

O objetivo deste trabalho foi o de demonstrar que a utilização dos laboratórios virtuais e remotos, por meio de sequências didáticas investigativas, podem auxiliar o ensino e a aprendizagem nas aulas de Física no Ensino Médio. Tem-se que tal objetivo foi alcançado.

Para tanto, explorou-se um estudo bibliográfico sobre a utilização das TIC na educação básica, bem como uma pesquisa sobre o que vinha a ser a Aprendizagem Baseada na Investigação e um amplo estudo sobre os laboratórios on-line, dividindo-os entre os virtuais, híbridos e remotos.

Dentre as espécies de laboratórios, explorou-se os benefícios advindos dos laboratórios remotos, pela conjunção da experiência real proporcionada pelo laboratório tradicional, assim como pela capacidade de disseminação, autonomia e maior segurança proporcionada por uma ferramenta virtual.

Dando continuidade, foram construídas e disponibilizadas em ambiente virtual de ensino e aprendizagem as sequências didáticas para os alunos, como proposta da aprendizagem baseada na investigação, introduzindo nessas atividades a utilização dos laboratórios on-line.

Assim, observou-se que o ambiente virtual de aprendizagem foi para os alunos uma novidade, assim como a utilização dos experimentos on-line, principalmente os propostos pelo RExLab. Conforme percepção dos alunos e avaliação dos questionários, notou-se que manipular um experimento do celular ou de um computador foi para os alunos uma experiência inovadora. Sentiram-se incluídos.

Foram disponibilizados para os alunos responderem três questionários que verificaram a aceitação dessa nova maneira de aprender.

Pôde-se observar a concordância dos alunos acompanhados quanto aos benefícios da aprendizagem de Física no Ensino Médio, a partir da utilização do RExLab, por meio de sequências didáticas investigativas durante as aulas.

Com este trabalho, ainda, houve destaque quanto à percepção dos alunos a respeito da flexibilidade oferecida pelo laboratório de experimentação remota, sendo viável melhor individualização do tempo necessário para o processo de ensino-aprendizagem, em atenção as necessidades particulares de cada estudante.

Ademais, observou-se que a utilização das TIC já se incorporou ao dia a dia dos alunos de modo irreversível. Constatou-se, portanto, que a utilização de experimentação remota em sala de aula aproxima a escola do cotidiano tecnológico vivenciado pelos estudantes do século XXI.

No caso deste trabalho, houve boa aceitação dos alunos quanto à aplicação de sequências didáticas em sala de aula.

Contatou-se que a aprendizagem baseada na investigação é capaz de gerar maior reflexão dos estudantes sobre as temáticas trabalhadas. Inclusive, percebeu-se um aumento do interesse e do engajamento durante as aulas de Física, o qual pode colaborar para que, futuramente, mais alunos dediquem-se às áreas de STEM, ou ainda adotem uma postura crítica e investigativa diante de questões de seu cotidiano.

Para que se dê continuidade a esse trabalho, foi elaborado um guia didático do Experimento on-line real Painel Elétrico CA aos professores e alunos, para que possam, a qualquer tempo, acessar o experimento e aprender de forma autônoma.

Por fim, como sugestão para trabalhos futuros, é cabível a realização de estudo

comparando o custo de ampliação de experimentação remota na rede pública de ensino em relação ao ensino tradicional sem tal recurso, sopesando tal avaliação aos resultados de aprendizagem dos alunos nos dois sistemas. Tal medida possibilitaria estímulo para que haja investimento público para maior utilização das TIC no Ensino Médio, incluindo o estudo de Física, visando ao aprimoramento do ensino em um contexto adaptado às novas tecnologias. Outra sugestão é a criação de novos guias didáticos, com sequências didáticas investigativas para os demais experimentos remotos existentes no Rexlab, para a educação básica, na área de Física. Os experimentos remotos são: Plano Inclinado, Painel Elétrico CC, Condução de calor em barras metálicas; Disco de Newton; Conversão de energia luminosa em elétrica e Banco óptico.

## **REFERÊNCIAS**

ABDALLA, Maria de Fátima Barbosa. A pesquisa-ação como instrumento de análise e avaliação da prática docente. **Ensaio**: avaliação e políticas públicas em educação, Rio de Janeiro, v. 13, n. 48, p.383-400, set. 2005.

ALMEIDA, Maria Elizabeth Bianconcini de; VALENTE, José Armando. **Políticos de Tecnologia na Educação Brasileira**. CIEB Estudos. 2016. Disponível em: [<http://cieb.net.br/wp-content/uploads/2019/04/CIEB-Estudos-4-Politicas-de-Tecnologia-na-](http://cieb.net.br/wp-content/uploads/2019/04/CIEB-Estudos-4-Politicas-de-Tecnologia-na-Educacao-Brasileira-v.-22dez2016.pdf)[Educacao-Brasileira-v.-22dez2016.pdf>](http://cieb.net.br/wp-content/uploads/2019/04/CIEB-Estudos-4-Politicas-de-Tecnologia-na-Educacao-Brasileira-v.-22dez2016.pdf). Acesso em: 12 fev 2020.

ALJUHANI, Khulood *et al.* Creating a Virtual Science Lab (VSL): the adoption of virtual labs in Saudi schools. Smart Learn. **Environ.** 5, 16 (2018). Disponível em: <https://doi.org/10.1186/s40561-018-0067-9>. Acesso em 01 mar. 2020.

ANIDO, L; LLAMAS, M. FERNANDEZ, M. J.M. Internet-based learning by doing. **IEEE Transactions on Education.** Vol. 44, n. 2, pp. 18 pp.-, May 2001.Disponível em: <https://ieeexplore.ieee.org/document/925839>. Acesso em: 12 fev. 2020.

ARANHA, Maria Lúcia de Arruda. **História de educação.** 2. ed. São Paulo: Editora Moderna, 1996. 255 p.

ARANTES, Flávia Linhalis. **Tecnologia e Educação: passado, presente e o que está por vir.** Campinas: Nied/Unicamp, 2018. Cap. 1. p. 17-41. Disponível em: <https:/[/www.nied.unicamp.br/wp-content/uploads/2018/11/Livro-NIED-2018-](http://www.nied.unicamp.br/wp-content/uploads/2018/11/Livro-NIED-2018-) final.pdf. >Acesso em: 20 jan. 2020.

BARANAUSKAS, Maria Cecília Canali; MARTINS, Maria Cecília (Org.). **ABInv:**  Aprendizagem Baseada na Investigação. Campinas: Nied Unicamp, 2014. Cap. 2. p. 43-63.

BISCUOLA, Gualter José; BÔAS, Newton Villas; DOCA, Ricardo Helou. **Física 3:**  Eletricidade. Física Moderna. Análise Dimensional. 2. ed. São Paulo: Saraiva, 2013. 448 p.

BIZZO, Nelio. **Ciências: Fácil ou Difícil?** São Paulo: Biruta, 2009. 154 p.

BLAND, J M, ALTMAN, D. G. Statistics notes: Cronbach's alpha. **Bmj**, [s.l.], v. 314, n. 7080, p.572-572, 22 fev. 1997. BMJ. [http://dx.doi.org/10.1136/bmj.314.7080.572.](http://dx.doi.org/10.1136/bmj.314.7080.572)

BOHUS, Carisa *et al*. Running Control Engineering Experiments Over the Internet. **Technical Report**. Oregon State University, Corvallis, OR, USA, 1995.

BONADIMAN, Helio. **Hidrostática e Calor:** Integração. Experimento. Teoria. Cotidiano. 4. ed. Ijuí: Inijuí, 2005. 293 p.

BONADIMAN, Helio. **Mecânica:** Movimento Retilíneo. Movimento Curvilíneo. Leis de Newton. 3. ed. Ijuí: Unijuí, 2006.

BRASIL. Ministério da Educação. Base Nacional Comum Curricular. Brasília: MEC/SEB,

2017. Disponível em [http://basenacionalcomum.mec.gov.br/.](http://basenacionalcomum.mec.gov.br/) Acesso em 02 de jan de 2020.

BRASIL. Ministério da Educação **Parâmetros curriculares nacionais para o ensino médio** - linguagens, códigos e suas tecnologias. Brasília: MEC, 2000.

BRASIL. Instituto Nacional de Estudos e Pesquisas Educacionais Anísio Teixeira. Censo Escolar 2018. Disponível em: [<http://portal.inep.gov.br/web/guest/resultados-e-resumos>](http://portal.inep.gov.br/web/guest/resultados-e-resumos). Acesso em: 12 nov. 2019.

CANTO, Josi Zanette do *et al.* Panorama de ações públicas para a integração das TIC na Educação Básica Brasileira. **Revista Tecnologias na Educação.** Ano 10. Vol. 24. Edição Temática VII. Jun. 2018. Disponível em: [<https://tecedu.pro.br/ano10-numero-vol24-edicao](https://tecedu.pro.br/ano10-numero-vol24-edicao-tematica-vii/)[tematica-vii/>](https://tecedu.pro.br/ano10-numero-vol24-edicao-tematica-vii/). Acesso em: 13 fev. 2020.

CAMPOS, Maria Cristina da Cunha; NIGRO, Rogério Gonçalves. **Teoria e Prática em Ciências na Escola:** O ensino-aprendizagem como investigação. São Paulo: FTD, 2009. 160p.

CARNEGIE MELLON UNIVERSITY. The Virtual Lab: Engineering the Future. Disponível em: [http://www.ece.cmu.edu/~stancil/virtual-lab/virtual-lab.html.](http://www.ece.cmu.edu/~stancil/virtual-lab/virtual-lab.html) Acesso em: 10 jan 2020.

CARNEVALE, Anthony P; SMITH, Nicole; MELTON, Michelle. **STEM**. Georgetown University. 2011. Disponível em: <https://cew.georgetown.edu/cew-reports/stem/#fullreport>. Acesso em: 01 fev. 2020.

CARVALHO, Anna Maria Pessoa de et al (org.). **Ensino de Ciências por Investigação: Condições para implementação em sala de aula**. São Paulo: Cengage Learning, 2013. 152 p.

CORREIA, Raúl de Figueiredo Cordeiro de Magalhães. **Modelo de Evolução dos Laboratórios Remotos e Virtuais** (Dissertação). Doutorado. Universidade Nova de Lisboa. Lisboa, 2018.

CHASSOT, Attico. **Alfabetização Científica**. 3. ed. Ijuí: Inijuí, 2003. 438p

CHEVALIER, Amelie et al. A Three-Year Feedback Study of a Remote Laboratory Used in Control Engineering Studies. **IEEE Transactions on Education**, [s.l.], v. 60, n. 2, p.127-133, maio 2017. Institute of Electrical and Electronics Engineers (IEEE). [http://dx.doi.org/10.1109/te.2016.2605080.](http://dx.doi.org/10.1109/te.2016.2605080) Disponível em: <https://ieeexplore.ieee.org/document/7577834>. Acesso em: 10 jan. 2020.

DEBOER, George E. Historical perspectives on inquiry teaching in schools. **Scientific Inquiry And Nature Of Science**: Implications for teaching, learning, and teacher education, Doordrecht, v. 25, p.17-35, 2006. Springer Netherlands. [http://dx.doi.org/10.1007/978-1-](http://dx.doi.org/10.1007/978-1-4020-5814-1_2) [4020-5814-1\\_2. D](http://dx.doi.org/10.1007/978-1-4020-5814-1_2)isponível em: [<https://link.springer.com/chapter/10.1007/978-1-4020-](https://link.springer.com/chapter/10.1007/978-1-4020-5814-1_2) [5814-1\\_2>.](https://link.springer.com/chapter/10.1007/978-1-4020-5814-1_2) Acesso em: 13 jan. 2020.

DELIZOICOV, Demétrio; ANGOTTI, José André; PERNAMBUCO, Marta Maria. **Ensino** 

**de Ciências: fundamentos e métodos**. 4. ed. São Paulo: Cortez Editora, 2012. 366 p.

FANTIN, Monica. Tecnologias como dispositivo de participação e práticas colaborativas na escola. In: VALENTE, José Armando; FREIRE, Fernanda Maria Pereira; ARANTES, Flávia Linhalis. **Tecnologia e Educação: passado, presente e o que está por vir.** Campinas: Nied/unicamp, 2018. Cap. 16. p. 348-377. Disponível em: [https://www.nied.unicamp.br/wp](https://www.nied.unicamp.br/wp-content/uploads/2018/11/Livro-NIED-2018-final.pdf)[content/uploads/2018/11/Livro-NIED-2018-final.pdf.](https://www.nied.unicamp.br/wp-content/uploads/2018/11/Livro-NIED-2018-final.pdf) Acesso em: 20 jan. 2020.

FREIRE, Paulo. **Pedagogia da Autonomia: saberes necessários à pratica educativa.**  Saberes necessários à pratica educativa. São Paulo: Paz e Terra, 2011. 143p.

GEORGE, Darren; MALLERY, Paul. **SPSS for Windows step by step: A Simple Guide and Reference, 11.0 Update.** Boston: Allyn and Bacon, 2003. 386p.

GERHARDT, Tatiana Engel; SILVEIRA, Desine Tolfo (org.). **Métodos de Pesquisa.** Porto Alegre: Editora da Ufrgs, 2009. 120 p. Disponível em: [http://www.ufrgs.br/cursopgdr/downloadsSerie/derad005.pdf.](http://www.ufrgs.br/cursopgdr/downloadsSerie/derad005.pdf) Acesso em: 03 fev. 2020.

GIL, Antonio Carlos. **Como elaborar projetos de pesquisa.** 4. ed. São Paulo: Atlas, 2008. 175 p.

GRIMUS, Margarete; EBNER, Margin. Mobile Learnin and STEM: First Experiences in a Senior High School in Ghana. In: CROMPTON, Helen; TRAXLER, John. **Mobile Learning and STEM**: case studies in practice. Nova York: Routledge, 2016.

GARCÍA-GUZMAN, Jesús *et al*. Remote Laboratories for Teaching and Training in Engineering. 2017. **Intech**. Disponível em: [http://dx.doi.org/10.5772/67459. A](http://dx.doi.org/10.5772/67459)cesso em: 01 mar. 2020.

HAIR JUNIOR, Joseph; BABIN, Barry; SAMOUEL, Philip; MONEY, Arthur. **Fundamentos de Métodos de Pesquisa em Administração.** Porto Alegre: Bookman, 2005. 472 p.

HALLIDAY, David; RESNICK, Robert; WALKER, Jearl. **Fundamentos de Física**: eletromagnetismo. 10. ed. Rio de Janeiro: Ltc, 2019. (3). Tradução de Ronaldo Sérgio de Biasi.

HORA, Henrique Rego Monteiro da; MONTEIRO, Gina Torres Rego; ARICA, José. Confiabilidade em Questionários para Qualidade: Um Estudo com o Coeficiente Alfa de Cronbach. **Produto & Produção**, [s.l.], v. 11, n. 2, p.85-103, 24 jun. 2010. Universidade Federal do Rio Grande do Sul. [http://dx.doi.org/10.22456/1983-8026.9321.](http://dx.doi.org/10.22456/1983-8026.9321)

JEWETT JUNIOR, John W.; SERWAY, Raymond A. **Física para Cientistas e Engenheiros**: eletricidade e magnetismo. 8. ed. São Paulo: Cengage Learning, 2012. 410 p.

LORO, Félix. Evaluación y Aprendizaje en Laboratorios Remotos: Propuesta de un Sistema Automático de Evaluación Formativa Aplicado al Laboratorio Remoto VISIR. 2018. 405p. Tesis Doctoral. Programa de Doctorado en Tecnologías Industriales. Escuela Técnica Superior de Ingenieros Industriales, Universidad Nacional de Educación a Distancia (UNED),

Madrid. 2018. Disponível em: <http://e-spacio.uned.es/fez/view/tesisuned:ED-Pg-TecInd-Fgarcia>. Acesso em: 18 dez. 2019.

MA, Jing; NICKERSON, Jeffrey. Hands-on, simulated, and remote laboratories. **ACM Computing Surveys**, 38(3), pp. 1-24. 2006. Disponível em: < https://www.researchgate.net/publication/220566688 Handson simulated and remote laboratories A comparative literature review>. Acesso em: 12 Jan. 2020.

MARTIN-HANSEN, L. Examining ways to meaningfully support students in STEM. **IJ STEM.** Ed 5, 53 (2018). Disponível em: <https://doi.org/10.1186/s40594-018-0150-3>. Acesso em: 01 mar 2020.

MARTINS, José Santos. **Situações Práticas de Ensino e Aprendizagem Significativa.**  2009. ed. Campinas: Autores Associados, 2009. 144 p. (Coleção formação de professores).

MATTHIENSEN, Alexandre. **O uso do coeficiente alfa de Cronbach em avaliações por questionários.** Boa Vista: Embrapa Roraima, 2011.

MÁXIMO, Antônio; ALVARENGA, Beatriz. **FÍSICA CONTEXTO E APLICAÇÕES.** São Paulo: Scipione, 2014. 400 p. (3)

MORAN, José. Metodologias ativas para uma aprendizagem mais profunda. In: BACICH, Lilian; MORAN, José (org.). **Metodologias ativas para uma educação inovadora:** uma abordagem teórico-prática. Porto Alegre: Penso, 2018. p. 1-25.

MORAN, José. **Tecnologias digitais para uma aprendizagem ativa e inovadora**. Disponível em:[<http://www2.eca.usp.br/moran/wpcontent/uploads/2017/11/tecnologias\\_moran.pdf.](http://www2.eca.usp.br/moran/wpcontent/uploads/2017/11/tecnologias_moran.pdf)> Acesso em 19/12/2019

MORAN, José Manuel. **A educação que desejamos**: novos desafios e como chegar lá. 5 ed. Campinas: Papirus, 2014.

MOREIRA, Marco Antonio. Uma análise crítica do ensino de Física. **Estudos Avançados**, [s.l.], v. 32, n. 94, p. 73-80, dez. 2018. FapUNIFESP (SciELO). http://dx.doi.org/10.1590/s0103-40142018.3294.0006.

MUJKANOVIC, Amir *et al*. **Impact of students' preferences on the design of on-line laboratories.** In: Global Engineering Education Conference (EDUCON). IEEE, 2015, p. 823- 826. Disponível em: <https://doi.org/10.1109/EDUCON.2015.7096067>. Acesso em: 10 Jan. 2020.

NAFALSKI, A.; MACHOTKA, J.; NEDIC, Z. Collaborative Remote Laboratory NetLab for Experiments in Electrical Engineering. **Using Remote Labs in Education**: Two Little Ducks in Remote Experimentation, 2011, p. 177-199.

NEDIC, Z.; MACHOTKA, J.; NAFALSKI, A. Remote laboratories versus virtual and real laboratories. **33rd Annual Frontiers In Education, 2003. Fie 2003.**, [s.l.], p.5-8, nov. 2003.

IEEE. [http://dx.doi.org/10.1109/fie.2003.1263343.](http://dx.doi.org/10.1109/fie.2003.1263343) Disponível em: [https://ieeexplore.ieee.org/abstract/document/1263343.](https://ieeexplore.ieee.org/abstract/document/1263343) Acesso em: 16 set. 2019

NEVES, Karine Oliveira das. **As atividades experimentais e o ensino de ciências: limites e possibilidades da atuação do coordenador de laboratório de ciências**. Florianópolis, 2012. 129 p. Dissertação (Mestrado) - Universidade Federal de Santa Catarina, Programa de Pós-Graduação em Educação Científica e Tecnológica.

NMC - NEW MEDIA CONSORTIUM (Estados Unidos) (Org.). **Laboratórios Remotos e**  Virtuais. 2018. Disponível em: <https:/[/www.nmc.org/horizon\\_topic/virtual-and-remote](http://www.nmc.org/horizon_topic/virtual-and-remote-)laboratories/laboratorios-remotos-e-virtuais/>. Acesso em: 10 jan. 2020.

NUSSENZVEIG, H. Moysés. **Curso de Física Básica:** vol 1. 4. ed. São Paulo: Edgard Blücher, 2002. 328 p.

NUSSENZVEIG, Herch Moysés. **Curso de Física Básica 3**: eletromagnetismo. São Paulo: Blucher, 1997. 324 p

ODEH, Salaheddin *et al.* Avaliação em Duas Fases do Laboratório Remoto em Engenharia, VISIR, na Universidade Al-Quds da Palestina. **VAEP-RITA.** Vol 2, N. 2, Set/2014. Disponível em:

<https://recipp.ipp.pt/bitstream/10400.22/10266/1/ART\_GustavoAlves\_CIETI\_2015.pdf>. Acesso em: 22 jan. 2020.

OLIVEIRA, Maria Marly de. **Sequência didática interativa no processo de formação de professores.** Petrópolis: Vozes, 2013. 285 p. 1ª reimpressão, 2018.

PALADINI, S. **Experimentação remota como suporte a ambientes de aprendizagem de física.** Dissertação de mestrado. Florianópolis: EGC/ UFSC, 2008. 89p.

PALFREY, John; GASSER, Urs. **Nascidos na Era Digital:** Entendendo a primeira geração de nativos digitais. Porto Alegre: Grupo A, 2011. 352 p. Tradutora: Magda França Lopes Editora responsável: Carla Rosa Araújo.

PEDASTE, Margus et al. Phases of inquiry-based learning: Definitions and the inquiry cycle. **Educational Research Review**, [s.l.], v. 14, p.47-61, fev. 2015. Elsevier BV. [http://dx.doi.org/10.1016/j.edurev.2015.02.003.](http://dx.doi.org/10.1016/j.edurev.2015.02.003) Disponível em: [<https://www.sciencedirect.com/science/article/pii/S1747938X15000068?via%3Dihub>.](https://www.sciencedirect.com/science/article/pii/S1747938X15000068?via%3Dihub) Acesso em: 14 jan. 2020.

PIETROCOLA, Maurício et al. **Física em Contextos:** Ensino Médio vol 3. São Paulo: Editora do Brasil, 2016. 288 p.

PIETROCOLA, Maurício (org.). **Ensino de Física**: conteúdo, metodologia e epistemologia numa concepção integradora. Florianópolis: Editora da UFSC, 2001. 235 p.

PISCHETOLA, Magda. **Inclusão digital e educação**. Rio de Janeiro: Editora Puc, 2016. 161 p.

PLAUSKA, Geraldo Claret. **Experimento e aprendizagem**: Uma aula introdutória à mecânica dos fluidos. 2013. 87 f. Dissertação (Mestrado) - Curso de Física, Universidade Federal do Rio de Janeiro, Rio de Janeiro, 2013.

PRODANOV, Cleber Cristiano; FREITAS, Ernani Cesar de. **Metodologia do Trabalho Científico: Métodos e Técnicas da Pesquisa e do Trabalho Acadêmico.** 2. ed. Novo Hamburgo: Universidade Feevale, 2013. 276 p. Disponível em: [http://www.feevale.br/Comum/midias/8807f05a-14d0-4d5b-b1ad-1538f3aef538/E](http://www.feevale.br/Comum/midias/8807f05a-14d0-4d5b-b1ad-1538f3aef538/E-book%20Metodologia%20do%20Trabalho%20Cientifico.pdf)[book%20Metodologia%20do%20Trabalho%20Cientifico.pdf.](http://www.feevale.br/Comum/midias/8807f05a-14d0-4d5b-b1ad-1538f3aef538/E-book%20Metodologia%20do%20Trabalho%20Cientifico.pdf) Acesso em: 02 fev. 2020.

RAMALHO JUNIOR, Francisco; FERRARO, Nicolau Gilberto; SOARES, Paulo Antonio de Toledo. **Os Fundamentos da Física 3**: eletricidade. 6. ed. São Paulo: Moderna, 1993. 480 p.

RIBEIRO, Ney Cândido da Silva. **Potencialidades e limitações de laboratório remotos: Um estudo a partir de Bachelard.** 2018. 92 f. Dissertação (Mestrado) - Curso de Educação em Ciências, Universidade Federal de Itajubá, Itajubá, 2018. Disponível em: <https://repositorio.unifei.edu.br/xmlui/handle/123456789/1872>. Acesso em: 10 maio 2019.

RIVERA, Luis Felipe Zapata; LARRONDO-PETRIE, Maria M. **Models of remote laboratories and collaborative roles for learning environments**. 2016 13th International Conference on Remote Engineering and Virtual Instrumentation (rev), [s.l.], p.423-429, fev. 2016. IEEE. [http://dx.doi.org/10.1109/rev.2016.7444517. D](http://dx.doi.org/10.1109/rev.2016.7444517)isponível em: https://ieeexplore.ieee.org/document/7444517. Acesso: 15 dez. 2019.

SANT'ANNA, Blaidi *et al*. **Conexões com a Física:** Eletricidade. Física do século XXI. São Paulo: Moderna, 2010. 472 p.

SANTOS, Aline Coelho dos; FERNANDES, Fabiana Santos; SILVA, Juarez Bento. O uso de laboratórios on-line no ensino de ciências: uma revisão sistemática da literatura. **ScientiaTec**: Revista de Educação, Ciência e Tecnologia do IFRS, v.4, n.1, p: 143-159, jan./jun. 2017**.** Disponível em: <https://doi.org/10.35819/scientiatec.v4i1>. Acesso em: 03 jan. 2020.

SANTOS, Reginaldo Almeida dos. Tecnologia digital e dispositivos móveis como facilitadores do ensino-aprendizagem de ondulatória no ensino médio. 2018. 116 f. Dissertação (Mestrado Nacional Profissional em Ensino de Física) - Pró-Reitoria de Pesquisa e Pós-Graduação, Universidade Federal do Ceará, Fortaleza, 2018.

SASSERON, Lúcia Helena. Alfabetização científica, ensino por investigação e argumentação: relações entre ciências da natureza e escola. **Ensaio Pesquisa em Educação em Ciências,**  Belo Horizonte, v. 17, p.49-67, nov. 2015. FapUNIFESP (SciELO). [http://dx.doi.org/10.1590/1983-2117201517s04. D](http://dx.doi.org/10.1590/1983-2117201517s04)isponível em: [<http://www.scielo.br/scielo.php?script=sci\\_arttext&pid=S1983-](http://www.scielo.br/scielo.php?script=sci_arttext&pid=S1983-21172015000400049&lng=en&nrm=iso)  [21172015000400049&lng=en&nrm=iso>](http://www.scielo.br/scielo.php?script=sci_arttext&pid=S1983-21172015000400049&lng=en&nrm=iso). Acesso em: 14 jan. 2020.

SAVERY, John R. Overview of problem-based learning: definitions and distinctions. **Interdisciplinary Journal Of Problem-based Learning**, West Lafayette, v. 1, n. 1, p.9- 20, 22 maio 2006. Purdue University. [http://dx.doi.org/10.7771/1541-5015.1002.](http://dx.doi.org/10.7771/1541-5015.1002) Disponível em: [<https://docs.lib.purdue.edu/ijpbl/vol1/iss1/3/>.](https://docs.lib.purdue.edu/ijpbl/vol1/iss1/3/) Acesso em: 13 jan. 2020.

SCARPA, Daniela Lopes; CAMPOS, Natália Ferreira. Potencialidades do ensino de biologia por investigação. **Estudos Avançados**, São Paulo, v. 32, n. 94, p.25-41, dez. 2018. ISSN 0103-4014. [https://doi.org/10.1590/s0103-40142018.3294.0003.](https://doi.org/10.1590/s0103-40142018.3294.0003). Disponível em: [<http://www.scielo.br/scielo.php?script=sci\\_arttext&pid=S0103-](http://www.scielo.br/scielo.php?script=sci_arttext&pid=S0103-40142018000300025&lng=en&nrm=iso)  [40142018000300025&lng=en&nrm=iso>](http://www.scielo.br/scielo.php?script=sci_arttext&pid=S0103-40142018000300025&lng=en&nrm=iso). Acesso em: 19 jan. 2020

SCHLEICHER, Andreas. **Pisa 2018: Insights and Interpretations.** França: Oecd, 2019. 64 p. Disponível em: [https://www.oecd.org/pisa/PISA%202018%20Insights%20and%20Interpretations%20FINAL](https://www.oecd.org/pisa/PISA%202018%20Insights%20and%20Interpretations%20FINAL%20PDF.pdf) [%20PDF.pdf.](https://www.oecd.org/pisa/PISA%202018%20Insights%20and%20Interpretations%20FINAL%20PDF.pdf) Acesso em: 16 fev. 2020.

SILVA, Juarez Bento da. **A utilização da experimentação remota para ambientes colaborativos de aprendizagem.** 2006. 196 f. Tese (Doutorado) - Curso de Engenharia de Gestão do Conhecimento, Universidade Federal de Santa Catarina, Florianópolis, 2006.

SILVA, Juarez Bento da; BILESSIMO, Simone Meister Sommer; ALVES, João Bosco Mota. **Integração de Tecnologias na Educação:** Práticas inovadoras na Educação Básica. Araranguá: Hard Tech Informática Ltda, 2018a. 110 p. Disponível em: <https://publicacoes.RExLab.ufsc.br/>. Acesso em: 18 jan. 2020.

SILVA, Juarez Bento da; OLIVEIRA, Graceline de; SILVA, Isabela Nardi da; MAFRA, Paulo Manoel; BILESSIMO, Simone Meister Sommer. Block.ino: Remote Lab for Programming Teaching and Learning. **International Journal Of Advanced Engineering Research And Science**, [s.l.], v. 7, n. 1, p.41-47, 2020. AI Publications. Disponível em: [http://dx.doi.org/10.22161/ijaers.71.6. A](http://dx.doi.org/10.22161/ijaers.71.6)cesso em: 11 jan. 2020.

SILVA, Juarez Bento da; ROCHADEL, Willian; MARCELINO, Roderval; GRUBER, Vilson; BILESSIMO, Simone Meister Sommer. Mobile remote experimentation applied to education. In: DZIABENKO, Olga; GARCÍA-ZUBIA, Javier (org.). **IT Innovative Practices in Secondary Schools: Remote Experiments.** Bilbao: University of Deusto, 2013. Cap. 11. p. 281-302. Disponível em: [http://www.deusto](http://www.deusto-publicaciones.es/deusto/pdfs/otraspub/otraspub04.pdf)[publicaciones.es/deusto/pdfs/otraspub/otraspub04.pdf.](http://www.deusto-publicaciones.es/deusto/pdfs/otraspub/otraspub04.pdf) Acesso em: 18 jan. 2020.

SILVA, Isabela Nardi *et al*. Capacitação docente semipresencial para docentes de escolas básicas da rede pública. SUCEG - Seminário de Universidade Corporativa e Escolas de Governo, [S.l.], v. 1, n. 1, p. 510-518, dec. 2017. Disponível em: [<http://anais.suceg.ufsc.br/index.php/suceg/article/view/7>.](http://anais.suceg.ufsc.br/index.php/suceg/article/view/7) Acesso em: 18 sep. 2018.

SILVA, Isabela Nardi *et al.* Social innovation in public schools: a case study on the Remote Experimentation Laboratory of the Federal University of Santa Catarina. In: BARUCH, Alona Forkosh; TAL, Hagit Meishar. **Mobile Technologies for Organizational Learning.** Tel Aviv: Igi Global, 2019. p. 1-25.

SILVA, Isabela Nardi *et al.* **Capacitação docente semipresencial para docentes de escolas básicas da rede pública**. SUCEG - Seminário de Universidade Corporativa e Escolas de Governo, [S.l.], v. 1, n. 1, p. 510-518, dec. 2017c. Disponível em: [<http://anais.suceg.ufsc.br/index.php/suceg/article/view/7>.](http://anais.suceg.ufsc.br/index.php/suceg/article/view/7) Acesso em: 18 sep. 2018.

SILVA, Isabela Nardi *et al*. Inclusão digital em escolas públicas através de tecnologias inovadoras de baixo custo no ensino de disciplinas STEM. **Renote - Revista Novas Tecnologias na Educação**, Araranguá/sc, v. 15, n. 2, p.1-10, dez. 2017a.

SILVA, Raiane Silveira da. **Análise do uso dos laboratórios de experimentação remota como ferramenta de apoio à aprendizagem**. 2015. 112f. Dissertação (Mestrado em Modelagem Computacional e Sistemas) – Universidade Federal do Tocantins, Programa de Pós-graduação em Modelagem Computacional e Sistemas, Palmas, 2015

SIMÃO, José Pedro Schardosim. **Modelo para registro de experiência de Aprendizagem em laboratórios remotos.** 2018. 115 f. Dissertação (Mestrado) - Curso de Programa de Pós-Graduação em Tecnologias da Informação e Comunicação, Universidade Federal de Santa Catarina, Araranguá, 2018. Disponível em: https://repositorio.ufsc.br/bitstream/handle/123456789/191118/PTIC0031-D.pdf?sequence=-

[1&isAllowed=y.](https://repositorio.ufsc.br/bitstream/handle/123456789/191118/PTIC0031-D.pdf?sequence=-1&isAllowed=y) Acesso em: 20 ago. 2019.

SOFFNER, Renato. Tecnologia e Educação: Um diálogo Freire e Papert. **Tópicos Educacionais**, Recife, v. 19, n. 1, p.147-162, jun. 2013. Semestral. Disponível em: [https://periodicos.ufpe.br/revistas/topicoseducacionais/article/view/22353.](https://periodicos.ufpe.br/revistas/topicoseducacionais/article/view/22353) Acesso em: 22 jan. 2020.

TANAJURA, Laudelino Luiz Castro; BEZERRA, Ada Augusta Celestino. Pesquisa-ação sob a ótica de Renê Barbier e Michell Thiollent: as aproximações e especificidades metodológicas. **Pesquiseduca**, Santos, v. 7, n. 13, p.10-23, 2015. Disponível em: [<http://periodicos.unisantos.br/index.php/pesquiseduca/article/view/408/pdf>.](http://periodicos.unisantos.br/index.php/pesquiseduca/article/view/408/pdf) Acesso em: 14 jan. 2020.

THIOLLENT, Michel. **Metodologia da Pesquisa-ação.** 17. ed. São Paulo: Cortez, 2009. 132 p.

TORRES, Carlos Magno A. et al. **Física:** Ciência e Tecnologia. 4. ed. São Paulo: Moderna, 2016. 376 p.

TRIPP, David. Pesquisa-ação: uma introdução metodológica. **Educação e Pesquisa**, São Paulo, v. 31, n. 3, p.443-466, dez. 2005. Trimestral. Disponível em: [http://www.scielo.br/pdf/ep/v31n3/a09v31n3.pdf.](http://www.scielo.br/pdf/ep/v31n3/a09v31n3.pdf) Acesso em: 15 fev. 2020.

UNESCO. Organização das Nações Unidas para a Educação, a Ciência e a Cultura. **STEM Resources**. Disponível em: [<http://www.unesco.org/new/en/natural-sciences/science](http://www.unesco.org/new/en/natural-sciences/science-)technology/engineering/engineering-education/stem-resources/>. Acesso em: 12 fev. 2020.

UNIVERSIDADE FEDERAL DO RIO GRANDE DO SUL. Projeto Avatar. Disponível em: [<http://www.ufrgs.br/avatar>](http://www.ufrgs.br/avatar). Acesso em: 10 mar. 2020.

VALENTE, José Armando. Inovação nos processos de ensino e de aprendizagem: o papel das tecnologias digitais. In: VALENTE, José Armando; FREIRE, Fernanda Maria Pereira; ARANTES, Flávia Linhalis. **Tecnologia e Educação: passado, presente e o que está por vir.** Campinas: Nied/unicamp, 2018. Cap. 1. p. 17-41. Disponível em: [https://www.nied.unicamp.br/wp-content/uploads/2018/11/Livro-NIED-2018-final.pdf.](https://www.nied.unicamp.br/wp-content/uploads/2018/11/Livro-NIED-2018-final.pdf)

Acesso em: 20 jan. 2020.

VALENTE, José Armando; ALMEIDA, Fernando José de. Visão analítica da informática na educação no Brasil: a questão da formação do professor. Revista Brasileira de Informática na Educação. n. 1. 1997. Disponível em:

[<http://www.pucrs.br/ciencias/viali/doutorado/ptic/textos/2324-3711-1-SM.pdf>](http://www.pucrs.br/ciencias/viali/doutorado/ptic/textos/2324-3711-1-SM.pdf). Acesso em: 12 fev. 2020.

VÁLIO, ADRIANA BENETTI MARQUES. **Ser Protagonista:** Física 3 Ensino Médio. Edições Sm (Org.). 3. ed. São Paulo: Sm, 2016. 400 p.

YOUNG, Hugh D.; FREEDMAN, Roger A. **Física I:** Mecânica. 10. ed. São Paulo: Person Addison Wesley, 2003. 368p.

YOUNG, Hugh D.; FREEDMAN, Roger A. **Física III**: eletromagnetismo. São Paulo: Pearson Addison Wesley, 2004. 402 p.

ZABALA, Antoni. **A Prática Educativa:** Como ensinar. 2010. ed. Porto Alegre: Artmed, 1998. 224 p.

ZOMPERO, Andreia de Freitas; LABURÚ, Carlos Eduardo. **Atividades Investigativas para as aulas de Ciências:** Um diálogo com a teoria da Aprendizagem Significativa. Curitiba: Appris, 2016. 141p.

ZUTIN, Danilo Garbi *et al.* **Lab2go: A repository to locate educational on-line laboratories.** IEEE Educon 2010 Conference, [s.l.], p.1741-1746, abr. 2010. IEEE. Disponível em: [<http://ieeexplore.ieee.org/stamp/stamp.jsp?tp=&arnumber=5492412>.](http://ieeexplore.ieee.org/stamp/stamp.jsp?tp&arnumber=5492412) Acesso em: 10 jan. 2020.

**APÊNDICE A – GUIA DIDÁTICO DO PAINEL CA** 

Associação de lâmpadas mista, em paralelo e em série utilizando o laboratório remoto Painel Elétrico AC

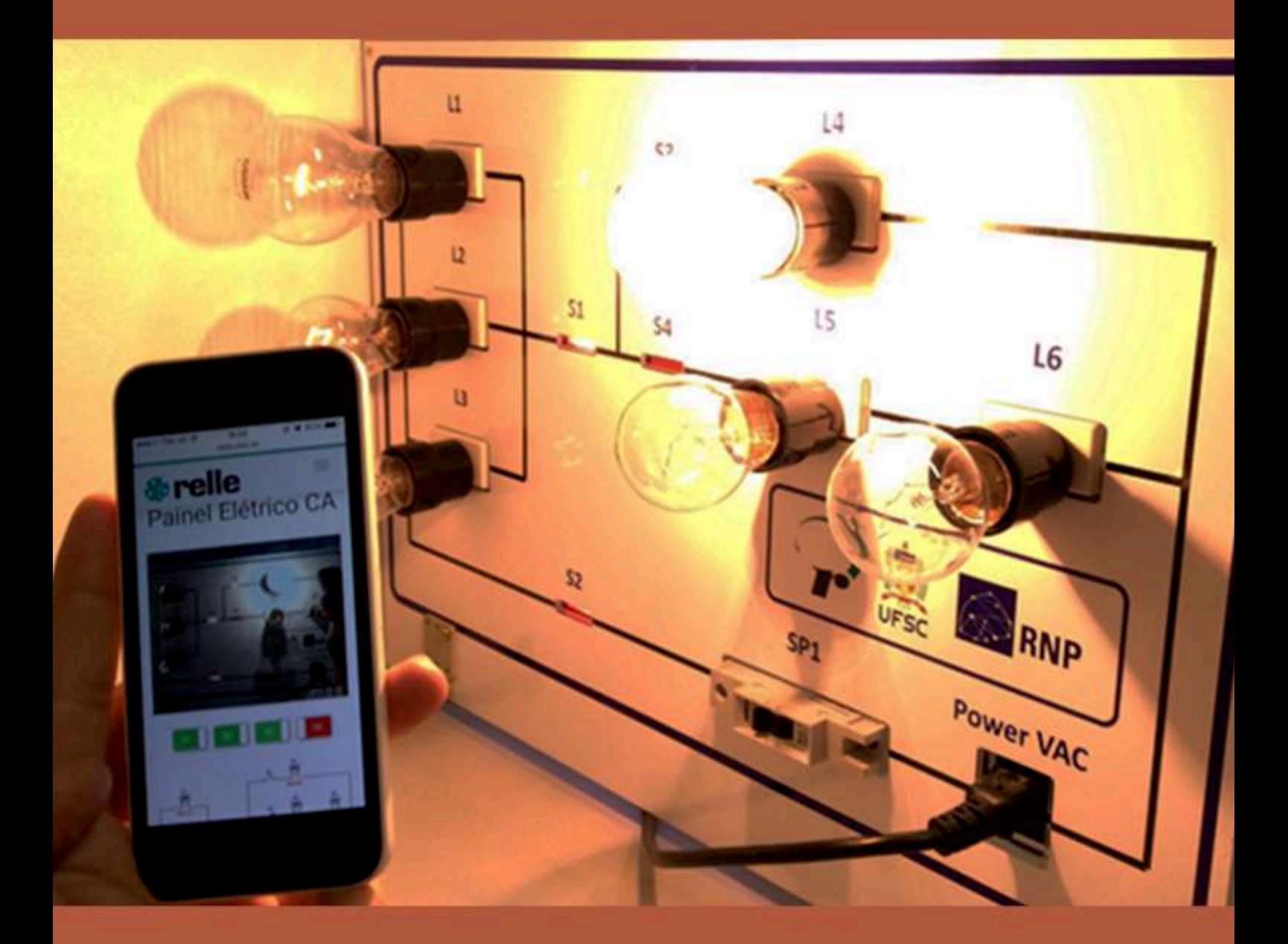

# **Schirley Aparecida de Alano Scheffer**

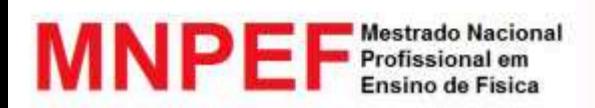

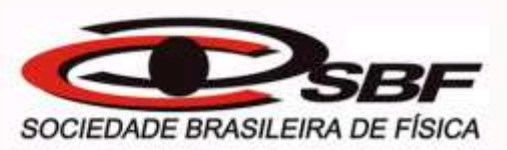

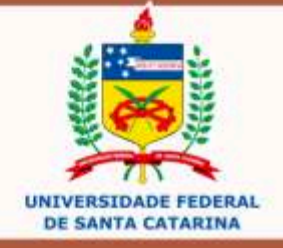

## **SUMÁRIO**

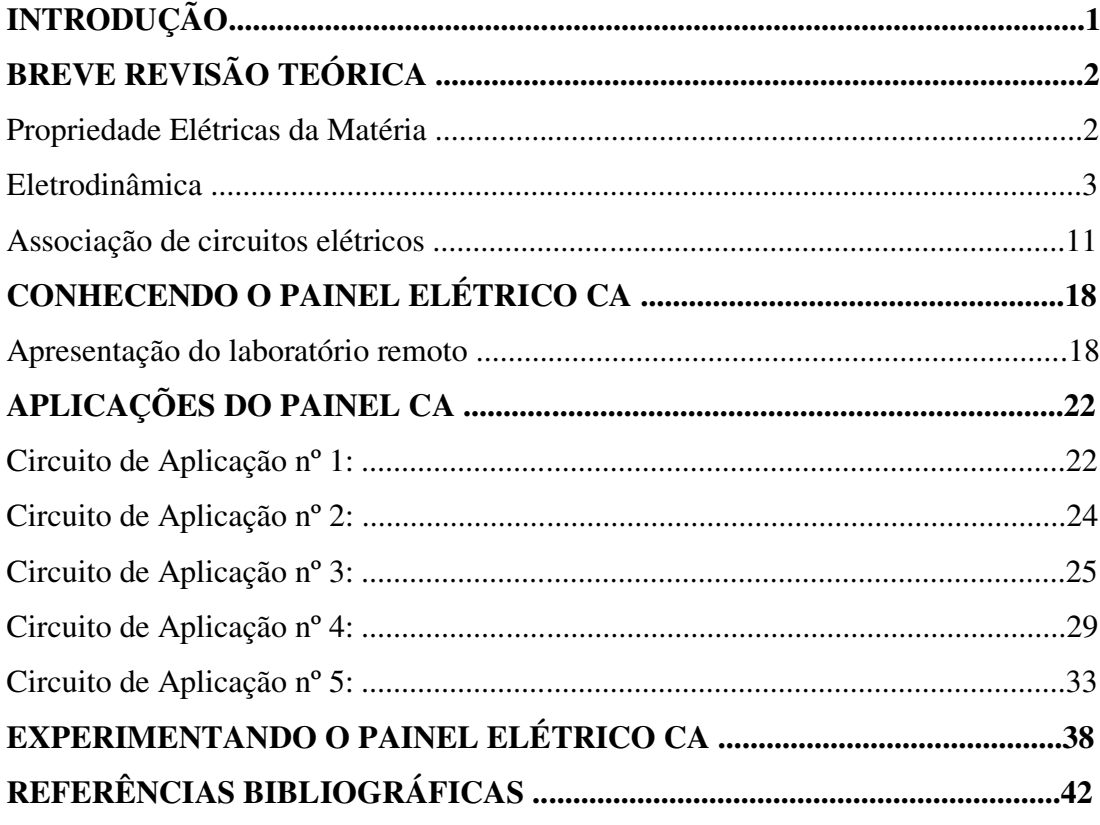

## **INTRODUÇÃO**

Este material é um guia didático, que tem o objetivo de auxiliar o professor a implantar nas salas de aula, sequências didáticas utilizando o experimento remoto Painel Elétrico CA, disponível no link: [http://relle.ufsc.br/labs/2.](http://relle.ufsc.br/labs/2) Foi elaborado como o produto educacional, proposto pelo Mestrado Profissional em Ensino de Física a partir da pesquisa sobre as Sequências didáticas investigativas com o uso de laboratórios remotos e virtuais: proposta para aulas de física no Ensino Médio.

Foi estruturado em quatro momentos, sendo o primeiro, uma breve revisão teórica sobre os Princípios da Eletrodinâmica, abordando tópicos como a corrente elétrica, intensidade da corrente, potência elétrica, resistência e associação de resistores.

Há no segundo momento a apresentação do experimento remoto com seu objetivo, especificações e acessos a partir de computadores pessoais e dispositivos móveis.

No terceiro momento, demonstra-se cinco circuitos de aplicação do painel elétrico CA. Na última parte, intitulada Experimentando o painel CA, há a sequência didática propriamente dita com os objetivos de constatar quais as associações em série, paralela e mista, identificar os fenômenos elétricos presentes no funcionamento das lâmpadas incandescentes e a resolução das questões propostas.

## **BREVE REVISÃO TEÓRICA**

A eletricidade é um fenômeno fascinante, convivemos com ela diariamente, sem ao menos percebermos de onde ela vem, como ela é gerada ou porque pagamos por ela. Apagar e acender as luzes tornou-se um ato tão comum, quanto o da própria respiração. Dá-se a impressão de que ela é natural, que nunca acaba.

Mas, num dia de tempestade, por exemplo, a "energia" foi cortada. Uma rajada de ventos, um fio do poste foi arrebentado. E agora? Como tomar um simples banho quente no chuveiro elétrico? Andar pela casa no escuro e se dar conta que os alimentos da geladeira deixarão de serem resfriados e poderão estragar?

Ahhh! Mas tenho o celular, tem a lanterna para que eu possa liga-la e enxergar. Quando vou pegar o celular, me deparo, está sem bateria e eu sempre carrego na tomada. Como lidar com a vida "dita normal", se ficarmos algumas horas sem eletricidade? O Caos se instala.

A sociedade do século XXI é dependente da eletricidade. Somos movidos a energia elétrica, temos celulares, eletrodomésticos, computadores, temos ainda uma vida noturna intensa e tão ativa quanto a do dia.

### PROPRIEDADES ELÉTRICAS DA MATÉRIA

De onde vem a palavra eletricidade? Do que se origina? Somos feitos de matéria que são substâncias constituídas por um ajuntamento de pequenas partículas chamadas átomos. Esses átomos (origem grega átomos = indivisível), são ainda compostos por mais três partículas: os elétrons, prótons e os nêutrons. (As partículas elementares, como os quarks, não serão discutidas aqui).

O átomo possui um núcleo, onde se se localizam os prótons e os nêutrons. Ao seu redor, giram os elétrons.

A palavra elétron, origina de uma resina fossilizada, o âmbar, que os gregos denominavam *eléktron*. Esta resina quando friccionada, tem o poder de atrair objetos bem pequenos, como penugens, pedacinhos de papel, fios de cabelo. Esses corpos, que possuem esta capacidade de atrair ou repelir objetos, diz-se que estão eletrizados. Isto ocorre porque ao ser atritado, os elétrons dos corpos são "arrancados" e ficam livres, tendo a tendência de se unirem a outros átomos.

A força de atração ou repulsão entre os corpos está associada a uma propriedade das partículas constituintes da matéria: a carga elétrica.

A carga elétrica é um conceito primitivo, isto é, não pode ser definida, contudo, podese dizer que uma quantidade de eletricidade existente em cada partícula. Para que se explique a existência das forças de atração e repulsão entre as partículas, é preciso existir dois tipos de cargas elétricas: a positiva (+) e a negativa (-). Por convenção, chamou-se elétrons aquelas partículas com carga elétrica negativa, e os prótons, aquelas com cargas elétricas positivas. As outras partículas (os nêutrons) não possuem carga (neutras).

Todo corpo, em seu estado natural está eletricamente neutro, ou seja, os átomos possuem a mesma quantidade de cargas positivas e negativas.

Representada pela letra "e", a carga elétrica elementar foi medida pelo físico americano Robert Millikan no início do século XX. O valor encontrado foi de e = $1,6.10^{-19}$ C. A unidade da carga elétrica no Sistema Internacional de Unidades (SI) é o Coulomb (C), sendo uma grandeza escalar.

Uma das propriedades das cargas elétricas é que elas são quantizadas, isto é, a carga "q" de qualquer corpo, com um número "n" de prótons ou elétrons excedentes, é um submúltiplo inteiro da carga elementar "e", ou seja:

#### $q = ne$

As cargas elétricas (figura 01) de mesmo sinal se repelem e as cargas elétricas de sinais contrários se atraem.

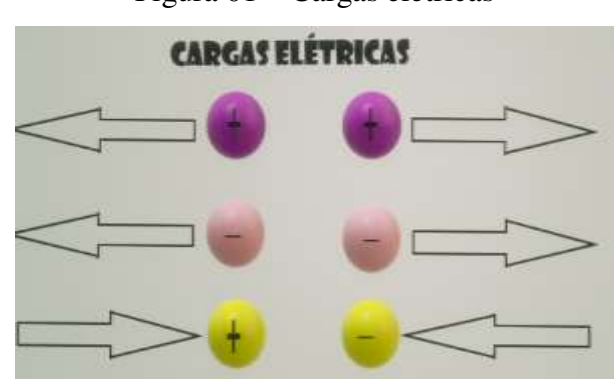

Figura 01 – Cargas elétricas

Fonte: Autora

Portanto, quando o número de prótons e elétrons são iguais, diz-se que este é neutro. Quando o número de elétrons é menor que o número de prótons, diz-se que o átomo está carregado positivamente. E quando o número de elétrons é maior que o de prótons, diz-se que está carregado negativamente.

## ELETRODINÂMICA

A Eletrodinâmica estuda o movimento ordenado das cargas elétricas, suas causas e efeitos. Os metais encontrados na natureza têm comportamentos distintos quanto a mobilidade de suas cargas elétricas, ou seja, podem ser classificados de acordo com a facilidade com que suas cargas se movimentam em seu interior: os condutores e isolantes.

Observa-se que em alguns materiais, como metais e soluções aquosas, as cargas elétricas em excesso distribuem-se facilmente pela superfície externa do corpo. Esse fato pode ser explicado pela presença dos elétrons livres, que são elétrons que estão fracamente atraídos pelas cargas positivas no núcleo. Quando submetidos à ação de força externa, abandonam o átomo e passam a vagar nos espaços Inter atômicos do material. Estes materiais com estas características são chamados de condutores.

Os materiais em que os elétrons estão fortemente ligados ao núcleo, possuindo baixa modalidade são chamados de materiais isolantes, como a borracha, o vidro e o plástico. Há uma categoria intermediária que são os semicondutores, como o Silício e o Germânio; e os supercondutores onde os elétrons fluem sem nenhuma resistência.

Corrente Elétrica

Em uma situação onde ocorre o equilíbrio eletrostático, os elétrons dentro de um condutor se movimentam aleatoriamente, sem direção definida (figura 02). O campo elétrico dentro do condutor é nulo e está submetido e um mesmo potencial, não havendo nenhuma força elétrica resultante que atua sobre os elétrons livres, portanto não há corrente. Se, por exemplo, fosse cortado um fio, a frequência da passagem dos elétrons, da esquerda para direita, ou da direita para a esquerda seria a mesma.

#### Figura 02 – Movimento aleatório dos elétrons

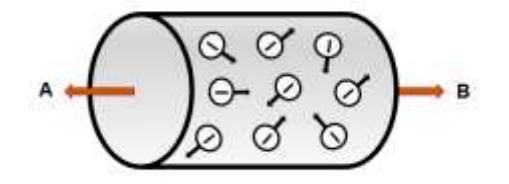

Fonte: Autora

Ao introduzirmos uma bateria nas extremidades de um fio condutor, uma diferença de potencial é estabelecida (figura 03). O campo elétrico externo exerce uma força sobre os elétrons de condução que os faz se moverem preferencialmente em um sentido, produzindo uma corrente. A este movimento ordenado de cargas elétricas damos o nome de corrente elétrica.

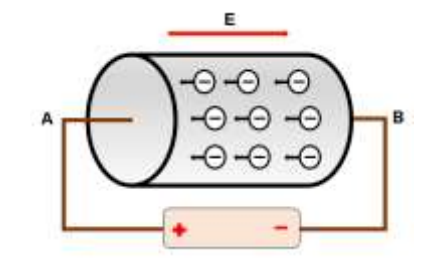

Figura 03 – Movimento ordenado de elétrons

Fonte: Autora

A corrente elétrica formada pelo fluir das cargas negativas em um condutor é denominada corrente real, enquanto o fluxo imaginário de cargas positivas, equivalente aos fluxos das cargas negativas é denominado corrente convencional (Figura 04). Em materiais diversos que conduzem uma corrente, as cargas das partículas que se movem podem ser positivas ou negativas.

Nos metais, as cargas que se movem são sempre elétrons (negativos), enquanto em um gás ionizado (plasma) ou em uma solução iônica as partículas incluem elétrons e íons positivos. A movimentação dos elétrons dá-se das cargas negativas para as cargas positivas, denominando-se sentido real da corrente elétrica.

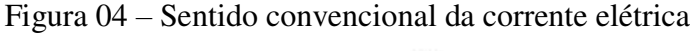

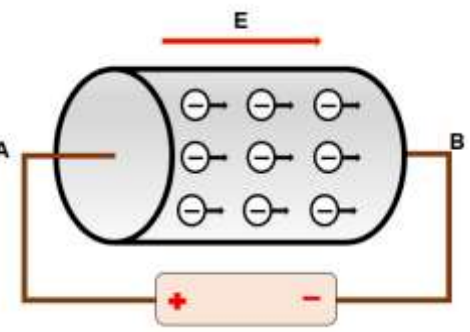

Fonte: Autora

Intensidade da Corrente

Pode-se quantificar a passagem de carga elétrica (figura 05) através de um condutor,

quando se define a corrente através da área com seção transversal reta A como sendo igual ao fluxo total das cargas através da área por unidade de tempo. Se uma carga total dq flui através de uma área em um intervalo de tempo *dt*, a corrente I através da área é dada por:

$$
I = \frac{dq}{dt}
$$

Pode-se determinar, por integração a carga que passa pelo plano no intervalo de tempo de 0 a t.

$$
q = \int dq = \int_0^t i dt
$$

Em que corrente pode variar com o tempo. A unidade no Sistema Internacional de Unidades de Intensidade de corrente elétrica é o ampère (A); sendo este definido como um coulomb por segundo  $(1A = 1C/s)$ .

Figura- 05 Representação de um material condutor por onde passa uma corrente elétrica por uma seção transversal

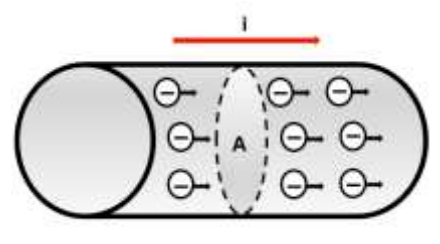

Fonte: Autora

A corrente elétrica explora o conceito de conservação da carga. Tem-se um fio se seção irregular, não sendo uniforme. O fio é mais fino nas extremidades e mais grosso no meio, como mostra a figura 06. No regime estacionário, a corrente é a mesma nas três seções deste fio aa', bb' e cc', obedecendo a conservação da carga. Esta lei diz que a carga total (soma algébrica das cargas) de um sistema isolado nunca se altera.

Figura- 06 A corrente i que atravessa o condutor tem o mesmo valor nos planos aa', bb' e cc'.

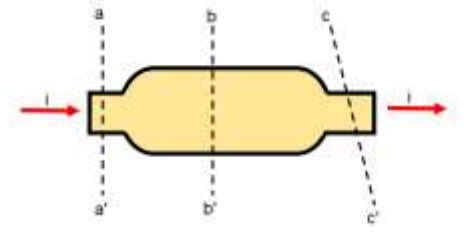

Fonte: Adaptado Haliday & Resnick

Quando o interesse de estudo for o fluxo da carga através de uma seção reta que se estende apenas a uma parte do material, utiliza-se a densidade de corrente *I*, que é definida como sendo a corrente que flui por unidade de área da seção da reta. Se a densidade J for uniforme através da superfície e paralela à *dA*, teremos:

$$
\int J dA = J \int dA = JA e J = \frac{i}{A}
$$

em que A é a área total da superfície. As unidades de densidade de corrente são ampères por metro quadrado  $(A/m^2)$ . Tem a mesma direção e o mesmo sentido que a velocidade que constituem a corrente, se as cargas forem positivas, e a mesma direção e o sentido oposto, se as cargas forem negativas.

Quando um campo elétrico E estacionário e constante é estabelecido no condutor, partículas carregadas (elétrons livres) no condutor são submetidas a uma força estacionária. *F = qE*, colidindo frequentemente com os átomos do material que permanecem praticamente estáticos. Estas colisões, acabam por impedir que os elétrons aumentem sua velocidade, como mostra a figura 07. Tendem a seguir um caminho aleatório, no sentido oposto ao campo elétrico que produziu a corrente.

Esse movimento é descrito pela velocidade de arraste, ou velocidade de deriva (*vd*) das partículas. Esta velocidade é muito lenta, chegando na ordem de  $10^{-4}$ m/s.

> elétrico Vd

Figura- 07 Velocidade de deriva dentro de um condutor, quando submetido a um campo

Fonte: Autora

## Resistência e Resistividade elétrica

Quando diferentes materiais são submetidos a uma certa diferença de potencial, a corrente (*i*) observada não é a mesma de um material para outro. Resistência é a propriedade que o material tem de resistir ao fluxo de corrente. Mede-se a resistência entre dois pontos de um condutor, aplicando uma diferença de potencial (*V*) entre esses pontos, medindo a corrente (*i*) resultante. A resistência (*R*), então é definida por:

$$
R=\frac{V}{i}
$$

A unidade de medida para a resistência no Sistema Internacional de Unidades é a diferença de potencial em volt (*V*), pela corrente em ampère (*i*), resultando em ohm (Ω).

$$
R = \frac{V}{i} = \frac{volt}{amp\grave{e}re} = \Omega = 1 \text{ ohm}
$$

A principal propriedade do resistor é controlar a intensidade da corrente que passa por um condutor. A figura 08, mostra a representação simbólica de um resistor.

Figura 08 – Representação de um resistor

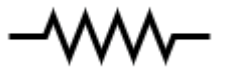

#### Fonte: Autora

O resistor refere-se ao objeto e a resistência à característica do resistor. Por exemplo, quando se fala em "resistência do chuveiro", na realidade é a "resistência do resistor do chuveiro". Confunde-se a "mola" que é responsável por esquentar a água como sendo resistência. Ela é um resistor que possui certa resistência.

A resistência de um material depende de uma grandeza extensiva, a diferença de potencial, que depende do comprimento do fio e de sua área de seção transversal. Do ponto de vista microscópico, deve-se também associar a resistência a uma grandeza própria do material, a resistividade. Isso equivale a dizer que a atenção se volta ao campo elétrico *E* que existe em um ponto do material e a sua densidade de corrente *J*.

Define-se resistividade ρ de um material como a razão entre o módulo do campo elétrico e o módulo da densidade de corrente.

$$
\rho = \frac{\vec{E}}{\vec{j}} = \left(\frac{V/m}{A/m^2}\right) = \frac{V}{A/m} = \Omega.m
$$

A unidade de resistividade ρ é o ohm-metro (Ω.m). Tem-se que o campo elétrico é a razão da diferença de potencial do ponto b ao ponto a, pelo comprimento *L* de um condutor.

$$
\vec{E} = \frac{V_b - V_a}{L}
$$

E que a densidade de corrente é a razão da intensidade de corrente pela área transversal do fio condutor.

$$
\vec{J} = \frac{i}{A}
$$

Relacionando a resistência à resistividade, obtêm-se:

$$
\rho = \frac{V_b - V_a \cdot A}{L \cdot i} = R \frac{A}{L}, portanto: R = \rho \frac{L}{A}
$$

A resistividade do material varia com a temperatura, sendo esta, geralmente linear.

$$
\rho - \rho o = \rho \cdot \alpha \cdot \Delta (T - T o)
$$

Sendo *To*, a temperatura de referência selecionada; ρo, a resistividade nesta temperatura inicial e α é a constante chamada de coeficiente de resistividade de temperatura. O quadro 01 mostra a resistividade de alguns materiais à temperatura ambiente.

| Material   | Resistividade $(\rho)$    | Unidades     |
|------------|---------------------------|--------------|
| Prata      | $1,62.10^{-8}$            |              |
| Cobre      | $1,69.10^{-8}$            |              |
| Ouro       | $2,35.10^{-8}$            |              |
| Alumínio   | $2,75.10^{-8}$            |              |
| Tungstênio | $5,25.\overline{10^{-8}}$ | $(\Omega.m)$ |
| Ferro      | $9,68.10^{-8}$            |              |
| Estanho    | $1,09.10^{-7}$            |              |
| Mercúrio   | $9,80.10^{-7}$            |              |
| Vidro      | $10^{10}$ a $10^{14}$     |              |

Quadro 01 – Resistividade dos materiais

Fonte: RExLab

## Potência Elétrica

Suponhamos a representação de um circuito elétrico simples (figura 09), onde há uma fonte que mantém a diferença de potencial  $V_{ab} = V_a - V_b$  entre os terminais e através dele passe uma corrente (*i*), no sentido de *a* para *b*. Nele há um elemento (*c* e *d*), podendo ser uma bateria ou um resistor.

Figura 09 – Representação de um circuito elétrico simples

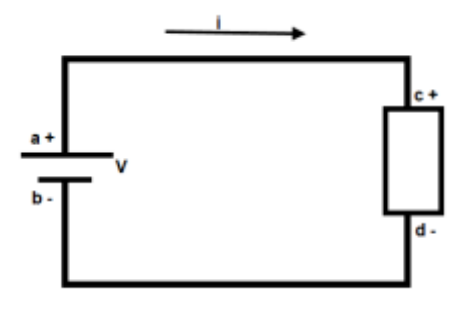

Fonte: autora

A medida que num determinado tempo (*dt*), a carga (*dq*) flui através do elemento do circuito, o campo elétrico realiza trabalho (*dW*) sobre a carga. O potencial do elemento *c* é maior que o potencial do elemento *d*. Quando o elemento de carga passa do potencial maior para o potencial menor, este transforma-se de um tipo de energia em outro tipo. A potência *P* está associada a taxa de transferência da energia.

$$
dU=V.dq
$$

A potência dessa transformação, por definição é:

$$
P = \frac{dU}{dt} = \frac{V \cdot dq}{dt} = V \cdot i
$$

$$
P=V.i
$$

A unidade potência elétrica é o volt-ampère (*V.A*), sendo seu resultado medido em watts (W), podendo ser escrita na forma:

$$
1V. A = \left(\frac{1J}{C}\right) \cdot \left(\frac{1C}{s}\right) = \frac{1J}{s} = 1W
$$

Se dentro do elemento (*c* e *d*), houver um resistor, a diferença de potencial será dada por: *V = R.i*, portanto: *P = R.i<sup>2</sup>* . Esta é a relação de Joule, que é a transformação de energia elétrica em calor ou Efeito Joule.

#### Circuitos Elétricos

Para produzir uma corrente constante (figura 10), há a necessidade de um dispositivo que, realizando trabalho sobre os portadores de carga, mantenha uma diferença de potencial entre seus dois extremos. Este dispositivo é chamado de fonte de tensão.
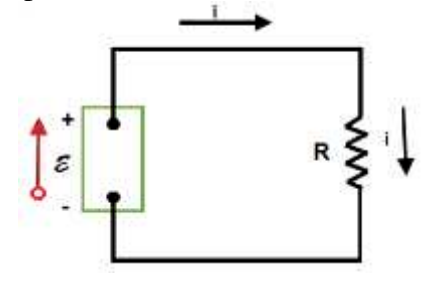

Fonte: Autora

O papel da fonte é fornecer energia para uma carga de modo a leva-la de um potencial mais baixo, para um potencial mais alto. Diz-se então que uma fonte de tensão produz uma fonte de força eletromotriz *(fem)*, cujo símbolo é representado por: **E**

As fontes de força eletromotriz podem ser classificadas em duas grandes classes:

*a)* Fonte de tensão ideal: É aquela em que não há resistência nenhuma a passagem de corrente em seu interior; não há energia dissipada na fonte. É o modelo idealizado de uma bateria.

$$
V = V_b - V_a = E
$$

*b)* Fonte de tensão real: Se caracteriza pelo movimento das cargas afetadas interna *r* da fonte; há energia dissipada na fonte e está presente em qualquer bateria, portanto, se uma corrente flui através de uma fonte do terminal negativo *b* para o terminal positivo *a*, temos:

$$
V = V_b - V_a = E - Ir
$$

Quando uma carga passa de um terminal menos (-) para o terminal (+) de uma fonte, ela ganha energia, passando para um potencial maior.

Ao cruzar a fonte no sentido negativo para o sentido positivo, a carga ganha energia potencial. Diz-se que a fonte realiza um trabalho *dW* sobre um elemento de carga *dq*.

$$
\mathcal{E} = \frac{dW}{dq} = \frac{J}{c} = volt
$$

Associação de circuitos elétricos

Em todos os circuitos existem resistores, desde chuveiros elétricos aos ferros elétricos de passar roupas, até circuitos que contenham muito resistores, como o pisca-pisca de natal, que nada mais é que um conjunto de várias lâmpadas. Cada lâmpada é um resistor e o conjunto das lâmpadas é a combinação de resistores.

#### Circuito associado em série

Associar em série resistores como nas lâmpadas é permitir que eles constituam apenas um caminho para a corrente (i) impulsionados por uma fonte. Na figura 11, o resistor *R<sup>1</sup>* representa a lâmpada 1 (*L1*) e o resistor *R2* representa a lâmpada *L*2. Temos que:

*d)* A mesma corrente (*IT)* passa através dos resistores *R1* e *R2*, temos:

$$
I_T = I_1 = I_2
$$

*e)* A resistência equivalente dos circuitos é a soma das resistências que o compõe:

$$
R_{eq} = R_1 + R_2 + \cdots \sum_i R_i
$$

*f)* A diferença de potencial aplicada à associação em série divide-se entre os resistores:

$$
V = V_1 + V_2
$$

$$
V = I_1 R_1 + I_2 R_2
$$

$$
V = IR_{eq}
$$

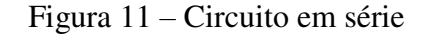

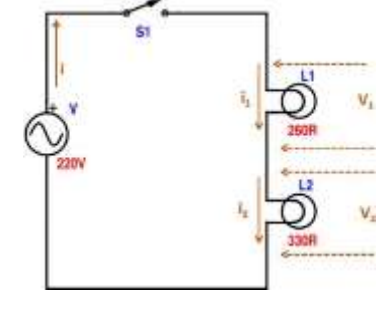

Fonte: RExLab (2014)

Por exemplo. No circuito série apresentado na figura 11, a fonte de alimentação apresenta uma diferença de potencial de 220V e a resistência das lâmpadas é de 260Ω e 330Ω. Como poderemos calcular todos os valores deste circuito?

A resistência equivalente será:

$$
R_{eq} = R_1 + R_2
$$

$$
R_{eq} = 260 + 330 = 5900
$$

Da Lei de Ohm poderemos obter a corrente total:

$$
I_T = \frac{V}{R_{eq}} = \frac{220V}{590\Omega} = 0.37A
$$

A corrente que circula em cada elemento é:

$$
I_T = I_1 = I_2 = 0.37 \text{A}
$$

Da Lei de Ohm poderemos obter a tensão em cada elemento:

$$
V_1 = R_1 I_1 \therefore 260 * 0.37 \approx 96.20V
$$
  

$$
V_2 = R_2 I_{12} \therefore 330 * 0.37 \approx 123.12V
$$

Podemos comprovar da seguinte forma:

$$
V = V_1 + V_2 \therefore 96,20 + 123,12 \cong 219,32V
$$

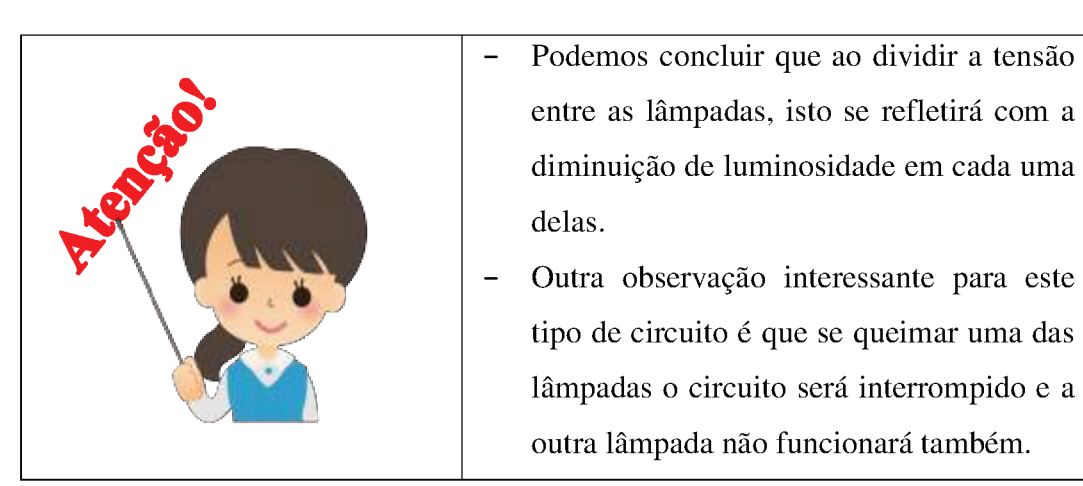

Circuito associado em paralelo  $\bullet$ 

Um circuito associado em paralelo significa dizer que as resistências, representadas na figura 12, como  $L_1$  e  $L_2$ , estão ligadas entre si nas duas extremidades. Estão submetidas a uma mesma diferença de potencial aplicada pela fonte. De modo geral:

 $d)$  A mesma diferença de potencial se aplica a cada resistor:

$$
V = V_1 = V_2
$$

e) A soma das correntes que passa através de cada resistor é igual a corrente total:

$$
I = I_1 + I_2
$$

$$
I = \frac{V_1}{R_1} + \frac{V_2}{R_2}
$$

$$
I = \frac{V}{R_{eq}}
$$

*f)* Todos os resistores estão submetidos ao mesmo potencial (*V*). Por comparação, a resistência equivalente pode ser dada por:

$$
I = I_1 + I_2
$$

$$
I = \frac{V_1}{R_1} + \frac{V_2}{R_2}
$$

$$
I = V\left(\frac{1}{R_1} + \frac{1}{R_2}\right)
$$

$$
I = \frac{V}{R_{eq}}
$$

Cancela-se o *V, V1* e *V2* porque são os mesmos, teremos:

$$
\frac{1}{R_{eq}} = \frac{1}{R_1} + \frac{1}{R_2}
$$

Para três ou mais resistências, temos o somatório das resistências que o compõem,

$$
\frac{1}{R_{eq}} = \frac{1}{R_1} + \frac{1}{R_2} + \frac{1}{R_3} \dots \sum_{i} \frac{1}{R_{eq}}
$$

Esta expressão mostra que o inverso da resistência equivalente de dois ou mais resistores em uma associação em paralelo é igual à soma dos inversos das resistências individuais. A resistência equivalente é sempre inferior a menor resistência existente no circuito.

#### Figura 12 – Circuito em Paralelo

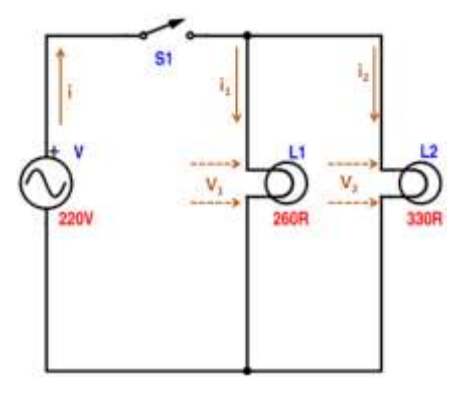

Fonte: Autora

Por exemplo. No circuito da figura 12 é aplicada uma diferença de potencial de 220*V* nas lâmpadas de 260Ω e 330Ω. Quais os valores deste circuito?

A resistência total será:

$$
\frac{1}{R_{eq}} = \frac{1}{R_1} + \frac{1}{R_2} \div \frac{1}{260} + \frac{1}{360}
$$

$$
R_{eq} \approx 145,42\Omega
$$

Pela Lei de Ohm poderemos obter a corrente total:

$$
I_T = \frac{V}{R_{eq}} = \frac{220}{145,42} = 1,51A
$$

A tensão em cada lâmpada é igual à do gerador:

$$
V = V_1 = 200V
$$

Através da Lei de Ohm poderemos obter a corrente em cada um dos elementos:

$$
I_1 = \frac{V_1}{R_1} = \frac{220}{260} = 0,84A
$$

$$
I_1 = \frac{V_1}{R_2} = \frac{220}{330} = 0,67A
$$

Podemos comprovar da seguinte maneira:

$$
I_T = I_1 + I_2 \therefore 0.84 + 0.67 = 1.51A
$$

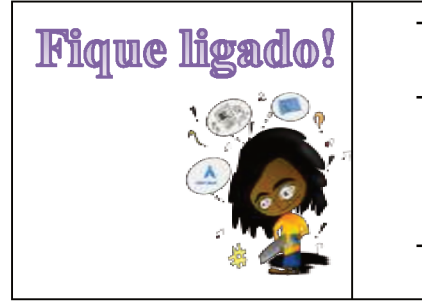

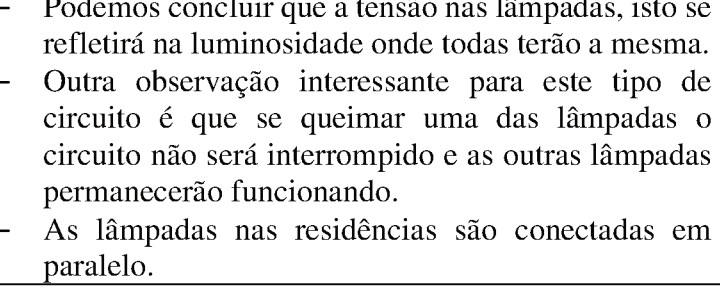

# **Circuito misto**

Um circuito misto é aquele que apresenta elementos conectados em série e elementos conectados em paralelo. Na figura 13, as resistências estão representadas por  $L_l$ ,  $L_2$  e  $L_3$ .

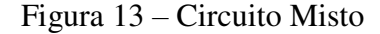

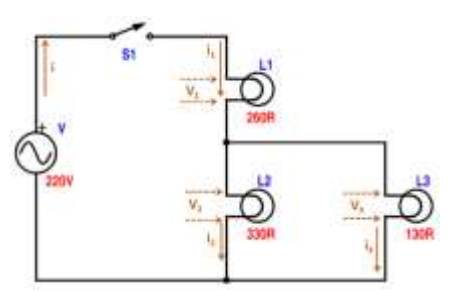

Fonte: Autora

Este tipo de circuito inclui as características tanto dos circuitos série, quanto do circuito paralelo, fato pelo qual precisamos resolvê-lo em partes. Resolve-se em um primeiro momento os elementos que estão em paralelo e em outro os elementos em série. No circuito da figura 13 calcula-se por ordem:

*d)* As resistências (*L2 e L3*) que estão em paralelo, que será chamada de resistência equivalente 1 ( $R_{eq1}$ ):

$$
\frac{1}{R_{eq1}} = \frac{1}{L_2} + \frac{1}{L_3}
$$

*e)* A corrente elétrica (I4) que circula através das lâmpadas *L2 e L3*.

$$
I_4 = I_2 + I_3
$$

*f)* A diferença de potencial (*V4*) nas lâmpadas *L2 e L<sup>3</sup>* que será a mesma da fonte.

$$
V_4 = V_2 = V_3
$$

O próximo passo será calcular a equivalência do restante do circuito, demonstrado na figura 14. A lâmpada *L1* está associada em série com a resistência equivalente 1 (*R*eq1), formada anteriormente pelas lâmpadas L*2 e L3*, assim têm-se:

*d)* A resistência equivalente total (*Req*) do circuito é a soma das resistências que o compõe:

$$
R_{eq} = L_1 + R_{eq1}
$$

*e)* A corrente elétrica que circula é a mesma pelos dois elementos *L<sup>1</sup>* e *Req1*:

$$
I = I_1 = I_4
$$

*f)* A diferença de potencial gerada divide-se entre os elementos do circuito:

$$
V = V_1 + V_4
$$

Figura 14 – Circuito com resistência equivalente

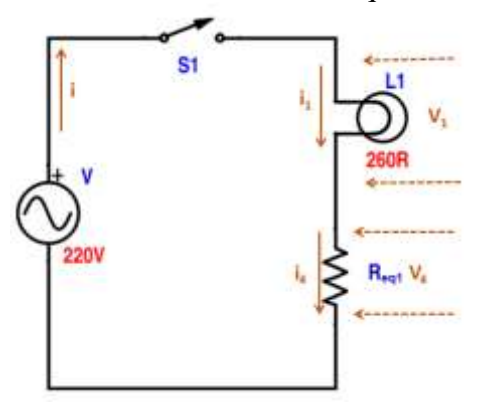

Fonte: Autora

Por exemplo. No circuito apresentado na figura 14 a fonte de alimentação apresenta uma diferença de potencial de 220V e a resistência das lâmpadas é de 260Ω para L1, 330Ω para L2 e 130Ω para L3. Podemos calcular os valores para este circuito da seguinte maneira:

A resistência das lâmpadas em paralelo será:

$$
\frac{1}{R_{eq1}} = \frac{1}{L_2} + \frac{1}{L_3} = \frac{1}{330} + \frac{1}{220}
$$

$$
R_{eq1} \cong 93.26 \Omega
$$

A resistência equivalente será a soma de *Req1* e *R1*:

$$
R_{eq} = R_{eq1} + R_1
$$

$$
R_{eq} = 260 + 96.26 = 353,26 \Omega
$$

Pela Lei de Ohm poderemos obter a corrente total:

$$
I_T = \frac{V}{R_{eq}} = \frac{220}{353,26} \approx 0.623A \text{ ou } 623mA
$$

A corrente que circula tanto pela lâmpada *L1*, quanto pela resistência equivalente (1) será igual a corrente total:

$$
I = I_1 = I_4 = 0.623A
$$

Pela Lei de Ohm poderemos obter a tensão para a lâmpada *L1* e também para a resistência equivalente (*Req1*) das lâmpadas *L<sup>2</sup>* e *L3*.

$$
V_1 = R_1 I_1 = 260 * 0,623 \approx 161,98V
$$
  

$$
V_4 = R_{eq1} I_4 = 93,26 * 0,623 \approx 58.10V
$$

A tensão nas lâmpadas *L<sup>2</sup>* e *L3* será igual à do paralelo (*V4*):

$$
V_4 = V_1 = V_2 = 58,10V
$$

Pela Lei de Ohm poderemos obter a corrente nas lâmpadas *L<sup>2</sup>* e *L3*:

$$
I_2 = \frac{V_2}{R_2} = \frac{58,10V}{330\Omega} \approx 0,18A
$$

$$
I_3 = \frac{V_3}{R_3} = \frac{58,10V}{130\Omega} \cong 0,45A
$$

Podemos comprovar da seguinte maneira:

$$
I_4 = I_2 + I_3 \therefore 0.18 + 0.45 \approx 0.63A
$$

# **CONHECENDO O PAINEL ELÉTRICO CA**

### APRESENTAÇÃO DO LABORATÓRIO REMOTO

O painel elétrico CA tem como objetivo prover uma melhor visualização para os estudos de associações em série, paralela e mista. Proporciona a identificação de fenômenos físicos presentes no funcionamento de uma lâmpada incandescente.

O dispositivo está implementado a partir da estrutura padrão de hardware e software básico. O circuito CA é composto por um painel do tipo acrílico onde estão instaladas seis lâmpadas incandescentes, representadas por L1, L2, L3, L4, L5 e L6 dispostas em associações série, paralela e mista. O modelo implementado conta com quatro chaves, S1, S2, S3 e S4, (atuadores) que são acionáveis via Web; uma fonte de tensão alternada (*Power* VAC) e um disjuntor 220V/380V nas posições mostradas na Figura 15.

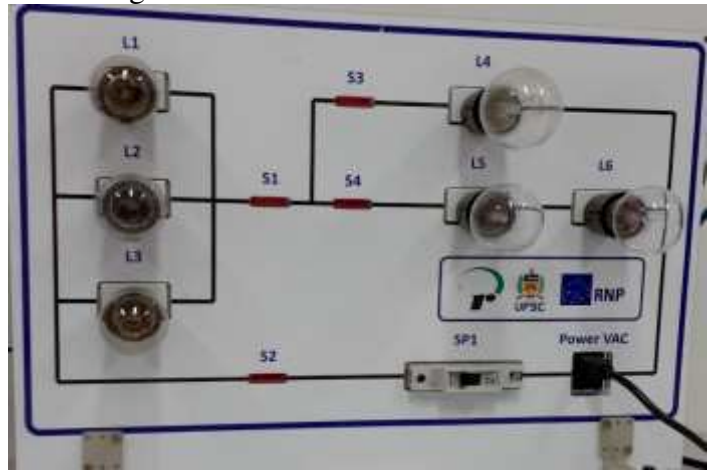

Figura 15 – Painel Elétrico CA

Fonte: Rexlab

A Figura 16 apresenta o diagrama elétrico do "Painel Elétrico CA". O circuito é composto por seis lâmpadas incandescentes (L1, L2, L3, L4, L5 e L6), sendo que as lâmpadas L1, L2, L3 possuem potência nominal de 15W, as lâmpadas L4, L5 e L6 possuem potência nominal de 60W. A tensão nominal das lâmpadas L1, L2, L3, L5 e L6 é de 127V e a tensão nominal da lâmpada L4 é de 220V. O painel é composto também por quatro chaves (S1, S2, S3 e S4) que permitem efetuar combinações para visualização das associações de lâmpadas em série, paralelo e mista. Contém um disjuntor (SP1) necessário caso haja um curto circuito ou sobrecarga de energia e a fonte de tensão (Power VAC) da corrente alternada.

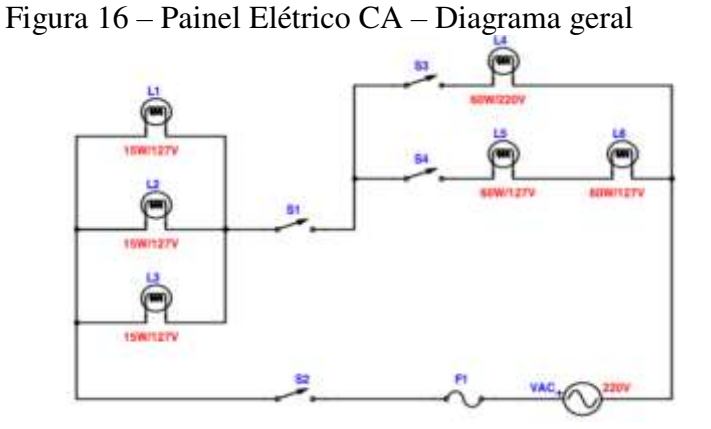

Fonte: Rexlab

O acesso ao laboratório remoto é efetuado através do Ambiente de Aprendizagem com Laboratórios Remotos (Remote Labs Learning Environment) ou simplesmente RELLE<sup>4</sup>, disponível em [http://relle.ufsc.br.](http://relle.ufsc.br/) A Figura 17 mostra a tela de acesso à plataforma RELLE.

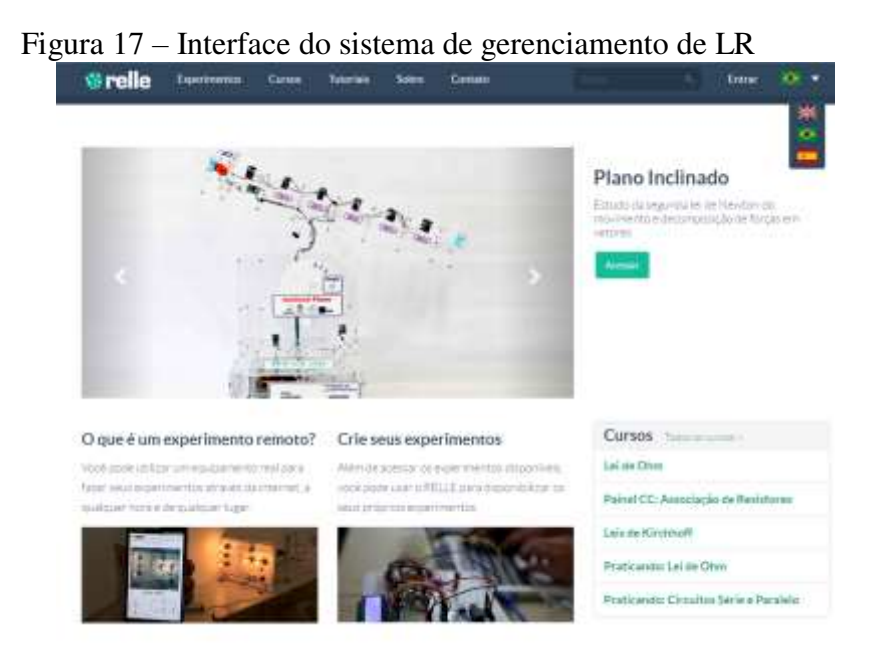

Fonte:<http://relle.ufsc.br/>

 $\overline{a}$ 

<sup>&</sup>lt;sup>4</sup> Os laboratórios remotos e a RELLE, formam a plataforma aberta eLabs, que é uma infraestrutura modular, de software e hardware para a construção e disponibilização online de laboratórios remotos (LR). Seu desenvolvimento está apoiado em recursos educacionais abertos, software livre e hardware aberto, a fim de incentivar a sua reaplicação nos diversos contextos educacionais.

A interface de acesso ao LR Painel Elétrico CA é apresentada na Figura 18. E nela estão disponíveis: o acesso efetivo ao LR, questionário de avaliação do LR, vídeo explicativo sobre o funcionamento do LR, tutorial de utilização e guia de utilização e manual técnico. Ao clicar em "incorporar", será disponibilizado o código de inserção de experimentos em páginas web ou outras aplicações da web de interesse do usuário.

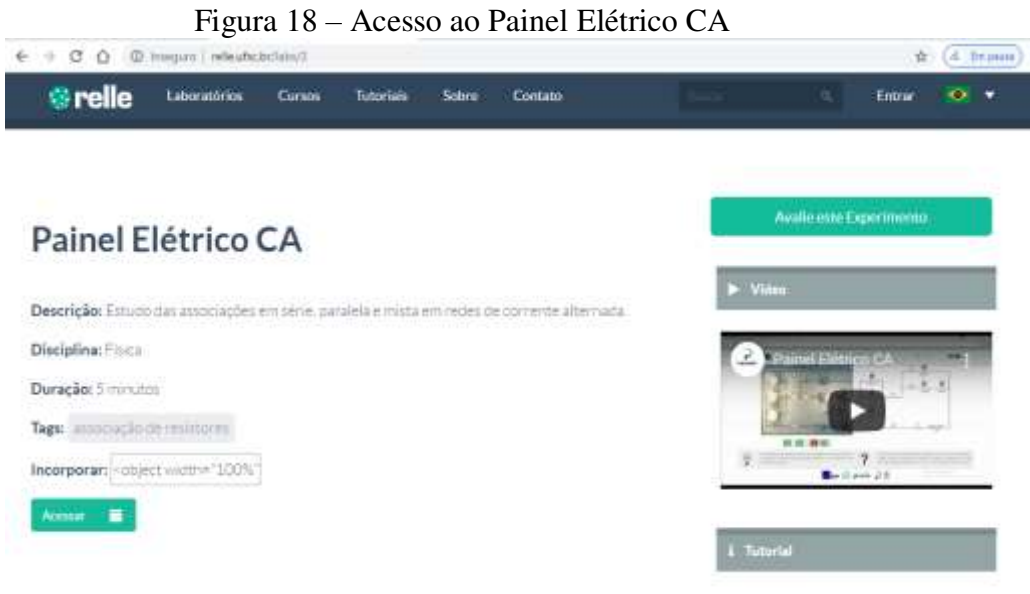

Fonte:<http://relle.ufsc.br/labs/2>

O acesso aos laboratórios remotos foi pensado para ser utilizado preferencialmente com dispositivos móveis. A Figura 19 mostra o acesso ao Painel Elétrico CA, a partir de dispositivos móveis.

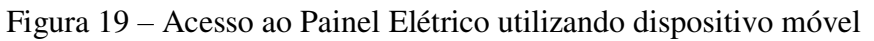

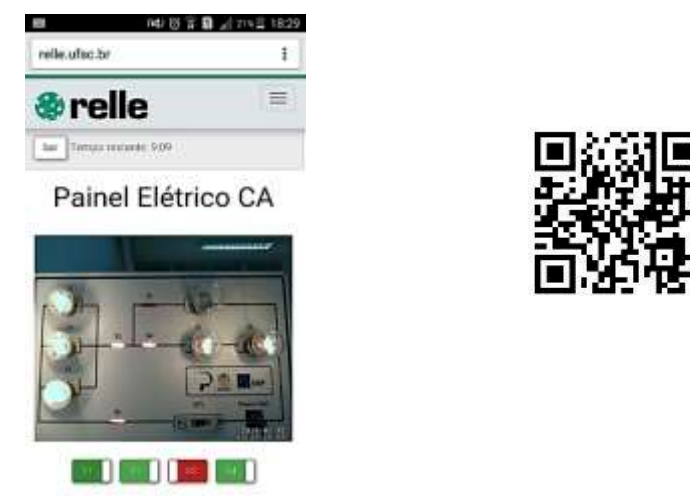

Fonte:<http://relle.ufsc.br/labs/2>

A Figura 20, nos itens (A), (B), (C), (D), (E) e (F), mostra o acesso ao Painel Elétrico CA, a partir de computadores laptop ou desktop.

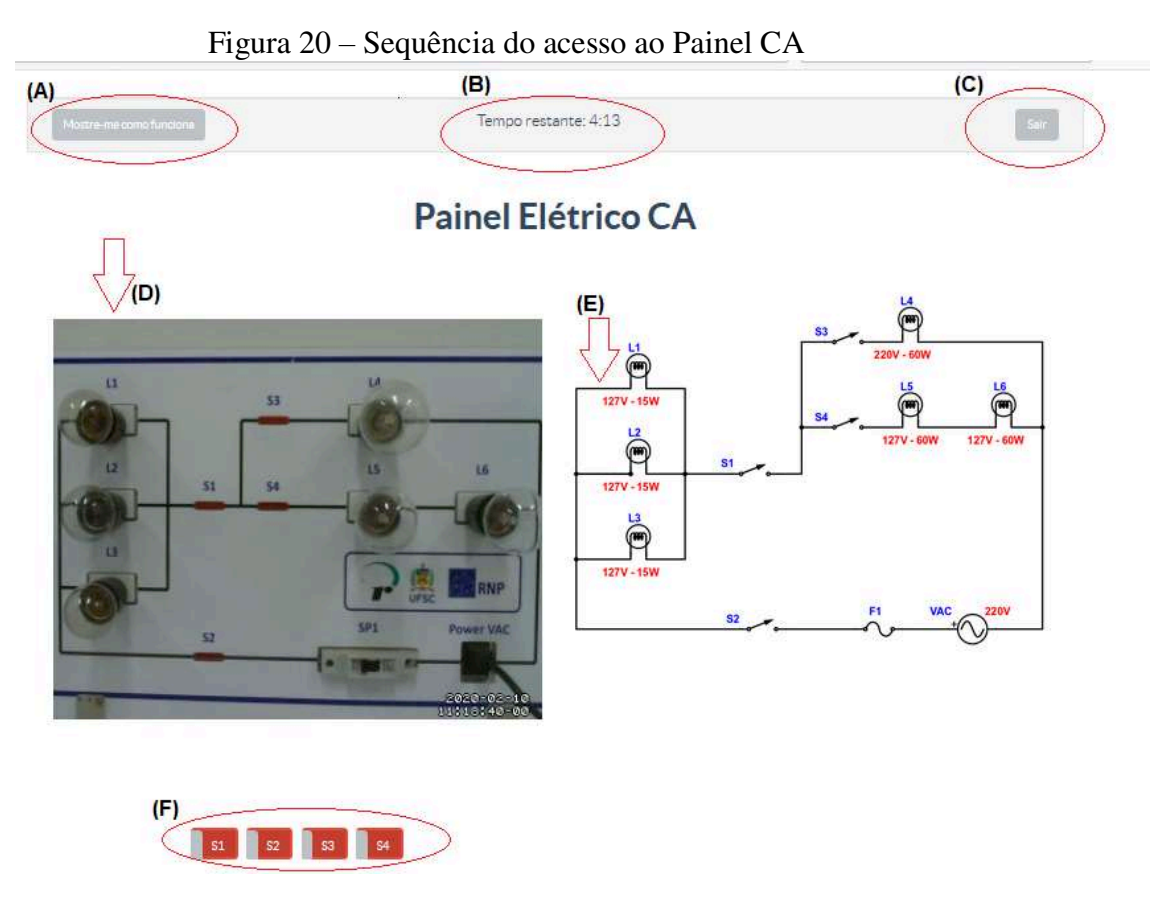

Fonte:<http://relle.ufsc.br/labs/2>

Em (A) é apresentado um pequeno ícone com os dizeres "mostre-me como funciona, ou seja, um pequeno tutorial dos passos ao experimento remoto CA. Em **(B**), há a inscrição do tempo disponível para efetuar a experiência on line. Caso mais de um usuário esteja tentando utilizar o experimento simultaneamente, neste local aparecerá o tempo de espera necessário na "fila".

O botão "sair" fica situado em **(C)**, caso se consiga utilizar o experimento antes do tempo estabelecido que é de 5 minutos. Em **(D)** é apresentado o dispositivo situado fisicamente no RExLab, e em **(F)** o diagrama elétrico. Por último, em **(F)**, na imagem do dispositivo encontram-se as quatro chaves (S1, S2, S3 e S4) que poderão ser acionadas pelo usuário.

# **APLICAÇÕES DO PAINEL ELÉTRICO CA**

Aqui serão apresentadas várias combinações de circuitos existentes no experimento.

#### **Circuito de Aplicação nº1:**

No exemplo da figura 21, é apresentado a combinação onde apenas a chave **S2** está acionada. Neste caso não flui corrente pelo circuito, pois, as chaves **S1, S3** e **S4** estão "abertas" e não proporcionam a passagem de corrente elétrica.

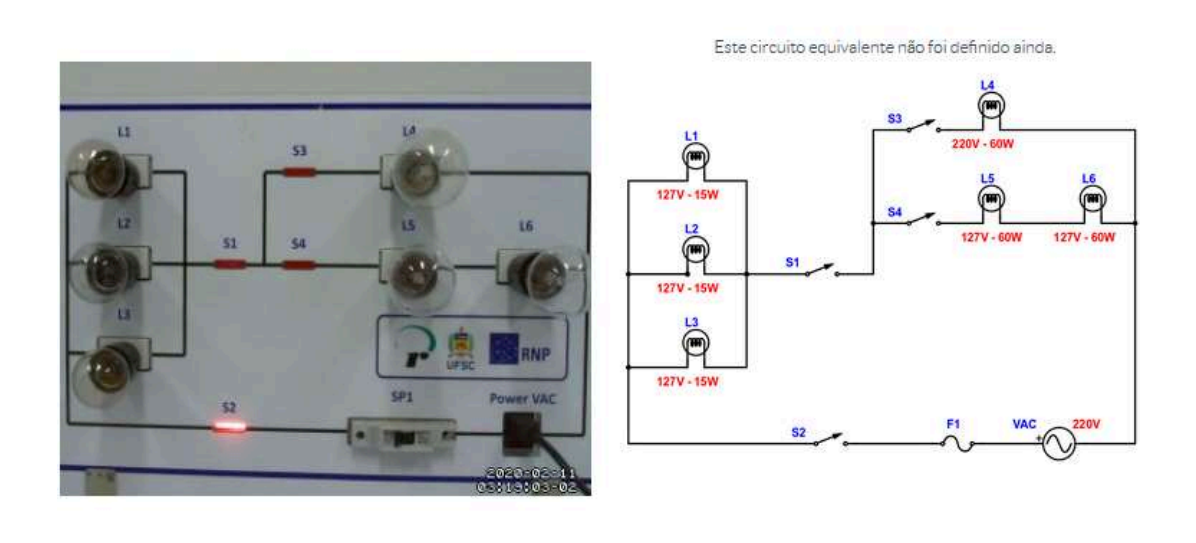

Figura 21 – Painel Elétrico – Circuito de Aplicação nº 1 **Painel Elétrico CA** 

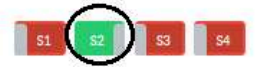

Fonte:<http://relle.ufsc.br/labs/2>

Percebe-se no diagrama elétrico da figura 22 que não circula corrente, pois, as chaves **S1, S3** e **S4** interrompem o fluxo de corrente no circuito, não sendo possível definir um circuito equivalente.

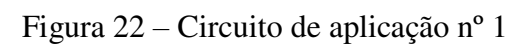

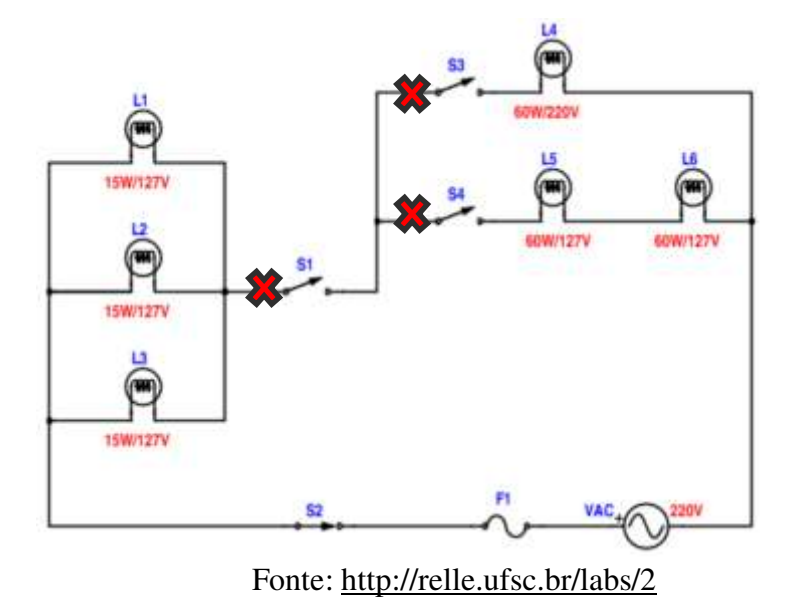

#### **Circuito de Aplicação nº2:**

A combinação apresentada neste caso (Figura 23) será a de acionar apenas a chave S1 e S2. Como aconteceu no circuito de aplicação 1, a corrente não flui pelo circuito, pois as chaves S3 e S4 estão "abertas" e não proporcionam a passagem de corrente elétrica.

> Figura 23 – Painel Elétrico – Circuito de Aplicação nº 2 Painel Elétrico CA

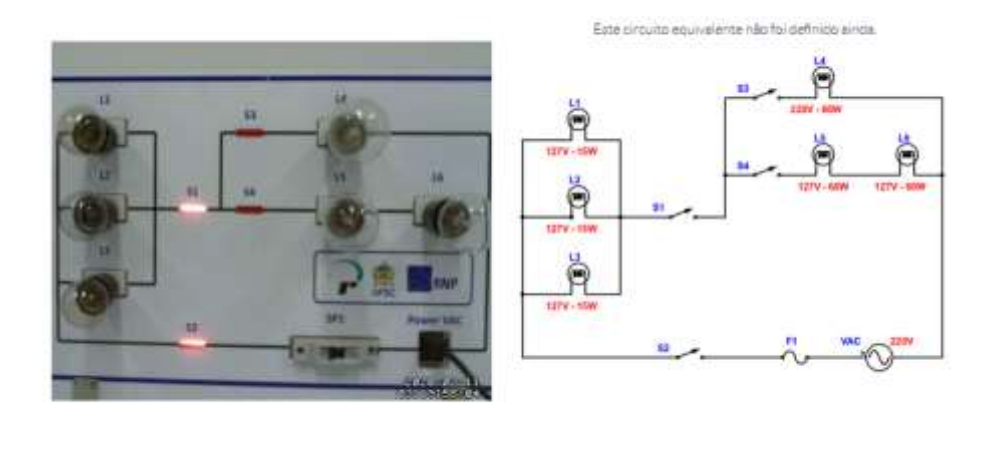

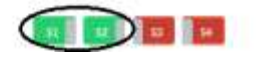

Fonte:<http://relle.ufsc.br/labs/2>

No diagrama elétrico do circuito de aplicação nº2 (vide figura 24), percebe-se que não circula corrente, pois, as chaves S3 e S4 interrompem o fluxo de corrente no circuito.

Figura 24 – Circuito de Aplicação nº 2

€ **ISWITER** ⊜  $\bar{\mathsf{P}}$ St **ERMINDIN** Å **15WITIN** 

Fonte:<http://relle.ufsc.br/labs/2>

#### **Circuito de Aplicação nº3:**

Neste exemplo da figura 25 há uma combinação possível, onde as chaves S1, S2 e S4 estão acionadas e também é apresentado o acesso remoto ao experimento. Ao lado há um novo diagrama, esquematizando o novo circuito gerado.

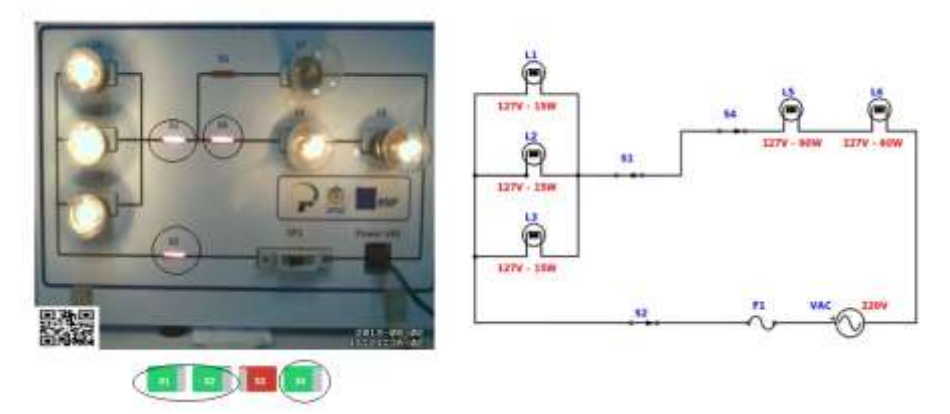

Figura 25 - Painel Elétrico – Circuito de Aplicação nº 3

Fonte:<http://relle.ufsc.br/labs/2>

Perceba o fluxo de corrente no circuito nº3(figura 26): Conectado à rede elétrica CA de 220V circula pelo Painel AC uma corrente **i** que é subdividida em **i1**, **i<sup>2</sup>** e **i3** a partir da associação paralela formada pelas lâmpadas **L1**, **L<sup>2</sup>** e **L<sup>3</sup>**. Uma vez que a chave S3 está "aberta", a corrente **i** circula pelas lâmpadas **L5** e L**6**, que estão associadas em série e retorna ao outro polo da fonte.

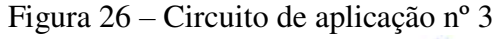

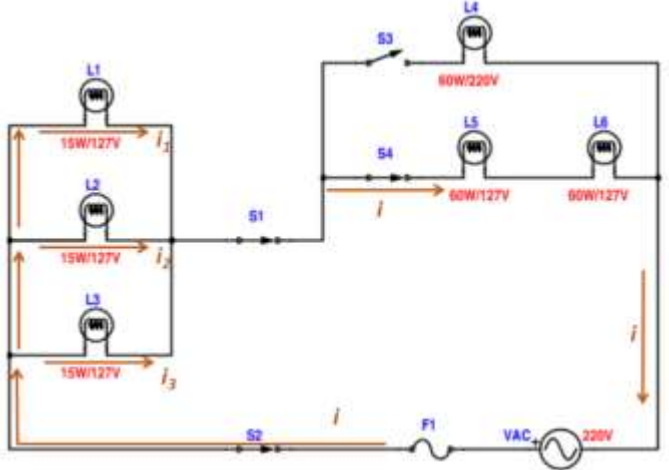

Fonte:<http://relle.ufsc.br/labs/2>

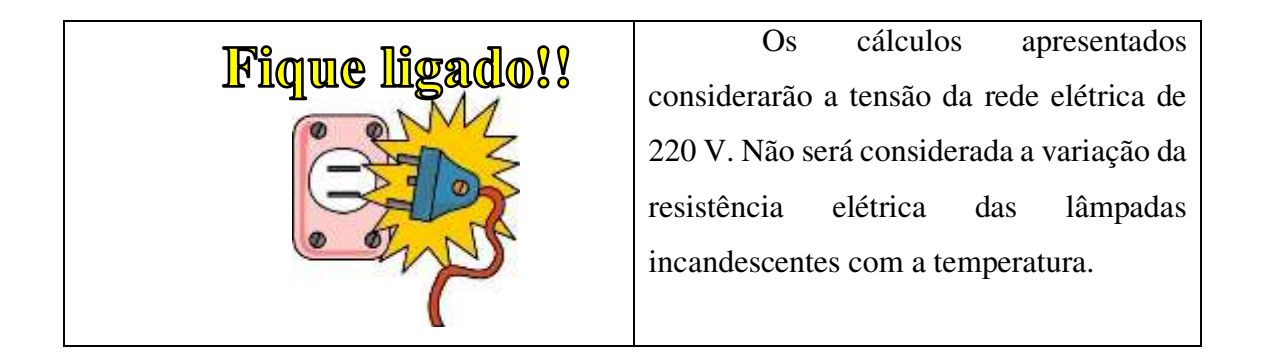

O circuito apresentado na Figura 31 é um circuito de associação mista e está implementado com lâmpadas incandescentes com as seguintes especificações nominais, fornecidas pelos fabricantes:

- 
$$
L_1
$$
,  $L_2$  e  $L_3$ : 15W e 127V

- 
$$
L_5 e L_6
$$
: 60W e 127V

− L4: 60W e 220V

As lâmpadas **L1, L2 e L3** estão associadas em paralelo e apresentam potência nominal de 15W e tensão de operação de 127V, podendo ser calculada a resistência de cada lâmpada (*R1,2,3*), através de:

$$
R_{1,2,3} = \frac{V^2}{P} = \frac{127^2}{15} = 1075,27\Omega,
$$

As lâmpadas L5 e L6 estão associadas em série, apresentam potência nominal de 60W e tensão de operação de 127 V. Para o cálculo de suas resistências (*R*5,6), aplica-se a fórmula:

•  $R_{5,6} = \frac{V^2}{P}$  $\frac{V^2}{P} = \frac{127^2}{60}$  $\frac{1}{60}$  = 268,170

E por fim, a lâmpada L4 apresenta potência nominal de 60W e tensão nominal de 220V, sendo sua resistência (*R4*), como sendo:

• 
$$
R_4 = \frac{V^2}{P} = \frac{220^2}{60} = 806,67\Omega
$$

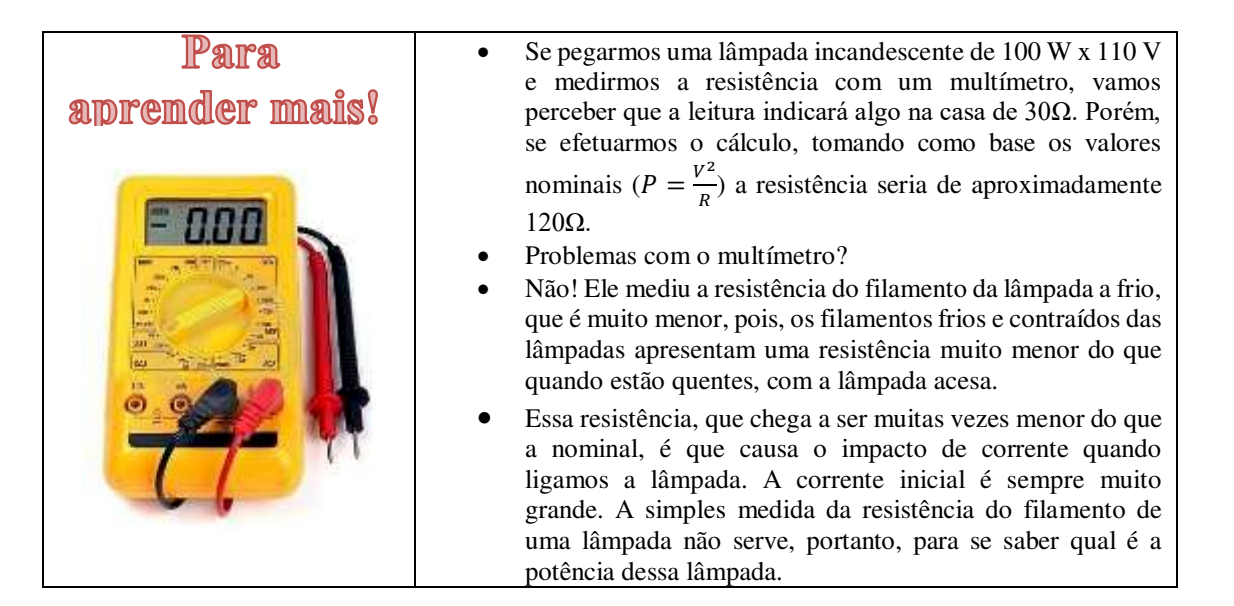

Conhecendo a resistência de cada lâmpada no circuito é possível calcular a resistência equivalente do circuito (*Req*). Estando as lâmpadas L1, L2 e L3, associadas em paralelo, podemos calcular a resistência equivalente 1 (*Req1*):

$$
R_{eq1} = \frac{1}{R_1} + \frac{1}{R_2} + \frac{1}{R_3}
$$

$$
R_{eq1} = \frac{1}{1075,27} + \frac{1}{1075,27} + \frac{1}{1075,27}
$$

$$
R_{eq1}=358{,}43\Omega
$$

Uma vez que **L1, L<sup>2</sup>** e **L3** apresentam os mesmos valores nominais para calcular a resistência equivalente das lâmpadas basta fazer:

$$
R_{eq1} = \frac{R_{1,2,3}}{3}
$$

$$
R_{eq1} = \frac{1075,27}{3} = 358,43\Omega
$$

Estando as lâmpadas **L<sup>5</sup>** e **L6** estão associadas em série, pode-se calcular mais uma resistência equivalente (2):

$$
R_{eq2} = R_5 + R_6
$$

$$
R_{eq2} = 268,17 + 268,17
$$

$$
R_{eq2}=536,34\Omega
$$

Vale lembrar que a resistência (*R4*) não entrará neste cálculo, pois neste exemplo a chave S3 está aberta, impedindo a passagem da corrente elétrica. A resistência equivalente total do circuito será:

$$
R_{eq} = R_{eq1} + R_{eq2}
$$

$$
R_{eq} = 358,43 + 536,34
$$

$$
R_{eq} = 894,77\Omega
$$

Para determinação da corrente elétrica *(i)* fazemos:

$$
i = \frac{V}{R_{eq}} = \frac{220}{894,77} = 0,245 \text{ ou } 245mA
$$

As lâmpadas L5 e L6 estão associadas e, portanto, a corrente elétrica (*i*) que circula por elas é de 0,245A. A tensão das mesmas pode ser calculada aplicando a fórmula:

$$
V_2 = R_{eq2}I
$$

$$
V_2 = 536,34 * 0,245
$$

$$
V_2 = 131,40V
$$

Logo as tensões individuais em L5 e L6, por possuírem resistências iguais será em torno de 66V.

$$
V_3 = \frac{131,40}{2}
$$

$$
V_3 \cong 66V
$$

As lâmpadas L1, L2 e L3 estão associadas em paralelo e este paralelo está associado ao circuito série formado por  $L_5$  e  $L_6$ . Logo, para calcular a tensão em  $L_1$ ,  $L_2$  e  $L_3$ , basta subtrair a soma das tensões em L5 e L6 do valor da tensão da rede elétrica, neste caso 220V. Assim, teremos:

$$
V_1 = 220 - 131,40
$$

$$
V_1 \cong 88,6V
$$

Já as correntes em  $L_1$ ,  $L_2$  e  $L_3$ , respectivamente  $I_1$ ,  $I_2$  e  $I_3$ , no circuito apresentado na figura 24, terão o mesmo valor que será:

$$
I = \frac{V}{R} = \frac{88,6}{1075,27} = 0,08A \text{ ou } 81mA
$$

A corrente também poderia ser calculada a partir da divisão de *i* por 3, uma vez que as lâmpadas apresentam os mesmos valores nominais de resistência.

A figura 27 apresenta o acesso ao experimento remoto "Painel Elétrico CA" na configuração proposta no circuito de aplicação nº 3.

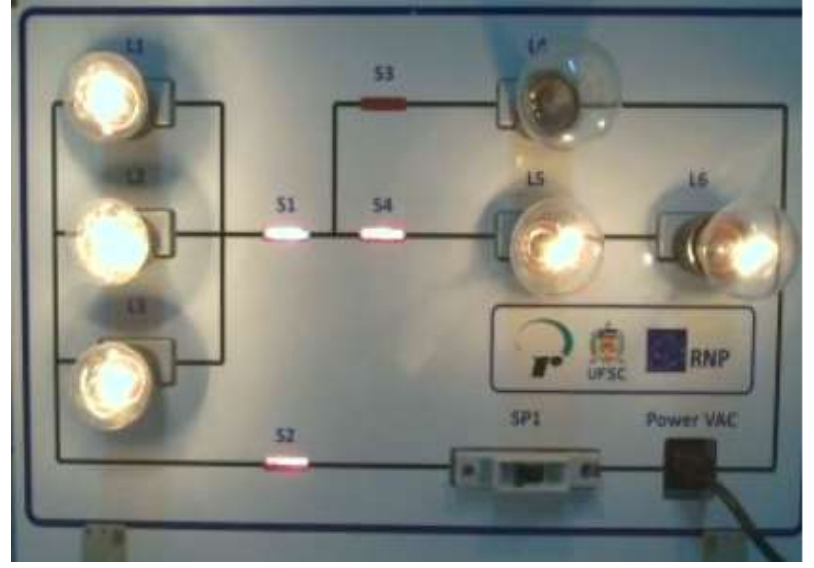

Figura 27 – Circuito de Aplicação nº 3 – Acesso ao experimento

Fonte:<http://relle.ufsc.br/labs/2>

Mediante os valores de tensão, corrente e resistência nas lâmpadas, anteriormente calculados, podemos determinar a potência nas lâmpadas, na configuração aplicada:

- $P_1 = R_{1,2,3}l^2 \cdot 1075,27 * 0,08^2 \approx 6,88W$
- $P_2 = R_{5,6}l^2 \cdot 268,17 * 0,245^2 \approx 16,10W$

#### **Circuito de Aplicação nº 4:**

Nesta aplicação da figura 28, é apresentada uma combinação possível, onde as chaves **S1, S2** e **S3** estão acionadas e também é apresentado o acesso remoto ao experimento, bem como o novo diagrama do circuito gerado.

# Figura 28 – Painel Elétrico CA – Circuito de Aplicação nº 4

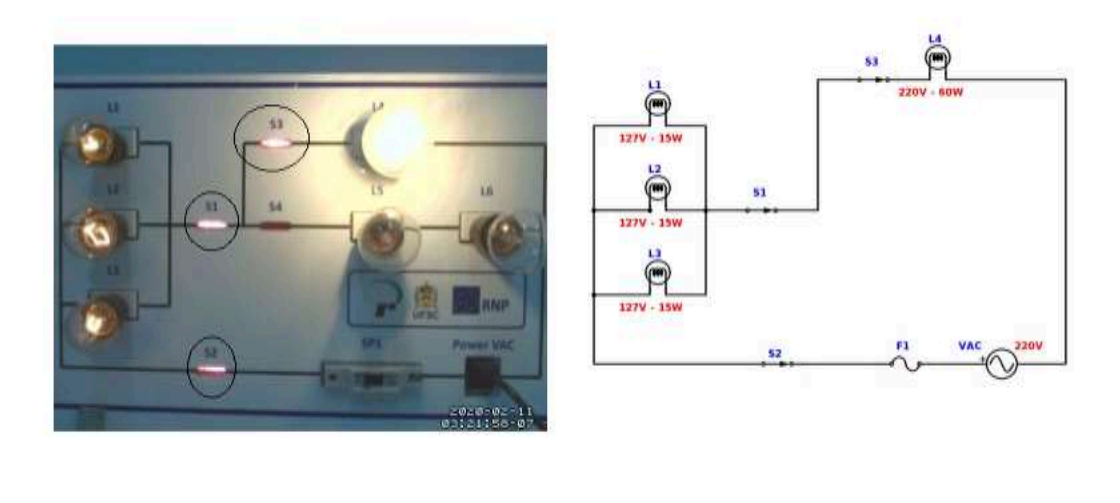

**SEE SEE SEE SEE** 

Fonte:<http://relle.ufsc.br/labs/2>

O fluxo de corrente elétrica no circuito nº4 é apresentado na figura 29. Conectado à rede elétrica AC de 220V, circula pelo Painel CA uma corrente *i* que é subdividida em **i1**, **i<sup>2</sup>** e **i3** a partir da associação paralela formada pelas lâmpadas **L1**, **L<sup>2</sup>** e **L<sup>3</sup>**.

Uma vez que a chave **S<sup>4</sup>** está "aberta", a corrente *i* circula pela lâmpada **L4** que está associada, ao paralelo formado por **L1, L<sup>2</sup>** e **L3** em série e retorna ao outro polo da fonte.

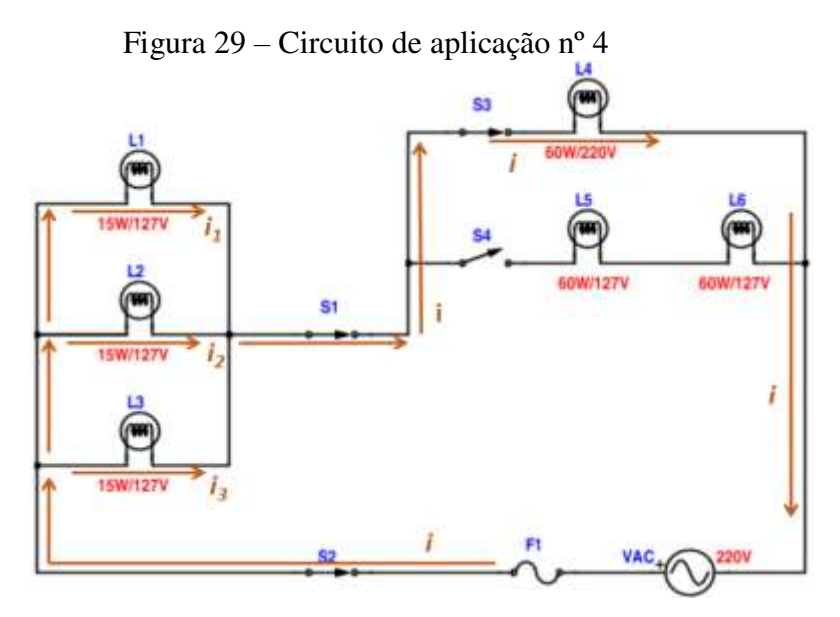

Fonte:<http://relle.ufsc.br/labs/2>

As lâmpadas **L1, L2 e L3** estão associadas em paralelo e apresentam potência nominal de 15W e tensão de operação de 127V, podendo ser calculada a resistência de cada lâmpada (*R1,2,3*), através de:

$$
R_{1,2,3} = \frac{V^2}{P} = \frac{127^2}{15} = 1075,27\Omega,
$$

A lâmpada L4 apresenta potência nominal de 60W e tensão nominal de 220V, sendo sua resistência (*R4*), como sendo:

$$
R_4 = \frac{V^2}{P} = \frac{220^2}{60} = 806,67 \Omega
$$

O circuito apresentado na figura 29 apresenta as lâmpadas em uma conexão mista, onde **L1, L2 e L<sup>3</sup>** estão associadas em paralelo e este "paralelo" em série com a lâmpada **L4**.

Para o cálculo da corrente *i* do circuito apresentado na Figura 34 poderemos iniciar pelo cálculo da resistência equivalente do circuito (Req1), pois a tensão de funcionamento é conhecida e assim pode-se calcular a corrente. Assim:

$$
R_{eq1} = \frac{1}{R_1} + \frac{1}{R_2} + \frac{1}{R_3}
$$

$$
R_{eq1} = \frac{1}{1075,27} + \frac{1}{1075,27} + \frac{1}{1075,27}
$$

$$
R_{eq1} = 358,43\Omega
$$

Uma vez que **L1, L<sup>2</sup>** e **L3** apresentam os mesmos valores nominais para calcular a resistência equivalente das lâmpadas basta fazer:

$$
R_{eq1} = \frac{1075,27}{3} = 358,43\Omega
$$

A resistência equivalente total do circuito será:

$$
R_{eq} = R_{eq1} + R_4
$$

$$
R_{eq} = 358,43 + 806,67
$$

$$
R_{eq} = 1165,100
$$

Para determinação da corrente elétrica fazemos:

$$
I = \frac{V}{R_{eq}} = \frac{220}{1165,1} = 0,189 \text{ ou } 189 \text{ mA}
$$

Para calcular as correntes nas lâmpadas pode-se fazer:

 A lâmpada L4 está em série e circula por ela a corrente *i* (vide Figura 34), ou seja. 0,189A. Logo a tensão tanto em L4 pode ser calculada por:

$$
V_4 = R_4I
$$
  

$$
V_4 = 806,67 * 0,189
$$
  

$$
V_4 \cong 152,46V
$$

As lâmpadas  $L_1$ ,  $L_2$  e  $L_3$  estão em associadas em paralelo e este paralelo está associado ao circuito formado por L<sub>4</sub>. Logo, para calcular a tensão em L<sub>1</sub>, L<sub>2</sub> e L<sub>3</sub> basta subtrair a tensão em L4 do valor da tensão da rede elétrica, neste caso 220V. Assim, teremos:

$$
V_{1,2,3} = 220 - 152,46
$$

$$
V_{1,2,3} \cong 67,54V
$$

 $\bullet$  Já as correntes em L<sub>1</sub>, L<sub>2</sub> e L<sub>3</sub>, respectivamente I<sub>1</sub>, I<sub>2</sub> e I<sub>3</sub>, no circuito apresentado na Figura 11, terão o mesmo valor que será:

$$
I_{1,2,3} = \frac{V_{1,2,3}}{R_{1,2,3}} = \frac{67,54}{1075,27} = 0,062A \text{ ou } 62mA
$$

O acesso ao experimento remoto "Painel AC" na configuração proposta no circuito de aplicação nº 4 é apresentado na figura 30.

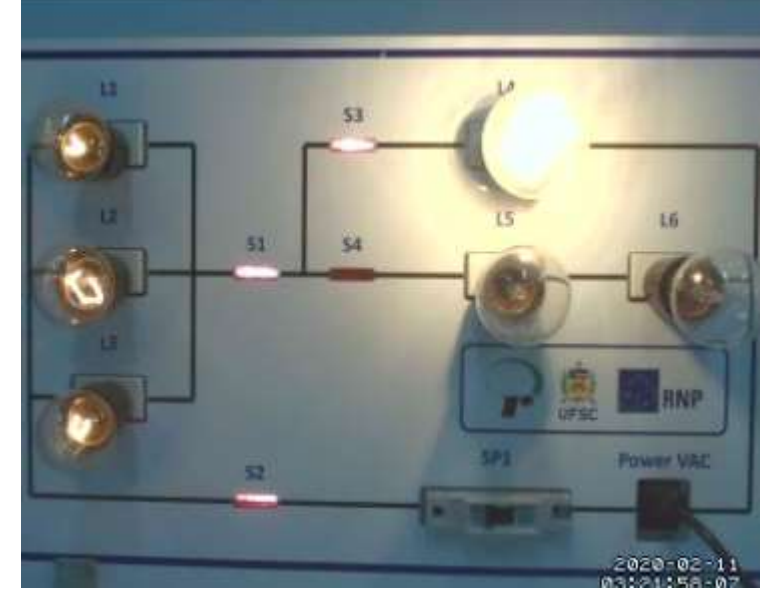

Figura 30 - Circuito de Aplicação nº4 – Acesso ao experimento.

Fonte:<http://relle.ufsc.br/labs/2>

Percebe-se que a lâmpada **L4** apresenta maior intensidade luminosa. Deve-se observar que L4 tem potência nominal de 60W, enquanto que a potência nominal de **L1, L2** e **L3** é de 15W. Mediante os valores de tensão, corrente e resistência nas lâmpadas, anteriormente calculados, podemos determinar a potência nas lâmpadas, na configuração aplicada:

• 
$$
P_1 = R_{1,2,3} I_{1,2,3}{}^2 \cdot 1075,27 \cdot 0,062^2 \approx 4,13W
$$

• 
$$
P_2 = R_4 I_4^2 \cdot 806{,}67 \cdot 0.189^2 \approx 28{,}82W
$$

#### **Circuito de Aplicação nº 5**

A última combinação a ser mostrada, conforme a figura 31 é quando se aciona todas chaves, S1, S2, S3 e S4. O acesso remoto se apresenta com todas as lâmpadas acesas e ao lado, a configuração do circuito no diagrama elétrico.

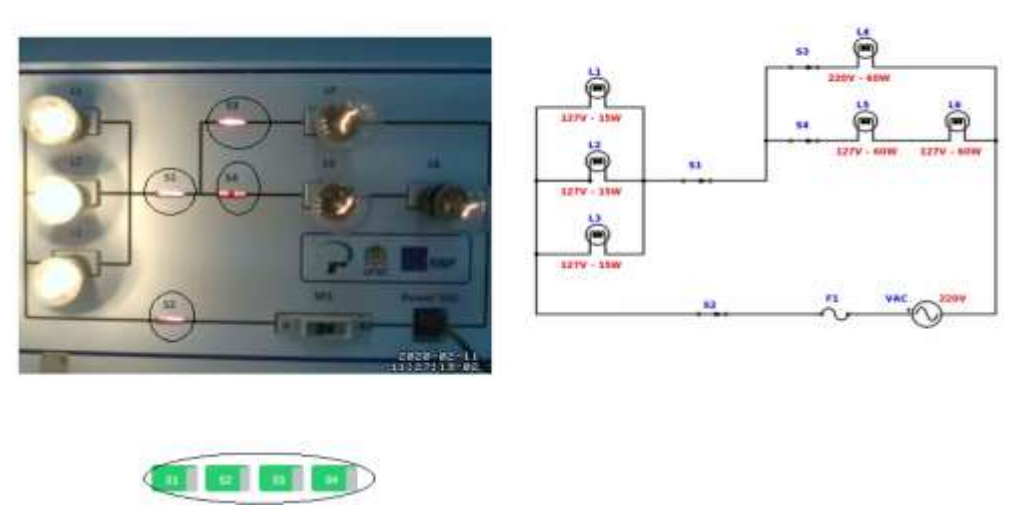

Figura 31 - Painel Elétrico CA – Circuito de Aplicação nº 5 Painel Elétrico CA

Fonte:<http://relle.ufsc.br/labs/2>

A Figura 32 apresenta o fluxo de corrente elétrica no circuito nº 5. Conectado à rede elétrica AC de 220V circula pelo Painel AC uma corrente *i* que é subdividida em **I1, I2, I3, I<sup>4</sup> e I5**. Uma vez que, todas as chaves (**S1, S2, S3** e **S4**) estão acionadas, o circuito pode ser descrito como a associação paralela formada pelas lâmpadas **L1**, **L<sup>2</sup>** e **L<sup>3</sup>** em série com a associação formada pelo paralelo formado pela associação entre a lâmpada **L4** e a série formada pelas lâmpadas **L5**, e **L6**).

Figura 32 – Circuito de aplicação nº 5

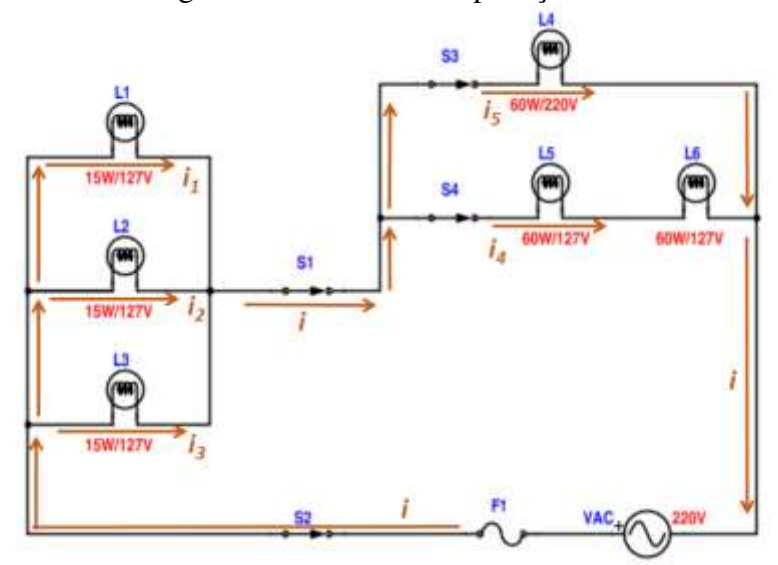

Fonte:<http://relle.ufsc.br/labs/2>

As lâmpadas **L1, L2 e L3** estão associadas em paralelo e apresentam potência nominal de 15W e tensão de operação de 127V, podendo ser calculada a resistência de cada lâmpada (*R1,2,3*), através de:

$$
R_{1,2,3} = \frac{V^2}{P} = \frac{127^2}{15} = 1075,27\Omega,
$$

As lâmpadas L5 e L6 estão associadas em série, apresentam potência nominal de 60W e tensão de operação de 127 V. Para o cálculo de suas resistências (*R*5,6), aplica-se a fórmula:

$$
R_{5,6} = \frac{V^2}{P} = \frac{127^2}{60} = 268,17\Omega
$$

E por fim, a lâmpada L4 apresenta potência nominal de 60W e tensão nominal de 220V, sendo sua resistência (*R4*), como sendo:

$$
R_4 = \frac{V^2}{P} = \frac{220^2}{60} = 806,67 \Omega
$$

O circuito apresentado na figura 37 apresenta as lâmpadas em uma conexão mista onde L1, L2 e L<sup>3</sup> estão associadas em paralelo e este "paralelo" em série em série com a associação formada pelo paralelo formado pela associação entre a lâmpada L4 e a série formada pelas lâmpadas  $L_5$ , e  $L_6$ .

Para o cálculo da corrente *i* do circuito apresentado na Figura 37 poderemos iniciar pelo cálculo da resistência equivalente do circuito (Req1), pois a tensão de funcionamento é conhecida e assim pode-se calcular a corrente. Assim:

$$
R_{eq1} = \frac{1}{R_1} + \frac{1}{R_2} + \frac{1}{R_3}
$$

$$
R_{eq1} = \frac{1}{1075,27} + \frac{1}{1075,27} + \frac{1}{1075,27}
$$

$$
R_{eq1} = 358,43\Omega
$$

Uma vez que  $L_1$ ,  $L_2$  e  $L_3$  apresentam os mesmos valores nominais para calcular a resistência equivalente das lâmpadas basta fazer:

$$
R_{eq1} = \frac{1075,27}{3} = 358,43\Omega
$$

Estando as lâmpadas **L<sup>5</sup>** e **L6** estão associadas em série, pode-se calcular mais uma resistência equivalente (2):

$$
R_{eq2} = R_5 + R_6
$$
  

$$
R_{eq2} = 268,17 + 268,17
$$
  

$$
R_{eq2} = 536,34\Omega
$$

Uma vez calculado o valor de *R*eq2, pode-se efetuar o cálculo da resistência equivalente 3 para a associação com L4. Assim:

$$
R_{eq3} = \frac{R_{eq2} * R_4}{R_{eq2} + R_4}
$$

$$
R_{eq3} = \frac{536,34 * 806,67}{536,34 + 806,67}
$$

$$
R_{eq3} \cong 322{,}15\Omega
$$

A resistência equivalente total do circuito será:

$$
R_{eq} = R_{eq1} + R_{eq3}
$$

$$
R_{eq} = 358,43 + 322,15
$$

$$
R_{eq} \approx 680,58\Omega
$$

Para determinação da corrente elétrica fazemos:

$$
I = \frac{V}{R_{eq}} = \frac{220}{680,58} = 0,323A \text{ ou } 3234mA
$$

Para calcular as correntes nas lâmpadas pode-se fazer:

- Dos cálculos efetuados anteriormente temos que a Req2 = 536,34Ω, que *I* = 0,323A;
- As lâmpadas L1, L2 e L3 tem os mesmos valores nominais, portanto pode-se deduzir que  $I_1$ ,  $I_2$  e  $I_3$  apresentam valor de:

$$
I_{1,2,3} = \frac{I}{3}
$$

$$
I_{1,2,3} = \frac{0,323}{3}
$$

$$
I_{1,2,3} \cong 0,108A
$$

 $\bullet$  Uma vez que  $L_1$ ,  $L_2$  e  $L_3$  estão em paralelo podemos definir o valor da tensão sobre estas lâmpadas da seguinte forma:

$$
V_{1,2,3} = R_{eq1}I
$$
  

$$
V_{1,2,3} = 358,43 * 0,323
$$
  

$$
V_{1,2,3} \cong 115,78V
$$

• Assim a tensão em R<sub>eq3</sub> será:

$$
V_4 = V - V_{1,2,3}
$$
  
\n
$$
V_4 = 220 - 115,78
$$
  
\n
$$
V_4 \approx 104,22V
$$

 Uma vez calculada a tensão na lâmpada L4 pode-se calcular a corrente que circula por ela. Assim a corrente (vide Figura 37).

$$
I_4 = \frac{V_4}{R_4} = \frac{104,22}{806,67} = 0,129A \text{ ou } 129mA
$$

• Para calcular a corrente  $I_5$ , que circula nas lâmpadas  $L_5$  e  $L_6$ , fazemos:

$$
I_5 = \frac{V_4}{R_{eq2}}
$$

$$
I_5 = \frac{104,22}{536,34}
$$

$$
I_5 \approx 0,194A
$$

Na figura 33 é apresentado o acesso ao experimento remoto "Painel Elétrico CA" na configuração proposta no circuito de aplicação nº 5.

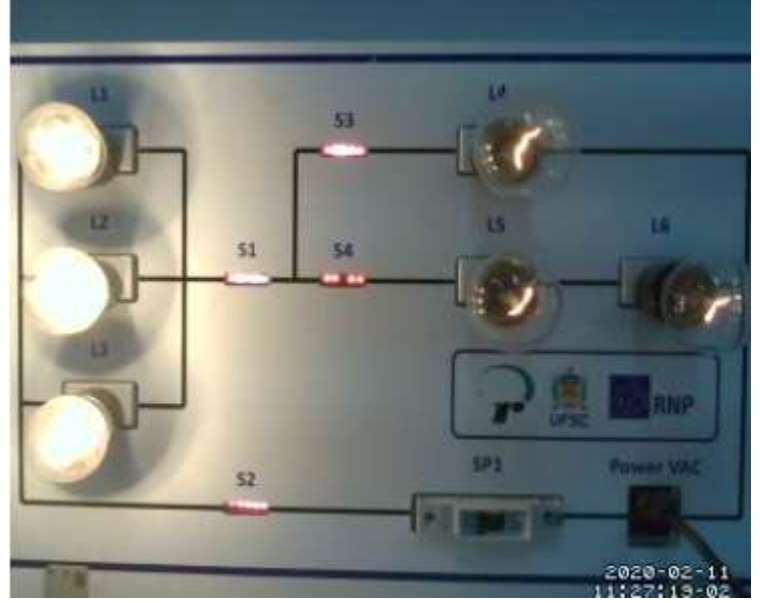

Figura 33 - Circuito de Aplicação nº 5 – Acesso ao experimento

Fonte:<http://relle.ufsc.br/labs/2>

Mediante os valores de tensão, corrente e resistência nas lâmpadas, anteriormente calculados, podemos determinar a potência nas lâmpadas, na configuração aplicada:

$$
P_1 = R_{1,2,3}I_{1,2,3}^2 \therefore 1075,27 * 0,108^2 \cong 12,54W
$$
  
\n
$$
P_2 = R_4I_4^2 \therefore 806,67 * 0,129^2 \cong 13,42W
$$
  
\n
$$
P_3 = R_{5,6}I_5^2 \therefore 268,17 * 0,194^2 \cong 10,09W
$$

#### **EXPERIMENTANDO O PAINEL CA**

#### **Objetivos:**

- − Constatar quais as associações em série, paralela e mista dentro do circuito elétrico do PAINEL ELÉTRICO CA.
- − Identificar os fenômenos elétricos presentes no funcionamento das lâmpadas incandescentes.
- − Resolver as questões propostas.

#### **Desenvolvimento:**

O Painel Elétrico (Corrente Alternada) é composto por um painel de acrílico, onde estão instaladas seis lâmpadas dispostas em associações em série, paralela e mista. Acessar o link: <http://relle.ufsc.br/labs/2>

Para utilizar o experimento, siga as seguintes instruções:

- − Abra ou feche as chaves para configurar o circuito;
- − Observe as diferenças nas intensidades do brilho das lâmpadas;
- − Acompanhe a execução do experimento pelo *streaming* de vídeo.

1 - Para cada caso, feche as chaves pedidas, observe o que acontece com o brilho das lâmpadas e anote.

- − Feche as chaves S1, S2, S3 e S4; o que ocorreram com as lâmpadas?
- − Feche a chave S1; e aqui o que houve?
- − Feche a chave S2; fechando a chave dois, qual brilho de lâmpada?
- − Feche as chaves S<sub>1</sub> e S<sub>2</sub>;
- − Feche as chaves S1, S2 e S3. O que ocorreu com o circuito? Quais das lâmpadas brilharam mais? Redesenhe o circuito.
- − Feche as chaves S1, S2 e S4. O que ocorreu com o circuito? Quais das lâmpadas brilharam mais? Redesenhe o circuito.

2- Nas lâmpadas, quando se lê em suas especificações 220V - 60W, por exemplo, significa que se essa lâmpada ligada a uma tensão (V) de 220V, ela dissipará uma potência 60J de energia a cada segundo. A figura abaixo mostra o circuito do painel elétrico CA, com todas as chaves fechadas:

a) Calcule a resistência elétrica de cada lâmpada, utilizando suas especificações nominais (Potência e ddp), preenchendo a tabela abaixo Fórmula:  $R = V^2/P$ .

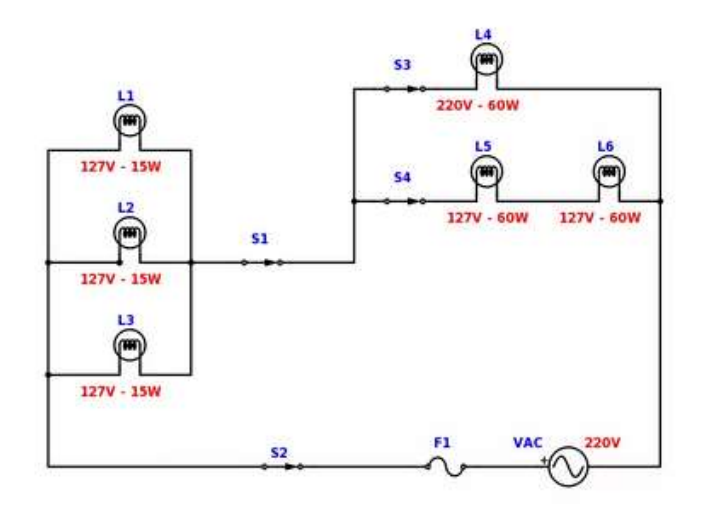

Tabela das resistências de cada lâmpada do circuito elétrico.

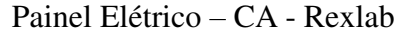

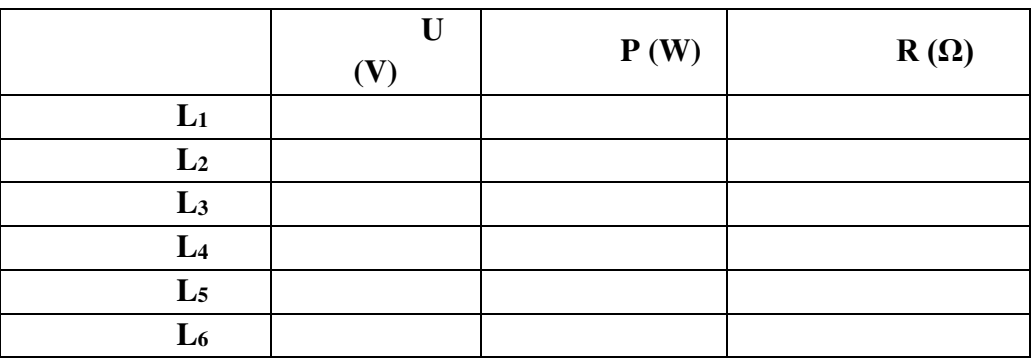

- b) Calcule a resistência equivalente do circuito, levando em consideração as associações em série e em paralelo, redesenhando o circuito em cada caso.
- c) Com a resistência equivalente, calcule a intensidade total da corrente.
- d) Calcule as intensidades da corrente elétrica em cada resistor

# **Tabela das potências, resistências e intensidades da corrente de cada lâmpada do**

#### **circuito elétrico**

#### **Painel Elétrico – CA – Rexlab**

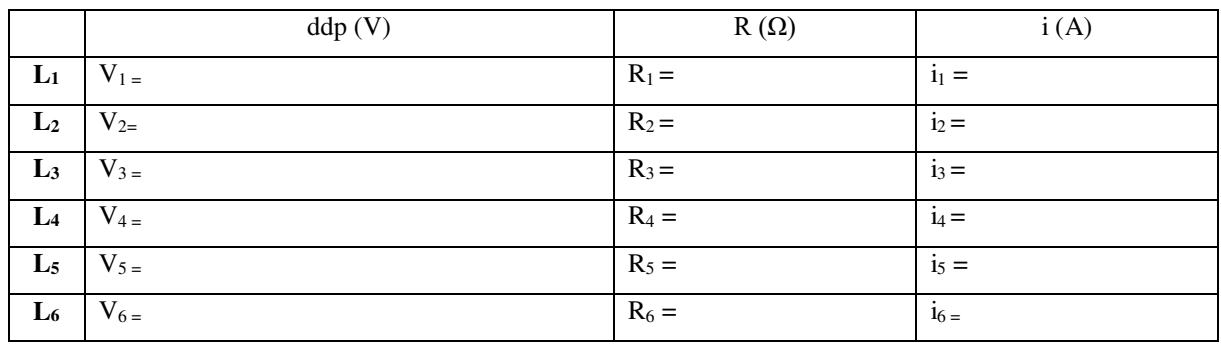

3 – Num mesmo circuito elétrico, o brilho das lâmpadas pode variar em relação a alguns fatores. Eis algumas considerações sobre o brilho das lâmpadas para serem discutidas:

- − O brilho das lâmpadas depende de sua potência?
- − Maior tensão, maior brilho?
- − Maior intensidade de corrente elétrica, maior brilho?
- − Mesma corrente, mesmo brilho?
- − Quando há aumento de resistência, há diminuição do brilho?
- − Numa associação em série, a ddp se divide, portanto, o brilho fica menor?
- a) Temos aqui, o circuito elétrico do Painel Elétrico CA, com todas as chaves fechadas. Situação 1.

#### Painel Elétrico CA

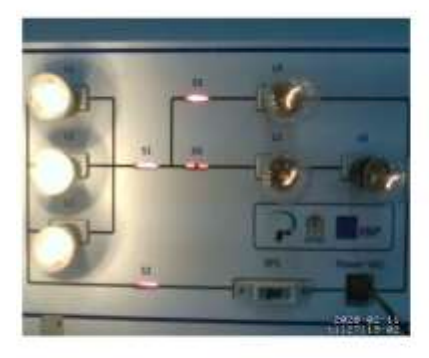

of at all of

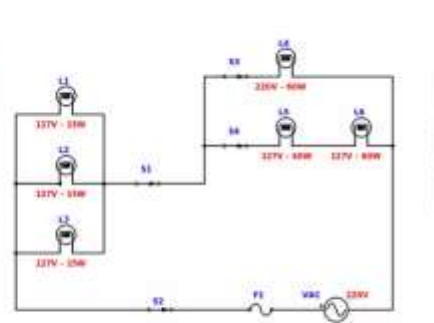

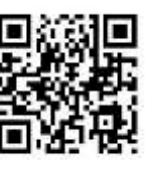

Na situação 2, a chave S<sub>3</sub> foi aberta. Porque a lâmpada L<sub>4</sub>, apagou? E o que houve com o brilho das demais lâmpadas? Explique o que ocorreu.

#### Painel Elétrico CA

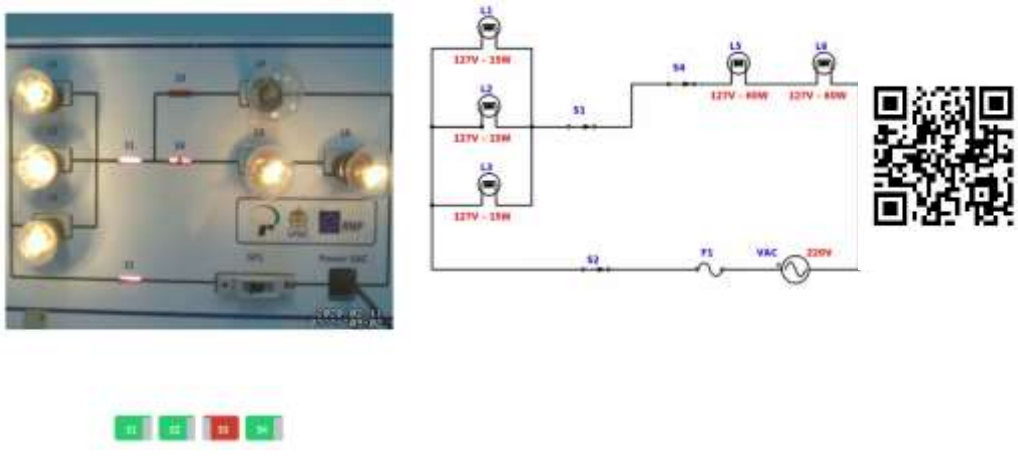

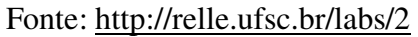

b) Neste outro caso, temos o Painel Elétrico CA com todas as chaves fechadas novamente. Situação 1.

Painel Elétrico CA

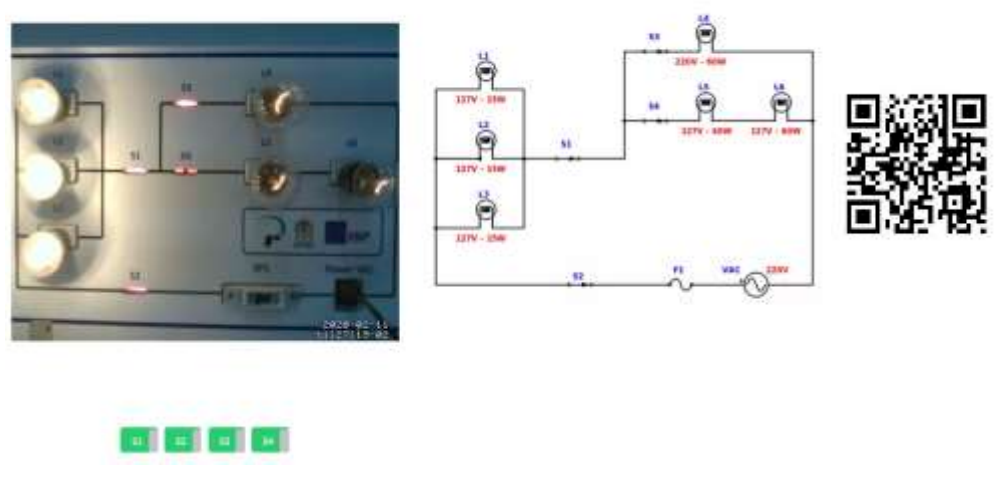

Fonte:<http://relle.ufsc.br/labs/2>

Na situação 2, a chave S<sub>4</sub> foi aberta. Porque as lâmpadas L<sub>5</sub> e L<sub>6</sub> apagaram? E o que houve com o brilho das demais lâmpadas? Explique o que ocorreu.

# Painel Elétrico CA

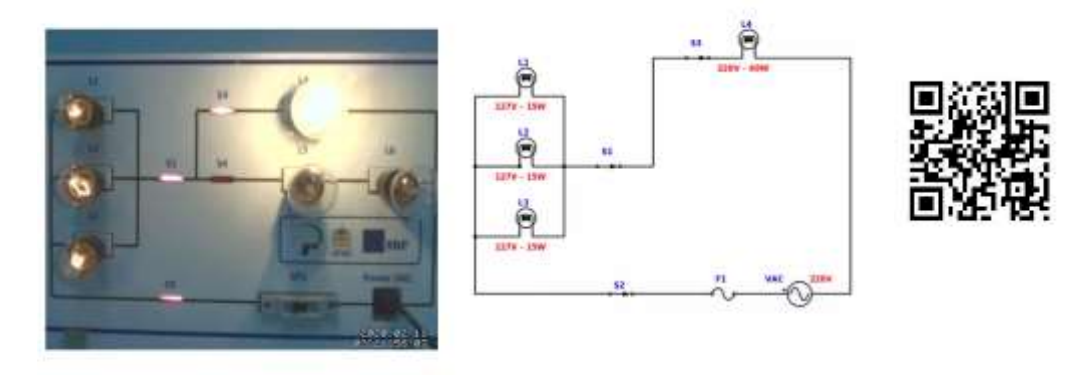

**der** 

# Fonte:<http://relle.ufsc.br/labs/2>

# **REFERÊNCIAS BIBLIOGRÁFICAS**

BISCUOLA, Gualter José; BÔAS, Newton Villas; DOCA, Ricardo Helou. **Fìsica 3:**  Eletricidade. Física Moderna. Análise Dimensional. 2. ed. São Paulo: Saraiva, 2013. 448.

HALLIDAY, David; RESNICK, Robert; WALKER, Jearl. **Fundamentos de Física**: eletromagnetismo. 10. ed. Rio de Janeiro: Ltc, 2019. (3). Tradução de Ronaldo Sérgio de Biasi.

JEWETT JUNIOR, John W.; SERWAY, Raymond A. **Física para Cientistas e Engenheiros**: eletricidade e magnetismo. 8. ed. São Paulo: Cengage Learning, 2012. 410 p.

MÁXIMO, Antônio; ALVARENGA, Beatriz. **FÍSICA CONTEXTO E APLICAÇÕES.** São Paulo: Scipione, 2014. 400 p. (3)

NUSSENZVEIG, Herch Moysés. **Curso de Física Básica 3**: eletromagnetismo. São Paulo: Blucher, 1997. 324 p

RAMALHO JUNIOR, Francisco; FERRARO, Nicolau Gilberto; SOARES, Paulo Antonio de Toledo. **Os Fundamentos da Física 3**: eletricidade. 6. ed. São Paulo: Moderna, 1993. 480 p

TORRES, Carlos Magno A. et al. **Física:** Ciência e Tecnologia. 4. ed. São Paulo: Moderna, 2016. 376 p.

REXLAB. Disponível em [<https://rexlab.ufsc.br/>](https://rexlab.ufsc.br/) acessado em 16 de janeiro de 2020.

VÁLIO, ADRIANA BENETTI MARQUES. **Ser Protagonista:** Física 3 Ensino Médio. Edições Sm (Org.). 3. ed. São Paulo: Sm, 2016. 400 p.

YOUNG, Hugh D.; FREEDMAN, Roger A. **Física III**: eletromagnetismo. São Paulo: Pearson Addison Wesley, 2004. 402 p.
# ANEXO A – QUESTIONÁRIO PERFIL DO ALUNO

Questão 1 Resposta obrigatória

\*Idade

- $\bigcirc$ Menor de 15 anos
- $\circ$ 15 anos

 $\Theta$ 16 anos

 $\bigcirc$ 17 anos

 $\circ$ 18 anos ou mais

Questão 2

Resposta obrigatória

Ano que está cursando

$$
\begin{array}{ccc}\n0 & 1^{\circ} \text{ ano} \\
0 & 2^{\circ} \text{ano} \\
0 & 3^{\circ} \text{ano}\n\end{array}
$$

Questão 3

Resposta obrigatória

s.

Gênero:

 $\circ$ Masculino

 $\circ$ Feminino

Questão 4 Resposta obrigatória sk.

Possui computador?

 $\circ$ Sim C Não

Questão 5 Resposta obrigatória ż

Possui acesso à Internet?

 $\circ$ Sim

Ċ Não

Questão 6 Resposta obrigatória ×

Meio preferencial de acesso à Internet:

 $\circ$ Computador (desktop ou laptop)  $\circ$ 

Dispositivos Móveis (smartphone, tabletes, etc.)

Questão 7 Resposta obrigatória s.

Local preferencial de acesso à Internet:

 $\circ$ Residência

 $\circ$ Escola (Universidade, Faculdade, escola, etc.)

 $\circ$ Lan House/Cyber Café

 $\circ$ Outros

Questão 8 Resposta obrigatória s.

Com que frequência você acessa à Internet?

- $\circ$ Mais de uma vez por dia
- $\bigcirc$ Pelo menos uma vez por dia
- $\circ$ Pelo menos uma vez por semana

 $\circ$ Pelo menos uma vez por mês  $\circ$ Menos de uma vez por mês

#### Questão 9

Resposta obrigatória

Qual atividade você mais realiza no uso à Internet?

 $\bigcirc$ Buscar informações no Google ou outro buscador

 $\circ$ Assistir vídeos

 $\circ$ Utilizar rede sociais

 $\circ$ Buscar mapas na Internet para aprender coisas novas

 $\circ$ Ler um livro on-line

 $\circ$ Utilizar um editor de documento on-line (Google Drive, por exemplo)

 $\circ$ Postar vídeos que desenvolve

Questão 10

Resposta obrigatória

Você acessa à Internet para realização de atividades escolares?

O Sim О

Não

Questão 11

Se a resposta anterior é sim, você utiliza a Internet para:

- O Fazer pesquisa para a escola
- $\circ$ Fazer trabalhos sobre um tema
- $\circ$ Realizar trabalhos em grupo
- $\circ$ Fazer lições ou exercício que o professor passa
- $\bigcirc$ Falar com o professor
- $\circ$ Fazer apresentações para colegas de classe
- $\circ$ Sem resposta

Questão 12 Resposta obrigatória s.

#### Você está trabalhando?

 $\circ$ Sim Não

Questão 13 Resposta obrigatória

Pretende cursar uma graduação (Universidade, Instituto Federal, Faculdade, Tecnólogo, etc.)?

 $\circ$ Sim

 $\circ$ Não

Questão 14

Qual área pretende cursar na graduação?

- $\circ$ Engenharias(civil, mecânica, energia, computação, elétrica, etc..)
- $\bigcirc$ Tecnologias (computação, Tecnologia da Informação e Comunicação, etc..),
- $\bigcirc$ Ciências Exatas (Matemática, Física, Química e Biologia).
- $\bigcirc$ Ciências Humanas (História, Geografia, Sociologia, Filosofia, etc..)
- $\bigcirc$ Línguas (Português, Inglês, Frances, etc..)
- $\bigcirc$ Comunicação e Artes (Cinema, Artes Visuais e Plásticas, Fotografia, Jornalismo, etc..)
- $\bigcirc$ Humanas (Direito, Serviço Social, Sociologia, História, Pedagogia, etc..)
- $\circ$ Saúde (Enfermagem, Medicina, Odontologia, etc..)

 $\odot$ Sem resposta

## **ANEXO B – QUESTIONÁRIO EXPERIÊNCIA DE ENSINO**

#### Questão **1**

A possibilidade de visualizar e controlar os experimentos remotos de qualquer lugar é um fator importante.

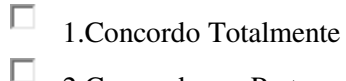

2.Concordo em Parte

П 3.Neutro

П 4.Desaprovo em Parte

П 5.Desaprovo Totalmente.

#### Questão **2**

A flexibilidade de acesso é um ponto positivo, pois você pode acessar a qualquer hora de qualquer local.

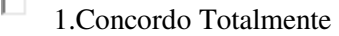

П 2.Concordo em Parte

- П 3.Neutro
- П. 4.Desaprovo em Parte
- П 5.Desaprovo Totalmente.

#### Questão **3**

A experimentação remota oportuniza a todos o acesso a práticas laboratoriais, considerando que algumas escolas não possuem laboratórios físicos.

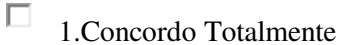

 $\Box$ 2.Concordo em Parte

- П
- 3.Neutro
- П 4.Desaprovo em Parte
- П 5.Desaprovo Totalmente.

#### Questão **4**

O experimento remoto permite um estudo mais autônomo.

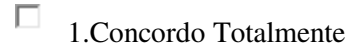

- П. 2.Concordo em Parte
- П 3.Neutro
- П 4.Desaprovo em Parte

5.Desaprovo Totalmente.

### Questão **5**

A distância entre os estudantes e o experimento estimula a reflexão dos estudantes, pois, é preciso concentrar-se mais na operação do experimento para a verificação das informações.

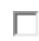

П

1.Concordo Totalmente

- П 2.Concordo em Parte
- П. 3.Neutro
- $\Box$ 4.Desaprovo em Parte
- П 5.Desaprovo Totalmente.

## Questão **6**

Possibilidade e oportunidade de reforçar o conhecimento teórico.

- П 1.Concordo Totalmente
- П 2.Concordo em Parte
- $\Box$ 3.Neutro
- П. 4.Desaprovo em Parte
- П 5.Desaprovo Totalmente.

## Questão **7**

Amplia as experiências de sala aula, pois incrementa as atividades práticas.

- $\Box$ 1.Concordo Totalmente
- П 2.Concordo em Parte
- П 3.Neutro
- П. 4.Desaprovo em Parte
- П 5.Desaprovo Totalmente.

#### Questão **8**

Ter o experimento remoto disponibilizado on-line é um fator motivador para os estudos.

- П 1.Concordo Totalmente
- П 2.Concordo em Parte
- П. 3.Neutro

П

- П 4.Desaprovo em Parte
	- 5.Desaprovo Totalmente.

Questão **9** 

O uso da experimentação remota para a prática de ensino de física agrega qualidade ao estudo.

- П 1.Concordo Totalmente
- П 2.Concordo em Parte
- П 3.Neutro
- П 4.Desaprovo em Parte
- П 5.Desaprovo Totalmente.

## Questão **10**

O uso da experimentação remota para a prática de ensino de física contribuiu para aprendizagem.

- $\Box$ 1.Concordo Totalmente
- $\Box$ 2.Concordo em Parte
- П 3.Neutro
- П. 4.Desaprovo em Parte
- П 5.Desaprovo Totalmente.

## Questão **11**

Com os laboratórios remotos os alunos e professores podem organizar melhor seu tempo, visto que podem ser acessados a qualquer hora.

- $\Box$ 1.Concordo Totalmente
- П. 2.Concordo em Parte
- П. 3.Neutro
- П 4.Desaprovo em Parte
- П 5.Desaprovo Totalmente.

## Questão **12**

É uma importante estratégia educacional que integra recursos tecnológicos, ensino aprendizagem e construção do conhecimento.

- П 1.Concordo Totalmente
- $\Box$ 2.Concordo em Parte
- П. 3.Neutro
- П 4.Desaprovo em Parte
- $\Box$ 5.Desaprovo Totalmente.

## Questão **13**

Desenvolver e disponibilizar novos experimentos são importantes, visto que estes auxiliam no

processo de ensino aprendizagem.

- П 1.Concordo Totalmente
- $\Box$ 2.Concordo em Parte
- $\Box$ 3.Neutro
- П 4.Desaprovo em Parte

П. 5.Desaprovo Totalmente.

#### Questão **14**

A interação entre o aluno e o experimento remoto permite que o estudante participe ativamente no processo de aprendizagem.

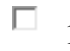

1.Concordo Totalmente

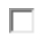

2.Concordo em Parte

- 口 3.Neutro
- П. 4.Desaprovo em Parte
- П 5.Desaprovo Totalmente.

#### Questão **15**

Respeita o ritmo de aprendizagem do estudante, uma vez que pode ser acessado a qualquer momento.

- П 1.Concordo Totalmente
- $\Box$ 2.Concordo em Parte
- П 3.Neutro
- П 4.Desaprovo em Parte
- П 5.Desaprovo Totalmente.

#### Questão **16**

Contribuem para a resolução das atividades e o conhecimento construído a partir dos assuntos trabalhados em aula.

- П 1.Concordo Totalmente
- $\Box$ 2.Concordo em Parte
- П 3.Neutro
- П 4.Desaprovo em Parte
- П 5.Desaprovo Totalmente.

#### Questão **17**

Laboratórios de experimentação remota possibilitam experiências de aprendizagem para além das salas de aula.

- $\Box$ 1.Concordo Totalmente
- 2.Concordo em Parte
- $\Box$ 3.Neutro
- П 4.Desaprovo em Parte
- П 5.Desaprovo Totalmente.

### Questão **18**

A integração do experimento remoto ao ambiente virtual de aprendizagem facilita os estudos.

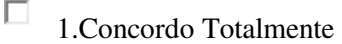

- П. 2.Concordo em Parte
- $\Box$ 3.Neutro
- $\Box$ 4.Desaprovo em Parte
- П 5.Desaprovo Totalmente.

## Questão **19**

O ambiente virtual de aprendizagem contribui para o compartilhamento de informação.

- $\Box$ 1.Concordo Totalmente
- П 2.Concordo em Parte
- $\Box$  3.Neutro
- П 4.Desaprovo em Parte
- $\Box$ 5.Desaprovo Totalmente.

## Questão **20**

O ambiente virtual de aprendizagem é uma ferramenta importante para a interação entre os alunos.

- П 1.Concordo Totalmente
- П 2.Concordo em Parte
- $\Box$ 3.Neutro
- $\Box$ 4.Desaprovo em Parte
- П 5.Desaprovo Totalmente.

## ANEXO C - QUESTIONÁRIO TENDÊNCIA PROFISSIONAL

Ouestão 1 Resposta obrigatória

#### Quais destas atividades você faz ou gostaria de fazer em seu tempo livre?

- $\Box$ Assistir a filmes sobre advogados
- П Visitar exposições de arte
- П Entender como funciona o corpo humano
- П Desmontar aparelhos domésticos
- П Acompanhar a cotação do dólar
- П. Conhecer melhor o laboratório da escola
- $\Box$ Assistir a programas de televisão
- П Ouvir os problemas de seus amigos

Questão 2 Resposta obrigatória

#### Quais destas atividades você faz ou gostaria de fazer em seu tempo livre?

- $\Box$ Liderar grupos no colégio ou no esporte
- $\Box$ Consultar atlas e mapas-múndi na biblioteca
- П Montar paginas na internet
- П. Ler sobre informática
- $\Box$ Ajudar pessoas idosas
- $\Box$ Saber sobre os novos tratamentos de aids
- П Visitar institutos de pesquisa de universidades
- $\Box$ Divulgar o jornal da escola

Ouestão 3 Resposta obrigatória

#### Quais destas atividades você faz ou gostaria de fazer em seu tempo livre?

- $\Box$ Organizar festas na casa de amigos
- П Dar assistência a uma comunidade carente
- $\Box$ Analisar filmes de cinema
- $\Box$ Ver um documentário sobre a origem da vida
- П Atuar no combate a injustiça contra as minorias
- П Participar de uma olimpíada de matemática
- П Arrecadar dinheiro da turma para um projeto
- $\Box$ Descobrir como funciona um computador

#### Questão 4

```
Resposta obrigatória
```
### Quais destas atividades você faz ou gostaria de fazer em seu tempo livre?

- $\Box$ Fazer um trabalho assistencial em uma favela
- $\Box$ Ler o caderno de economia dos jornais
- П Entender como é feita a previsão do tempo
- П Conhecer melhor os programas de computador
- П Praticar exercícios e cuidar do corpo
- $\Box$ Assistir a gravação de um programa de televisão
- П Desenhar
- П Conciliar brigas na escola

#### Questão 5

- Resposta obrigatória
- 

### Quais destas atividades você faz ou gostaria de fazer em seu tempo livre?

- П Ler revistas sobre informática e novas tecnologias
- П Assistir aos comerciais de televisão
- Г. Fazer parte da comissão de formatura da escola
- $\Box$ Ir a uma apresentação de dança
- $\Box$ Cuidar de seu animal de estimação
- П Dedicar-se mais aos trabalhos de química e física
- $\Box$ Ter interesse em jogos de guerra e estratégia
- П Atuar no grêmio da escola

Questão 6 Resposta obrigatória

#### Quais destas atividades você faz ou gostaria de fazer em seu tempo livre?

- $\Box$ Ajudar na preservação de meio ambiente
- $\Box$ Entender mais sobre a Alca e o Mercosul
- П. Trabalhar como voluntário em uma instituição
- П Observar as estrelas com luneta ou telescópio
- $\Box$ Passar horas mexendo no som do carro
- П Ler jornais e observar o estilo dos articulistas
- $\Box$ Acompanhar o que acontece no mundo das artes

П Ajudar os pais a calcular o orçamento de casa Página 2

Questão 7 Resposta obrigatória

s.

#### Quais os materiais ou situações que mais despertam o seu interesse?

- $\Box$ Código Penal
- $\Box$ Aviões e seu funcionamento
- П Pincéis
- П Regras do comercio internacional
- П Computação gráfica
- $\Box$ Microscópio
- П Estetoscópio e bisturi
- П Pessoas com dificuldades emocionais

Questão 8 Resposta obrigatória

#### Quais os materiais ou situações que mais despertam o seu interesse?

- П Instrumentos de medida e precisão
- П Planilha de gastos de uma empresa
- П Rochas e pedras para estudo

188

- $\Box$ Pessoas carentes
- П Livros da área de Direito ou Ciências Sociais
- $\Box$ Roteiros de cinema
- П Câmera de televisão
- $\Box$ Animais e pessoas doentes

## Questão 9 Resposta obrigatória

### Quais os materiais ou situações que mais despertam o seu interesse?

- П Tabela periódica dos elementos químicos
- $\Box$ Flora e fauna brasileiras
- П Livros sobre como ajudar as pessoas
- $\Box$ Microfones e alto-falantes
- П Computador
- П O movimento do corpo humano
- П Quadro d funcionários e planos de carreiras
- $\Box$ Documentos históricos

Página 3 Questão 10 Resposta obrigatória

#### Quais os ambientes de trabalho que mais lhe agradam?

- П Um ateliê
- $\Box$ Um local com equipamentos eletrônicos
- П Uma ONG
- П. Uma agência publicitária
- П Um laboratório clinico
- $\Box$ Um hospital
- П Um hotel
- $\Box$ Um observatório astronômico

## Questão 11 Resposta obrigatória

#### Quais os ambientes de trabalho que mais lhe agradam?

- $\Box$ Um laboratório de química
- $\Box$ Um estúdio onde se faça um trabalho criativo
- $\Box$ Uma comunidade carente
- $\Box$ Um júri ou tribunal
- П Uma indústria automobilística
- П Uma redação de jornal
- $\Box$ Uma grande empresa
- $\Box$ Uma instituição de pesquisa na área de saúde

Questão 12 Resposta obrigatória

## Quais os ambientes de trabalho que mais lhe agradam?

- $\Box$ Uma escola
- П Uma biblioteca
- $\Box$ Um escritório multinacional
- П Uma rádio de televisão
- П Um palco de teatro
- $\Box$ Um consultório medico ou odontológico
- $\Box$ Um canteiro de obras
- П Uma sala com microscópios e computadores

Página 4 Questão 13 Resposta obrigatória

#### Quais as profissões que mais lhe atraem?

- $\Box$ Ciências Sociais
- $\Box$ Arquitetura e Urbanismo
- $\Box$ Produção Editorial
- П Ciências Biológicas
- $\Box$ Engenharia Mecânica

 $\Box$ Administração

- П Astronomia
- П Terapia Ocupacional

Questão 14 Resposta obrigatória

#### Quais as profissões que mais lhe atraem?

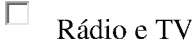

- $\Box$ Fonoaudiologia
- $\Box$ Geologia
- П Farmácia e Bioquímica
- $\Box$ Turismo
- $\Box$ Hotelaria
- П Dança
- $\Box$ Engenharia Civil

Questão 15

Resposta obrigatória

## Quais as profissões que mais lhe atraem?

- $\Box$ Matemática
- $\Box$ Engenharia de Alimentos
- П Psicologia
- $\Box$ Direito
- $\Box$ Tradução e Interpretação
- $\Box$ Medicina
- $\Box$ Cinema e Vídeo
- $\Box$ Ciências Econômicas

Questão 16 Resposta obrigatória .<br>Sk

#### Quais as profissões que mais lhe atraem?

- $\Box$ Decoração
- П Enfermagem
- $\Box$ Letras
- $\Box$ Física
- $\Box$ Ciências Atuariais
- $\Box$ Sistemas de Informação
- $\Box$ Medicina Veterinária
- $\Box$ Jornalismo

Questão 17 Resposta obrigatória

## Quais as profissões que mais lhe atraem?

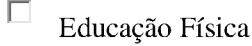

- $\Box$ Química
- П Relações Públicas
- $\Box$ Pedagogia
- $\Box$  Ciências Contábeis
- $\Box$ Artes Plásticas
- $\Box$ Telecomunicações
- $\Box$ Filosofia

Questão 18 Resposta obrigatória sk.

## Quais as profissões que mais lhe atraem?

- $\Box$ Relações Internacionais
- $\Box$ Publicidade
- $\Box$ Fotografia
- $\Box$ Geografia
- $\Box$ Engenharia Ambiental
- $\Box$ Fisioterapia
- $\Box$ Ciência da Computação
- $\Box$ Estatística